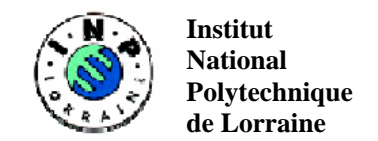

**de Lorraine École Doctorale IAE + M**

**Département de formation doctorale en Sciences de l'Architecture**

# **Recherche d'informations par l'image**

**Application à la recherche interactive de produits du bâtiment**

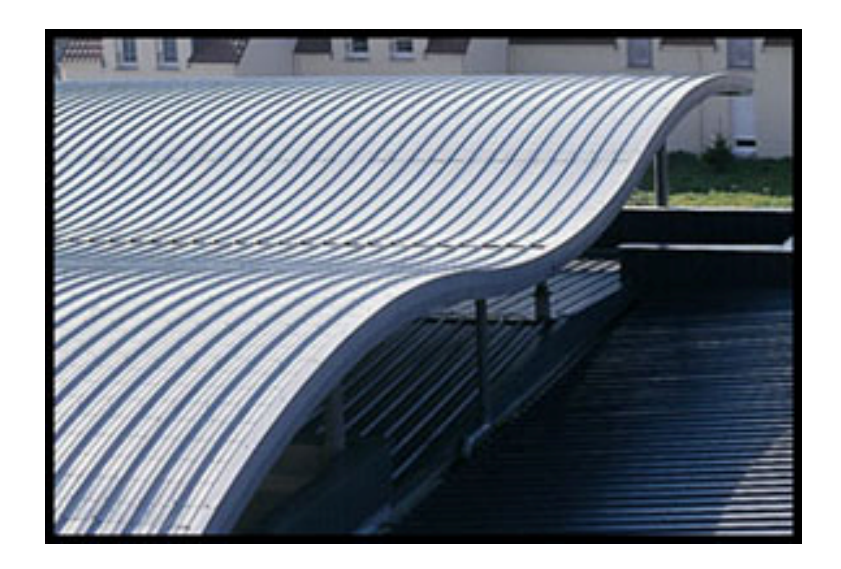

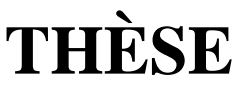

pour l'obtention du

## **Doctorat de l'Institut National Polytechnique de Lorraine**

#### **Discipline : Sciences pour l'Architecture**

présentée et soutenue publiquement

par

## **Walaiporn NAKAPAN**

le 3 juillet, 2003

**Composition du jury :**

#### *Rapporteurs :*

*Examinateurs :*

M.Imad Saleh Professeur des universités, Paris VIII M.Eric Schmulevitch Professeur des universités, Nancy II

M.Michel Paulin Architecte, Professeur des Ecoles d'Architecture, EA Lyon M.Jean-Claude Paul Directeur de Recherche à l'INRIA M.Jean-Claude Bignon Architecte, Professeur des Ecoles d'Architecture, EA Nancy M.Gilles Halin Maître de conférences, Université de Nancy II

**Centre de Recherche en Architecture et Ingénierie – UMR MAP 694 – École d'Architecture de Nancy**

*A mes parents… A mon frère…* 

## **Remerciements**

Je tiens à remercier plusieurs personnes qui m'ont beaucoup aidé pour la réalisation de cette thèse.

Tout d'abord, je remercie M.Jean-Claude Paul, mon directeur de thèse pour son soutient durant mon travail de thèse ainsi que pour son accueil chaleureux.

Je remercie M.Gilles Halin, mon co-directeur de thèse pour son encadrement parfait, pour le temps qu'il a consacré à l'élaboration et à la lecture complète de ma thèse. Cette thèse prend sa source en 1989 sur la recherche interactive et progressive d'images, sans quoi elle n'existerait pas. J'espère qu'il sera content de voir comment son travail aboutit en une application dans le domaine de l'architecture.

Je remercie M.Jean-Claude Bignon pour la lecture complète de ma thèse et pour son soutient. Il m'a assisté tout au long de cette thèse et je l'en remercie infiniment. Je le remercie également pour sa patience et pour ses précieux conseils.

Je tiens à remercier également le programme Eiffel de l'Egide et le Ministère des Affaires Etrangères pour leur financement. Grâce à ce programme j'ai eu un accueil chaleureux ainsi que l'opportunité de participer à de nombreuses activités culturelles durant mon séjour en France.

Je remercie également les membres du CRAI qui ont participé à la réalisation des applications, M. Pascal Humbert, ingénieur de recherche, M.Marc Wagner, stagiaire du CNAM-CAMOS et Mlle.Nabila Zerrouki, étudiante du DEA « Modélisation et simulation des espaces bâtis » de l'Ecole d'Architecture de Nancy.

Je remercie les experts et les professionnels que j'ai pu rencontrer et qui m'ont aidé au cours de nombreuses étapes de ma thèse : M.Daniel Prévot, Mme Françoise Schatz, M. Luis Vieira, M.Gérard Duffing, M.Pierre Cardon, mais aussi les étudiants et les architectes qui ont participé à l'expérimentation.

Je remercie pour leur accueil chaleureux mes collègues du CRAI, nous étions une très bonne équipe ; Sabrina (merci pour le chocolat et le coca !, je suis contente d'avoir travailler avec toi sur la recherche par l'image), Maud (merci d'avoir corriger mes fautes orthographe), Celso (as-tu vu un match hier ?), Olivier (Cupidon), Cécile (vive le roller!), Yoann (oi :)), Damien (pour son petit Vaio), Yasmine, Olivier-Vincent André, … je suis désolée de ne pouvoir citer tout le monde.

Je remercie également mes amis français et thaïlandais pour leur soutient : la famille Bourjot, Guillaume et la famille Guerrin, Diep, Ko, Tae, P'Num, Nong Poo and Nong Look Poo, Somchai, P'Nuih, Ajarn Charun (merci pour la bonne cuisine)….sans oublier mes amis laotiens - Noung Ning et la famille Thepsuvan.

## Sommaire

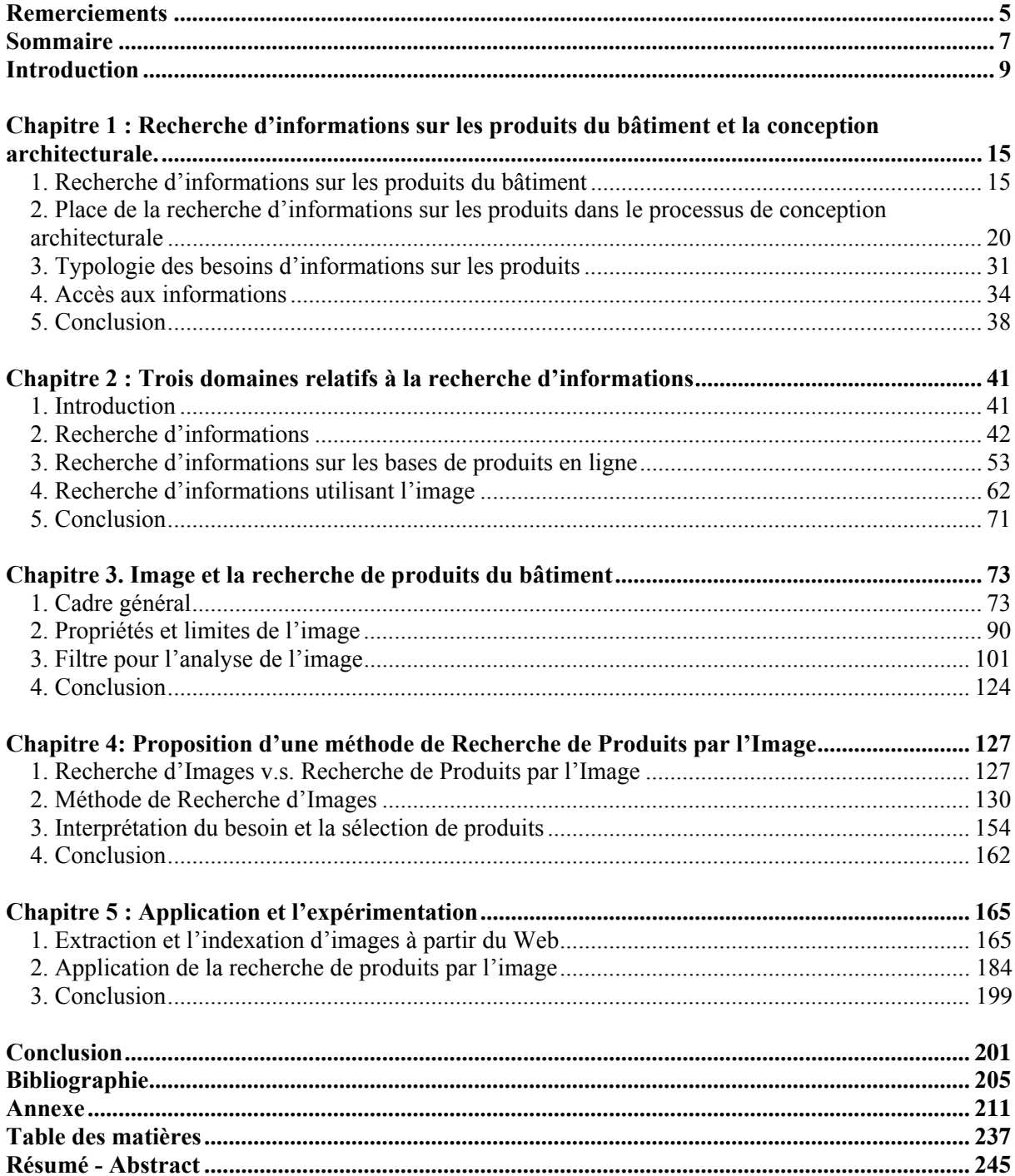

## **Introduction**

#### **Préambule**

Les matériaux de construction participent largement à la qualité architecturale. L'histoire nous permet de citer de nombreux bâtiments de qualité, qui sont autant d'exemples de matériaux bien utilisés : des pyramides en pierre aux temples grecs en marbre, des maisons en terre banchée aux igloos en neige. Le résultat de cette parfaite intégration matériau-ouvrage est une architecture bien faite dont nous apprécions toujours la stabilité, l'utilité et la beauté pour reprendre la formule célèbre de Vitruve.

Depuis la révolution industrielle du XIXème siècle, les matériaux bruts ont été transformés en produits plus élaborés. La plaque de plâtre sèche qui s'est répandue au début du XXème siècle est un exemple manifeste de cette transformation et des changements induits tant dans la conception architecturale que dans la mise en œuvre sur les chantiers. Ces produits issus de l'industrie se sont de plus en plus imposés au monde du bâtiment. Aujourd'hui en France, nous comptons plus de 400.000 produits disponibles sur le marché. Avec une quantité aussi importante, le problème concernant le choix des produits et matériaux de construction devient critique. Il occupe désormais une place cruciale dans le processus de conception architecturale.

Pour résoudre ce problème, l'architecte recourt souvent aux produits qu'il a déjà utilisés et qu'il connaît bien. Mais souvent, il doit aller chercher d'autres produits car ceux qu'il connaît ne répondent pas à l'exigence du projet. Il a alors recours à différents systèmes d'informations sur les produits pour l'aider à faire son choix.

Une façon courante d'accéder à ces informations est de consulter des supports traditionnels comme les catalogues papiers, les revues spécialisées, les revues architecturales. Certains architectes recherchent les informations dont ils ont besoin sur des supports plus récents comme les cd-rom ou les sites Internet. Ces derniers sont une source d'informations qui nous intéresse plus particulièrement. Une étude statistique récente montre qu'en France, 50 % des maîtres d'œuvres ont des accès à Internet. Aujourd'hui, de nombreux services y sont disponibles pour les professionnels de la construction : des outils pour communiquer et pour échanger, des places de marché, des informations techniques et judiciaires... Internet devient, sans aucun doute, un nouveau terrain d'activités pour les professionnels de l'architecture et du BTP.

De nombreuses informations sur les produits, très sollicitées par les professionnels du bâtiment, sont aujourd'hui disponibles sur Internet. De plus en plus de fabricants de produits créent leurs propres sites Web. Les catalogues en ligne et les bases de produits en ligne ont également connu une croissance rapide ces dernières années.

Ces bases de produits en ligne proposent différents modes d'accès, la plupart de temps basés sur l'utilisation du texte. Citons par exemple « la recherche par rubrique », « la recherche simple », et « la recherche multicritères ». Souvent, ces modes d'accès demandent à l'utilisateur de définir son besoin en utilisant une formule comme « choissez une rubrique » ou « saisissez un mot ou un groupe de mots ». Ceux-ci s'appuient sur des méthodes traditionnelles de formulation du besoin, qui trouvent leur origine dans le domaine de la documentation papier et de la recherche d'informations.

Ces modes de formulation du besoin sont courantes dans les moteurs de recherche sur le Web. Mais nous pensons qu'elles sont mal adaptées aux phases les plus en amont du processus de conception architecturale qui se caractérisent par des besoins flous en matière de produits. Dans ces phases, le problème est souvent très vague au départ et n'est jamais clairement et complètement énonçable en mots. Ce n'est pas un hasard si la formulation et la résolution de problèmes de conception se font souvent à travers des représentations graphiques. Les modes d'accès existants sont donc des outils qui aident à trouver des informations sur les produits lorsque l'on connaît déjà clairement le produit à utiliser. Mais ces modes sont peu adaptés lorsque le besoin est imprécis. Ils peuvent aider la réalisation architecturale mais pas vraiment assister la conception architecturale (dans laquelle le problème de choix de produits est important). Nous considérons donc que ces modes d'accès sont mal adaptés aux habitudes et à la culture des architectes.

#### **Proposition**

Pour résoudre notre problème de recherche de produits nous proposons d'utiliser l'image comme support à la recherche d'informations. L'efficacité de l'image en général et du graphisme en particulier a largement fait sa preuve dans les pratiques de conception architecturale. Les exemples de réalisations, les ouvrages, les détails exécutés, mais aussi les produits du bâtiment sont souvent illustrés par des images. Le « feuilletage » d'images est une pratique courante chez les architectes pour accéder rapidement à une information recherchée. Dans un feuilletage de documents, les représentations visuelles sont des repères importants, car ils sont faciles et rapides à identifier. Les messages contenus dans l'image sont transmis au lecteur d'une façon instantanée. Ce support particulier permet à l'utilisateur de mettre rapidement son besoin en adéquation avec l'information présentée. C'est pourquoi, l'utilisation de l'image comme support à la recherche d'informations nous semble tout à fait pertinente.

Nous pensons que cette utilisation de l'image doit ouvrir de nouvelles perspectives pour la réalisation de modes d'accès aux bases de produits en ligne. D'abord, ce mode d'accès par l'image permet à l'utilisateur d'effectuer un travail de prospection en découvrant peut être des produits qu'il ne connaîtrait pas. Ensuite, ce mode d'accès offre à l'utilisateur un moyen de formuler son besoin en utilisant l'image. Ce mode de formulation du besoin s'appuie sur les principes d'une recherche interactive et progressive d'images. À travers un processus de choix-rejet, l'utilisateur peut mettre rapidement son besoin en correspondance avec les images proposées. Une fois que la mise en correspondance est faite, le besoin d'information de l'utilisateur est représenté par son choix d'images. Celui-ci devient un moyen d'interroger la base de produits.

Afin d'avancer dans la création d'un moteur de recherche de produits par l'image, il est apparu important de créer au préalable une base d'images, car ces dernières serviront de support à la recherche. La création d'une telle base a représenté une première difficulté pour ce travail. Le terme d'image renvoie à des expressions différentes : le dessin, la peinture, la photographie sont des images produites par des techniques différentes et qui véhiculent des informations différentes. Pour des raisons de disponibilité, nous réduisons le terme d'image utilisée pour notre recherche à celui d'image photographique.

Une deuxième difficulté est apparue pour trouver de « bonnes » images pour la recherche de produits. Nous avons alors introduit le principe de pertinence. Selon ce principe, une image est considérée comme pertinente si le produit qui s'y trouve est facilement reconnu par tous les utilisateurs de la base. Pour arriver à sélectionner ces images parmi toutes celles qui sont disponibles, il nous a semblé nécessaire de proposer des critères de pertinence. Une grande

partie de ce travail consistera donc à définir ces critères de sélection et à les valider à travers une expérimentation.

En recherchant des images pour alimenter notre moteur de recherche, nous nous sommes vite orientés vers Internet qui est une source importante d'informations. Cependant, notre recherche n'est pas qu'une simple « aspiration » d'images à partir du Web, ce qui aurait facilité notre tâche. Il s'agit essentiellement de trouver des images qui correspondent aux critères de sélection énoncés, et de les indexer. Nous avons donc décidé de réaliser un robot logiciel spécialisé dans l'extraction et d'indexation d'images à partir du Web. À partir d'un répertoire de sites, ce robot va parcourir le Web pour retrouver des pages liées ainsi que des images. Et pour ne sélectionner que les images de produits du bâtiment, il nous semble important de prendre en compte le contenu sémantique de celles-ci. Le robot va alors analyser le texte proche de l'image. Les termes représentatifs seront extraits à l'aide d'un thésaurus spécialisé « produits du bâtiment ». L'image ne sera choisie que si nous trouvons des termes indiquant son contenu sémantique.

Ce robot logiciel applique, d'une manière automatique, une grande partie des critères de sélection proposés. Certains critères non-automatisables sont alors appliqués manuellement par un administrateur. C'est pourquoi, ce processus d'extraction-d'indexation est considéré comme étant semi-automatique.

#### **Plan**

Dans cette thèse, nous allons présenter le principe de la recherche de produits par l'image, la réalisation de deux outils, ainsi que l'expérimentation. Notre travail est organisé en cinq chapitres.

Le premier chapitre permet de cerner notre domaine de réflexion. Le problème posé se situe autour du « choix de produits par l'architecte au cours du processus de conception architecturale ». Pour aborder ce processus complexe, nous le considérons comme une forme particulière de formulation-résolution de problème. Nous avons fait un état de l'art des modèles existants du processus de conception. Ce tour d'horizon permet d'affirmer que l'architecte recherche souvent les produits de manières différentes selon qu'il se situe dans une phase « amont » ou dans une phase « avancée » de la conception. Face à un système de recherche, une typologie des différents types du besoin de l'architecte est proposée.

Puis nous avons dressé un éventail rapide des différents types d'accès aux informations sur les produits. Nous nous sommes en particulier intéressés aux modes d'accès des bases de produits en ligne existantes. Ce chapitre se termine par la proposition d'un mode de recherche de produits par l'image comme un nouveau type d'accès.

Le deuxième chapitre propose un état de l'art des différents modes d'accès aux bases de produits en ligne. Cet état de l'art nous permet de situer la recherche de produits par l'image par rapport aux autres approches existantes. Considérant que plusieurs centres d'intérêts sont liés à la recherche de produits par l'image, cette recherche est malgré tout, une forme particulière de la recherche d'informations. Par conséquent, nous présentons dans ce chapitre trois centres d'intérêts qui sont nécessaires à la compréhension de notre travail : (1) le principe de la recherche d'informations, (2) les modes d'accès aux bases de produits en ligne, (3) la recherche d'images et la recherche d'informations utilisant l'image.

Le troisième chapitre est composé de plusieurs parties visant à montrer comment l'image peut être utilisée comme support à la recherche de produits du bâtiment. D'abord, nous avons étudié le cadre général de l'image. Cette étude permet de mettre en évidence l'intérêt qu'il y a à analyser l'image photographique dans le cadre de la théorie de l'information et la communication. Le modèle de communication du message iconique utilisé dans cette théorie nous sert de modèle clé. Ce modèle est pourvu de doubles fonctions. Il permet, d'une part, d'expliquer la façon dont l'image véhicule de l'information, et d'autre part, d'introduire la notion d'analyse de l'image. Cette dernière nous sert à la sélection d'images. Car les images disponibles ont des formes différentes, il est important de pouvoir identifier les bonnes images pour la recherche de produits. Les propriétés de l'image photographique sont alors étudiées. Cette étude permet d'énoncer les critères de pertinence d'images. Nous proposons dans ce chapitre, quatre critères de pertinence : la pertinence de base, la pertinence graphique, la pertinence sémantique, et la pertinence visuelle. Ces critères seront validés à travers une expérimentation en utilisant une approche statistique.

Dans le quatrième chapitre, nous proposons une structuration de la recherche de produits par l'image. Cette architecture est composée de trois parties : (1) la formulation du besoin en utilisant la recherche d'images, (2) l'interprétation du besoin, et (3) l'interrogation de la base de produits. Puis nous définissons une méthode de recherche de produits par l'image. Cette méthode consiste alors à choisir (1) une méthode de recherche d'images, (2) une méthode permettant l'interprétation du besoin, et (3) une méthode de recherche de produits. La recherche d'images nécessitant avant tout, une base d'images, nous décrivons la construction de celle-ci. Nous présentons comment appliquer les critères de pertinence d'images à la sélection et à l'indexation d'images pour alimenter notre base. Les images extraites du Web étant utilisées dans un processus de recherche interactive et progressive d'images, nous montrons également comment analyser le choix d'images dans le but de trouver de nouvelles images et les produits adéquats.

Dans le cinquième chapitre, nous présentons deux applications que nous avons réalisées dans le cadre de la base de produits du CRIT<sup>[1](#page-11-0)</sup> (Centre de Ressources en Informations Techniques). La première application est un robot logiciel d'extraction et d'indexation automatique d'images à partir du Web. Nous décrivons les fonctionnalités de ce robot logiciel et une expérimentation sur ce robot. Le but de cette expérimentation est de valider la méthode d'extraction d'images pertinentes mais aussi de mesurer la performance du robot et de trouver comment réduire les tâches manuelles liées à l'extraction et l'indexation. La deuxième application est un outil de recherche de produits par l'image. Nous rendrons compte de l'évaluation de cet outil par un groupe d'architectes. Cette évaluation nous permettra de proposer des améliorations de la recherche de produits par l'image.

#### **Conclusion**

La recherche de produits par l'image est une forme de navigation qui doit aider l'architecte à formuler son besoin. À travers un choix d'images indexées par un thésaurus, l'utilisateur peut définir rapidement son besoin sans manipulation de mots. Il n'a qu'à visualiser, puis choisir ou rejeter des images. Cette forme de recherche simple doit permettre d'oublier l'indexation textuelle qui a été mise en place derrière.

Mais l'intérêt réel de cette forme de recherche se trouve au niveau de la conception architecturale où la résolution d'un problème peut connaître de nombreux changements. La recherche de produits par l'image devrait aider l'architecte à préciser son problème de conception mais aussi à le faire évoluer. Grâce à l'interactivité de l'image, la formulation du besoin peut évoluer. Au fur et à mesure de ses interactions avec la base d'images, l'utilisateur peut reformuler son problème de conception en choisissant l'image du produit qui lui paraît la plus appropriée et arriver ainsi à un besoin plus précis et parfois nouveau.

En conclusion, nous souhaitons que la recherche de produits par l'image devienne une forme de recherche courante, permettant ainsi d'améliorer la qualité de travail des architectes.

l

<span id="page-11-0"></span> $<sup>1</sup>$  http://www.crit.archi.fr</sup>

## **Chapitre 1 : Recherche d'informations sur les produits du bâtiment et la conception architecturale.**

Ce chapitre a pour objectif d'apporter quelques éléments de réflexion relatifs à la recherche d'informations sur les produits du bâtiment. Nous tenterons également de définir plus précisément notre contexte d'étude.

## *1. Recherche d'informations sur les produits du bâtiment*

Avant d'aborder la recherche d'informations sur les produits du bâtiment, nous voulons présenter l'importance des matériaux de construction dans le domaine de l'architecture.

## **1.1 L'importance des matériaux de construction dans le domaine de l'architecture**

« L'architecture est essentiellement une science des matériaux interprétée par des artistes. La grande difficulté, le point où doit intervenir le talent, sinon le génie de l'architecte, c'est la combinaison artistique des matériaux et la forme que nécessite la nature propre de chacun….Ces matériaux peuvent être comparés, en quelque sorte, aux instruments d'un orchestre. » Henri NIZET et Sander PIERRON, *Le Monde moderne*, juillet-décembre 1899. [Evrand 1996]

La citation ci-dessus compare les matériaux à des instruments de musique. Nous trouvons qu'elle est un bon point de départ car elle nous permet d'aborder l'importance des matériaux de construction dans l'architecture d'une manière métaphorique.

Si l'architecture est comparée à la poésie, les matériaux en sont les « mots ». Ce sont des éléments fondamentaux pour la composition d'un espace architectural, de sa surface et de sa volumétrie. L'architecte, pour réussir cette composition, doit en posséder une grande connaissance.

Traditionnellement, cette connaissance de base des matériaux de construction est transmise aux architectes par les traités d'architecture, dont les plus connus sont ceux de Vitruve, Alberti, Palladio ou plus récemment Viollet-le-duc [Vitruve 1986], [Alberti 1965], [Palladio 1997]. Ces ouvrages en sont de bonnes illustrations. Ils intègrent tous plusieurs chapitres présentant les matériaux et leur mise en œuvre. De nos jours, il existe également de nombreux ouvrages contemporains consacrés aux matériaux de construction.

Mais cette connaissance est aussi transmise par les matériaux mis en situation par les édifices. Ces exemples réels permettent d'apprendre aux architectes comment les autres concepteurs les ont utilisés. Comme l'apprentissage à partir d'un livre ne vaut pas plus qu'une expérience vécue, quand l'élève commence à étudier les problèmes techniques, Le Corbusier lui recommande de visiter des chantiers :

« Tu iras sur les chantiers de construction voir comment on fait du béton armé, comment on fait une terrasse, des planchers, comment on pose une fenêtre. Je te donnerai une carte te servant de laissez-passer. Tu feras des croquis. Si tu vois des idioties sur les chantiers, n'oublie pas de les noter. Au retour, tu me poseras des questions. Ne t'imagines pas qu'on apprend à construire en faisant des mathématiques. Ça, c'est un truc usé des Académies (qui rient sous cape!). » [Guiton 1982]

La citation de Le Corbusier révèle l'importance des matériaux mis en situation dans la transmission des savoir-faire en architecture. Frank Lloyd Wright nous donne, lui-aussi, un point de vue sur l'importance des matériaux dans ce domaine :

« Tous les matériaux utilisables dans la construction sont plus importants que jamais. Ils sont tous significatifs. Chacun selon sa propre nature…Les matériaux, anciens ou nouveaux, contribuent activement à la forme, au caractère, et à la qualité de n'importe quel bâtiment. Chaque matériau peut devenir un bon déterminant du style. Mal utiliser un matériau quel qu'il soit, équivaut à dénaturer l'intégrité de la totalité de la conception. »<sup>[1](#page-15-0)</sup> [Wright 1957]

Wright souligne les différents facteurs qui font des matériaux des éléments importants de la construction d'un bâtiment. Or, les matériaux ne sont rien en soi. C'est la façon de les utiliser qui les met en valeur, comme dit Alain Guiheux « L'architecture, c'est la transmutation d'une brique sans valeur en une brique en or » [Guiheux 1982]. Nous citons ci-après une critique sur Louis I. Kahn dans sa façon d'utiliser des matériaux, qui renforce encore ce propos sur l'importance des matériaux en architecture :

« Kahn s'impose la discipline d'employer les matériaux dans l'essence qu'elles possèdent par la nature, et toute matière évolue dans la main de l'artiste vers son expression la plus immatérielle. Kahn pense que, dans l'architecture et dans tous les arts, l'opposition entre l'homme et la nature doit parvenir à une unité harmonieuse. Du reste, si ses bâtiments ont des qualités, ce n'est pas dû au choix des matériaux, mais à la manière judicieuse de les traiter selon la nature qui leur est propre ». [Giurgola & Mehta 1975]

En conclusion, les matériaux, éléments de base de l'architecture, se révèlent d'une grande importance, car ils permettent à l'architecte la composition d'un édifice. Cette édifie devient un exemple réel qui assure une grande partie de la transmission des savoir-faire en architecture.

Remarquons pour finir que nous employons le terme « matériau » dans le sens de « toute matière servant à construire ». Mais d'autres termes comme « matière » ou « produit » sont parfois utilisés. Il existe beaucoup de nuances dans l'emploi de ces trois termes. Ces nuances se trouvent aussi bien dans le langage courant que dans les œuvres écrites sur l'architecture. Le paragraphe suivant tente de donner des définitions stables à ces termes pour la suite de notre travail.

## **1.2 « Matière », « Matériau », « Produit »**

Plusieurs façons d'utiliser les termes « matière », « matériau », et « produit » sont présentes dans le domaine de l'architecture et du BTP. Deux juxtapositions des termes seront présentées, à partir desquelles nous allons souligner les nuances. Regardons d'abord le couple « matière » et « produit ».

#### **« matière » et « produit »**

Ces deux termes sont employés pour désigner deux états d'un processus de transformation. « Matière » désigne une substance initiale sur laquelle opère une transformation, alors que « produit » désigne un nouvel état qui en est le résultat. À partir de cela, les termes « matière première » et « produit final » sont couramment utilisés.

<span id="page-15-0"></span>l <sup>1</sup> Traduite de l'anglais : « All the materials usable in building-construction are more than ever important. They are all significant. Each according to its own peculiar nature…Old or new materials have their own lively contributions to make to the form, character and quality of any building. Each material may become a happy determinant of style; to use any one material wrongly is to abuse the integrity of the whole design. ».

Or, une même matière peut être la matière première dans un processus de transformation, et le produit final dans un autre. Par exemple, la terre est la matière première pour le briquetier dont la tuile ou la brique est un produit final. En revanche, la brique peut devenir une matière première pour un maçon, dont le produit final est le mur en brique. Ce changement de statut d'un élément constructif est l'origine de la première nuance qui dépend surtout du contexte d'emploi.

La deuxième nuance provient du fait que la matière peut être physique ou abstraite dans un processus de transformation. Ceci permet à ce processus de devenir physique ou intellectuel. L'exemple du maçon illustre une transformation physique, dont la brique est une matière première « physique ». Mais, Manzini [Manzini 1989], par exemple, utilise le terme « matière » dans un sens abstrait. Il emploie le terme comme « matière simulée », « matière relativisée », « matière différée », etc. Tous ces termes définissent les matières premières « abstraites » d'un processus de transformation intellectuelle. Manzini a donné l'exemple d'un ballon qui rebondit sur un mur en obéissant aux lois de la physique. Le concept du ballon est la matière première d'une transformation intellectuelle lors de la conception d'un jeu vidéo. Ainsi, il appelle le comportement du ballon simulé dans un jeu vidéo « matière simulée ».

Dans l'univers de l'architecture, le jeu des masses et des percements, le jeu de l'ombre et de la lumière, peuvent être la matière première de la conception. Si on reprend l'exemple de la brique, le concept de brique (les petits éléments modulaires qui permettent de former un plus grand élément) sert de matière première à la conception architecturale. Par conséquent, le produit final de cette transformation intellectuelle est un projet d'architecture.

#### **« matériau » et « produit ».**

Le terme matériau est souvent employé dans un sens très général. Selon Le Petit Robert, « matériau » est défini comment étant « toute matière servant à construire ». De la même manière, DICOBAT [de Vigan 1994] définit « matériau » comme « composant de construction au sens le plus large. Le mot est souvent associé à un qualificatif qui décrit une caractéristique primordiale ou une fonction : matériau isolant, matériau de couverture, … ».

Suivant les définitions ci-dessus, la brique est un matériau de construction.

Quant au terme « produit », au sens commercial, il a aussi un sens très vaste. En effet, on peut facilement substituer le terme « produit » par le terme « matériau » dans les sens ci-dessus. La brique peut être appelée « matériau » aussi bien que « produit ». La substitution de ces deux termes dans le sens large est l'origine de la troisième nuance, qui est la plus courante lorsque l'on désigne un élément de construction.

Mais les termes « matériau » et « produit » sont aussi employés dans un sens plus restrictif. D'un côté, « Matériau », conformément à la science des matériaux, signifie la substance physique : bois, acier, béton, plastique, etc. D'un autre côté, le terme « produit » a été défini par le dictionnaire DICOBAT comme « terme générique désignant tout composant ou toute matière qui entre dans la composition des ouvrages, sans être à proprement parlé « matériau de construction » : un adjuvant, un agent du décoffrage, une peinture, une colle, etc. sont des produits. ». L'emploi de « matériau » et de « produit », tantôt dans un sens vaste, tantôt dans un sens restrictif, crée la quatrième nuance.

À travers la juxtaposition des termes, nous pouvons en retirer la conclusion qu'il n'y a pas de définition stable des termes « matière », « matériau », et « produit ». Quatre nuances ont été identifiées.

Premièrement, un élément de construction peut être à la fois « matière », « matériau », ou « produit », selon le contexte. On vient de voir que la brique peut être à la fois :

- − une matière première d'un maçon,
- − un matériau de construction dans un sens large,
- un produit pour un briquetier.

Deuxièmement, le terme « matière » peut désigner un élément physique ou abstrait, selon le processus de transformation physique ou intellectuelle.

Troisièmement, on peut employer le terme « matériau » à la place de « produit » pour un élément de construction dans un sens large.

Quatrièmement, les termes « matériau » et « produit » peuvent être employés dans un sens large ou dans un sens strict.

Ces nuances sont trop importantes pour être négligeables. Afin d'éviter toute équivoque, nous proposons les définitions suivantes pour notre approche :

- − « matière » désigne un état fait d'association (caractéristique, symbolique, architectonique,…). « matière » : élément abstrait qui sert à la conception architecturale.
- « matériau » désigne un état d'adaptation au domaine de la construction.
- « matériau » : substance physique au sens étroit ; i.e. bois, acier, plastique.
- − « produit » désigne un état final pour la réalisation.
- « produit » : élément physique résultat d'une fabrication (artisanal ou industriel), habituellement mis en œuvre.

Selon la définition ci-dessus, « la brique » est un produit fabriqué à partir d'un matériau « terre cuite », mais « le concept de brique » est une matière servant à la conception.

Par la suite, lorsque le terme « produit » est utilisé tout court, il s'agit toujours d'un produit du bâtiment.

Nous nous intéressons à la recherche d'informations dans le but d'aider les acteurs du bâtiment à choisir les produits à intégrer dans un projet d'architecture. Chacun d'entre eux possède un point de vue qui l'influence sur le choix des produits à utiliser. Nous voulons montrer dans le paragraphe suivant que malgré cela, l'architecte reste un des acteurs importants dans le choix de ces produits.

#### **1.3. L'architecte : un acteur important dans le choix des produits.**

Tout d'abord, nous présentons les différents points de vue qui interviennent lors du choix des produits. Par la suite, nous présenterons les acteurs du bâtiment, et les points de vue importants pour chacun des acteurs.

Il existe de nombreux points de vue qui guident les acteurs du bâtiment dans le choix de produits. Citons par exemple :

- − les points de vue liés à la construction,
- − les points de vue techniques,
- − les points de vue économiques,
- − les points de vue architectoniques,
- − …

Un bâtiment est un grand ensemble composé de différentes parties à construire : l'infrastructure, la superstructure, l'aménagement de surface, etc. Il existe un lien logique entre la partie du bâtiment à réaliser et les produits qui peuvent être intégrés dans cette partie. C'est pourquoi, les points de vue liés à la construction influencent largement le choix des produits. Par rapport à ces points de vue, les produits sont choisis pour être intégrés dans une partie à réaliser du bâtiment. Par exemple, pour réaliser la partie « ouverture extérieure », les produits à choisir sont les portes, les fenêtres, etc.

Le choix des produits peut être aussi influencé par les points de vue techniques, dont l'univers est limité à un certain nombre de critères. Les critères techniques sont par exemple, la structure, l'acoustique, la thermique, l'éclairage, le séisme, etc. Lorsque l'architecte choisit les produits par rapport aux points de vue techniques, il recherche par exemple, des portes qui résistent au feu pendant une heure, un panneau acoustique pour l'absorption des ondes sonores, une lampe de bureau ayant une intensité lumineuse de 500 lux, etc.

Aujourd'hui les nécessités économiques sont également devenues importantes. Dans beaucoup de projets, le choix de produits est fortement influencé par les points de vue économiques. On choisit souvent un produit qui a un bon rapport qualité/prix. Mais l'architecte vérifie aussi que le produit est disponible au moment de la construction, que l'installation du produit ne représente pas un coût de main d'œuvre élevé, que le produit permet d'économiser l'énergie que consomme le bâtiment, etc. Les prix de vente d'un produit, mais aussi le prix d'installation, le prix d'entretien, etc. sont les informations à vérifier par rapport à ces points de vue.

Lors de la conception architecturale, le choix des produits est largement influencé par les points de vue architectoniques. Les produits sont associés à des valeurs, qui sont très importantes dans la création d'ambiance et l'esprit du lieu. Le marbre par exemple est associé à la noblesse, les produits en PVC évoquent la facilité d'entretien, les bétons sont associés à la lourdeur, etc. Le choix des produits par rapport aux points de vue architectoniques peut être exercé selon trois façons [Minaca 1985] :

- 1. *un système d'identification personnel* : chaque concepteur a sa propre appréciation sur la valeur architectonique des produits, de telle sorte qu'il préfère travailler avec tel produit plutôt que tel autre. Par exemple, Le Corbusier préfère travailler avec du béton, alors que Alvar Alto construit beaucoup avec des briques.
- 2. *un ensemble de connotation sociale et culturelle* : Les produits participent à un système de codification socioculturelle. Il y a les produits « riches » et les produits « pauvres ».
- 3. *un jeux de codes rigoureux afin de dégager l'ambiance de l'espace* : le produit est un facteur important dans le codage d'ambiance de l'espace. Lorsque le concepteur veut créer une ambiance rafraîchissante, par exemple, il choisit les produits de revêtement de sol en pierre (marbre, granit, …). En revanche, s'il veut créer une ambiance chaleureuse, il choisira un revêtement de sol souple, comme la moquette, etc.

De multiples acteurs du bâtiment interviennent lors du choix de produits. Selon le sondage [econstruction 1], les acteurs qui s'intéressent à ces informations sont :

- − Les maîtres d'ouvrage : ceux qui financent le projet,
- − Les maîtres d'œuvre : l'architecte, l'ingénieur, le bureau d'étude, l'économiste,
- − Les entreprises : l'entrepreneur, l'artisan,
- − Les négociants : ceux qui vendent les produits.

Lors du choix de matériau, chaque corps de métiers a ses points de vue : l'ingénieur donne plus d'importance aux points de vue techniques (structure, thermique, acoustique, …), l'économiste donne plus d'importance aux points de vue économiques, l'entreprise donne plus d'importance aux points de vue liés à la construction.

Les points de vue importants pour l'architecte sont les points de vue architectoniques. L'expression de l'espace est étroitement liée aux valeurs architectoniques associées aux produits. Cependant, l'architecte est amené à prendre en compte d'autres points de vue lors du choix de produits, aussi bien pour lui-même que pour les autres acteurs du bâtiment. En cas de conflit, il joue le rôle d'arbitre.

Le maître d'ouvrage ne peut pas imposer le choix des produits sans avis de l'architecte. Selon la loi MOP : « Le Maître d'Ouvrage s'interdit de donner directement des ordres à l'entrepreneur ou d'imposer des choix de techniques ou de matériaux. Dans le cas contraire, il sera seul responsable des conséquences dommageables de son immixtion. » [MOP 2000].

Cependant, la liberté de choix de l'architecte n'est pas sans limites. Dans le cas de la construction de HLM par exemple, l'architecte n'a pas le droit de choisir un produit quelconque. Les produits sont négociés par lots par le maître d'ouvrage pour avoir un prix intéressant. Par conséquent, l'architecte doit choisir les produits qui figurent dans le catalogue HLM.

Malgré ce choix restreint qui est un cas particulier, on peut dire que l'architecte est un acteur important dans le choix des produits du bâtiment. Il joue à la fois le rôle de concepteur, de prescripteur, et d'arbitre. C'est pourquoi, notre étude qui concerne la recherche d'informations sur les produits privilégiera le point de vue de l'architecte.

Lorsqu'il recherche des informations sur les produits, l'architecte peut recourir à diverses sources. Il peut discuter avec ses confrères sur l'utilisation des produits. Il peut contacter directement les fabricants des produits, sans oublier qu'il peut visiter des salons de produits du bâtiment, du genre BATIMAT. Il peut visiter des chantiers ou des réalisations. Il peut aussi consulter des revues architecturales. Mais une façon courante est de consulter des revues spécialisées, ou encore la documentation sur les produits du bâtiment. C'est cette documentation qui sera la source qui nous intéresse.

## *2. Place de la recherche d'informations sur les produits dans le processus de conception architecturale*

Ce paragraphe tente d'identifier la place que la recherche d'information sur les produits occupe, pour l'architecte, dans le processus de conception architecturale. Avant de s'avancer dans les détails, étudions d'abord ce qu'est ce processus.

## **2.1. Le rôle des informations sur les produits dans le processus de conception architecturale**

En France, plusieurs auteurs ont étudié le processus de conception architecturale. Les plus connus sont Boudon [Boudon 1992], Conan [Conan 1990], et Prost [Prost 1992]. L'objectif de ces recherches est de mieux comprendre la nature du processus, c'est-à-dire de définir :

- − Les différentes phases du processus,
- − Les acteurs qui interviennent dans le processus,
- − Les informations nécessaires dans le processus,
- − Les objets manipulés lors du processus,
- − Les opérations effectuées,
- − …

Ces études nous permettront peut-être de mieux comprendre l'activité de conception architecturale. Mais comme cette activité est très complexe, composée de multiples facettes, chacun des auteurs a sa préoccupation et sa façon d'aborder les choses. C'est pourquoi, il existe différentes versions de la définition du processus. Parmi celles-ci, la définition qui nous aide à aborder notre travail est celle de [Prost 1992] et [Conan 1989]. Elle nous permet de montrer comment les informations sur les produits du bâtiment s'insèrent dans ce processus.

Nous retenons la définition suivante :

« Le processus de conception architecturale est considéré comme une forme particulière de formulation/résolution de problèmes. »

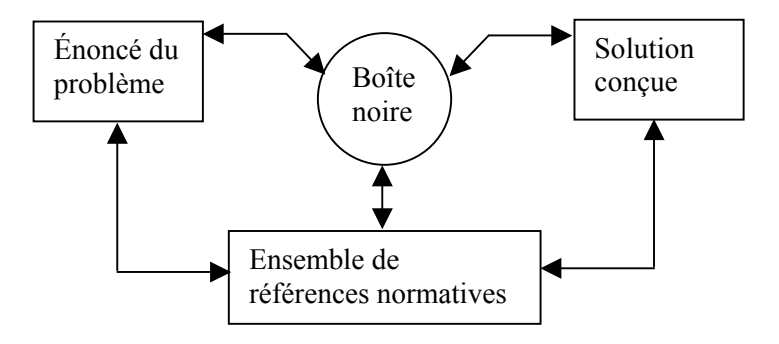

**Figure 1-1 : processus de formulation/résolution de problème** 

Le dessin ci-dessus (cf. figure 1-1) est emprunté à [Prost 1992]. Ce dessin, qui est en quelque sorte un modèle du processus de conception architecturale, montre le cœur du processus : formulation/résolution de problème. La « boîte noire » de conception permet de transformer l'énoncé du problème en solution. On peut considérer la boîte noire comme étant l'intelligence de l'architecte (cf. figure 1-2, emprunté à [Conan 1989]).

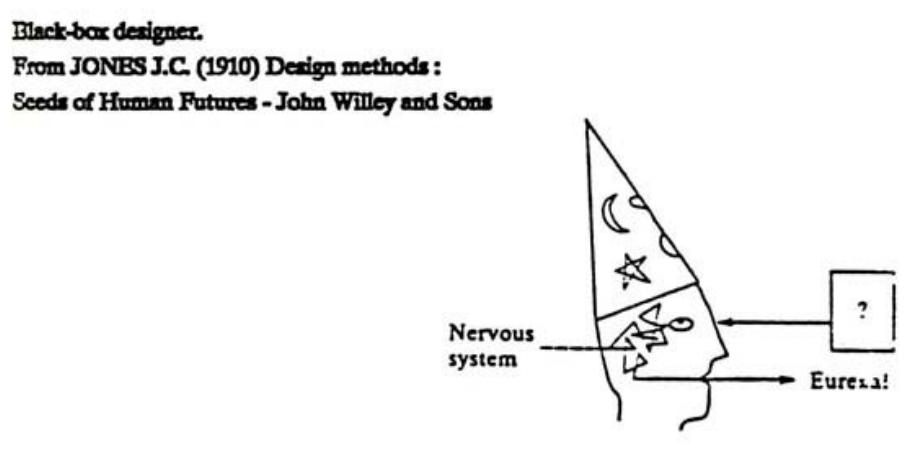

**Figure 1-2 : la « boîte noire » de conception** 

Cependant, la transformation d'un énoncé du problème en une solution conçue ne s'opère pas d'une manière linéaire. En effet, la solution ne peut pas être déduite directement par l'énoncé du problème, mais s'appuie sur **un ensemble de références normatives** [Prost 1992]. Cet ensemble représente les informations qui permettent de donner la forme architecturale en réponse à un problème énoncé.

L'ensemble des références normatives est très hétérogène. Les références normatives peuvent être :

- − les images prises pendant les voyages,
- − les idées sur la structure du bâtiment,
- − les dessins techniques d'un produit,
- − la mémoire propre de l'architecte,
- − l'exigence du client,
- les revues architecturales,
- − le plan d'un projet similaire,
- le code d'urbanisme.
- une idée de la ville, de la forme urbaine, de la densité, ...,
- − ce dont il a discuté avec ses confrères,
- − …

Le schéma (cf. figure 1-1) montre qu'il y a des mises à jour constantes des références normatives. D'un côté, ces références peuvent aider à mieux énoncer le problème (reformulation du problème). Le problème reformulé redevient une référence pour le travail ultérieur. D'un autre côté, les références normatives aident à donner corps à une solution. De la même manière, la solution conçue redevient la référence normative.

Nous pensons que l'information sur les produits fait partie des références normatives qui aident, d'une part à reformuler certains problèmes, et à en résoudre d'autres.

#### **Les différents besoins autour des produits**

Dans ce chapitre, nous voulons faire la distinction entre :

- − l'architecte qui a un problème de choix de produits,
- − l'architecte qui a besoin d'informations sur les produits,
- − et l'architecte qui recherche des informations sur les produits.

Le modèle suivant (cf. figure 1-3) est une adaptation du modèle ci-dessus (cf. figure 1-1). Il montre le processus de conception architecturale relatif aux problèmes de choix de produits.

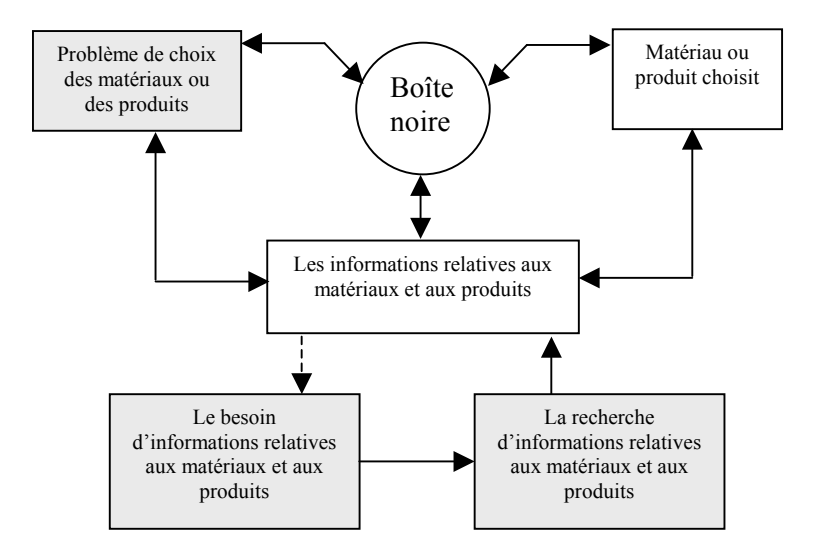

**Figure 1-3 : le problème, le besoin, la recherche** 

Si l'architecte a déjà utilisé le produit, il connaît les informations relatives à ce produit. Il peut faire son choix sans informations supplémentaires. Mais très souvent, l'architecte ne possède pas ces informations lorsqu'il en a besoin. Il peut posséder une ou plusieurs informations sur le produit, or il est possible qu'il lui en manque certaines. Dans ce cas, l'architecte recherche les informations complémentaires relatives à ce produit. Ces informations vont l'aider à faire son choix. Par exemple, un architecte veut connaître le prix d'un produit, il va faire une recherche dans ce sens. Les informations sur les prix du produit font partie des informations l'aidant à sa décision.

En conclusion, nous pouvons distinguer deux cas de figure lorsqu'un architecte choisit un produit.

Premièrement, lorsque l'architecte fait le choix des produits, il est possible qu'il n'ait pas besoin d'informations relatives à ce produit car il les possède déjà. Tel est le cas de l'utilisation antérieure du produit. Une fois le produit choisi, le problème concernant le choix de produit est résolu. L'architecte peut donner forme à son projet.

Deuxièmement, le besoin d'informations apparaît si l'architecte doit faire un choix de produit, et qu'il lui manque une ou plusieurs informations. Ce besoin dû aux informations manquantes conduit l'architecte à les rechercher.

## **2.2. Les informations relatives aux produits du bâtiment qui aident à résoudre les problèmes de conception architecturale.**

Les informations relatives aux produits sont nombreuses. Il est essentiel de trouver les informations qui peuvent aider à la formulation et à la résolution de problèmes de conception, sans strictement parler du problème du choix de produits. Nous allons montrer dans ce paragraphe, les groupes d'informations qui paraissent utiles.

Nous proposons de décrire les produits par rapport à leurs caractéristiques. L'ensemble des caractéristiques représente les informations qui aident le concepteur lors du choix de produits. En nous appuyant sur des analyses de catalogues de produits et de sites Internet de fabricants, nous avons identifié les groupes d'informations suivants :

Les groupes d'informations permettant l'identification du produit :

- − Nom : caractéristique descriptible du produit. Nous pouvons décrire un produit par la famille de produit à laquelle il appartient et les matériaux qui le composent (i.e. fenêtre en bois) ou par la famille de produit et l'usage destiné (i.e. verrière pour véranda), par exemple,
- − Matériau : la matière brute qui compose le corps du produit (bois, acier, béton, …) \*(voir la définition précise dans le paragraphe 1.2),
- − Marque : ensemble de produits diffusés sous un nom commercial (ex. Velux),
- − Gamme : une série continue où tous les produits de même nature sont présentés,
- − Ligne : ensemble de gammes de produits destinés à une utilisation spécifique,
- − Famille : la classification générale du produit.

Les groupes d'informations concernant le réseau commercial :

- − Fabricant : la société qui fabrique le produit,
- − Fournisseur : la société qui commercialise le produit,
- − Coordonnées : adresse, téléphone, fax, e-mail, etc.

Les groupes d'informations concernant le prix :

- − Tarif : le prix que coûte le produit, souvent communiqué pour une année.
- − Bordereau de prix : relevé détaillé du tarif du produit + frais d'exécutions.
- − Indices de matériau : tableau officiel hebdomadaire portant les prix courants des matériaux de construction vendus sur un marché public.
- − Coût de la construction : prix moyen de l'exécution, de la mise en œuvre du produit.

Les groupes d'informations concernant l'esthétique du produit :

- − Forme : le produit est en panneau, en film, en liquide, …
- − Couleur : les nuances de couleurs disponibles dans une gamme de produits.
- − Texture : l'aspect extérieur ou l'état de surface selon le traitement (mat, brillant, granulé, …)
- − Motif : les dessins, la décoration du produit.

Les groupes d'informations concernant la spécification technique :

- − Dimensions : la largeur, la hauteur, l'épaisseur du produit, le diamètre...
- − Poids : information sur le poids du produit.
- − Puissance : par exemple la puissance d'une lampe est 60W.
- − Conditionnement : le produit est présenté dans un tube, dans un pot, …
- − Conseil d'installation : fiche technique montrant comment installer le produit.

− Texte neutre pour cahier des charges : conseil d'installation pour aider à la prescription, écrit de manière générale.

Parmi ces groupes d'informations, il s'avère qu'il y en a certains qui peuvent aider directement à la formulation et à la résolution de problèmes de conception architecturale. Ces informations sont relatives à l'interprétation de l'espace, à la structure du bâtiment, et à l'économie du projet. Ce sont :

- − Les groupes d'informations concernant les prix,
- − Les groupes d'informations concernant l'esthétique du produit,
- − Les groupes d'informations concernant la spécification technique.

Les autres groupes d'informations interviennent dans le choix du produit, sans véritablement influencer la conception architecturale. Ces groupes d'informations aident plutôt à identifier le produit lors de prescription, ou à passer la commande du produit. Ce sont :

- − Les groupes d'informations permettant l'identification du produit,
- − Les groupes d'informations concernant les réseaux de commerce.

Nous avons identifié les groupes d'informations qui aident à résoudre certains problèmes de conception architecturale, et ceux qui ne l'aident pas. Si nous voulons apporter de l'aide à l'architecte dans son choix de produits, il s'avère que les informations aidant à résoudre les problèmes de conception architecturale sont beaucoup plus importantes.

Cependant, selon notre analyse des catalogues, voire les moteurs de recherche de produits sur Internet, il semble que les informations jouant un rôle important dans la recherche de produits sont par exemple :

- − le nom du produit,
- − la marque,
- − le fabricant,
- − et les coordonnées.

Les informations aidant à identifier le produit sont les informations clés. Une fois le produit identifié, les informations supplémentaires seront demandées auprès du fabricant.

Nous avons identifié les groupes d'informations relatives aux produits. Ces informations aident l'architecte à choisir les produits lors du processus de conception architecturale. Cependant, le choix de produits n'est qu'un aspect des choix relatifs à la matérialité de l'édifice. Citons par exemple le choix des matériaux, des ouvrages et des systèmes de construction. Si un de ces choix a été effectué auparavant, il est possible qu'il influence sur le choix de produits. Il nous semble important de lever la confusion entre ces différents choix lors du processus de conception architecturale. C'est pourquoi, nous souhaitons utiliser un modèle du processus qui distingue ces différents états de matérialité que l'architecte doit choisir.

Le modèle du processus de conception architecturale présenté précédemment (cf. figure 1-1), illustre le cœur du processus (formulation/résolution de problème) et ne distingue pas ses différentes phases. Si l'on accepte de considérer le processus de conception architecturale comme un processus de raffinement (ou réduction d'incertitude [Lebahar 1983]), nous devons pouvoir décrire différentes étapes. On a besoin d'un modèle du processus qui les distingue. Cela nous permettra peut-être d'identifier plus précisément les moments pendant lesquels l'architecte choisit les produits au cours de ce processus. Ces moments de choix nous semblent importants, car le besoin de faire un choix de produits peut conduire l'architecte à rechercher des informations particulières.

Dans le paragraphe suivant, nous allons observer les modèles existants. A cet effet, nous ne présentons que les modèles montrant les différentes phases du processus. Ces modèles seront présentés brièvement. Par la suite, nous allons voir s'il y a un modèle qui répond à nos critères.

#### **2.3. Les modèles illustrant les différentes phases du processus de conception architecturale.**

Les architectes ont différentes façons de travailler. Certains choisissent très tôt dans la conception les produits. D'autres effectuent ce choix dans des phrases plus avancées du processus de conception. Afin de mieux cerner les besoins nous pensons qu'il est nécessaire de bien comprendre les différentes phases de ce processus.

Il existe de nombreux modèles illustrant les différentes phases du processus de conception architecturale que nous pouvons distinguer en deux types de modèles :

- − Les modèles spécifiques. Ces modèles se focalisent sur le processus de conception architecturale.
- Les modèles génériques. Ces modèles s'intéressent au processus de conception, mais aussi à la réalisation d'un projet.

Les modèles suivants (1, 2, et 3) sont **des modèles spécifiques** de la conception architecturale. Ils découpent le processus en plusieurs phases.

1) Le modèle de [Grosselin 1997] est composé de trois phases :

- − Accumulation : accumuler, récolter les informations, avec ou sans orientation prédéfinie.
- − Construction de concepts : aboutissement d'un processus intellectuel complexe. C'est une élaboration théorique.
- − Mise en forme spatiale : exploiter l'idée aboutie afin de construire un objet architectural.

2) Le modèle de [Lebahar 1983] est divisé en trois grandes phases :

- − Diagnostic architectural : étude des besoins du client et les contraintes de réalisation. Résultat : des notes écrites, et un premier dessin sous forme de croquis.
- − Recherche de l'objet par simulation graphique : le moyen graphique est utilisé pour définir ce que seront les formes, dimension ou la matérialité de l'édifice.
- − Établissement du modèle de construction : introduire de la géométrie et établir le moyen de construction précis et définitif de l'édifice.
- 3) Le modèle de [Prost 1995] est composé de :
	- − Définition de problème : énonce le problème concernant le projet (économique, technique,…).
	- − Exploration : le concepteur cherche les solutions à ce problème.
	- − Critique : critique générale de problème qui ramène à la première étape.

Les modèles de [Grosselin 1997], [Lebahar 1997] et [Prost 1995] ont des points communs. Ils approchent la conception architecturale en tant que formulation/résolution de problèmes. La résolution de problèmes aboutit normalement à une formulation graphique. On distingue trois phases dans ces modèles : initiale, intermédiaire, et avancée.

Les modèles suivants (4 et 5) sont **des modèles génériques.** Ils concernent à la fois la conception et la réalisation d'un projet.

4) La loi sur la Maîtrise des Ouvrages Publics [MOP 2000] propose un modèle. Ce modèle présente les phases de la conception et de la réalisation d'un projet :

- − Conception de principes : la mission dans cette phase est Étude d'Esquisse (ESQ)
- − Conception préliminaire : la mission dans cette phase est Etudes d'Avant-Projet Sommaire (APS),
- − Conception détaillée : la mission dans cette phase est Etudes d'Avant-Projet Définitif (APD) et Etudes de Projet (PRO)

Chaque phase codifie les missions de chaque acteur intervenant. Chaque mission est remplie des contenus du travail. Par exemple, dans la mission A.P.S., le contenu est :

- − Composition de l'enveloppe,
- − Disposition techniques (principe général).

5) Un autre modèle en cours de développement est le modèle IFC [IFC 2000]. Le modèle IFC décrit les objets manipulés dans l'industrie de la construction. Il est destiné à la modélisation d'objet pour les échanges informatiques entre les différents acteurs.

Ce modèle intègre en particulier la notion du processus de conception architecturale. Selon ce modèle, ce processus est divisé en :

- − Programmation,
- − Conception schématique,
- − Développement de la conception,
- − Documentation pour la construction,
- − …

Chaque phase est composée de sous-processus dans lesquels le modèle IFC permet de modéliser des objets.

A analyser des modèles ci-dessus, nous pouvons conclure que chacun d'entre eux a été conçu pour différentes préoccupations, i.e. :

- − Présenter le processus de conception comme la formulation/résolution d'un problème qui abouti en une formulation graphique [Grosselin 1997], [Labahar 1997], [Prost 1995],
- − Codifier les missions de chaque acteur intervenant [MOP 2000],
- − Modéliser des objets pour les échanges informatiques entre les différents acteurs [IFC 2000].

Parmi ces modèles, il y en a certains qui identifient les moments pendant lesquels l'architecte choisit les produits. En effet, dans les modèles suivants, le choix des produits apparaît dans une phase spécifique :

- − Dans le modèle de [Lebahar 1983], le choix des produits apparaît dans la phase « Établissement du modèle de construction »,
- − Le modèle [IFC 2000] a prévu une phase pour la sélection des produits, appelé
	- « Développement de conception »,
- − La préoccupation des produits apparaît dans la phase « Conception détaillée », mission APD de la loi MOP [MOP 2000].

Ces modèles existants montrent que l'architecte fait souvent le choix des produits dans une phase « avancée ». Ce phénomène est lié aux niveaux de résolution de problèmes qui se raffine au fur et à mesure de la conception.

Bien que certains modèles ci-dessus permettent d'identifier la phase dans laquelle l'architecte choisit les produits, nous pensons qu'ils sont trop restrictifs. En effet, ils ont été conçus pour des préoccupations autres que de décrire l'état de matérialité de l'édifice. Ces modèles ne permettent pas de répondre aux questions suivantes :

- − A partir de quand l'architecte fait le choix des matériaux ?
- − A partir de quand l'architecte fait le choix d'une technologie de construction ?
- − Quelles sont les informations relatives à la matérialité de l'édifice recherchées dans chaque phase ?

C'est pourquoi, nous voulons proposer un autre modèle qui tende à répondre à ces questions : le modèle Artec pour la conception architecturale.

#### **2.4. Le modèle Artec pour la conception architecturale**

Le modèle Artec [Bignon & al. 1995] a été conçu au départ pour décrire la conception technique [Sahnouni 1999]. Nous adaptons ce modèle pour décrire le processus de conception architecturale. Pour éviter toutes équivoques, nous appelons ce modèle « le modèle Artec pour la conception architecturale » (cf. Figure 1-4).

Ce modèle reprend l'approche de [Bignon & al. 1995] considérant que, lors de la conception architecturale, il existe plusieurs phases. Les phases définissent des degrés de précision différente des espaces et de leur matérialité. L'avancement dans le processus de conception se caractérise en particulier par une « dialectique » entre le monde des formes et celui des matériaux.

Dans un premier temps, la forme dans l'espace de conception est floue, incertaine. Au fur et à mesure de l'avancée dans le processus, il y a une réduction d'incertitude [Lebahar 1983]. La forme se fige. Le concepteur introduit des dimensions à la forme, qui sera ensuite, ou parallèlement, associée aux éléments du monde physique. La matérialité devient précise. Ainsi, la conception architecturale sort du monde de l'imaginaire et passe dans le monde réel.

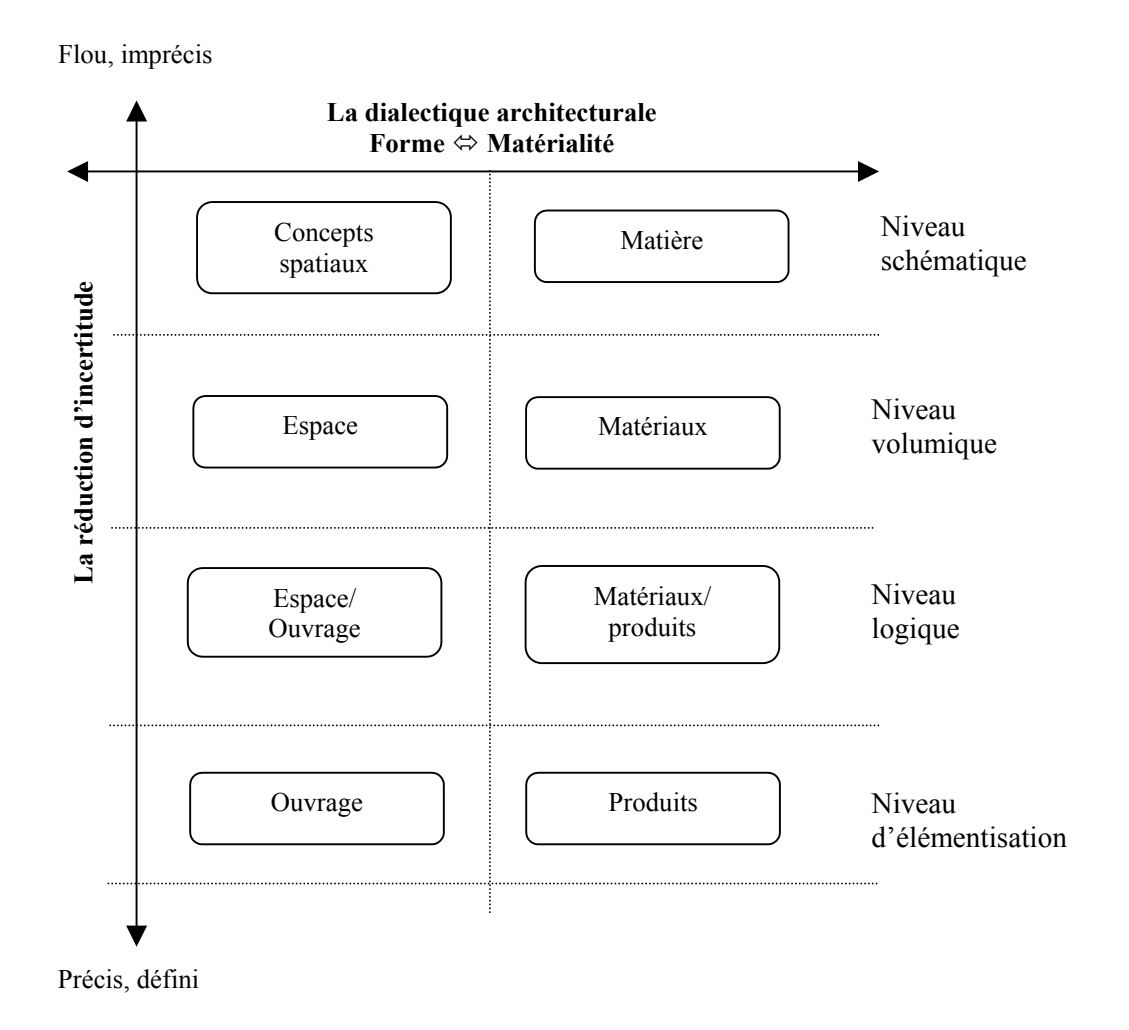

**Figure 1-4 : le modèle Artec pour le processus de conception architecturale** 

Le modèle Artec pour la conception technique [Sahnouni 1999] était composé de trois niveaux :

- − niveau volumique,
- − niveau logique,
- − Et niveau d'élémentisation.

Le modèle Artec pour la conception architecturale (cf. figure 1-4), quant à lui, est en décalage d'un niveau. Nous avons ajouté au modèle Artec pour la conception technique un niveau audessus : le niveau schématique. Le résultat obtenu est le modèle Artec pour la conception architecturale, qui est composé de quatre niveaux :

- − niveau schématique,
	- − niveau volumique,
	- − niveau logique,
	- − et niveau d'élémentisation.

Ce modèle Artec décrit le processus de conception par une matrice à deux dimensions. L'abscisse représente la dialectique entre la forme et la matérialité. Elle est divisée en deux parties horizontales. La partie gauche représente la préoccupation de l'architecte par rapport à la forme. La forme est représentée par la notion de « concepts spatiaux », d'« espace » et d'« ouvrage ». La partie droite représente la préoccupation de l'architecte par rapport à la matière. La matérialité est représentée par « matière », « matériau » et « produit ». L'ordonnée représente la réduction d'incertitudes. Elle est divisée en plusieurs niveaux.

Au fur et à mesure qu'on descend d'un niveau à un autre, les données passent du flou vers le précis. Les « concepts spatiaux » deviennent « des ouvrages ». La « matière » devient « produit ».

Le modèle Artec pour la conception architecturale vise à expliquer la préoccupation des architectes par rapport à la matérialité de l'édifice. À la différence de la loi MOP, il est indépendant des missions.

Ce modèle montre l'état de matérialité à chaque niveau de la conception architecturale. Selon ce modèle, l'architecte se pose des questions par rapport à la matérialité de l'édifice à tous les niveaux. Mais l'état du projet dans chaque niveau n'est pas le même au regard de la précision de la forme et au regard de la précision de la matérialité.

Il est donc possible que l'architecte n'ait pas le même point de vue lorsqu'il recherche les informations aux différents niveaux vus ci-dessus. Nous allons décrire les différents points de vue lorsqu'un architecte recherche les informations relatives à la matérialité du bâtiment à l'aide du modèle Artec pour la conception architecturale.

## **2.5. Les quatre niveaux du modèle Artec pour la conception architecturale.**

#### **2.5.1. Les différents niveaux du modèle et les différents points de vues**

Le modèle Artec pour la conception architecturale est scindé en quatre niveaux : schématique, volumique, logique, et élémentisation. Les informations relatives à la matérialité de l'édifice sont placées par rapport à ces quatre niveaux. Voici les explications détaillées de chacun de ces niveaux :

**Le niveau schématique** correspond à la phase Esquisse. Ce niveau est une phase préliminaire de la conception architecturale pendant laquelle l'architecte doit traduire les intentions du maître d'ouvrage. Cette transposition lui permet de créer et d'organiser l'espace selon les buts à atteindre, que cela soit exprimé d'une manière implicite (le « programme de l'architecte ») ou explicite (le programme du maître d'ouvrage). Cependant, les architectes ont différentes façons de travailler. Certains commencent directement l'esquisse du projet sans passer par un organigramme. Mais beaucoup d'autres manipulent des dessins (2D) sous formes d'organigramme, nommés « patates ». Les « patates » permettent de représenter :

- − la répartition d'espace en parties du bâtiment,
- − l'agencement des circulations entre les unités,
- − les surfaces relatives entre chaque unité,
- − le rapport entre le bâtiment et le terrain,

Une fois que l'organigramme prend une forme assez stable, l'architecte peut commencer à faire une esquisse. Cela lui permet de résoudre un certain nombre de problèmes qui apparaissent dès le départ. Mais l'esquisse est aussi un moyen de mieux percevoir ou mieux énoncer les problèmes. A ce niveau, il ne se pose pas encore de problèmes relatifs aux produits à utiliser, ni n'en fait le choix. En effet, une des caractéristiques importantes de la conception à ce niveau est l'incertitude. L'objet manipulé peut être déplacé, substitué, supprimé à un moment ou un autre, c'est pourquoi, la notion de « produit » est encore floue. Les informations prédominantes à ce niveau sont relatives à la matière, qui est un concept abstrait. L'architecte recherche ces informations, car il commence à avoir une idée de ce qu'il veut : beaucoup de lumière, que son projet s'intègre dans la nature, que le bâtiment « respire », etc.

**Le niveau volumique** correspond à la phase ESQ, APS. Il s'agit d'une étape de raffinement spatial. L'architecte cherche à donner une forme stable à l'esquisse ébauchée dans l'étape précédente en introduisant la notion de géométrie. Cependant, la géométrie à ce niveau est utilisée encore d'une manière floue (souvent à main levée). Mais grâce à cela, la forme se précise, l'espace se dimensionne.

La forme et l'espace élaborés à ce niveau créent des contraintes à respecter dans les niveaux ultérieurs, notamment ceux qui sont relatifs à la matérialité de l'édifice. Les informations relatives aux matériaux se précisent. En effet, l'architecte commence à avoir l'impression, par exemple, que la structure sera en bois lamellé-collé parce que la portée est assez importante, que la façade sera en verre parce qu'il veut une grande visibilité, que son projet sera en béton brut de décoffrage parce qu'il préfère la simplicité de sa texture, etc.

**Le niveau logique** commence à l'issue de la phase de l'APS et se prolonge dans la phase de l'APD. Ce niveau est une phase d'adaptation/contrôle. Il représente un passage entre le niveau volumique et le niveau d'élémentisation. L'architecte doit assurer la logique de la transformation formelle et de la transformation matérielle du bâtiment. En effet, la forme et la matérialité doivent être déterminées dans le but de la réalisation. Dans la transformation formelle, l'architecte utilise une géométrie plus stricte pour définir ces formes. Dans la transformation matérielle, l'architecte défini des règles de mise en œuvre. La technologie de construction est choisie à ce niveau. Par exemple, l'architecte choisit le système de poteauxpoutres, de maçonnerie, d'ossature légère, etc.

Ainsi, le résultat de ces transformations est un modèle du bâtiment bien défini, aussi bien au niveau de la forme qu'à celui de la technologie à utiliser. Ceci va guider l'architecte sur le choix de produits au niveau suivant.

Le niveau d'élémentisation assure le passage entre les données architecturales et les données techniques. Ces dernières seront manipulées par les ingénieurs ou les bureaux d'études. A ce niveau, l'architecte doit enrichir ses dessins en leur donnant les informations plus détaillées.

Ce niveau correspond au niveau APD et PRO. Le choix des produits est plus précis à ce niveau. Le but est d'arriver à faire une prescription des produits.

<sup>−</sup> …

#### **2.5.2. Le tableau comparatif**

Le modèle Artec pour la conception architecturale a pour objectif de montrer que les informations relatives à la forme et à la matérialité de l'édifice sont très vagues au départ. Puis, elles se raffinent au fur et à mesure du processus.

Les exemples de ce raffinement sont données dans le tableau suivant (cf. tableau 1-1). Dans ce tableau, nous mettons en correspondance les différents niveaux de précision, et les préoccupations par rapport à la matérialité de l'édifice.

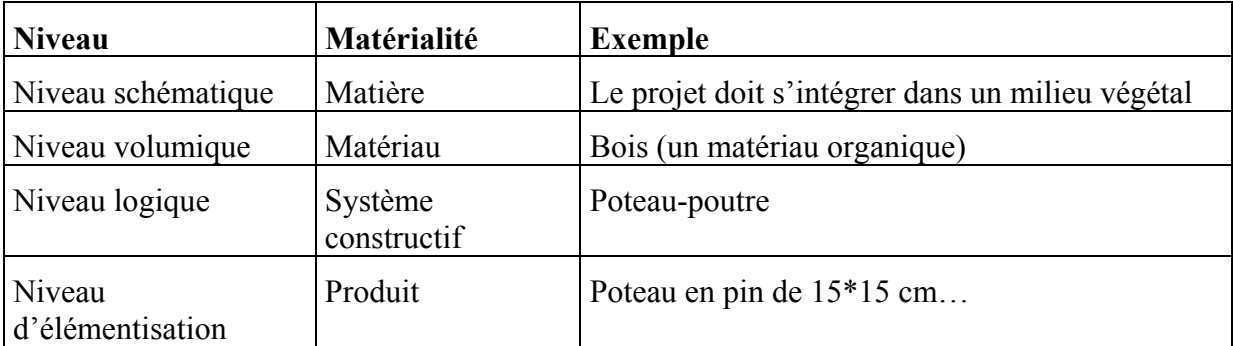

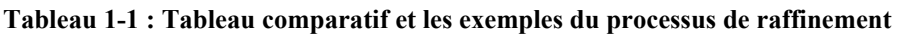

Le tableau ci-dessus illustre plus particulièrement le raffinement de la matérialité. C'est pour montrer que la préoccupation par rapport au choix de produits n'arrive pas d'un seul coup. Elle a son origine dans les niveaux plus en amont du processus de conception architecturale.

C'est le plus souvent au niveau d'élémentisation que se fait le choix de produits. Il existe pourtant des cas spécifiques. L'architecte peut faire un choix précis des produits dès la phase schématique. C'est par exemple le cas d'un architecte qui participe à un concours organisé par un fabricant de tuiles en terre cuite. Dans ce cas, l'architecte est obligé de choisir un type de tuile dès la conception initiale. Ensuite, il va concevoir le bâtiment afin de mettre en valeur le produit choisi.

Cependant, il ne faut pas généraliser les cas spécifiques. La plupart du temps, l'architecte choisit les produits assez tardivement dans le processus de conception, quand la forme du projet à atteint un degré de précision et de stabilité suffisant.

#### **2.5.3. Les besoins de rechercher les produits et les informations sur les produits**

Quelle que soit la phase dans laquelle l'architecte choisit les produits, l'architecte peut avoir besoin de faire la recherche sur les produits et les informations qui leurs sont relatives. Les besoins de recherche d'informations apparaissent lorsque les informations que l'architecte possède ne sont pas suffisantes pour résoudre le problème de choix de produits (cf. paragraphe 2.1).

On se place dans la situation de recherche d'informations sur les produits du bâtiment. Dans cette situation, le « concepteur » devient l'« utilisateur » d'un système de recherche. Face à un système de recherche d'informations, l'architecte doit formuler sa demande. Le système de recherche, en conséquence, répond à ses besoins. Dans un souci d'efficacité, le système de recherche doit aider l'utilisateur à formuler sa demande d'une part, et doit comprendre les besoins de l'utilisateur d'autre part.

Ces besoins d'informations apparaissent lorsque l'utilisateur formule sa demande face à un système de recherche. Lorsque nous nous intéressons à ce genre de système, il nous semble nécessaire de proposer une typologie de besoins.

## *3. Typologie des besoins d'informations sur les produits*

L'objectif de ce paragraphe est de proposer une typologie des besoins d'informations sur les produits du bâtiment. Cette typologie nous servira ensuite à analyser les moyens d'accès à ces informations.

## **3.1. Les types des besoins de l'utilisateur**

Lorsqu'on s'intéresse aux systèmes de recherche d'informations, il est utile d'établir une typologie des besoins. Cette dernière a pour objectif d'améliorer le système de recherche d'informations par rapport aux besoins identifiés.

#### **3.1.1. Les facteurs dérivés**

Il y a plusieurs façons de faire cette typologie. Dans notre contexte, les informations sur les produits du bâtiment font partie des références normatives qui aident l'architecte dans son activité de conception architecturale. C'est pourquoi, on a choisi de faire une typologie des besoins d'informations sur les produits à partir de deux facteurs qui sont dérivés des deux caractéristiques de ce processus. Voici les explications :

**Facteur 1** : le niveau de précision des besoins de l'utilisateur.

Nous avons vu que le processus de conception architecturale est un processus de raffinement. Le besoin de l'utilisateur est vague au départ, et il devient de plus en plus précis. C'est pourquoi, le premier facteur qui constitue notre typologie des besoins d'informations est le niveau de précision des besoins de l'utilisateur lorsqu'il recherche un produit.

Dans certaines situations de recherche, le besoin est flou. L'utilisateur ne sait pas précisément le produit qu'il cherche. Par exemple, le concepteur a un problème de couverture de toiture, mais il ne sait pas précisément quel genre de produits pour couverture utiliser, que ce soit de la couverture métallique, de la couverture en polycarbonate ou de la couverture en tuile terre cuite ?

Dans certaines autres situations de recherche, le besoin est plus précis. L'utilisateur sait précisément le produit qu'il cherche. Si on reprend le même exemple de problème de couverture, l'utilisateur sait qu'il cherche un « bac nervuré en tôle acier laqué », par exemple.

Bien entendu, le besoin d'informations de l'utilisateur peut être flou ou précis, même s'il est dans une phase avancée de conception architecturale où la forme du projet est assez stable.

**Facteur 2** : la capacité de l'utilisateur à exprimer ses besoins.

La formulation de problèmes est une autre caractéristique du processus de conception architecturale. Lors du processus, le problème de conception architecturale est rarement énoncé en mots. La formulation du problème est effectuée souvent à travers les dessins architecturaux. Face à un système de recherche d'informations, l'utilisateur doit exprimer ses besoins. Il est possible qu'il y ait un décalage entre les besoins réels et les besoins exprimés. Les informations concernant un produit sont multiples (cf. paragraphe 2.2). L'utilisateur peut ne pas savoir exprimer tout ce qu'il attend d'un produit.

Voici le résumé des facteurs dérivés (cf. tableau 1-2) :

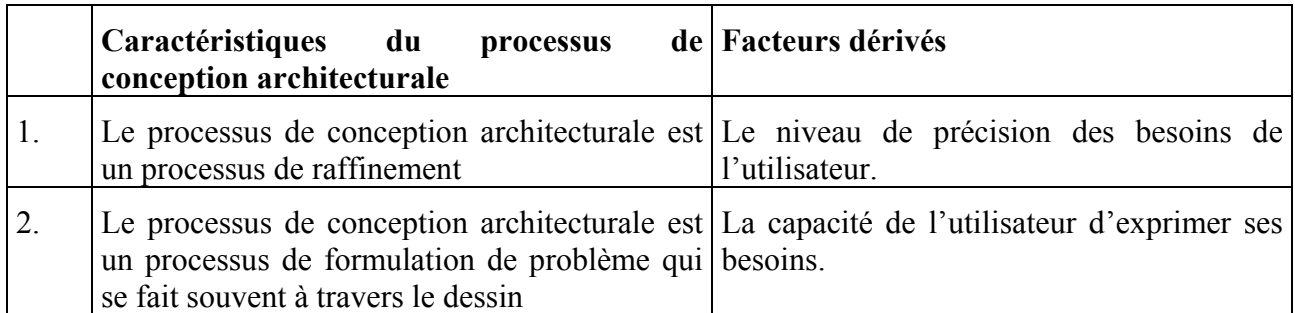

**Tableau 1-2 : les facteurs dérivés des caractéristiques du processus de conception architecturale** 

## **3.1.2. Les trois types de besoins**

À partir de ces deux facteurs précédents, 3 types de besoins sont identifiés :

**Type 1** : l'utilisateur ne sait pas précisément le produit qu'il cherche.

Son besoin est encore flou. Forcément, il ne sait pas exprimer son besoin. Dans ce genre de situation, l'utilisateur veut consulter le plus possible d'informations disponibles. Dans ce cas de figure, l'utilisateur peut par exemple « feuilleter » des catalogues de produits. Il veut explorer différentes solutions disponibles. Ces solutions sont susceptibles de résoudre son problème de conception. L'objectif est de préciser ou d'orienter ses besoins.

Ce type de besoin est illustré par le dessin qui se trouve à gauche de la figure 1-5.

**Type 2** : l'utilisateur sait précisément le produit qu'il cherche mais ne sait pas l'exprimer.

Le besoin de l'utilisateur commence à être orienté. L'utilisateur peut savoir ce qu'il cherche sans savoir comment appeler le produit. Un exemple est le concepteur qui veut utiliser un type particulier de tuile en terre cuite. Il a déjà vu ce type de tuiles, mais il ne sait pas comment le nommer. Il est possible que la cause de cette difficulté d'expression soit liée à un problème de mémoire, ou d'ignorance du nom exact de ce produit tout simplement.

Ce type de besoin est illustré par le dessin qui se trouve au milieu de la figure 1-5.

**Type 3** : l'utilisateur sait précisément le produit qu'il cherche et il sait l'exprimer.

Il sait exactement comment s'appelle le produit. Il connaît certaines de ses propriétés. Il connaît le nom de la société fabricante. Son besoin est complètement orienté.

Ce type de besoin est illustré par le dessin qui se trouve à droite de la figure 1-5.

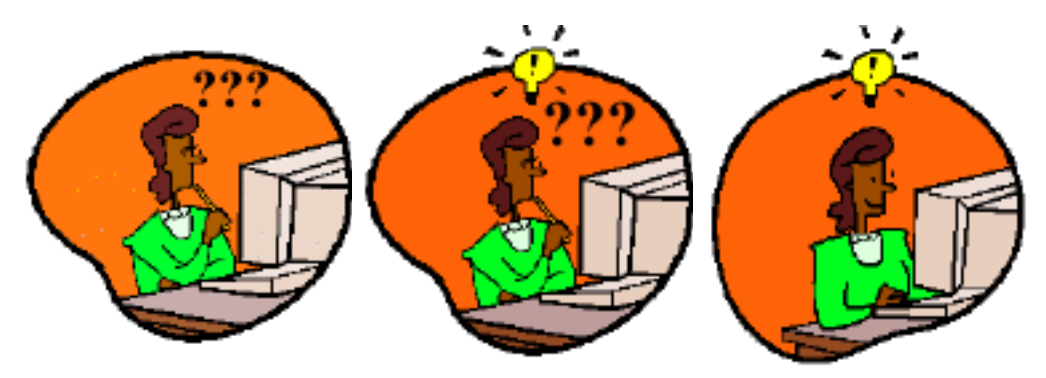

**Figure 1-5 : trois types de besoins de l'utilisateur** 

#### **3.1.3. Le type de besoin qui n'existe pas**

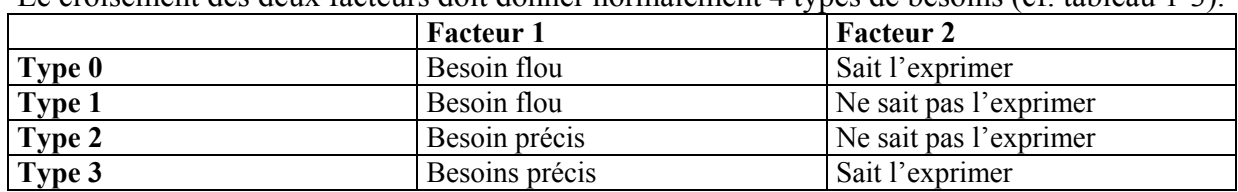

Le croisement des deux facteurs doit donner normalement 4 types de besoins (cf. tableau 1-3).

#### **Tableau 1-3 : le croisement des deux facteurs**

Le croisement fait apparaître un type des besoins dans lequel l'utilisateur ne sait pas le produit qu'il cherche mais il sait l'exprimer. C'est ce que l'on appelle le besoin de type 0. Ce type des besoins existe dans un croisement mathématique. Or, ce type des besoins est invraisemblable dans le monde réel. Si l'utilisateur ne sait pas précisément le produit qu'il cherche, il ne lui est pas possible de l'exprimer. C'est pourquoi, le besoin de type 0 est supprimé.

Cependant, il s'avère qu'il y un autre type de besoins que nous n'avons pas encore traité. C'est le cas de la veille technologique.

## **3.2. La veille technologique**

La veille technologique est définie comme étant « une mise à jour des informations dans le domaine ». Dans la situation de recherche d'informations sur les produits, la veille technologique permet de s'informer sur les produits nouveaux. L'architecte doit faire une veille technologique constante, et cela fait partie intégrante de son métier. La veille technologique est considérée comme étant un type de besoin.

On notera que les systèmes de gestion d'informations ne gèrent pas systématiquement la veille technologique. Les systèmes de gestion d'informations présentent les produits habituels. Les nouveaux produits, pour la veille technologique, sont souvent présentés à part. On voit par exemple une étiquette « nouveau » sur le produit dans un catalogue. Les sites web proposent la rubrique « nouveauté ».

Les besoins de veille technologique se situent à un autre niveau que les trois types de besoins précédents. Dans le cas de la veille technologique, le besoin n'est pas précis. L'utilisateur n'a pas un projet précis pour lequel il veut utiliser le produit qu'il découvre.

La mise ou non en situation de projets est un facteur important pour la définition des besoins.

#### **3.3. L'orientation progressive**

On peut résumer le niveau d'orientation des besoins dans le tableau suivant (cf. tableau 1-4).

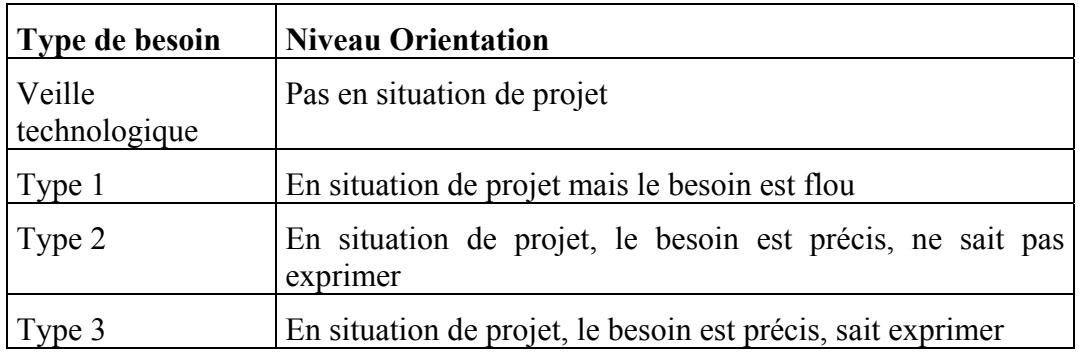

**Tableau 1-4 : niveau d'orientation des besoins** 

Dans ce classement, le besoin de l'utilisateur est de plus en plus orienté à chaque niveau. C'est ce que l'on appelle une « orientation progressive ».

Un système de recherche doit permettre à l'utilisateur de retrouver les informations adéquates à tous les types de besoin et favoriser l'orientation progressive de l'utilisateur. Mais le besoin doit être satisfait même s'il n'est pas complètement orienté, car le flou fait partie des caractéristiques du processus de conception architecturale. L'accès aux informations n'apporte une aide à la conception que s'il donne la possibilité de retrouver les informations par rapport aux besoins identifiés. C'est pourquoi nous devons proposer les différents accès aux informations sur les produits du bâtiment à l'aide de besoins identifiés ci-dessus.

## *4. Accès aux informations*

L'objectif de ce paragraphe est de présenter les différents supports à la recherche d'informations et plus particulièrement les modes d'accès aux bases de produits en ligne. Ce mode d'accès est le sujet de notre analyse sur les types de besoins satisfaits ou insatisfaits.

## **4.1. Les différents supports à la recherche d'informations sur les produits du bâtiment**

Les systèmes de gestion d'informations sur les produits du bâtiment ont été inventés pour standardiser la saisie d'informations. En effet, les informations standardisées sont plus faciles d'accès. Dans le contexte français, il existe plusieurs systèmes de gestion des informations sur les produits du bâtiment. Citons par exemple [Batibase 1996] [Batiprix 1999] [Habitat 1997] [Batimat 1997] [Cated 1985]. Les informations qui se trouvent sur ces systèmes sont gérées par les sociétés spécialisées dans la gestion d'informations sur les produits. Mais ces informations peuvent être aussi gérées par les fabricants.

Les informations sur les produits du bâtiment sont publiées sur différents supports. Nombreuses sont les publications sous forme de catalogue papier. Mais de plus en plus de sociétés publient aussi leur catalogue sous forme de cd-rom, ou de catalogue en ligne. Nous allons analyser ces supports afin de présenter leurs avantages et leurs inconvénients pour les utilisateurs.

#### **4.1.1. Les catalogues papiers**

Les catalogues papiers de plusieurs sociétés ont été analysés. On peut distinguer :

- − Les catalogues de fabricants.
- − Les catalogues de fédération de fabricants.
- − Les catalogues de sociétés spécialisées dans la gestion d'informations techniques.

L'avantage de ce support est qu'il est le plus traditionnel. Les utilisateurs y sont habitués. Malgré son côté traditionnel, ce support est toujours utilisé. L'utilisateur peut le consulter à tout moment sur place. Il n'a besoin ni d'ordinateur, ni d'un accès à Internet. Il peut aussi faire un « feuilletage » afin de passer rapidement d'une page à une autre. C'est pourquoi, le catalogue papier reste un mode de consultation de base.

La plupart des fournisseurs disposent de catalogues « papiers », ce qui n'est pas forcément le cas de cd-rom, ou de catalogues en ligne.

L'inconvénient de ce type de support est que l'utilisateur doit contacter chaque fabricant pour lui demander son catalogue. Par ailleurs, le stockage prend beaucoup de place si on les possède en grande quantité. C'est pourquoi, le rangement et l'organisation des catalogues papiers apparaissent comme un problème dans beaucoup d'agences d'architectes.

#### **4.1.2. Les cd-roms**

Plusieurs cd-rom ont été analysés. On peut les classer en trois catégories :

- − Les cd-rom de fabricants
- − Les cd-rom de fédérations des fabricants
- − Les cd-rom d'éditeurs spécialisés dans la gestion d'informations sur les produits du bâtiment.

L'avantage d'un cd-rom est d'abord sa petite taille. Il prend moins de place au stockage et il est facile à porter en déplacement. Malgré sa petitesse, un cd-rom peut contenir beaucoup d'informations, environ 650MB équivalent à un texte de 30.000 pages.

Le cd-rom a un caractère multimédia qui le rend attractif à l'utilisation. Il contient des médias numérisés (image, son, texte, vidéo…). Puisque la plupart des agences d'architecte sont équipées d'ordinateur, elles peuvent récupérer facilement certaines données informatisées à partir d'un cd-rom. Ces données sont par exemple, le dessin d'une fenêtre que l'architecte peut utiliser directement dans un plan dessiné par un outil de CAO.

De plus, l'utilisateur peut consulter le cd-rom sans avoir accès à Internet.

L'inconvénient du cd-rom est que les domaines couverts par ce type de support restent encore limités. Contrairement au catalogue papier, la publication de cd-rom est limitée à certains fournisseurs.

Un autre inconvénient se situe au niveau de l'interface d'utilisation. Les modes d'accès ne sont pas standardisés. Chaque éditeur fait l'interface qu'il souhaite. Certains sont bien étudiés alors que d'autres sont difficiles à utiliser. L'utilisateur doit toujours s'adapter à un nouveau mode de consultation. À cause de cela, certains utilisateurs préfèrent retourner vers les catalogues papiers.

#### **4.1.3. Les catalogues en ligne**

Le catalogue en ligne est un nouveau support à la recherche d'informations sur les produits. Le développement d'Internet est tel que la consultation de catalogue produits en ligne est prometteuse. Selon un sondage du Moniteur<sup>2</sup>[,](#page-34-0) 18% des maîtres d'œuvres, à l'heure actuelle, utilisent Internet pour la recherche des informations sur les produits du bâtiment. Mais le développement attendu sur ce genre d'utilisation est de 72% [e-construction5].

Alors que peu de fabricants éditent des cd-rom, ils sont nombreux à se mettre à créer leurs sites Web ainsi que des catalogues en ligne.

l

<span id="page-34-0"></span><sup>&</sup>lt;sup>2</sup> Le-Moniteur est un journal spécialisé dans le monde du bâtiment, destiné aux professionnels du domaine. Il a consacré un dossier sur « e-construction », qui est un terme définissant l'utilisation d'Internet dans le monde du BTP. Ce dossier a été publié dans Le Moniteur sous forme d'épisode entre le 24 novembre 2000 et le 19 janvier 2001 [e-construction1][e-construction2][econstruction3][e-construction4][e-construction5].

Le sondage révèle l'intérêt du BTP pour Internet. Le taux d'équipement d'Internet des maîtres d'œuvre est de 50%. A l'intérieur d'un cercle d'architecte, 40% d'entre eux ont accès à Internet. Ils utilisent Internet pour :

<sup>−</sup> s'informer,

<sup>−</sup> communiquer entre eux,

<sup>−</sup> échanger des documents,

<sup>−</sup> faire des achats.

Nous pouvons classer les catalogues de produits en ligne en trois catégories :

- − Les catalogues de produits en ligne gérés par un fournisseur de produits,
- − Les catalogues de produits en ligne gérés par une fédération de fabricants,
- − Les catalogues de produits en ligne gérés par un éditeur spécialisé dans la gestion d'informations sur les produits du bâtiment.

L'avantage des catalogues de produits en ligne est que l'utilisateur peut accéder aux informations à tout moment. L'accès est rapide. L'utilisateur peut accéder facilement aux informations mises à jour.

Les informations sont données sur demande, et peuvent être obtenues à travers un système de navigation et de recherche. Elles sont stockées momentanément sur le disque dur. Le stockage prend moins de place physique que les catalogues papiers.

Le catalogue en ligne offre une possibilité de consulter les informations d'une manière simultanée. L'utilisateur peut consulter les informations relatives aux produits sur plusieurs sites. Cela lui permet de comparer les produits similaires. Il est possible de demander, en supplément, un catalogue papier ou un cd-rom, si le produit est intéressant.

De plus, les sites Internet pour les acteurs du BTP proposent plusieurs services du genre portail des professionnels de la construction. Ils sont souvent dotés de bases de produits en ligne.

Un petit inconvénient est que l'utilisateur doit payer un abonnement à Internet. Mais le plus grand inconvénient est que les informations sur Internet sont pléthoriques. L'accès à une information est difficile. Il faut savoir comment y accéder si on veut trouver une information spécifique.

#### **4.1.4. La conclusion**

En conclusion, les principaux supports à la recherche d'informations sur les produits du bâtiment sont le catalogue papier, le cd-rom, et le catalogue en ligne. Ces supports ont chacun des avantages et des inconvénients. Le catalogue papier est la plus traditionnelle forme de support. Malgré l'arrivée de supports plus récents comme le cd-rom ou le catalogue en ligne, les catalogues papiers existent toujours. Les catalogues papiers offrent un aspect proche de la consultation d'un livre auquel les gens sont habitués. C'est un aspect particulier que les autres supports n'offrent pas. Parmi ces supports, les sites Web, qui se trouvent sur Internet, sont le support le plus récent qui a connu un taux de croissance rapide.

#### **4.2. Les modes d'accès aux bases de produits en ligne existants**

Notre analyse s'est orientée plus particulièrement vers les bases de produits en ligne. En janvier 2001, on comptait 11 bases françaises de produits en ligne [e-construction 5].

Ces bases de produits proposent plusieurs modes d'accès. Chaque mode d'accès est destiné à répondre à certains types de besoin d'informations. Nous allons analyser ces modes d'accès. Cette analyse consiste à identifier les types de besoins satisfaits pour chaque mode d'accès. Cela nous permettra d'identifier ce qui manque dans les modes d'accès existants.

Les modes d'accès aux bases de produits en ligne existants suivants ont été identifiés :

- − La recherche libre,
- − La recherche multicritères,
- − La navigation par ordre alphabétique, thématique, et thématique assistée par l'image.

Ces modes d'accès seront présentés plus en détail dans le chapitre 2 § 3 : « Les différents modes d'accès aux bases de produits en ligne ».
Nous pouvons déjà remarquer que les modes d'accès existants ne répondent pas à tous les besoins de l'utilisateur. Les trois modes d'accès ont été conçus pour le besoin de type 3, i.e. l'utilisateur doit savoir précisément le produit qu'il cherche et il doit pouvoir exprimer ses besoins. Dans ces modes de recherche, l'utilisateur doit saisir un texte, ou choisir un critère textuel qui représente le mieux son besoin.

Cependant, la plupart du temps le besoin n'est pas précis (type 1), ou si l'utilisateur sait précisément ce qu'il cherche, il ne sait pas l'exprimer au moyen du texte (type 2).

Parmi les modes d'accès existants, la navigation thématique assistée par l'image représente une approche intéressante [Batiweb], [Batiproduit]. Ce mode d'accès permet à l'utilisateur d'identifier rapidement le produit qu'il recherche lorsque son besoin est de type 3. De plus, le dessin lui permet d'exprimer ses besoins lorsque son besoin est de type 2. Mais la navigation thématique assistée par le dessin reste appuyée sur la manipulation de texte, i.e. chaque partie du bâtiment illustrée est accompagnée par le texte.

En effet, les accès aux informations sur les produits sont dominés par l'utilisation du texte. Face à un système de recherche, l'utilisateur doit le plus souvent exprimer ses besoins en texte. Par exemple, le dessin, dans la navigation assistée par le dessin, correspond mieux aux besoins de l'utilisateur.

Le dessin transmet les informations sous forme d'abstraction. Le dessin représente la forme de produits en faisant abstraction de ses couleurs et ses textures. Il est avantageux pour présenter le produit sous forme de schéma, ou le produit à partir d'un point de vue fictif. Avec le dessin, nous pouvons représenter les éléments composants d'un produit à travers une coupe transversale par exemple.

### **4.3. La proposition de la recherche par l'image**

Nous proposons l'image comme support à la recherche d'informations sur les produits du bâtiment au cours du processus de conception architecturale. Il y a plusieurs raisons pour lesquelles l'image peut être un support intéressant.

Tout d'abord, les images et les dessins sont les outils de travail des architectes. En effet, l'architecte possède une intelligence visuo-spatiale [Gardner 1992]. On peut même dire que l'image fait partie de la culture de l'architecte. L'utilisation de l'image nous semble convenir à cette culture dans laquelle la vision joue un rôle dominant.

De plus, l'image est un des moyens importants pour représenter un produit. C'est pourquoi, on trouve des images partout dans un catalogue de produit.

Par ailleurs, dans certains cas, lorsque l'architecte recherche un produit, il a déjà l'image de ce produit dans son esprit. C'est ce que l'on appelle « l'image mentale » [Piaget 1998]. L'image est une représentation qui est proche de l'image mentale. C'est pourquoi, il nous semble que les informations véhiculées par l'image sont plus faciles à assimiler que celles véhiculées par le texte. Ainsi, l'utilisation de l'image permettra peut-être à l'utilisateur d'exprimer ses besoins tout en évitant la manipulation de vocabulaires précis du domaine.

L'image sera utilisée dans un nouveau mode d'accès. Le principe de ce dernier est le suivant :

- − l'utilisateur a un besoin d'informations relatives au produit,
- − il recherche ce produit en utilisant des images,
- − avec ses choix d'images, il obtient une liste de produits,
- − à partir de cette liste, l'utilisateur peut retrouver les informations qu'il recherche.

On appelle ce nouveau mode d'accès, la recherche de produits par l'image. Le principe de ce mode d'accès est illustré par la figure ci-dessous (cf. figure 1-6).

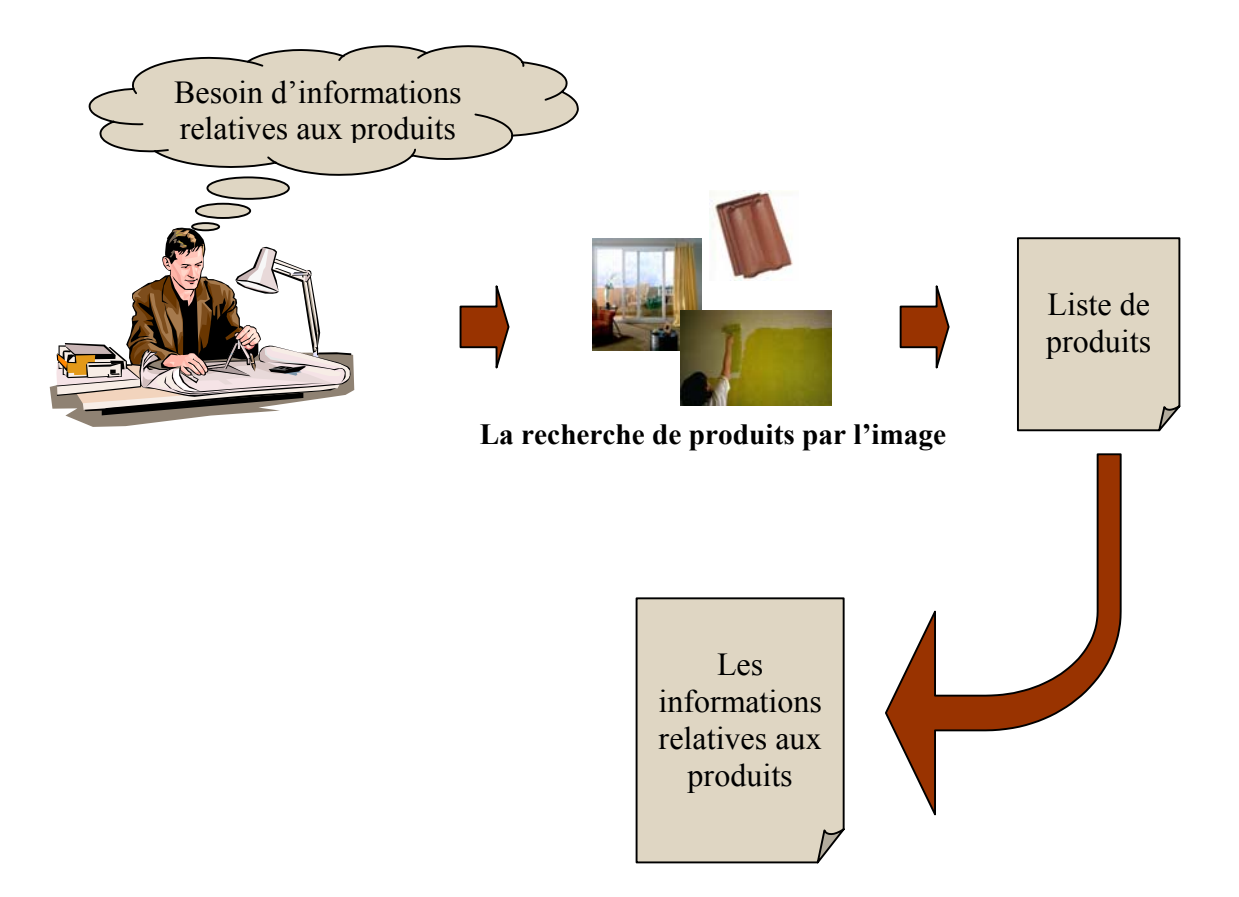

**Figure 1-6 : la recherche de produits par l'image** 

La recherche par l'image convient à tous types de besoins. Mais c'est surtout pour les types des besoins 1 et 2 que nous la proposons. Dans ce cas, soit l'utilisateur a des problèmes au niveau de la précision des besoins, soit il a une difficulté à exprimer ces besoins.

## *5. Conclusion*

Notre problème sur la recherche de produits par l'image peut être caractérisé de la manière suivante :

- − Nous ne nous intéressons qu'à la recherche de produits chez les architectes au cours du processus de conception architecturale. Nous caractérisons ce processus en tant qu'une forme de formulation/résolution de problèmes,
- Dans ce processus, l'architecte fait souvent un choix de produits dans une phase « avancée » où la forme du projet a une stabilité suffisante. Le besoin de faire un choix de produits pour résoudre le problème de conception peut conduire l'architecte à rechercher les produits et les informations qui leurs sont relatives.
- − Quelle que soit la phase du processus dans lesquels l'architecte recherche les produits, les besoins de l'architecte peuvent être classés en trois types.
- − Nous ne nous intéressons qu'à l'accès aux informations sur les bases de produits en ligne. Pour ce type d'accès, nous pensons que la recherche de produits par l'image semble adaptée pour le besoin de type 1 et 2.

Le problème qui se pose maintenant est de savoir comment utiliser l'image dans ce genre de recherche ? La réponse à cette question est importante car elle permet de proposer une méthode servant la réalisation d'un système de recherche de produits par l'image. Ce système nous servira ensuite à évaluer l'efficacité de cette recherche selon les deux types de besoin auxquels nous intéressons.

Afin de pouvoir répondre à la question ci-dessus, il nous semble important d'étudier l'image. La définition de l'image, les informations transmis par l'image, les propriétés et les limites de l'image, etc. seront étudiés en détail dans le chapitre 3.

Mais d'abord dans le chapitre suivant (cf. Chapitre 2), nous allons positionner la recherche de produits par l'image par rapport aux approches existantes.

## **Chapitre 2 : Trois domaines relatifs à la recherche d'informations**

L'objectif de ce chapitre est d'inventorier et de présenter les différents domaines de recherche couverts par notre travail afin d'évaluer leurs apports dans le choix des méthodes que nous allons proposer.

### *1. Introduction*

Plusieurs centres d'intérêt sont évoqués dans les différentes parties de notre travail :

#### *L'architecture*

Le domaine de l'architecture représente le contexte de notre travail, et plus particulièrement le processus de conception architecturale. Dans ce processus, nous nous focalisons sur le problème de la recherche de produits, mais aussi sur l'architecte qui est l'acteur principal du processus. Les études concernant ce domaine ont été présentées dans le chapitre 1.

#### *L'analyse de l'image*

Nous voulons répondre aux besoins de l'architecte qui ne sont pas satisfaits par les outils existants de recherche d'informations sur les produits du bâtiment. Nous proposons d'utiliser l'image comme support à la recherche d'informations, il nous faut alors comprendre les différentes propriétés de l'image. Afin de comprendre ces différentes propriétés, nous nous intéressons à l'analyse de l'image. Cette étude nous permettra de proposer un cadre d'utilisation de l'image en tant que support à la recherche d'informations. L'analyse de l'image sera abordée dans le chapitre 3.

#### *Les sciences cognitives*

L'utilisation de l'image comme support à la recherche d'informations sur les produits pose le problème de la reconnaissance de l'image par un individu. Nous nous intéressons aux sciences cognitives, et plus particulièrement à la psychologie cognitive afin de comprendre comment l'homme traite les informations imagières. Autrement dit, le rôle de l'intelligence dans la perception. Ce sujet sera évoqué dans le chapitre 3.

#### *La communication*

La recherche de produits par l'image consiste à proposer des images de produits à l'utilisateur. Nous voulons trouver un moyen de présenter des images pour que l'utilisateur reconnaisse facilement les produits. Ce besoin de communiquer efficacement par l'image fait appel au domaine de la communication. La pertinence de la communication et un modèle général de la communication sont présentés dans le chapitre 3.

#### *La recherche d'informations*

La recherche de produits est un problème de recherche d'informations où l'information recherchée est le produit. Nous proposons l'utilisation de l'image pour rendre cette recherche plus efficace. Dans ce contexte, il nous semble important d'étudier les domaines suivants :

#### − **Les méthodes de recherche d'informations**

Cette étude offre une vue globale de la recherche d'informations où les méthodes les plus courantes sont présentées. Ces méthodes seront utilisées ultérieurement pour décrire la méthode de recherche de produits par l'image que nous allons proposer.

− **Les modes d'accès aux bases de produits en ligne** 

L'objectif de cette étude est d'identifier quels sont les besoins insatisfaits par les modes d'accès aux bases de produits en ligne présentes sur Internet.

#### − **Les systèmes de recherche d'informations utilisant l'image**

La recherche d'images ou la recherche d'informations qui utilise l'image représentent des cas particuliers de la recherche d'informations qu'il nous faut explorer pour justifier l'originalité de notre approche.

## *2. Recherche d'informations*

## **2.1. L'introduction**

Il existe deux grandes méthodes permettant la recherche et la sélection d'informations à l'intérieur d'un espace informationnel géré par un outil informatique: la navigation et la recherche.

### **2.1.1. La navigation**

Cette première méthode est une recherche exploratoire, elle a été décrite dans [Baeza-Yates & Ribeiro-Neto 1999] comme « la poursuite d'une série de liens, le basculement d'une vue à une autre, vers un certain but, dans une séquence des actes de parcourir et de sélectionner. »<sup>[1](#page-41-0)</sup>

La navigation permet de retrouver et de sélectionner des informations en parcourant une structure informationnelle prédéfinie. Dans ce mode d'accès, il n'y a pas de demande à formuler. L'utilisateur se déplace d'une information à l'autre en utilisant :

- $-$  des liens hypertextes<sup>2</sup> ou des URLs<sup>[3](#page-41-2)</sup>,
- − des barres de navigation,
- − des boutons,
- − la structure d'un document (titre, chapitre, paragraphe, index…),

− …

l

Trois modèles de navigation peuvent être distingués [Baeza-Yates & Ribeiro Neto 1999] :

- − **La navigation plate** : L'utilisateur navigue dans un espace plat sans organisation sophistiquée. Cet espace peut être un document (à deux dimensions) ou une liste (à une dimension). Lorsque l'utilisateur trouve un élément qui l'intéresse, il peut l'examiner dans les détails ou visiter d'autres éléments dans le voisinage de celui-ci,
- − **La navigation structurée** : le document est structuré afin de faciliter l'accès. A titre exemple, on peut accéder aux documents dans un répertoire par thème, qui renvoie ensuite aux sous-thèmes. Cependant, ce mode de navigation se réduit à un seul document. Par exemple, un livre électronique peut être composé de chapitre, section, et paragraphe,
- − **La navigation hypertextuelle** : Le principe de la navigation hypertextuelle est de permettre une consultation non-linéaire du document Les éléments au cœur d'un système de navigation hypertextuelle sont le " nœud " et le " lien " [Mitchell & McCullough 1997]. Un nœud représente un élément dans un document (un mot, un groupe de mots). Un lien se représente un moyen de basculer entre deux éléments. La navigation hypertextuelle consiste à déplacer d'un nœud à un autre en utilisant le lien. Ce modèle est appliqué à un document électronique au format PDF, et aux pages Web, par exemple. Des techniques avancées de navigation hypertextuelle ont été présentées [Balpe & al. 1996].

La navigation est adaptée dans le cas où le besoin de l'utilisateur ne n'est pas clairement défini. L'utilisateur navigue à travers une collection de documents afin de trouver une information qui l'intéresse. Par exemple, un utilisateur s'intéresse à un document concernant l'histoire de l'art, mais il ne s'intéresse pas à un style d'art en particulier. Dans un premier temps, il va plutôt regarder les documents concernant ce sujet, puis il va s'orienter vers « l'Art Nouveau » et commencer à lire ces documents. Dans ce genre de situation, on dit que

<span id="page-41-0"></span><sup>&</sup>lt;sup>1</sup> Traduit d'anglais "Navigation refers to following a chain of links, switching from one view to another, toward some goal, in a sequence of scan and select operations ".

<span id="page-41-1"></span><sup>&</sup>lt;sup>2</sup> Hypertexte — Procédé permettant d'accéder aux fonctions ou informations liées à un mot affiché à l'écran, en cliquant simplement sur ce mot (Le Petit Robert).

<span id="page-41-2"></span><sup>&</sup>lt;sup>3</sup> URL (Universal Resource Locator) — l'adresse du fichier sur le Web. (par exemple, [http://www.crit.archi.fr](http://www.crit.archi.fr/) )

l'utilisateur est en « mode de découverte », les informations aux quelles il s'intéresse ne sont pas celles qui concernent son sujet de recherche initial.

#### **2.1.2. La recherche, formulation d'un besoin**

La deuxième méthode est une recherche où l'utilisateur s'est fixé un objectif. Lorsque l'utilisateur souhaite faire une recherche, il lui est demandé de formuler son besoin sous la forme d'une demande.

Le processus de recherche d'informations mis en oeuvre peut être illustré par le dessin cidessous (cf. figure 2-1).

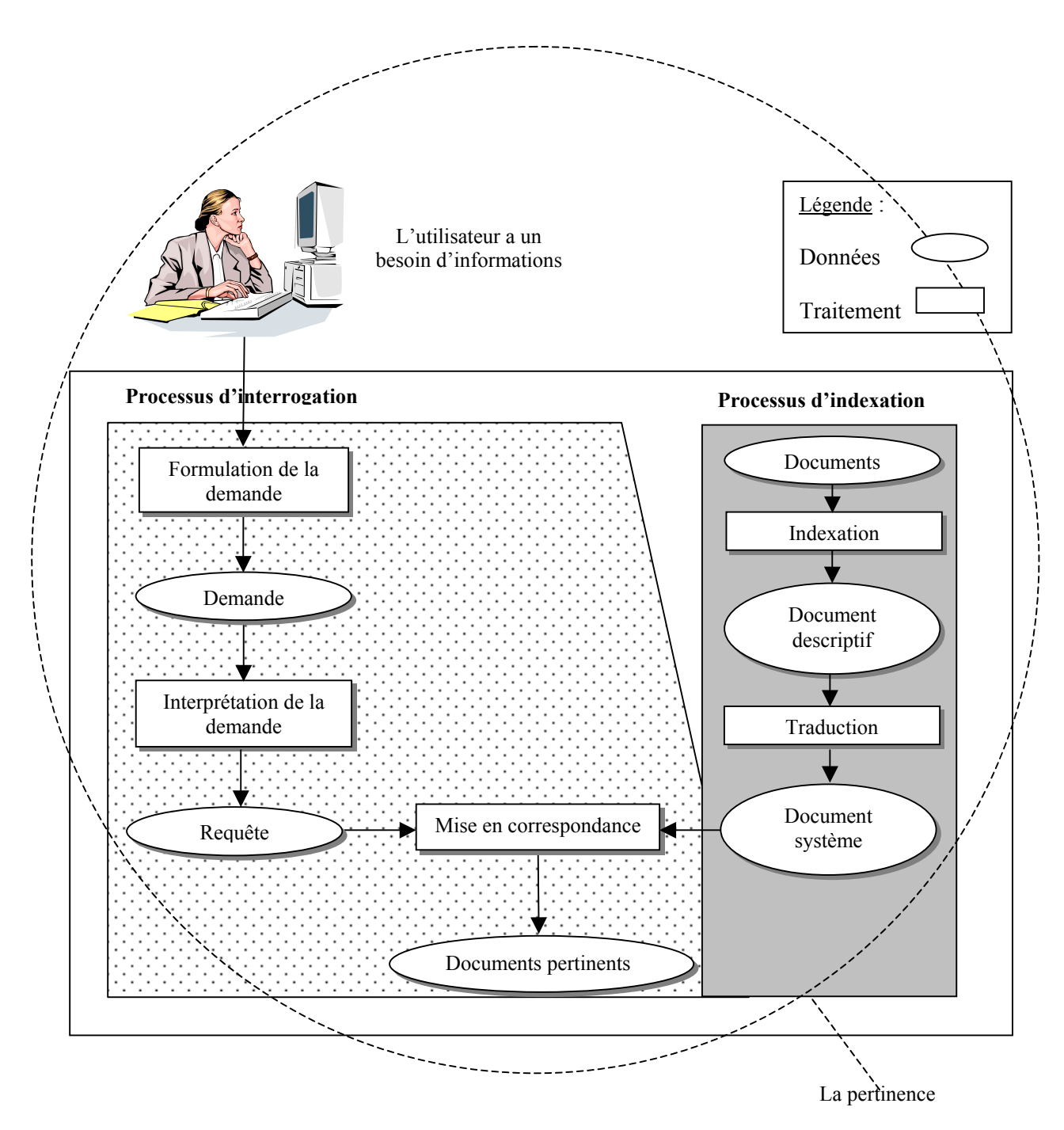

**Figure 2-1 : le processus mis en oeuvre dans la recherche d'informations** 

Voici la définition de chacun des éléments qui constituent le processus mis en oeuvre dans la recherche d'informations :

− *Document* : Le document est ce que l'utilisateur souhaite obtenir en résultat de sa recherche. Ce peut être un texte, une image, un son, une vidéo, ou un document hypermédia tel qu'une page Web,

*Demande* : la demande est ce que l'utilisateur exprime pour décrire son besoin. Elle doit respecter une forme proposée par le système et elle doit être adaptée au niveau de connaissance qu'a l'utilisateur du système,

− *Interprétation de la demande* : c'est le traitement qui transforme la demande de l'utilisateur sous la forme d'une requête qui permettra la sélection des documents,

− *Requête* : une requête est l'interprétation de la demande de l'utilisateur par le système, elle respecte un modèle, appelé " modèle de requête ",

− *Document descriptif* : Il représente le résultat de l'analyse du contenu d'un document effectué lors de l'indexation,

− *Traduction* : le traitement qui transforme un document descriptif dans un document système,

*Document système* : c'est le document qui est utilisé par le système pour retrouver le document original qu'il représente,

− *Processus d'indexation* : un processus d'indexation consiste à extraire le contenu d'un document afin d'en construire un document descriptif correspondant. La construction d'un document descriptif est guidée par un modèle appelé " modèle de document ",

− *Processus d'interrogation* : un processus d'interrogation consiste à mettre en correspondance la requête et le document descriptif afin de sélectionner les documents pertinents. Cette mise en correspondance doit respecter un modèle appelé " modèle de mise en correspondance ",

− *Mise en correspondance* : la mise en correspondance mesure la pertinence des documents descriptifs en rapport à une requête,

− *Document pertinent* : un document pertinent est un document qui répond à une requête. En général, c'est un ensemble de documents pertinents qui est proposé à l'utilisateur comme résultat d'une recherche,

− *Pertinence* : La pertinence d'un système est une notion associée à l'évaluation de ses performances en rapport avec sa capacité à répondre aux besoins des utilisateurs (qualité, quantité, temps...).

Dans les paragraphes suivants, nous allons décrire les deux parties fondamentales d'une méthode de recherche d'informations, c'est-à-dire :

− l'indexation,

− et l'interrogation.

Ces deux méthodes font partie d'une méthode plus globale qui permet la mise en oeuvre d'un processus de recherche d'informations.

### **2.2. Méthode de recherche d'informations**

Les domaines de la documentation et de la recherche documentaire ont été les premiers à proposer des méthodes pour archiver et retrouver des documents. Les notions présentées dans la suite proviennent essentiellement d'ouvrages traitant de ces domaines.

#### **2.2.1. L'indexation**

Une vue simplifiée des composants d'une méthode d'indexation est présentée par le schéma suivant (cf. figure 2-2) :

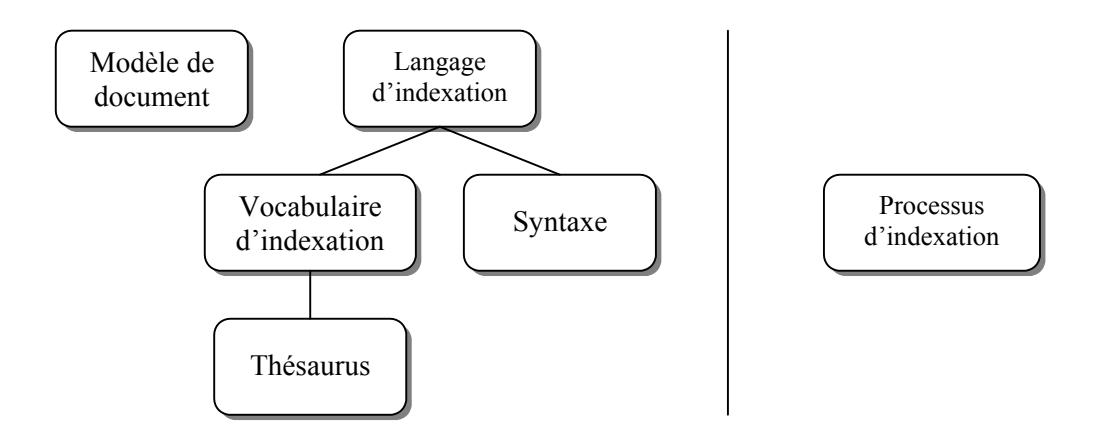

**Figure 2-2 : Vue simplifiée d'une méthode d'indexation** 

L'indexation est un processus qui transforme les documents à mémoriser sous une forme adaptée à la rétrospection, tout en respectant un modèle déterminé, appelé un « **modèle de document »**.

#### *2.2.1.1. Les modèles de documents*

Une indexation donne comme résultat un ensemble de données, appelé **documents descriptifs,** qui décrit chaque document à archiver dans une base d'informations. Ces données sont regroupées en rubriques de nature différentes. Ces rubriques sont par exemple : la date de parution, l'auteur, le lieu, etc. Ce découpage en rubriques représente un modèle qui détermine la manière d'indexer les documents dans la base. Nous appelons ce modèle un " modèle de document ".

Chaque rubrique est associée à un type. Par exemple, la rubrique " la date de parution " a pour type " date " ; " l'auteur " a pour type " mots clés ", " le lieu " a pour type " texte ". Ces types de données sont les types classiques utilisés dans la recherche documentaire, ils définissent la forme des valeurs que peut prendre chacune des rubriques.

Voici un exemple d'un document descriptif :

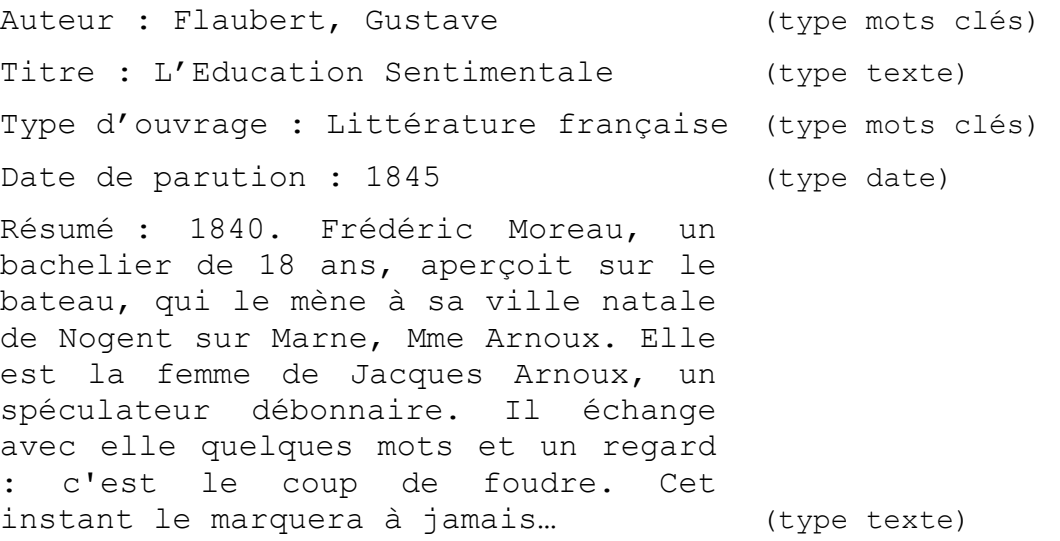

### *2.2.1.2. Les langages d'indexation*

Un langage d'indexation est ce qui définit d'une part, la syntaxe à l'intérieur des rubriques d'un modèle de document, et les vocabulaires pouvant être utilisés pour décrire le contenu du document lors d'un processus d'indexation.

Deux grands types de langages d'indexation ont été définis [van Slype 1986]:

- − *les langages libres* où le vocabulaire est construit " à posteriori ", de manière automatique ou manuelle, à partir d'expressions en langage naturel des contenus des documents. Les langages libres sont souvent utilisés parce qu'ils n'ont pas besoins d'une définition préalable. Cependant, ceux-ci génèrent de nombreuses ambiguïtés sémantiques qui rendent la recherche
- moins efficace − *les langages contrôlés* où le vocabulaire est construit " a priori ", c'est-à-dire avant la phase de
- description du contenu des documents.

Ce type de langage n'autorise que les termes existants dans une liste. Cette liste est représentée par un dictionnaire ou un thésaurus.

### *2.2.1.3. La syntaxe*

Une syntaxe d'indexation indique comment mettre en forme les vocabulaires à l'intérieur des rubriques d'un document descriptif, ils complètent l'information apportée par les types.

Il existe deux grandes formes de syntaxe :

- − *L'indexation par juxtaposition* : les termes sont placés les uns après les autres, séparés par un caractère prédéfini.
- *L'indexation par pondération* : un document peut illustrer plus fortement certains concepts que d'autres. L'importance relative d'un concept peut être mise en évidence par une pondération associée aux termes les présentant. L'objectif de la pondération est de favoriser une discrimination entre les descriptions des documents pour une recherche plus efficace [Salton & Buckley 1988].

### *2.2.1.4. Les vocabulaires d'indexation*

La forme des vocabulaires d'indexation diffère suivant le langage d'indexation choisis :

(1) *les vocabulaires des langages libres* peuvent avoir deux formes :

*une liste mots clés* : elle est constituée de mots simples où de termes reconnus automatiquement par le système. Le contrôle du choix des mots clés utilise en général une liste prédéfinie de mots-vide (l'anti-dictionnaire) afin d'éliminer les mots dépourvus de sens. *les descripteurs libres* : ce sont des termes, ensemble de mots, représentatifs des documents. Plusieurs techniques de construction de ces termes ont été répertoriées [Leloup 1997] :

- − *la normalisation* : transformation en infinitif pour les verbes, en masculin singulier pour les noms,
- − *la liste de mots vides* : permettant d'éliminer les articles, les prépositions, …,
- − *la tokénisation* : identification des noms afin d'enlever les verbes, adjectifs, et adverbes,
- − etc.
- (2) *les vocabulaires des langages contrôlés* proposent une normalisation des termes à utiliser dans un processus d'indexation, ce qui apporte un meilleur contrôle des ambiguïtés sémantiques. Parmi ces vocabulaires, nous pouvons distinguer :
	- − *la liste d'autorité* : elle contient des descripteurs normalisés. Un descripteur évoquant un seul concept. Ainsi, les cas de synonymie (plusieurs termes ayant le même sens) et de polysémie (un terme ayant plusieurs sens) sont écartés,

− *le thésaurus* : le thésaurus est un recueil de termes, qui ne prend pas la forme d'un dictionnaire, ni d'un lexique. Il ne vise donc pas à donner des définitions aux termes utilisés dans une discipline d'une manière exhaustive. Il est organisé autour des concepts qu'il représente. Ce genre d'organisation permet d'expliciter des relations existant a priori entre les termes (par exemple relation générique-spécifique).

Le thésaurus représente une structure d'un langage d'indexation contrôlé permettant de rendre une recherche efficace. Elle convient donc de l'examiner plus particulièrement.

### *2.2.1.5. Le thésaurus*

La structure d'un thésaurus est composée de deux éléments essentiels :

- − Les unités lexicales (des termes),
- − Les relations sémantiques entre les unités lexicales.
- − Les unités lexicales se trouvent à l'intérieur de « champs sémantiques » qui précisent le sens du terme, afin de réduire toute ambiguïté d'interprétation.

Par exemple, si on considère le terme « *pompe »*, il peut avoir deux sens, soit « appareil » (Appareil destiné à déplacer, et le plus souvent à élever un fluide en l'aspirant ou en le refoulant, au moyen d'un mécanisme), soit « chaussure » dans un langage populaire. Si ce terme se trouve à l'intérieure de la rubrique « habillement », nous pouvons l'assimiler plus facilement au concept de chaussure.

Plusieurs types de la relation sémantique peuvent être présentes à l'intérieur d'un thésaurus :

- − La relation générique-spécifique (sorte-de) : une « Montre de poche » et une sorte spécifique de « Montre »,
- − La relation partitive : une « Poignée » est une partie de « Porte »,
- − La relation instance : « Mon Blanc » est un instance de « Massif des Alpes ».
- − La relation équivalence : « Vitamine C » est une équivalence de « Acide Ascorbique ».

Ces relations permettent de préciser le sens de termes utilisés dans une indexation. Ce genre d'organisation réduit l'ambiguïté sémantique est rend une recherche plus efficace. Malgré ces avantages, l'inconvénient du thésaurus apparaît au niveau de sa construction, qui est très coûteuse en temps et en personnels.

### *2.2.1.6. Le processus d'indexation*

Un processus d'indexation consiste à mettre en œuvre un modèle de document, et un langage d'indexation. Trois types de processus sont pratiqués : l'indexation manuelle, l'indexation automatique, et l'indexation semi-automatique.

*(1) L'indexation manuelle* nécessite une intervention humaine. Elle demande beaucoup de personnels et de temps. Afin de rendre plus cohérent, les indexeurs doivent respecter des règles d'indexation strictes. L'indexation manuelle a d'abord été pratiquée pour les systèmes de recherche documentaire. Un des exemples de ce genre d'indexation est celui utilisés pour des livres dans une bibliothèque ou des articles dans un centre de recherche  $(i.e.$  le fond d'articles et monographies de  $INIST<sup>4</sup>$ [\)](#page-46-0).

*(2) L'indexation automatique* permet de gagner de temps. Cependant, elle ne peut mettre en œuvre que des principes d'indexation automatisables.

*(3) L'indexation semi-automatique* est un compromis entre les deux modes précédents. Souvent, le système d'indexation applique d'abord une indexation automatique qui donne les premiers éléments d'indexation. Puis l'indexation manuelle complète et corrige les informations obtenues par l'indexation automatique.

<span id="page-46-0"></span> 4 Institut de l'Information Scientifique et Technique

Lorsque tous les documents d'une base possèdent leur représentation interne sous la forme d'un document descriptif, ils deviennent potentiellement candidats à la rétrospection via le processus d'interrogation.

### **2.2.2. L'interrogation**

Une vue simplifiée des composants d'une méthode d'interrogation est présentée par le schéma suivant (cf. figure 2-3) :

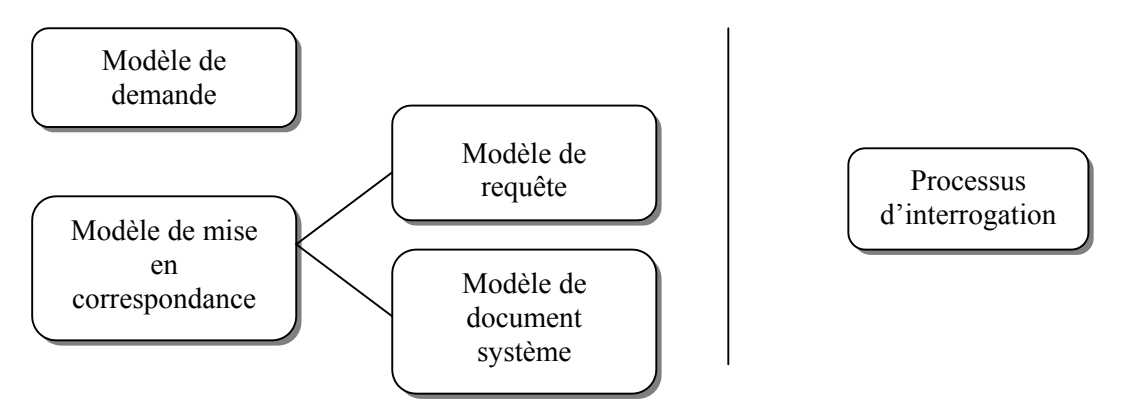

**Figure 2-3 : Vue simplifiée d'une méthode d'interrogation** 

L'interrogation d'une base de document est le processus principal d'un système de recherche d'informations. Elle offre à l'utilisateur le moyen d'exprimer son besoin, tout en respectant un modèle déterminé, appelé un « modèle de demande ».

### *2.2.2.1. Les modèles de demande*

Un modèle de demande permet au système de recherche de contrôler et de guider l'utilisateur lorsqu'il formule sa demande. L'utilisateur doit s'adapter au langage proposé pour exprimer correctement son besoin. Les modèles utilisés sont :

- − *La formulation en langage naturel* : ce modèle permet à l'utilisateur de formuler sa demande en utilisant des expressions ou des phrases. Il peut également poser une question. L'utilisateur peut demander par exemple, « Quel est l'impact de l'Euro sur la communauté européenne ? ». Une technique d'analyse linguistique est ensuite nécessaire pour interpréter la demande,
- − *La formulation booléenne* : ce modèle est couramment utilisé. Il s'est fondé sur l'utilisation d'expressions de recherche mise en relation avec des opérateurs booléens (ET, OU, SAUF,...). Une demande booléenne peut par exemple être : (« impact » ET « euro » ET (« communauté européenne » OU « commerce »)),
- − *La formulation en texte libre* : l'utilisateur doit résumer son thème de recherche en quelques mots (pas de phrase, ni de question), comme par exemple « impact, Euro, communauté européenne ».
- − *La formulation en texte contrôlé* : l'utilisateur doit choisir des thèmes de recherche dans une liste des termes proposée par le système. La liste des termes peut être obtenue par l'utilisation d'un thésaurus ou d'une liste contrôlée.

Une fois la demande formulée, elle est interprétée sous la forme d'une requête en respectant un modèle prédéterminé, appelé « **modèle de requête »** qui définit la syntaxe et les éléments composants une requête.

Une autre étape préparatoire consiste à transformer les documents descriptifs de la base sous forme de « document système ». Cette transformation respecte un « **modèle de document système** ».

La requête et les documents systèmes sont les éléments que le système peut utiliser pour sélectionner les documents pertinents. La requête est « mise en correspondance » avec les documents systèmes. Cette mise en correspondance respecte un modèle plus général, appelé « **modèle de mise en correspondance »**.

### *2.2.2.2. Les modèles de mise en correspondance*

Les deux modèles de mise en correspondance les plus utilisés sont le modèle booléen et le modèle vectoriel.

### *(1) Le modèle booléen*

Le modèle booléen repose sur la théorie ensembliste et l'algèbre de Boole.

### *Modèle de document système booléen*

Le modèle de mise en correspondance booléen n'a pas besoin d'un modèle de document système qui peut se résumer à une simple liste de termes descriptifs.

Voici un exemple de documents système sous la forme d'une simple liste de termes :

- − D1 *=* {bleu, ciel},
- − D2 *=* {bleu, ciel, soleil},
- − D3 *=* {bleu, mer, soleil}.

Dans le cas où le document descriptif est structuré en rubriques, un document système est alors une liste de couples (terme descriptif, rubrique)

Voici un exemple de documents systèmes, sous forme d'ensemble de couples (rubrique, terme), sans pondération :

- − D1 *=* {(couleur, bleu), (contenu, ciel)},
- − D2 *=* {(couleur, bleu), (contenu, ciel), (contenu, soleil)},
- − D3 *=* {(couleur, bleu), (contenu, mer), (contenu, soleil)}.

Dans le cas d'une indexation par pondération, un document système est sous la forme d'ensemble de triplets (rubrique, terme, poids) comme dans l'exemple suivant :

- − D1 *=* {(couleur, bleu, 0,8), (contenu, ciel, 1)},
- − D2 *=* {(couleur, bleu, 0,9), (contenu, ciel, 0,5), (contenu, soleil, 0,8)},
- − D3 *=* {(couleur, bleu, 0,6), (contenu, mer, 0,7), (contenu, soleil, 0,6)}.

#### *Modèle de requête booléen*

Le modèle de requête booléen repose sur une expression booléenne conventionnelle. Cette dernière est composée par termes (T) et des opérateurs booléens (O).

Voici un exemple de requête booléenne associée à une forme simple de documents systèmes, i.e. sans pondération, ni rubrique :

 $R = (bleu ET mer) OU (ciel ET (NON soleil))$ 

#### *Mise en correspondance*

Une façon d'implémenter le modèle booléen est à travers l'utilisation du « fichier inversé » [van Rijsbergen 1979]. A chaque mot-clé est associé une liste de documents *Ki* qui contiennent le mot-clé.

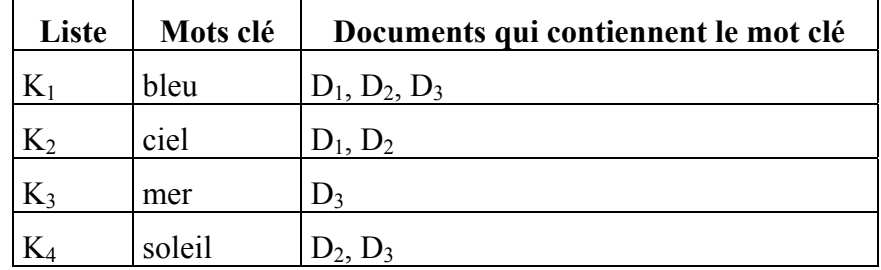

#### **Tableau 2-1 : un fichier inversé**

Selon cette liste (cf. tableau 2-1), la requête  $R =$  (bleu ET mer) OU (ciel ET (NON soleil)) devient  $(K_1 ET K_3) OU (K_2 ET (NON K_4))$ :

- − Pour répondre à (K1 ET K3), nous faisons l'intersection de la liste K1, K3. Le résultat obtenu est  $D_3$ .
- − Pour répondre à (K<sub>2</sub> ET (NON K<sub>4</sub>)), nous retirons les éléments de la liste K<sub>4</sub>, de la liste K<sub>2</sub>. Le résultat obtenu est  $D_1$ .

Le résultat final est  ${D_1, D_3}$ , c'est-à-dire que  $D_1$  et  $D_3$  sont tous les deux pertinents pour la requête R.

Le modèle de mise en correspondance booléen est assez intuitif, sa logique peut être facilement comprise par les utilisateurs. C'est pourquoi, il est largement utilisé.

Par ailleurs, ce modèle offre la possibilité d'élargir une requête avec l'opérateur OU, ainsi que de la rétrécir avec l'opérateur ET. Le coté très sélectif de ce modèle (un document est pertinent ou ne l'est pas) le rend peu adapté à une recherche flexible d'informations.

### *(2) Le modèle vectoriel*

Ce modèle repose sur un espace vectoriel muni d'une distance entre les vecteurs. Chaque document est un vecteur, l'ensemble des documents est alors représenté par une matrice définie dans [Memmi 2000] de la manière suivante :

« Une matrice est un tableau de *m*×*n* nombres, c'est-à-dire composé de *n* colonnes de dimension *m* ou de *m* rangs de dimension *n*. Cela peut être simplement une manière de ranger des données, mais c'est aussi un outil de calcul vectoriel, car chaque rang de la matrice est un vecteur. »

[Memmi 2000] propose de se poser un certain nombre de questions avant de mettre en place un modèle vectoriel :

- quels sont les éléments que l'on veut représenter ?
- quels traits pertinents choisit-on comme dimensions de l'espace ?
- comment calculer efficacement la proximité de deux éléments ?

Dans une recherche documentaire, les traits pertinents que l'on choisit comme dimensions de l'espace sont les termes. Une collection de documents sera *a priori* représentée par une matrice de termes.

### *Modèle de document vectoriel*

Le modèle de document vectoriel est présenté dans la formule ci-dessous (cf. formule 2-  $1)$ :

$$
MDM = \begin{pmatrix} a_{11} & a_{12} & \dots & a_{1t} \\ a_{21} & a_{22} & \dots & a_{2t} \\ \vdots & \vdots & \ddots & \vdots \\ a_{i1} & a_{i2} & \dots & a_{it} \\ \vdots & \vdots & \vdots & \vdots \\ a_{n1} & a_{n2} & \dots & a_{nt} \end{pmatrix}
$$

#### **Formule 2-1 : le modèle de document vectoriel**

- Chaque document est représenté par un vecteur de dimension **t**.
- Le *t* représente le nombre de termes descriptifs du vocabulaire.
- Le **n** représente le nombre de documents dans la base.
- Une collection de **n** documents et de **t** termes peut être représentée par une matrice de dimension **n**,**t**
- Le a représente le poids associé au terme dans le document.

Dans une indexation où les termes n'ont pas de poids, celui-ci est attribué de la manière suivante: si le terme indexe un document, il a son poids à 1 sinon son poids est positionné à 0. Cette mise en place est à effectuer une seule fois sauf dans le cas de changement de document ou de terme d'indexation. Le cas échéant, il est nécessaire de modifier aussi la matrice de documents.

#### *Modèle de requête vectoriel*

Avant chaque mise en correspondance, la requête doit être transformée sous forme de vecteur. Ce vecteur a la même dimension que la dimension d'un document (t). Le vecteur d'une requête *R* est représenté par  $\vec{r} = (q_{1,t}, q_{2,t}, ..., q_{n,t})$ , où *q* est le poids de pertinence associé au terme *t* de la requête [van Rijsbergen 1979].

#### *Mise en correspondance*

Le modèle vectoriel calcule le degré de similarité entre le vecteur de la requête et le vecteur de chaque document dans la base. Le degré de similarité peut être obtenu, par exemple, par le cosinus des angles entre les deux vecteurs [Salton & McGill 1983] [van Rijsbergen 1979] [Baeza-Yates & Ribeiro-Neto 1999] (cf. formule 2-2). La fonction cosinus est égale à zéro lorsque aucun terme n'est en commun entre le vecteur du document et le vecteur de la requête.

Soit le document *d* et la requête *r* :

$$
sim(d,r) = \frac{\vec{d} \cdot \vec{r}}{|\vec{d}| \times |\vec{r}|}
$$

#### **Formule 2-2 : le calcul du cosinus entre un document et une requête**

L'avantage du modèle vectoriel est qu'il permet de classer les résultats par ordre de pertinence. L'inconvénient est principalement qu'il ne permet pas dans sa version classique de prendre en compte les relations sémantiques entre les termes.

## **2.2.3. La pertinence**

La notion de pertinence peut être définie à plusieurs niveaux [Halin 1989]:

- − *La pertinence système* : lorsqu'un document est jugé pertinent par le système par rapport à la requête,
- − *La pertinence utilisateur* : lorsque l'utilisateur émet un jugement sur les documents que le système lui propose,
- − *La pertinence globale d'un système* : son évaluation permet de mesurer l'efficacité du système sur une ou plusieurs collections.

La préoccupation principale d'un système de recherche d'informations est de répondre efficacement aux besoins d'un utilisateur. Pour évaluer si tel est le cas, nous devons évaluer la pertinence globale d'un système. Pour cette évaluation, nous utilisons des mesures classiques qui sont « le rappel » et « la précision », i.e. :

- − *Le taux de rappel* est la proportion des documents pertinents retrouvés par une requête par rapport à l'ensemble de documents pertinents existant dans la base,
- − *Le taux de précision* est la proportion des documents pertinents parmi les documents retrouvés par le système.

Voici les formules permettant le calcul de taux de pertinence (formule 2-3 et 2-4) :

Le taux de rappel (
$$
R
$$
) =  $\frac{\text{Le nombre de documents jugés pertinents par l'utilisateur retrouvés}}{\text{Le nombre de documents pertinents dans la base jugé par l'expert}}$ 

#### **Formule 2-3 : le taux de rappel**

Le nombre de documents récupérés par le système Le taux de précision  $(P) = \frac{\text{Le nombre de documents jugés pertinents par l'utilisateur retrouvés}}{\text{Le unendes gr.}}$ 

#### **Formule 2-4 : le taux de précision**

Le taux de rappel général d'un système de recherche d'informations classique se trouve entre 0.6 et 0.8. [van Slype 1986].

Le taux de précision général d'un système de recherche d'informations classique se trouve entre 0.2 et 0.8

### **2.3. Conclusion**

Afin de proposer une méthode de recherche d'informations, il faut définir une méthode d'indexation et une méthode d'interrogation qui prennent en compte :

- − le profil de l'utilisateur,
- − le type de document recherché,
- − la quantité de documents manipulés,
- et les ressources disponibles (temps, homme, machine).

Le domaine de la recherche d'informations représente la connaissance de base nécessaire à l'étude des deux autres formes de recherche d'informations qui nous intéresse à savoir la recherche de produits en ligne, et la recherche d'images.

Afin de présenter la recherche d'informations sur les bases de produits en ligne, nous allons analyser les avantages et les inconvénients des modes d'accès existants. Il est possible de faire cette analyse à partir de trois points de vue :

- − le point de vue de la société qui est référencée dans la base de produits en ligne,
- − le point de vue de l'éditeur de la base de produits et des modes d'accès,
- − le point de vue de l'utilisateur qui doit se servir des modes d'accès existants.

Notre préoccupation a toujours été de répondre efficacement aux besoins de l'utilisateur. C'est pourquoi, l'analyse des modes d'accès existants ne sera effectuée qu'à partir du point de vue de l'utilisateur. Les autres points de vue ne seront pas abordés ici.

Cette analyse a pour objectif de proposer des nouveaux modes d'accès qui couvrent les besoins insatisfaits.

## *3. Recherche d'informations sur les bases de produits en ligne*

Des modes d'accès ont été développées spécifiquement pour les bases de produits en ligne. Nous proposons de les étudier par l'observation des bases existantes.

### **3.1. Les bases de produits en ligne.**

L'« e-construction »<sup>[5](#page-52-0)</sup> s'est développée ces dernières années dans le domaine de l'architecture et du BTP [e-construction1]. La recherche d'informations, les places de marché, mais aussi la gestion de projet en ligne, etc., font partie des nombreux services proposés. Un des services de « e-construction » qui a suscité l'intérêt des maîtres d'œuvres est « la recherche d'informations sur les produits du bâtiment ». Quelques statistiques le confirment. En janvier 2001, 18% des maîtres d'œuvres utilisent Internet pour la recherche des informations sur les produits du bâtiment [e-construction 5]. Un an après, le chiffre se stabilise à 18% [e-construction 6]. Malgré cette stabilisation, les sites Web de « econstruction » n'arrêtent pas d'améliorer ce service. En effet, le développement attendu de ce service par les maîtres d'œuvres serait de 72% en 2001, et de 81% en 2002 [e-construction 5], ce qui témoigne d'un avenir prometteur.

Le tableau suivant (cf. tableau 2-2) est extrait du tableau qui se trouve dans [e-construction 5]. Il présente (1) les sites d'architecture et du BTP, (2) leurs partenaires, et (3) la spécialité du site (base de produit en ligne, gestion de projet, e-commerce, autres services) $6$ .

l

<span id="page-52-0"></span><sup>&</sup>lt;sup>5</sup> Voir la définition de " e-construction " dans le paragraphe 4.2 du chapitre 1

<span id="page-52-1"></span><sup>6</sup> En effet, dans le tableau d'origine on y compte exactement 23 sites. Mais notre analyse se focalise sur une des spécialités de " e-construction ", qui est la base de produits en ligne. C'est pourquoi, nous avons sélectionné afin de présenter ici uniquement les sites qui en sont dotés.

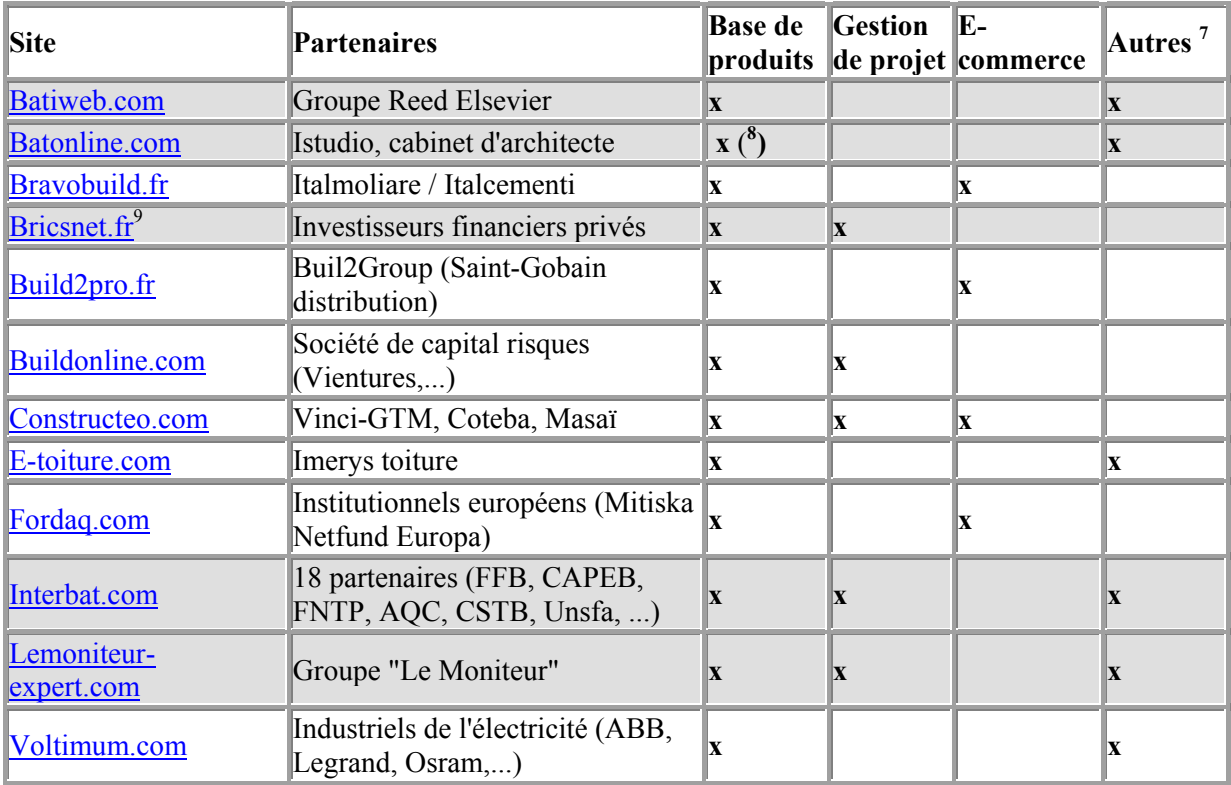

#### **Tableau 2-2 : les sites du BTP et leurs services**

Après une observation des sites qui figurent sur le tableau ci-dessus (cf. tableau 2-2), nous les avons distingués en deux principaux types :

En premier lieu, on distingue **les sites portails du BTP** (les parties grisées) :

- − *batiweb.com* : Batiweb présente un ensemble de produits et services en ligne exclusivement ciblés sur la filière professionnelle du BTP. L'ensemble de services proposés sur Internet inclut l'accès à une base de produits, des offres d'emplois, la consultation gratuite des appels d'offres, la visite virtuelle du bâtiment, etc.,
- − *batonline.com* : créé par iStudio, Batonline est un annuaire d'informations pour l'architecture et pour le BTP. Cet annuaire est doté d'un outil de recherche des produits et des sites référencés. Les catalogues de produits de Batonline offrent possibilité de commander en ligne ou de télécharger des documents techniques. Cette partie annuaire est complétée par une rubrique " Magazine " avec actualités, dossiers, publi-reportages, tribunes, interviews, FAQ et par des services en continuel développement,
- *bricsnet.fr* : un environnement de travail pour toute l'industrie du bâtiment. Bricsnet propose plusieurs logiciels (Bricsnet IntelliCAD, Bricsnet Architecturals, Bricsnet Structurals, …) et plusieurs services (la gestion de projet, la recherche d'informations sur les produits du bâtiment, le forum de discussion, l'espace d'achat électronique, …).,

<span id="page-53-0"></span>l  $<sup>7</sup>$  Les autres services sont par exemple, la recherche d'informations judiciaires, l'actualité de</sup> l'architecture et du BTP, la météo de construction, etc.

<span id="page-53-1"></span><sup>&</sup>lt;sup>8</sup> Le site BatOnLine propose une base de produits même si cela ne figure pas sur le sondage de [e-

<span id="page-53-2"></span>construction5].<br><sup>9</sup> Cependant, vers la fin de l'an 2001, Constructeo a fusionné avec Bricsnet, et devient un site portail du BTP.

Nous nous rendons compte que le " e-construction " est une activité en plein développement donc il y aura encore des changements dans l'avenir. En ce qui concerne notre analyse des sites du BTP, nous nous en tiendrons aux informations du début 2001.

- − *interbat.com* : un site portail, d'intérêt général. Il a été créé et piloté par 18 organisations professionnelles qui se sont constituées en association en 1998, dont le CSTB (Centre Scientifique et Technique du Bâtiment) et l'UNSFA. Interbat propose un ensemble de services : recherche d'informations sur les produits du bâtiment, présentation de produits et de logiciels, les informations réglementaires et judiciaires, et les petites annonces, etc.
- − *lemoniteur-expert.com* : géré par le groupe " Le Moniteur ", l'éditeur d'une revue destinée aux professionnels de la construction " Le Moniteur des travaux publics et du bâtiment ". Ce site portail propose des informations publiées dans la revue, mais aussi le " newsletter " : la veille économique distribuée aux adhérents par courrier électronique. En outre, les services proposés sont par exemple, la recherche d'informations (produits, techniques, …), la gestion de projet, l'appel d'offres et l'attribution de marchés, l'actualité de la construction, etc.

Ces sites visent à offrir les informations susceptibles d'intéresser tous les secteurs d'activité du bâtiment. Certains d'entre eux se sont transformés en fournisseurs de services en ligne. Nous pouvons distinguer ces services en quatre catégories :

- − *L'accès à une base de produits en ligne* : A l'heure actuelle, ce service permet de rechercher des informations relatives aux produits du bâtiment. Cependant, le développement attendu de ce service est un moteur de recherche permettant la comparaison des produits entre eux. Il s'agit d'un véritable outil d'aide à la prescription en ligne.
- − *L'aide à la gestion de projet* : Les systèmes de gestion de projet proposent des plates-formes d'échanges sécurisés. Ils permettent d'échanger les documents (textuels et graphiques) nécessaires à l'étude et à la réalisation d'un projet. Les documents issus d'échange sont par exemple, les plans, les comptes rendus, les cahiers des charges, les notes techniques, … L'espace d'échange proposé n'est pas qu'une simple boîte à messagerie électronique. De nombreuses fonctionnalités y sont proposées, par exemple : l'historique de documents, la fixation de droit d'accès, la modification, la suppression, et la validation de document, etc.
- − *Les services liés au commerce électronique* : ensemble des services issus du commerce électronique dans le domaine de l'architecture et du BTP comme par exemple la place de marché, l'appel d'offres en ligne, etc. Ces services ont été développés pour encourager l'achat en ligne. Cette nouvelle forme d'achat est très avantageuse puisqu'elle permet de diminuer les délais, de diviser les coûts de passation d'une commande, d'élargir le nombre des fournisseurs ou d'acheteur, etc. Les spécialistes estiment à 30% les gains de productivité apportés par les transactions via Internet.
- − *Les autres services* : hormis les services présentés ci-dessus, il existe encore de nombreux services issus de " e-construction ". Citons par exemple la recherche d'informations judiciaires, l'actualité de l'architecture et du BTP, la météo, etc.

Dans un second lieu, on distingue **les sites portails par filière** (bravobuild, build2pro, constructeo, e-toiture, voltimum, …-- les parties en blanc). Ces sites offrent des services similaires à ceux proposés par les sites portails du BTP. Sur les plates-formes par filière, on y trouve également l'accès aux bases de produits en ligne, l'aide à la gestion de projet, les services liés au commerce électronique, etc. A la différence des sites généraux, les sites portails par filière visent à offrir les services au sein d'une communauté de métier. À titre exemple, « build2pro » est un site d'informations et de services réservé aux artisans du bâtiment (maçon, couvreur, menuisier, électricien, plombier, et peintre).

Par conséquent, les services sur les sites portails du BTP sont concurrencés par ceux proposés sur les sites portails par filières. Mais quel que soit le type des sites, on y trouve de nombreuses bases de produits en ligne.

### **Les bases de produits en ligne**

Nous en avons distingués deux types.

Nous appelons le premier type **« base spécialisée de produits ».** Nous la définissons comme une « base proposant uniquement un type de produit, ou un certain nombre de produits qui sont susceptibles d'intéresser les professionnels d'une filière ». En effet, ce type de base de produits est proposé par les sites portails par filière.

Les bases « spécialisées » de produits qui figurent sur le tableau ci-dessus (cf. tableau 1) sont :

- − la base de produits pour les constructeurs [\(http://www.bravobuild.fr](http://www.bravobuild.fr/)),
- − la base de produits pour les artisans du bâtiment [\(http://www.build2pro.fr](http://www.build2pro.fr/)),
- − la base proposant les produits de toiture ([http://www.e-toiture.com](http://www.e-toiture.com/) ),
- − la base de produits pour la filière bois ([http://www.fordaq.com](http://www.fordaq.com/) ),
- − la base de produits pour les industriels de l'électricité ([http://www.voltimum.com\)](http://www.voltimum.com/),
- − …

Les produits gérés par ces sites sont en très petite quantité. Les informations présentées sont sous forme de page Web ordinaire. La navigation hypertextuelle représente le seul moyen d'accès aux informations. Malgré cette structure simple, les informations présentes dans ce genre de base sont suffisantes pour intéresser les professionnels d'une filière.

À l'opposé des bases spécialisées de produits, nous trouvons les **« bases généralistes de produits ».** Ces bases proposent de multiples types de produits destinés aux professionnels du bâtiment, mais aussi aux grands publics.

Les bases « généralistes » de produits ci-dessus se trouvent sur les sites portails du BTP :

- − La base de produit de Batiweb ([http://www.batiweb.fr\)](http://www.batiweb.fr/) : le site géré par BATIMAT,
- − La base de produit de BatOnLine [\(http://annuaire.batonline.fr](http://annuaire.batonline.fr/)) : la base de produits du groupe BatOnLine,
- − La base de produit de Bricsnet ([http://www.materiautheque.fr\)](http://www.materiautheque.fr/) : géré par le site portail Bricsnet,
- − La base de produit de Interbat ([http://www.interbat.com\)](http://www.interbat.com/) : annuaire BATIBASE de CSTB (Centre Scientifique et Technique du Bâtiment).

Cependant, il existe encore plusieurs bases « généralistes » de produits en ligne qui ne figurent pas sur le sondage [e-construction 5]. Ces bases ne font pas partie de sites portails du BTP, mais elles sont gérées par des organismes indépendants. A titre exemple :

- − La base de produits du CRIT [\(http://www.crit.archi.fr](http://www.crit.archi.fr/) ) : basée en Alsace et Lorraine, le site est géré par le Centre de Ressource en Informations Techniques (École d'Architecture de Nancy et École d'Architecture de Strasbourg),
- − La base de produits du CENTREX ([http://www.centrex-france.com\)](http://www.centrex-france.com/) : basée en Aquitaine, le Centre d'Information sur les Produits et Processus Innovants dans la Construction est attaché à l'École d'Architecture et de Paysage de Bordeaux,
- − La base de produits du Centre Infobatir ([http://www.infobatir.fr\)](http://www.infobatir.fr/) : basée à Lyon, le Centre Infobatir édite tous les ans l'Annuaire National des Industries et Services de la Construction qui recense tous ses fournisseurs adhérents. Il est distribué aux abonnés du Service de Renseignements Info Produits. Le système de classement SYSTEME-DOC ® est la propriété du Centre Infobatir,

Une base « généraliste » de produits est une véritable source d'informations. D'une part, les produits présentés sont très variés. L'utilisateur peut retrouver plusieurs familles de produits, par exemple les produits de gros œuvre, les produits d'aménagement de surface, les produits de seconde œuvre, etc. D'autre part, la quantité d'informations référencées est beaucoup plus importante que celles qui sont référencées sur une base « spécifique ». Par exemple, en 2001 :

- − plus de 1.300 sociétés sont référencées sur la base « Interbat »,
- − 45.000 marques de produits sont référencées sur la base de « Batiweb »,
- − plus de 50.000 produits et de 5.000 industriels sont référencés sur la base de « Lemoniteurexpert ».

Par la variété des informations proposées, c'est sans aucun doute cette dernière forme de base de produits qui peut répondre aux besoins d'un architecte en cours de conception. L'architecte, en tant que concepteur et créateur, a besoin de rechercher une multitude de produits en fonction de ce qu'il conçoit.

Dans le paragraphe suivant, nous allons étudier les modes d'accès aux bases " généralistes " de produits en ligne. L'objectif de cette étude est d'identifier les besoins non couverts par les modes d'accès existants. En examinant les points forts et les faiblesses de chacun de ces modes d'accès, nous identifierons les besoins non couverts.

### **3.2. Les modes d'accès aux bases de produits en ligne.**

Les modes d'accès à une base d'informations permettent à l'utilisateur de retrouver des informations adéquates avec son besoin. Une base de produits propose un ou plusieurs modes d'accès. Le choix du mode d'accès pour une utilisation dépend surtout du type de besoin. Nous avons proposé une typologie des besoins de l'utilisateur face à un système de recherche d'informations sur les produits dans le paragraphe 3 du chapitre 1. Regardons pour chaque forme de mode d'accès, celles qui répondent aux besoins identifiés.

Trois formes de mode d'accès sont présentes sur les bases de produits en ligne :

- − la recherche libre,
- − la recherche multicritères,
- − la navigation.

### **3.2.1. La recherche libre**

Ce mode d'accès permet à l'utilisateur de retrouver des informations en exprimant son besoin à travers une expression en langage libre que nous appelons « demande ». La demande est représentée sous forme d'un mot ou d'un ensemble de mots saisi par l'utilisateur. Les mots saisis doivent refléter son besoin, qui peut être le nom du produit, la marque du produit, le nom de la société, etc.

Les mots saisis seront transformés en requête système. Cette dernière sera mise en correspondance avec les informations de la base. L'appellation de ce mode d'accès diffère selon les sites :

- − « La recherche libre par marque de produit, par nom de l'industrie » (Batiweb),
- − « La recherche simple » (CRIT),
- − « La recherche par référence du produit ou le nom de la gamme » (Batiproduit),
- − « La recherche libre » (Centrex),
- − ou simplement « Le moteur de recherche » (Interbat).

Ce mode d'accès est une forme de recherche de base que l'on trouve sur les moteurs de recherche sur Internet du genre Google, Altavista, par exemple. L'utilisateur est familiarisé avec ce mode d'accès.

La recherche libre permet à l'utilisateur d'accéder à plusieurs types d'informations (i.e. nom de produit, marque de produit, nom de société, numéro identification de produit, …). Malgré cet avantage, l'utilisateur doit être conscient, lors de la formulation de demande, du type d'information proposé. Si par exemple, l'utilisateur saisit le nom d'un produit dans le champ prévu pour le nom de la société, il n'obtiendra aucun résultat. La variété des types de mots acceptés par ce mode d'accès demande une certaine adaptation de la part de l'utilisateur.

Une des difficultés importantes dans l'utilisation de ce mode d'accès est qu'il s'appuie sur l'utilisation de texte. En effet, l'utilisateur doit exprimer son besoin en mots (le nom du produit, le nom de la marque, le nom du fabricant, etc.). Ceci peut être un facteur gênant pour la recherche de produits au cours de la conception architecturale, dans la mesure où l'utilisateur ne connaît pas précisément le produit qu'il cherche ou s'il ne sait pas le nommer dans le vocabulaire spécifique du domaine.

### **3.2.2. La recherche multicritères**

Ce mode de recherche permet à l'utilisateur de construire sa demande, soit en sélectionnant, soit en saisissant la valeur d'un ou de plusieurs critères prédéfinis.

Les critères prédéfinis que l'utilisateur peut choisir sont par exemple :

- − Les familles de produits,
- − Les matériaux qui composent le produit,
- − Les régions dans lesquelles le produit est fabriqué,
- − Les métiers utilisant le produit.

En plus de ces critères, l'utilisateur a aussi la possibilité de choisir des opérateurs de recherche, comme par exemple :

- − opérateurs booléens (ET, OU, SAUF),
- − opérateurs orthographiques (orthographe exacte, orthographe tolérante),

Le besoin de l'utilisateur peut être parfois compliqué. Dans ce cas, la requête ne peut pas être résumée en quelques mots comme avec la recherche libre. L'avantage de ce mode d'accès est qu'il permet à l'utilisateur de construire une requête plus complexe. Par exemple, l'utilisateur peut rechercher tous les produits dont :

- − Le matériau est en bois,
- − ET les fournisseurs se trouvent dans la région parisienne,
- − ET les utilisateurs sont des charpentiers.

Cet exemple montre un besoin complexe et très précis, qui n'est pas toujours le cas de la recherche de l'architecte en cours d'une conception. Comme dans la recherche libre, la recherche multicritères repose sur l'utilisation du texte. Le décalage entre le besoin réel et le besoin exprimé peut exister. L'utilisateur doit savoir précisément ce qu'il cherche afin de pouvoir saisir ou sélectionner les valeurs des critères.

### **3.2.3. La navigation**

Les informations issues d'une navigation peuvent être structurées et présentées de plusieurs manières. Dans les sites des bases de produits, on en distingue trois types :

- − La navigation par ordre alphabétique,
- − La navigation thématique,
- − La navigation thématique assistée par le dessin.

### *3.2.3.1. La navigation par ordre alphabétique*

Dans ce genre de navigation, l'utilisateur cherche des informations commençant par une certaine lettre. Ce genre de navigation utilise une structure simple que tout le monde sait manipuler.

L'appellation de ce mode d'accès et les informations proposées diffèrent selon le site :

- − « Recherche par nom de société » (Interbat) : recherche de fabricant de produits,
- − « Recherche par sites référencés » (Interbat) : recherche de site web,
- − « Recherche aidée par ordre alphabétique » (Batiweb) : recherche de marque de produit, de l'industriel,
- − « Recherche par produit ou par fabricant » (Infobatir) : recherche de produits ou de fabricant.

Cela montre que l'utilisateur doit s'adapter à ce que propose chacun des sites. Un autre inconvénient de ce mode d'accès est que, comme dans les modes d'accès présentés précédemment, la navigation par ordre alphabétique repose sur l'utilisation du texte. L'utilisateur doit avoir un mot dans son esprit afin de pouvoir choisir la catégorie alphabétique correspondante.

### *3.2.3.2. La navigation thématique*

Dans ce genre de navigation, les informations sont classées par thème. Lorsque l'information recherchée est un produit, le thème est souvent la famille de produit, ou la fonction constructive dans laquelle le produit peut être utilisé, etc. Mais il est possible qu'un thème soit composé des sous-thèmes. Dans ce cas, les informations sont structurées de manière hiérarchique.

Par exemple, l'utilisateur souhaite retrouver un produit « volet battant » sur le site de « Interbat ». Dans ce cas, il recherche le produit dans la liste de famille de produits lui appartenant. Il choisit d'abord le thème « Menuiserie extérieure », ensuite le sous-thème « volets et protections mécaniques ». Dans ce sous-thème, il retrouve « volet battant ».

Ce mode de recherche est proposé sous une variété de formes :

- « La recherche thématique » (Interbat) : permet de rechercher dans l'annuaire BATIBASE les produits et les matériaux de construction, les outils, les engins et le matériel de chantier, les produits et les services informatiques.
- − « La recherche par nomenclature » (BatOnLine) : recherche de produits classés par famille,
- − « La recherche par rubriques de produit » (Infobatir, Batiweb) : recherche de produits classés par famille,
- − « La recherche par thème » (CRIT) : recherche de produits classés par type de construction, par exemple " architecture textile ", " construire avec les plastiques ", " construire pour les handicapés physiques ", … ,
- − « La recherche par corps d'état » (Batiproduit) : recherche de produits classés par famille en trois niveaux hiérarchiques,
- − « La recherche par rubrique » (Infobatir) : recherche de produits classés par famille.

L'avantage de ce mode d'accès est qu'il n'y a pas de requête à formuler. La structuration peut être assez simple (composée d'un seul niveau hiérarchique), ou plus complexe (composée de plusieurs niveaux hiérarchiques). La structuration reste quand même logique. C'est pourquoi ce mode de navigation est adopté par plusieurs bases de produits.

L'inconvénient est qu'il n'existe pas de structuration standard. Chaque base de produits a inventé sa propre structuration hiérarchique. L'utilisateur doit s'adapter à la structuration que propose chaque système. Il est important que l'utilisateur comprenne le principe de structuration d'informations. Si tel est le cas, il pourra choisir correctement le parcours de navigation afin de retomber sur l'information adéquate. Sinon, il risque de passer beaucoup de temps à tâtonner dans les structures hiérarchiques.

### *3.2.3.3. La navigation thématique assistée par l'image*

Parmi les différents types de modes d'accès proposés par les bases de produits en ligne, la navigation thématique assistée par l'image est le type d'accès le plus récent. Il utilise le même principe que la navigation thématique, expliquée ci-dessus, en utilisant le dessin pour illustrer les informations relatives aux produits.

Dans un premier temps, les différents types de bâtiment sont illustrés par un dessin. On y trouve par exemple « maison individuelle », « habitation collective », « local industriel et agricole », etc. L'utilisateur précise dès le départ le type de bâtiment dans lequel il veut utiliser le produit.

Dans un deuxième temps, lorsque l'on choisit un type de bâtiment, les différentes parties de ce bâtiment sont illustrées. Par exemple dans « maison individuelle », on trouve « salle de bain », « pièce de vie », « cuisine », « jardin », etc.).

Dans un troisième temps, les produits qui se trouvent dans une partie d'un bâtiment sont illustrés. Par exemple dans « cuisine » d'une maison individuelle, on trouve « robinetterie », « évier », « hotte d'aspiration », « appareil de cuisson », etc.).

Le dessin est présenté sous forme d'image cliquable. L'image contient plusieurs points chauds sur lesquels on peut cliquer. Ces renvois sont associés à un autre dessin ou à des informations sur les produits.

Ce genre de navigation est disponible uniquement sur les deux sites suivants :

- − Batiweb, appelé « Recherche par ouvrages assistés par dessin » (cf. figure 2-5),
- − Et Batiproduit, appelé « Recherche de produit par type de bâtiment ».

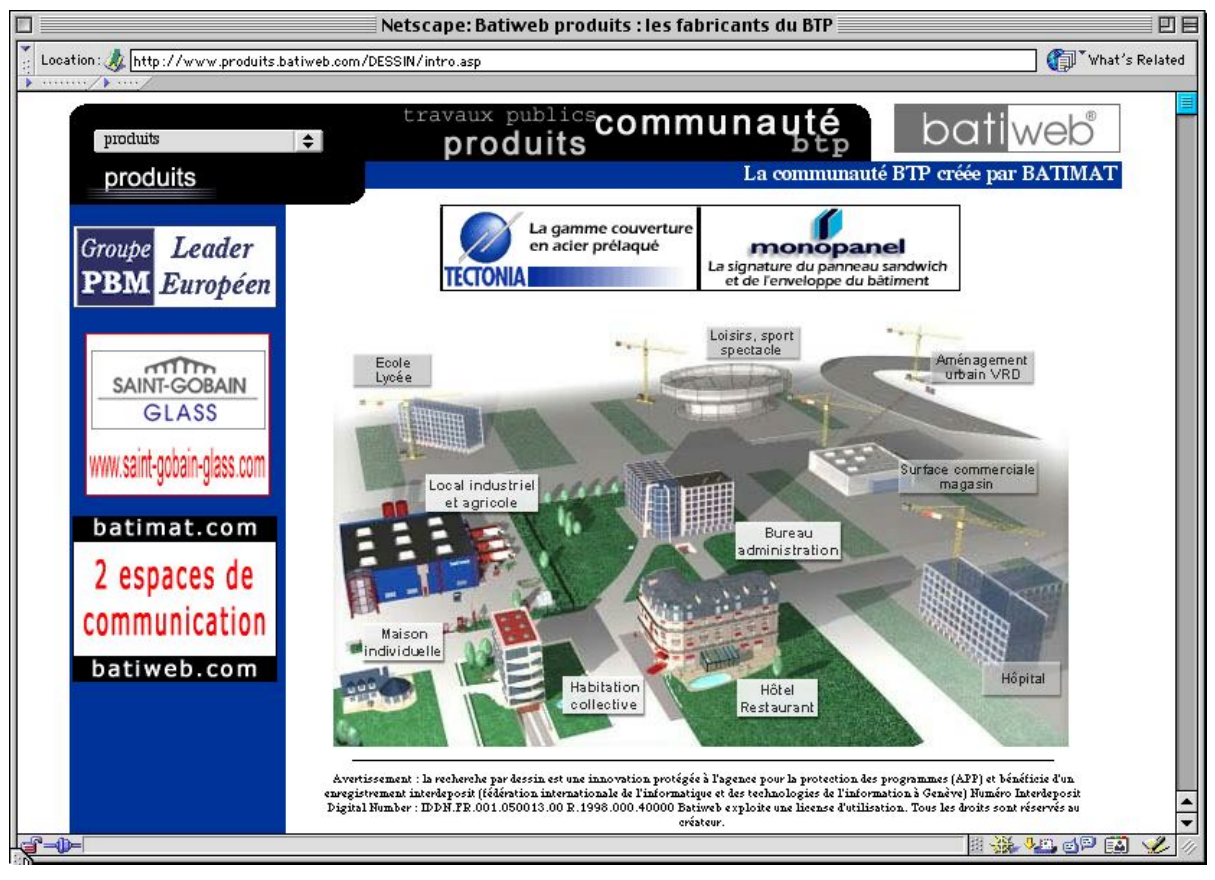

**Figure 2-5 : Recherche par ouvrages assistés par l'image du BATIWEB** 

La navigation thématique assistée par l'image paraît comme une première forme de recherche par l'image. Ce mode d'accès est intuitif. Le vocabulaire précis du domaine est illustré, ce qui rend la structuration de l'information plus facile à comprendre. Un produit peut être retrouvé facilement grâce à sa position dans l'espace. Cette navigation permet à l'utilisateur de cibler rapidement son besoin.

Certes, le thème illustré par l'image facilite l'accès aux informations. Mais, ce mode d'accès ne propose qu'un seul parcours. L'utilisateur choisit d'abord un type du bâtiment, puis une partie du bâtiment, puis un produit qui pourrait être intégré dans cette partie du bâtiment. Autrement dit, l'utilisateur doit s'adapter à la logique proposée par le système alors qu'il souhaiterait peut-être faire un parcours différent.

## **3.3. Conclusion**

En conclusion, les caractéristiques des modes d'accès aux bases de produits en ligne peuvent être résumées par le tableau récapitulatif suivant (cf. tableau 2-3) :

- − les modes d'accès identifiés,
- − les utilisations de ces modes d'accès,
- − les problèmes posés par ces modes d'accès en rapport aux besoins de l'utilisateur,
- − les types de besoin satisfaits pour chaque mode d'accès.

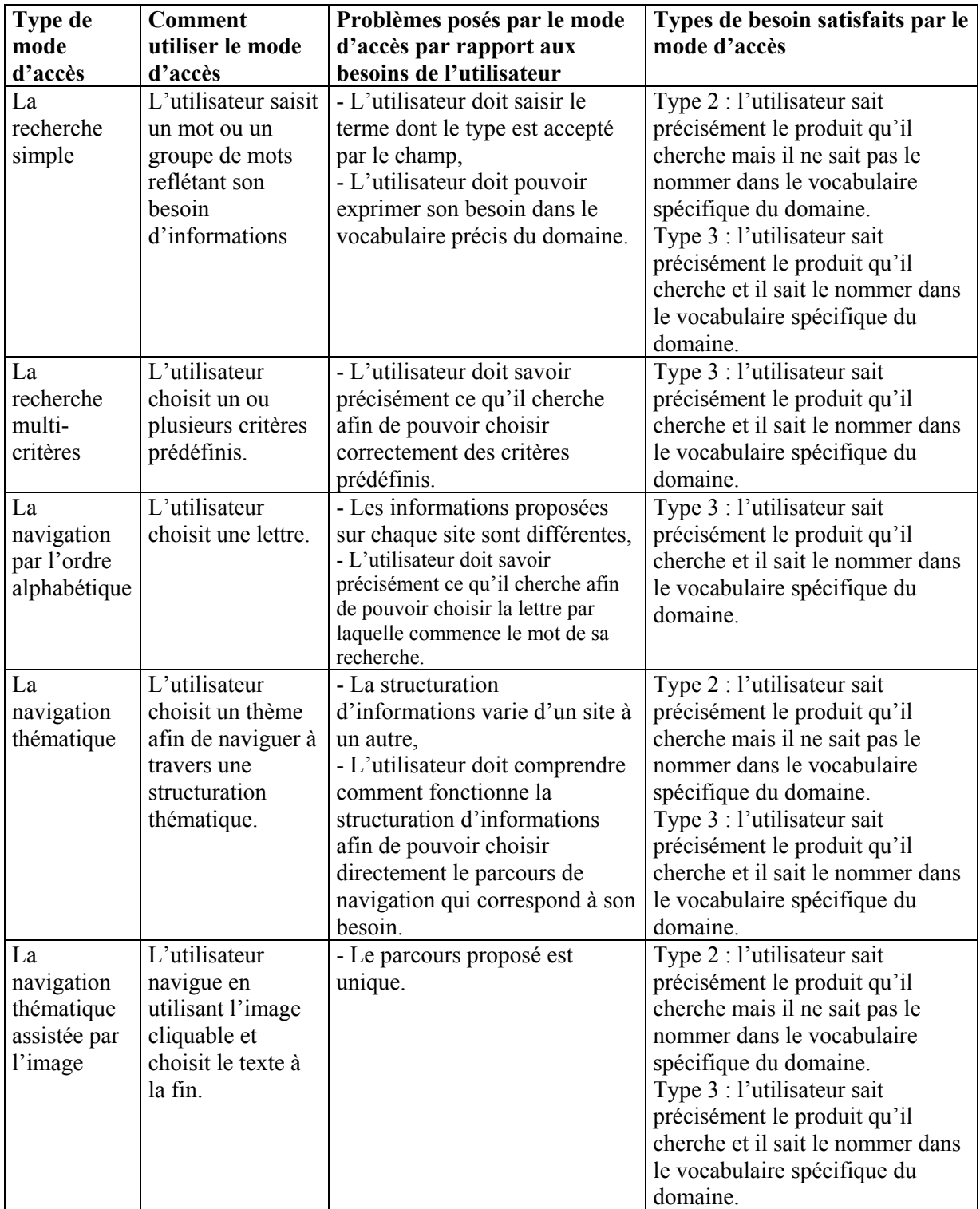

**Tableau 2-3 : le mode d'accès et le type de besoin répondu** 

Le tableau ci-dessus (cf. tableau 2-3) montre que tous les modes d'accès répondent au besoin de type 3. L'utilisateur doit savoir précisément ce qu'il cherche afin d'utiliser efficacement les modes d'accès existants. Dans cette situation, l'utilisateur peut facilement saisir le terme, choisir le critère, ou naviguer dans la base de produit selon son besoin.

Parmi les modes d'accès existants, seules la recherche libre, la navigation thématique et la navigation thématique assistée par le dessin répondent aux besoins de type 2. L'approche thématique est pertinente lorsque l'utilisateur est un professionnel du domaine ou une personne très familier avec les concepts présents. En effet, la navigation thématique présente une classification logique, qui s'apparente à la logique du « métier ». En suivant cette logique, l'utilisateur a de fortes chances de trouver le produit qu'il cherche. Mais il est important de noter que l'utilisation de dessins rend la navigation thématique encore plus facile à comprendre. Lors d'une conception d'un projet architectural, l'architecte exprime ses idées par des dessins de conception mais aussi par des dessins de construction. Une méthode de recherche utilisant l'image ou le dessin est adaptée à la culture de l'architecte. C'est pourquoi, la navigation thématique assistée par le dessin répond mieux aux besoins de l'utilisateur dans les phases de conception « aval », qu'une recherche utilisant le texte.

Cependant, le besoin de type 1 n'est pas efficacement satisfait. Lorsque l'utilisateur est dans les phases de conception en « amont », il ne sait pas précisément le produit qu'il cherche. Le problème vient du fait que tous ces modes d'accès utilisent le texte. Lorsque l'utilisateur formule son besoin en mots, il est contraint et dirigé par le besoin qu'il vient d'exprimer. L'utilisation du texte n'est pas assez souple pour ce genre de situation. Seule l'image peut permettre à l'utilisateur de s'abstraire du texte et de projeter plus efficacement son besoin.

## *4. Recherche d'informations utilisant l'image*

Au début du développement des systèmes de recherche d'informations, les spécialistes ne s'intéressaient qu'à l'information représentée par du texte, seule information traductible en fichier numérique. Mais de nos jours, avec l'émergence du multimédia, les documents numérisés peuvent être du texte, une image, un son, ou une vidéo. L'utilisation de l'image a connu une forte croissance notamment par l'augmentation des grandes banques d'images. L'arrivée d'Internet n'a fait qu'amplifier le phénomène ; la quantité d'informations imagières devient pléthorique. Le développement de méthodes de Recherche d'Images (RI) est alors une priorité et de nombreuses recherches visent à développer ces systèmes [Del Bimbo 1999]. Les applications qui en découlent sont nombreuses : l'archive de photo-journalisme, les empreintes digitales pour l'investigation criminelle, les bases d'images médicales, les informations géographiques, etc.

La recherche d'informations utilisant l'image est bien un cas particulier de recherche d'informations. Dans ce paragraphe, nous présentons deux formes de ce type de recherche :

- − la recherche d'images (le résultat d'une recherche est l'image),
- la recherche qui utilise l'image pour retrouver d'autres formes d'informations (le résultat peut être une personne, un lieu, un produit ...).

### **4.1. La recherche d'images (dont le résultat d'une recherche est l'image)**

Toute recherche d'images repose sur une méthode de recherche d'informations. Pour décrire une méthode de recherche d'images, nous devons alors nous intéresser aux deux fonctions principales d'un Système de Recherche d'Informations (SRI), i.e. l'indexation et l'interrogation.

Nous distinguons deux grandes méthodes de recherche d'images :

- − la recherche d'images fondée sur la sémantique,
- la recherche d'images fondée sur la similarité.

Intéressons-nous d'abord à la recherche d'images fondée sur la sémantique.

### **4.1.1. La recherche d'images fondée sur la sémantique.**

Bien longtemps avant que l'image ne soit numérisée, l'accès à l'image était géré par les bibliothécaires ou les archivistes, en associant à l'image des termes descriptifs et une référence. Lorsque la gestion de la base d'images numérique apparaît, c'est la recherche d'images fondée sur la sémantique qui est une des premières méthodes développées.

### *4.1.1.1. L'indexation d'images fondée sur la sémantique*

Nombreuses sont les recherches qui ont caractérisé plusieurs aspects de l'image, liés au sens de l'image, qui peuvent être indexés et donc décrites par des mots. Le travail de Panofsky [Panofsky 1970] a largement influencé le développement de méthodes d'indexation d'images fondée sur la sémantique. Panofsky a proposé trois niveaux d'objets sur des images artistiques : pré-iconographie (les objets primaires ou les événement qui constituent le monde de l'artiste), iconographie (les objets secondaires qui constituent le monde de l'image), et iconologie (les contenus intrinsèques qui constituent la valeur symbolique de l'image).

Plus tard, Shatford [Shatford 1986] a proposé une classification d'images par facette. Selon Shatford, l'image peut être décomposée en quatre facettes : les objets (Qui), les activités et les événements (Quoi), le lieu (Où), le temps et l'espace (Quand). Ce travail a mis en évidence de nombreux attributs de l'image qui conviennent d'être indexés pour en décrire le sens.

Ces attributs de l'image peuvent être regroupés en deux ensembles d'entités :

- − les entités concrètes et objectives (i.e. l'objet, le lieu, l'action, …),
- − les entités abstraites et subjectives (i.e. l'émotion, l'ambiance, l'impression, …).

Chaque entité convient d'être une rubrique du modèle d'indexation.

Lorsque le modèle d'indexation est défini, il faut aussi définir des consignes d'indexation. Un certain nombre de questions doit être posé au moment de la définition des consignes, comme par exemple :

- − quel sera le centre d'intérêt de l'utilisateur qui recherchera l'image dans la collection (i.e. le monument historique, l'architecture, l'ingénierie, etc.) ?,
- − faut-il indexer l'image avec un terme générique (i.e. une tour), ou un terme spécifique (i.e. la tour Eiffel) ?,
- − est-ce que une indexation précise est nécessaire ? (i.e. la tour Eiffel 10 jours avant l'an 2000), − …

Considérons maintenant le processus d'indexation, les termes d'indexation peuvent être fournis par un indexeur humain. Ce processus d'indexation a été pratiqué notamment dans le début de la gestion des bases d'images. Dans ce genre d'indexation, l'indexeur doit suit une consigne d'indexation.

Les termes d'indexation peuvent être aussi extraits automatiquement lorsque l'image est accompagnée d'un texte qui la décrit (appelé " texte collatéral ", i.e. légende, titre, soustitrage). Dans ce cas, l'interprétation de l'image reste humaine, car ce texte a été construit par une personne et donc les termes récupérés aussi.

Cependant, les termes d'indexation extraits des textes collatéraux ne sont jamais aussi pertinents sémantiquement que ceux fournis manuellement ; c'est pourquoi, un processus d'indexation sémi-automatique d'images est souvent préconisé [Wenyin & al. 2001].

### *4.1.1.2. L'interrogation d'une base d'images fondée sur la sémantique*

Dans une recherche d'image fondée sur la sémantique, nous pouvons identifier deux formes de modèle de demande.

La première forme est similaire à la formulation libre de la recherche textuelle de document. L'utilisateur interroge le système en fournissant des termes qui reflètent son besoin. Pour cela, il doit s'adapter à l'interface du système et projeter son besoin en mots.

La deuxième forme d'interrogation consiste à demander à l'utilisateur de choisir des images qui représentent son besoin. Ces images étant indexées par des termes, lorsque l'utilisateur choisit ou rejette des images c'est comme s'il choisissait ou rejetait des termes présents dans l'indexation des images.

Dans les deux méthodes, la demande sera transformée en requête, tout en respectant un modèle de requête. Puis cette requête est mise en correspondance avec les autres images de la base. Le résultat est un ensemble d'images qui correspondent à la demande.

Dans cette méthode d'interrogation, la requête est en fait construite à partir d'une liste des termes. Ainsi, la similarité des images repose sur la similarité des termes qui les indexent.

### *4.1.1.3. Les exemples de systèmes sémantiques de recherche d'images*

Les moteurs de recherche d'images suivants sont fondés sur la sémantique :

- Plusieurs moteurs de recherche sur Internet permettent de retrouver les images en reposant sur cette méthode, comme par exemple, Altavista<sup>10</sup>, Google<sup>11</sup>, Yahoo!<sup>12</sup>. Dans la plupart, les termes sont extraits automatiquement du contenu des pages Web référencées (i.e. Altavista, Google). A l'exception des des pages référencées sur Yahoo où les termes sont ceux des catégories de Yahoo. Dans ces moteurs de recherche, l'utilisateur doit saisir les mots qui décrivent le contenu de l'image recherchée.
- − Les bases photographiques que l'on trouve sur Internet comme Corbis<sup>13</sup>, Getty's<sup>14</sup> reposent également sur cette méthode. Dans le système de Getty's [Bjarnestam 1998], les images sont indexées par des mots-clés extraits d'un thésaurus spécialisé. Plus de 12.000 mots clés sont classés dans neuf champs sémantiques hiérarchisés : Géographie, Nature (qui se décline en Animaux, Phénomène naturel, et Flore), Invention humaine, Emotions, Image, Concepts et sujets, Peuple, Activité, et Description. L'interrogation de la base photographique utilise une formulation booléenne.
- La Base Iconographique et Bibliographique Art Nouveau (BIBAN) du Loria<sup>15</sup>. Les images sont décrites par une fiche de méta-données<sup>16</sup>, dont deux éléments, les « acteurs de l'Art Nouveau » et les « mots-clés de l'Art Nouveau », sont communs à toutes les autres ressources. A partir d'un de ces descripteurs, on peut atteindre des images, des pages des serveurs internes, des références bibliographiques et des liens vers des sites externes. Cette application repose sur le plateforme DILIB (une plate-forme pour l'Ingénierie du Document et de l'Information Scientifique et Technique) [Ducloy 1999].

l

<span id="page-63-0"></span>

<span id="page-63-1"></span>

<span id="page-63-2"></span>

<span id="page-63-3"></span>

<span id="page-63-5"></span><span id="page-63-4"></span>

<sup>&</sup>lt;sup>10</sup> Altavista. [http://www.altavista.com/.](http://www.altavista.com/)<br><sup>11</sup> Google [Inc.](http://www.yahoo.com/)<http://www.google.com/>.<br><sup>12</sup> Yahoo! <http://www.yahoo.com/>.<br><sup>13</sup> Corbis Inc[.](http://www.getty-images.com/) <u>http://www.corbis.com/</u>.<br><sup>14</sup> Getty Images I[nc.](http://www.yahoo.com/) <u><http://www.getty-images.com/></u>.<br><sup>15</sup>

<span id="page-63-6"></span><sup>&</sup>lt;sup>16</sup> Les méta-données sont les données sur les données. Les spécialistes de recherche d'informations s'accordent pour dire que les méta-données sont les données décrivant le contenu : le type, la nature, la référence spatiale, la qualité, la disponibilité et des autres caractéristiques de ressources géographiques ou non [Rondeux & al. 2000].

Ces méthodes de recherche s'appuient sur le sens de l'image. Pour cela, il est nécessaire d'interpréter l'image lors de l'interrogation. Mais lors de l'indexation, cette interprétation n'est possible que si elle est humaine. En conséquence, les concepts associés à l'image sont proches de la façon de penser des êtres humains, i.e. l'objet, l'endroit, le nom d'une personne.

Cependant, de nombreux inconvénients se présentent. L'indexation manuelle est fastidieuse. Une image peut être indexée de plusieurs manières, selon le point de vue adopté par la personne qui l'indexe. Et il est presque impossible de décrire certaines caractéristiques de l'image en mots. Afin d'améliorer les performances des systèmes de recherche d'images, les chercheurs s'intéressent de plus en plus à une autre approche, qui est la recherche d'images par similarité.

#### **4.1.2. La recherche d'images par similarité**

Cette méthode de recherche repose sur l'utilisation des caractéristiques physiques de l'image, i.e. forme, couleur, texture, répartition spatiale, etc. Elle s'est largement développée ces dernières années.

#### *4.1.2.1. L'indexation d'images par les caractéristiques physiques*

Cette méthode d'indexation est adaptée aux grandes bases où l'indexation manuelle où semi-automatique seraient fastidieuse. Elle consiste à extraire une ou plusieurs caractéristiques physiques des images de la base :

- − *Couleur* : La couleur est une des caractéristiques physiques qui est couramment utilisée dans la recherche d'images. Elle est relativement robuste face à une scène complexe et elle est indépendante de la taille de l'image. Nous pouvons représenter la répartition de couleurs d'une image entière (couleur globale) ou la couleur d'une zone découpée (couleur locale). L'histogramme des couleurs [Swain & Ballard 1991] est un exemple de technique utilisée pour représenter la répartition des couleurs dans une image.
- − *Texture* : La texture se réfère à une disposition des parties d'une surface, possédant une certaine homogénéité. Cette dernière résulte de la présence de plusieurs couleurs ou de plusieurs intensités de pixels qui composent une surface dans l'image. La texture est une propriété interne à toutes les surfaces : nuages, arbres, brique, verrière, etc. Cette propriété est importante dans la mesure où elle indique une relation entre la surface et l'objet, par exemple, une surface lisse et transparente renvoie à du vitrage. Une des techniques utilisées pour l'extraction de texture est l'indice Haralick [Haralick & al. 1973]. Ce dernier a défini 14 indices qui correspondent à des caractères descriptifs des textures. Ces indices peuvent être calculés à partir de matrice de cooccurrence de pixels en niveaux de gris dans une région.
- − *Forme* : La forme permet de détecter un objet sur une image. Deux techniques d'extraction de formes ont été identifiées : l'extraction par frontière, et l'extraction par région. La première s'intéresse au profil d'une forme alors que la seconde extrait la quasi-totalité de la surface d'une forme. Une technique courante pour l'extraction de forme est la transformation de Fourier.

Ces caractéristiques extraites sont présentées sous formes de données numériques. Ces données, que l'on appelle la signature, sont généralement représentées sous la forme d'un vecteur de dimension très élevée. De nombreux travaux sur l'extraction de signatures sont réalisés au sein de l'équipe IMEDIA[17](#page-64-0) d'Inria Rocquencourt [Vertan & Boujemaa 2000] [Boujemaa & al. 2002] [Fauqueur & Boujemaa 2002]. L'objectif premier de l'équipe IMEDIA est de développer des méthodes d'indexation par le contenu, de recherche interactive, et de navigation dans des bases d'images, dans un contexte multimédia. Depuis la création de l'équipe, de nombreuses signatures d'images ont été développées pour traduire des caractéristiques physiques d'images présentées ci-dessus.

l

<span id="page-64-0"></span> $17$  Images et Multimedia : indexation, navigation et recherche <http://www.inria.fr/recherche/equipes/imedia.fr.html>

### *4.1.2.2. L'interrogation de la base d'images par similarité*

Il existe plusieurs formes d'interrogation d'une base d'images par similarité visuelle. Puisque cela consiste à retrouver une image qui ressemble à une autre, ce genre d'interrogation est aussi appelé " l'interrogation par image exemplaire ".

Une forme d'interrogation courante est de choisir une ou plusieurs images que propose le système. Une navigation est souvent utilisée afin de permettre à l'utilisateur de visualiser un ensemble d'images avant d'en choisir une ou plusieurs qui l'intéressent. Les images choisies par l'utilisateur seront utilisées pour retrouver des images similaires.

Une autre forme d'interrogation consiste à demander à l'utilisateur un exemple de l'image recherchée provenant de *l'extérieur* du système. Cette image exemplaire peut être fournie au système par un croquis, ou par un fichier, etc.

Une fois que l'image exemplaire est fournie au système, le système met en correspondance les caractéristiques physiques de l'image exemplaire avec les images dans la base. Plusieurs techniques de mise en correspondance ont été proposées, comme par exemple, l'évaluation de la similarité des histogrammes de couleur [Swain & Ballard 1991].

### *4.1.2.3. Les exemples de systèmes de recherche d'images par similarité*

Un des premiers systèmes reposant sur cette méthode est le système « ART MUSEUM » [Hirata & Kato 1992]. Ce système propose une interrogation par croquis. L'interrogation de la base d'images repose sur l'utilisation de la forme.

Malgré beaucoup d'investissement en terme de recherche sur ce genre de système, peu sont commercialisés. Un des premiers outils sur le marché est QBIC de IBM [Flickner 1995]. Les images sont indexées par la couleur et la texture. Ce système utilise la formulation par l'image exemplaire proposée par le système. L'utilisateur a aussi une possibilité de fournir au système une image par croquis.

Un autre système commercialisé est « Excalibur Visual Retrieval Ware »<sup>18</sup>. Ce logiciel est en fait une boite à outil destinée au développement d'application de recherche d'images. La recherche d'images de Excalibur est basée sur l'utilisation des histogrammes de couleur, l'orientation relative des formes, la sinuosité et le contraste des traits de l'image, et la texture. Excalibur Visual Retrieval Ware est utilisée par le système " Image Surfer ", qui se trouve sur le moteur de recherche Yahoo! et Infoseek.

Un autre système plus récent est « Look That Up »<sup>19</sup>. Cette technologie est la version commercialisée de Surfimage de l'équipe IMEDIA d'Inria Rocquencourt [Nastar & al. 1998]. La sélection de la méthode de calcul des signatures dépend du type de la base d'images utilisée. Si la base est générique (ou hétérogène, les images illustrent des sujets très différents, i.e. les images du Web, d'actualités), la méthode de calcul ne peut être que générique, comme par exemple l'histogramme des couleurs ou la transformation de Fourier. Dans le cas contraire, pour une base spécifique (ou homogène, les images illustrent un même sujet, i.e. les images de satellite, d'empreintes digitales, …) la méthode de calcul utilisée devra alors être conçue spécialement. La stratégie de recherche par une image exemplaire intègre des fonctionnalités complexes telles que la combinaison de signatures, la classification, les requêtes multiples ou encore l'affinement de requête.

<span id="page-65-0"></span>l <sup>18</sup> http://www.excalib.com, la démonstration en ligne se trouve sur [http://vrw.excalib.com:8015/cst.](http://vrw.excalib.com:8015/cst) <sup>19</sup> [http://www.lookthatup.com](http://www.lookthatup.com/)

<span id="page-65-1"></span>

L'avantage de la recherche d'images par similarité est l'automatisation de l'extraction de l'information sur le contenu de l'image. L'indexation est donc plus économique en terme de temps et de personnels.

La recherche d'images par similarité présente aussi des inconvénients. Cette méthode de recherche ne peut trouver que des images similaires « visuellement ». Le sens du caractère visuel représenté est difficile à définir. C'est pourquoi, un système de recherche d'images basé sur cette méthode demande à l'utilisateur de fournir une image similaire à celle qu'il souhaite obtenir.

Et afin de combler cette lacune au niveau de l'interprétation de l'image, une base de connaissance sémantique est utilisée en association avec la recherche par similarité. Le besoin d'exprimer le sens de l'image recherchée dans une recherche par similarité a donné naissance aux méthodes mixtes (sémantique – visuelle).

### **4.1.3. La recherche d'images mixte**

Il existe également des méthodes de recherche d'images qui utilisent les deux méthodes de recherche présentées précédemment, c'est-à-dire, la recherche d'images fondée sur la sémantique et celle par similarité.

Plusieurs systèmes reposent sur cette méthode.

*La recherche thématico-visuelle* [Duffing 1999] est une nouvelle approche reposant sur une double description des images (thématique et visuelle). Ce système part du principe que les images représentant une même thématique possèdent des caractéristiques visuelles similaires. Dans le cas de corpus partiellement indexés de manière thématique, l'indexation par des critères visuels peut apporter une contribution originale à la problématique de la recherche d'images.

Une partie des images corpus est indexée par les termes du thésaurus WordNet<sup>20</sup> qui est un système structuré de références lexicales en anglais. Des ensembles d'images similaires du point de vue thématique sont créés. Ensuite, le système extrait la signature de *toutes* les images du corpus pour créer des ensembles des images similaires du point de vue visuel grâce aux critères : couleur globale, locale et texture.

Lors d'une recherche, un mécanisme de bouclage de pertinence a été mis en place permettant à l'utilisateur de juger la pertinence de l'image au niveau des thèmes, de la couleur, et de la texture. Ce mécanisme conduit à une identification rapide du besoin de l'utilisateur, qu'il soit thématique ou visuel. L'image sélectionnée permet de faire une recherche respectant le point de vue identifié. Cependant, il peut arriver que l'utilisateur sélectionne une image qui n'est pas indexée par des critères thématiques pour faire une recherche sémantique. Dans ce cas, les ensembles thématiques des images appartenant au même ensemble visuel de l'image sélectionnée, seront présentés comme résultat.

Un prototype concrétise la majeure partie de ces propositions et a permis leur évaluation sur deux corpus de plus de deux mille images. Des résultats très encourageants ont été obtenus malgré un très faible taux d'indexation thématique (seulement de 5 à 20 % d'images). L'avantage est que le système ne nécessite d'indexer qu'une partie du corpus

Un autre système reposant sur cette méthode est *Webseer* de Intelligent Information Laboratory, l'Université de Chicago [Frankel 1996]. Ce système indexe les images par la sémantique et par les caractéristiques physiques. L'extraction d'images par caractéristique physique intègre un algorithme de détection de visage.

l

<span id="page-66-0"></span><sup>&</sup>lt;sup>20</sup> <http://www.cogsci.princeton.edu/~wn/>

La recherche d'images se fait par une formulation textuelle et aussi en choisissant des critères prédéfinis. Les critères proposés sont : la taille du fichier de l'image, la dimension (petite, moyenne, grande), la couleur (couleur, niveaux de gris, noir et blanc), le type d'images (photographique, dessin). Dans le cas où l'utilisateur recherche une personne, il peut préciser le nombre de visages que contient l'image et quelle est la vue souhaitée du portrait (vue rapprochée, vue moyenne ou vue de loin) (cf. figure 2-6).

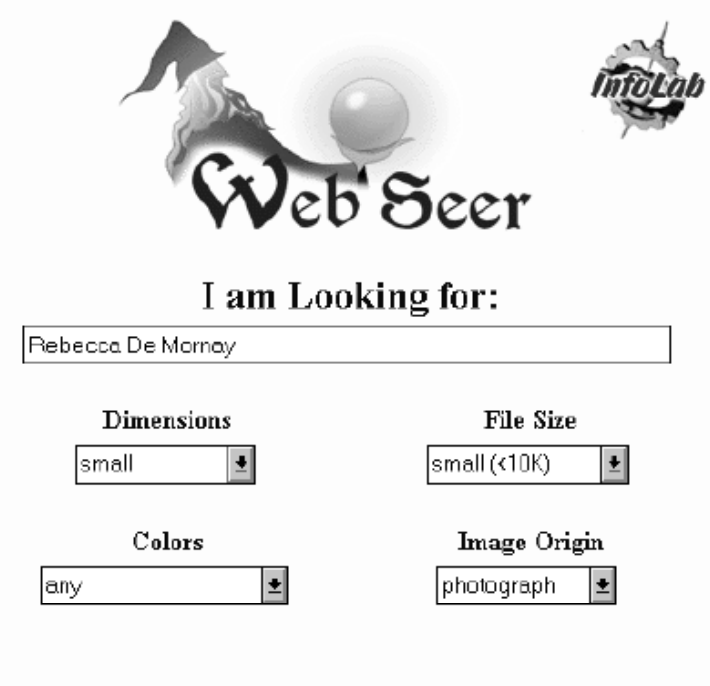

# If you are looking for people, please tell us:

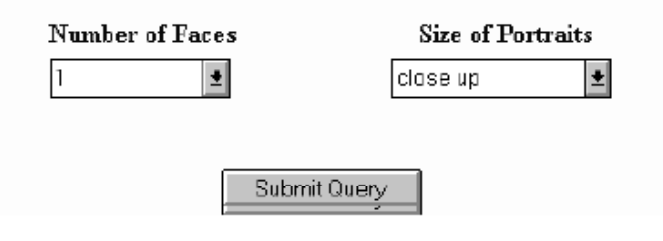

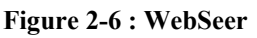

La mixité des deux méthodes est très intéressante. Mais ce système risque de souffrir de la même difficulté que le système de recherche d'image fondée sur la sémantique. Cette difficulté apparaît au niveau de l'indexation, qui ne peut être que manuelle et donc fastidieuse. L'indexation automatique par signature peut être appliquée, mais cela conduit à une perte du sens de l'image.

## **4.2. La recherche d'informations par l'image**

Il existe d'autres méthodes de recherche d'images où l'information recherchée finale n'est pas l'image mais une autre forme d'information ; l'image n'est alors qu'un support à la recherche.

### **4.2.1. Le principe de la recherche d'information par l'image**

Voici un schéma qui représente cette méthode de recherche (cf. figure 2-7) :

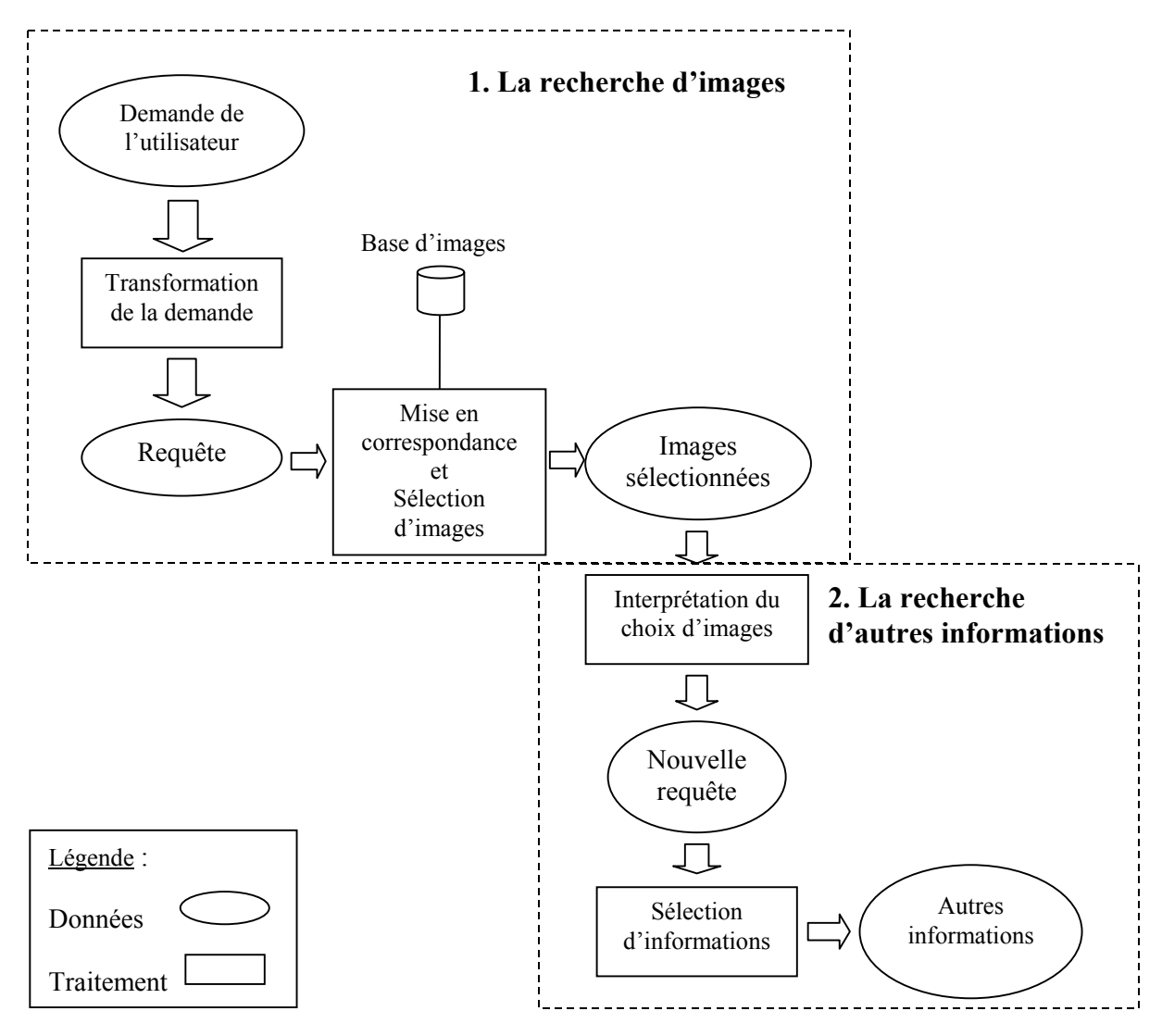

**Figure 2-7 : Principe de la recherche par l'image** 

Ce schéma (cf. figure 2-7) est divisé en deux parties principales : la recherche d'images et la recherche d'autres informations.

Nous pouvons faire les remarques suivantes :

- *La recherche d'images* : cette première partie peut utiliser une méthode de recherche d'images classique, i.e. la recherche d'images fondée sur la sémantique, la recherche d'images par similarité, ou la mixité des deux.
	- − Pour commencer, l'utilisateur fait une demande. Cette dernière est ensuite transformée en requête,
	- − La requête est mise en correspondance avec les images dans la base. Les images correspondant à la requête sont sélectionnées. Ces images sont normalement celles qui reflètent les besoins d'informations de l'utilisateur.
- *La recherche d'autres informations* : cette seconde partie permet à retrouver les autres informations en utilisant le choix d'images de la partie précédente.

− Le choix d'images de la partie précédente est interprété puis transformé en une nouvelle requête,

- − Cette nouvelle requête est utilisée pour sélectionner les autres informations.
- − Les autres informations sont présentées à l'utilisateur comme résultat.

### **4.2.2. Les exemples de systèmes de recherche par l'image**

Peu sont les applications utilisant cette méthode. Un exemple courant est donné par les moteurs de recherche d'images sur le Web qui permettent de retrouver la page d'origine d'une image (i.e. Google, Yahoo !, Altavista).

La médecine est un domaine où on trouve une utilisation intensive de l'image. Plusieurs disciplines font appel à l'image médicale numérisée comme par exemple la pathologie, la cardiologie, et la dermatologie. La recherche d'images médicale a radicalement changé la façon dont les médecins diagnostiquent et guérissent une maladie [Lowe et al. 1998]. Ce domaine présente également un exemple de la recherche d'informations par l'image. Les images retrouvées renvoient aux fichiers médicaux des patients, qui aident le médecin dans ses décisions.

Un autre exemple est la réalisation d'un « système de gestion de portraits robots » par l'Atelier B du LSR-IMAG à Grenoble<sup>21</sup>. Le gestionnaire comporte une base de connaissance sur les portraits robots, i.e. les informations sur les individus fichés, décrits par leur état civil et leur portrait robot. Celle-ci est située dans un site central, auquel peuvent accéder différents autres sites.

Les portraits robots sont indexés par les termes liés aux caractéristiques descriptives du visage (i.e. yeux : bleus, front : bombé, blessures : balafres, joue : gauche, etc.).

Le système permet de rechercher le portrait robot de l'individu suspect. La formulation de la demande se fait via un langage de codification, en décrivant un contenu « sémantique » descriptif.

Ensuite, le système recherche les individus correspondants à la demande en utilisant un modèle vectoriel. Cela permet de connaître les identités des individus qui résultent d'une recherche.

### **4.3. Conclusion**

l

La recherche d'images et la recherche d'autres informations par l'image reposent toutes les deux sur une méthode de recherche d'informations dont l'objectif principal est de répondre efficacement aux besoins d'un utilisateur. A cet effet, plusieurs techniques ont été inventées pour que le système puisse identifier et représenter les besoins de l'utilisateur. La prise en compte du jugement de pertinence de l'utilisateur sur les images proposées (feedback de l'utilisateur) et le calcul de poids d'expressivité associés aux termes d'indexation dans la recherche d'images fondée sur la sémantique sont, sans aucun doute, des exemples de ces nouvelles techniques.

Très souvent, des formes de navigation sont utilisées en association avec la recherche d'images. Cette association peut rendre la recherche plus efficace dans le cas où le besoin de l'utilisateur n'est pas précis. Ainsi, l'utilisateur peut basculer entre la navigation et la recherche d'images afin de trouver des informations adéquates.

<span id="page-69-0"></span><sup>&</sup>lt;sup>21</sup> [http://www-lsr.imag.fr/B/Documents/ClearSy-CaseStudies/Html\\_portrait\\_save/sommaire.htm](http://www-lsr.imag.fr/B/Documents/ClearSy-CaseStudies/Html_portrait_save/sommaire.htm)

## *5. Conclusion*

Ce chapitre a été consacré à l'étude de trois domaines relatifs à la recherche d'informations, i.e. « la recherche d'informations », « les modes d'accès aux bases de produits en ligne », et « la recherche d'informations utilisant l'image ».

L'indexation et l'interrogation sont les composantes principales d'une méthode de recherche d'informations. L'introduction d'une nouvelle méthode nécessite la définition de ces deux éléments.

L'analyse des modes d'accès aux bases de produits en ligne a mis en évidence la non prise en compte du besoin de type 1 (l'utilisateur ne sait pas précisément le produit qu'il recherche). Cette analyse a montré l'efficacité d'un premier mode d'accès par l'image (i.e. la navigation assistée par l'image) mais qui ne répond pas à ce type de besoin. Ce premier résultat, montre qu'une certaine forme d'image pré-construite peut être un support à la recherche de produits.

L'étude des différentes méthodes de recherches d'informations utilisant l'image nous a permis de positionner notre approche comme étant une méthode de recherche d'informations par l'image où l'objet recherché est un produit. Il nous faut alors définir une méthode de recherche d'images la mieux adaptée (cf. chapitre 4), puis la mettre en œuvre et l'expérimenter dans un système (cf. chapitre 5).

Le rôle de l'image dans cette forme de recherche reste à déterminer. Afin d'utiliser au mieux les capacités de l'image, il nous semble important d'étudier plus précisément ce qu'est une image. La définition de l'image, les informations transmises par l'image, les propriétés et les limites de l'image, sont les thèmes développés dans le chapitre 3.
# **Chapitre 3. : Image et la recherche de produits du bâtiment**

« La recherche de produits par l'image » est un nouveau mode d'accès que nous proposons pour rechercher des produits dans une base de produits en ligne. La question qui se pose maintenant est comment l'image peut être utilisée dans ce nouveau mode d'accès. Pour répondre à cette question, il nous semble nécessaire d'envisager un certain nombre d'autres questions qui vont orienter notre étude :

- − Quelle est la définition exacte de l'image que l'on va utiliser en tant que support de recherche ?
- − Comment l'image véhicule de l'information ?
- − Quelles sont les propriétés de l'image ?,
- − Y a-t-il des propriétés spécifiques des images représentant les produits du bâtiment ?
- − Quelles sont les images pertinentes pour la recherche de produits?

Les questions relatives à l'image pour la recherche de produits sont nombreuses. Dès lors, l'étude sur l'image présente un niveau de complexité important, et il serait utile de l'organiser au préalable. C'est pourquoi, nous proposons d'organiser notre étude autour de quatre axes principaux.

Le premier axe consiste à étudier le cadre général de l'image, c'est-à-dire sa définition, comment elle véhicule de l'information, etc. Ceci représente un fondement nécessaire pour la suite de notre étude.

Le deuxième axe vise à justifier le choix de l'image comme support à la recherche d'information sur les produits.

Le troisième axe propose d'étudier les propriétés de l'image et ses limites. Nous nous intéresserons notamment aux images illustrant les produits du bâtiment.

Enfin, le quatrième axe présente les critères de sélection d'images pertinentes pour la recherche d'informations sur les produits.

# *1. Cadre général*

Avant d'approfondir notre étude sur l'image, il nous semble important d'éclaircir le terme « image » que nous proposons comme « support » à la recherche d'informations sur les produits du bâtiment.

## **1.1. La définition de l'image pour notre approche.**

### **1.1.1. L'image comme « support » à la recherche d'informations**

Nous avons vu dans le chapitre précédent que les supports existants à la recherche d'informations sur les produits du bâtiment sont le texte et le dessin. C'est toujours dans le sens de « support » que nous parlons maintenant d'image. Mais le terme « support », lorsqu'il s'agit de l'image, peut évoquer deux sens.

Au sens premier, le support est un « Objet matériel qui sert à l'enregistrement d'informations (carte perforée, disque ou bande magnétique, etc.) » (Le dictionnaire Hachette). On dit, par exemple, que l'image est imprimée sur un support papier, ou que l'image est gravée sur un cd-rom (support électronique). Mais ceci n'est pas le sens qui nous intéresse. Car dans la recherche d'informations, c'est l'image elle-même qui est le support. C'est à travers sa morphologie, ses couleurs, ses textures, des contours, des zones, etc. qu'elle transmet les informations. Ce n'est pas le fait qu'elle soit imprimée sur un papier, enregistrée sur un disque dur, ou gravée sur un cd, qui est primordial.

Dans une deuxième acception du terme, le support est un « substrat matériel » au sens abstrait et littéraire du terme (Le Petit Robert). Le mot « support » est défini comme « Ce qui sert à porter, à transmettre une chose immatérielle par nature » (Le dictionnaire Hachette). Une expression qui utilise le terme « support » dans ce sens est « les mots servent de support à la pensée ». C'est-à-dire, que les mots servent de substance de base de l'activité intellectuelle. L'image est donc un « substrat matériel », dans un sens abstrait, qui sert à transmettre, à véhiculer « des informations ».

## **1.1.2. L'acception du terme « image »**

« Image » est un terme qui a beaucoup de nuances. Ce terme nous évoque plein d'idées : un dessin d'architecte, un souvenir d'enfance, ce que Narcisse voit dans l'eau, les photos dans « la terre vue du ciel » par Yann Arthus-Bertrand, « l'image » d'une société ou « l'image » d'une marque, etc. Certains types d'image ont des liens apparents entre eux, comme le dessin et la photo. Alors que les liens entre certains autres nous paraissent moins évidents ; pourriezvous expliquer le lien entre le reflet dans l'eau et l'image d'une société ? La question de base que l'on se pose est quelle est la définition exacte de l'image pour la recherche d'informations ?

Le Petit Robert présente trois groupes de définitions pour le mot « Image » :

- − Le premier groupe de définitions parle de l'image comme un phénomène perceptible à l'œil,
- − Le deuxième groupe de définitions est formé des définitions dans un sens abstrait,
- − Le troisième groupe définit l'image comme une représentation mentale d'origine sensible, et non perceptible à l'œil.

L'image utilisée comme support à la recherche d'informations sur les produits est une image servant à la transmission d'informations. Elle doit forcément être l'image issue d'un phénomène perceptible à l'œil. Le premier groupe de définitions nous paraît pertinent par rapport à notre intérêt. Regardons plus précisément les définitions du terme « image » dans ce groupe :

1. Reproduction inversée qu'une surface polie donne d'un objet qui s'y réfléchit. => reflet. Ex. l'image dans une glace ;

2. Représentation d'un objet par les arts graphiques ou plastiques (=>dessin, figure) ou par la photographie. Ex. personnage popularisé par l'image ;

3. Petite estampe. Ex. médaille frappée à l'image d'un souverain.

Il s'avère que la définition la plus proche de ce que l'on attend du mot « image » est la deuxième du premier groupe, c'est-à-dire, « représentation d'un objet par les arts graphiques ou plastiques ou par la photographie ».

La définition de l'image ci-dessus regroupe à la fois « le dessin » et « la photographie ». Ces deux types d'images sont utilisés dans l'univers de l'architecture. On les trouve couramment pour représenter les produits du bâtiment dans des catalogues. Cependant, ces deux types d'images ont chacun leurs techniques et leurs capacités de représentation.

## **1.1.3. Le dessin**

Plusieurs travaux de recherche se sont intéressés aux types et aux fonctions du dessin [Boudon & Pousin 1988] [Estevez 2001]. Pour notre recherche nous distinguons deux types de dessins. Le premier type de dessin sert comme outil d'aide à la conception. Cette forme de représentation aide l'architecte à construire ses pensées. À ce titre, nous pensons aux dessins à main levée, aux croquis, aux schémas, etc.

Ensuite, nous distinguons le dessin comme mode de représentation. Dans notre situation de recherche de produits, nous nous intéressons plus particulièrement à ce type de dessin. L'architecte utilise ce type de dessin dans le but de communiquer sa pensée à autrui.

« Dessein » (le projet) et « dessin » (la représentation) sont deux termes connexes. En effet, le projet de construction à réaliser est d'abord représenté par le tracé sur le papier ou l'écran. Dans un but communicatif, de nombreuses techniques de dessin d'architecte ont été inventées : l'axonométrie, l'isométrie, le plan, la coupe, etc. L'une des techniques révolutionnaires fût la perspective, qui a été inventée à l'époque de la Renaissance. Cette technique de dessin permet de représenter les objets dans un espace comme on les voit dans le monde réel. Grâce à la perspective, les peintres de la Renaissance ont crées des tableaux d'un réalisme étonnant.

Mais le dessin permet aussi de créer une mise en scène qui est purement imaginaire. Nous avons vu ce genre de mise en scène dans les vues en plongée représentant divers types de bâtiment dans la navigation thématique assistée par le dessin. Une autre caractéristique du dessin est de représenter les objets à partir d'un point de vue fictif. Cette caractéristique du dessin permet de représenter par exemple, une vue que l'observateur ne peut pas atteindre parce que c'est trop haut, parce qu'il y a un bâtiment qui empêche l'accès, parce qu'il y a un arbre qui cache la vue, etc. C'est également le cas de la perspective « chinoise » où l'observateur se trouve derrière le « point de fuite ». Ainsi, lorsque nous observons un bâtiment rectangulaire à partir d'une vue en plongée, nous pouvons voir ses quatre façades en même temps.

La coupe transversale, la représentation par éclatement, sont aussi des techniques de représentation par le dessin. Ces techniques de représentation ne sont pas réalistes au sens strict. Mais elles véhiculent des informations que, parfois, une photographie a du mal à représenter. Ces informations sont d'ailleurs très importantes pour communiquer la pensée de l'architecte. Par exemple, la relation entre les différents composants, la relation entre le plan et la façade d'un bâtiment, une coupe perspective représentant à la fois l'intérieur et l'extérieur du bâtiment, etc.

D'autre part, le « code » du dessin, est une des informations importantes que l'architecte utilise pour communiquer avec ses partenaires. Par exemple, la cotation, l'échelle de représentation, les symboles, sont des dispositifs de codage important. Ces dispositifs sont utilisés dans le dessin technique ou le dessin de construction. Le code est un moyen d'assurer une lecture non ambiguë du dessin. Cependant, il faut connaître ce code afin de pouvoir décoder correctement des informations. Si la personne n'a pas eu une formation en architecture et au BTP, par exemple, elle éprouvera des difficultés à lire un plan de bâtiment.

## **1.1.4. La photographie**

Nous remarquons également que la photographie est plus réaliste que le dessin. Par l'intermédiaire de la lumière, la photo est un simulacre parfait de l'objet du monde réel. Certes, il y a des photos qui ne sont pas réalistes. En effet, les techniques de la photographie au téléobjectif, du filtre coloré, de l'éclairage, etc. donnent des effets d'illusion à l'image. Ces images sont issues des images « artistiques » ou des images « à vocation sociale ». Mais nous pouvons constater que l'auteur de la photo représentant des produits du bâtiment a plutôt intérêt de les présenter avec réalisme. Car ces images sont « à vocation commerciale ». L'utilisateur doit reconnaître dans l'image le produit qu'il veut utiliser ou acheter.

L'environnement autour de l'objet est un autre aspect qui augmente le réalisme de la photographie. Lorsque nous prenons un produit du bâtiment en photo, nous prenons aussi son environnement immédiat. Grâce à cet environnement, le lecteur peut souvent identifier plus facilement le produit.

Nous pouvons remarquer que le degré de réalisme est en général ce qui permet de distinguer la photo de dessin. Mais dans le cas où la photo a un rendu réaliste, elle a été prise selon un certain nombre de critères. De plus, la photo renvoie toujours à un référent existant alors qu'un dessin réaliste peut sortir uniquement de l'imagination du dessinateur.

Hormis la question du réalisme, nous constatons que les fabricants de produits se servent plus souvent de photos que de dessins. Nous pensons que la raison principale de ce choix des industriels est économique. Bien que nous puissions produire les dessins réalistes en peu de temps, cela revient relativement plus cher par rapport à une prise de photo. De plus, actuellement, grâce à la photo numérique, le coût de production des photos se réduit d'une manière considérable. Par ailleurs, la photographie offre une « facilité mécanique » [Corvez 1986].

La photographie apparaît donc aujourd'hui comme un support privilégié pour la recherche de produits du bâtiment. Pour la suite de notre travail, nous acceptons d'appeler celle-ci tout simplement « image ». Le terme « image » désignera donc une « image photographique ».

**1.2. L'image comme véhicule d'informations** : de diverses théories de l'image à la théorie de l'information et de la communication.

Nous avons vu la complexité du terme « image ». Ce terme est employé pour décrire certains phénomènes perceptibles à l'œil, aussi bien que d'autres qui ne le sont pas. Par conséquent, nombreuses sont les théories visant à expliquer ces phénomènes de l'image. On trouve des théories de l'image dans différents domaines :

- *la philosophie*, est à l'origine de la réflexion sur l'image mentale. Depuis l'Antiquité, les philosophes grecques (Démocrite, Epicure, Platon, Aristote, Lucrèce, …) ont parlé de l'image dans l'esprit de l'individu. Dans la pensée empiriste (Locke, Hume), on trouve des conceptions voisines à celles des philosophes grecques [Denis 1979],
- − *la psychologie*, qui emploie le terme d'image pour parler de certaines activités psychiques, comme la pensée, le rêve, la mémoire, etc.
- *la sémiologie* (fondée par un linguiste suisse, Ferdinand de Saussure [de Saussure 1973]), et puis *la sémiotique*, qui étudie l'univers des signes. Selon ces deux écoles, l'image est considérée comme étant un signe, au même titre que le langage,
- − ou encore, *l'art* (la peinture, le dessin, la gravure, …), *la publicité* (l'image publicitaire [Ogilvy 1984]), etc.

Parmi les théories ci-dessus, seule *la sémiotique* et *la publicité* traitent des images photographiques. C'est pourquoi, nous allons nous intéresser uniquement à ces deux théories.

## **1.2.1. La sémiotique et la publicité**

La sémiotique permet d'aborder l'image d'une façon générale. En effet, étudier certains phénomènes sous leur aspect sémiotique c'est considérer leur *mode de production de sens*. Une des contributions importantes sur les images photographiques est le travail de Roland Barthes. *La chambre claire* [Barthes 1980], ouvrage posthume de Barthes, représente l'aboutissement de sa réflexion sur la spécificité de l'image photographique [Joly 1993]. Selon Barthes, la photographie est une preuve qu'un objet a été placé devant l'objectif. La photographie tire donc son pouvoir de représentation de cette présence supposée. Cette idée rejoint la théorie de l'indice de Ch. S. Pierce, philosophe et logicien américains.

Cependant, Barthes traite peu de l'aspect de l'information de l'image photographique. Il n'a pas expliqué comment l'image véhicule de l'information.

Si on regarde la théorie de la publicité, elle traite plutôt de l'aspect de la communication de l'image. En effet, la publicité a pour but d'attirer l'attention du public, et de faire vendre le produit. Pour cela, l'image publicitaire doit communiquer des valeurs. Sous cet angle, la publicité s'appuie en partie sur les théories de l'information et de la communication qu'il convient d'évoquer.

### **1.2.2. La théorie de l'information et de la communication**

Commençons d'abord par la théorie de l'information. Le père fondateur de cette théorie est Claude Shannon, un mathématicien américain. Le point de départ de la théorie de l'information est décrit par [Leleu-Merviel 1997] :

« plus un événement paraît improbable, incertain, plus une information concernant la réalisation de cet événement aura du poids : la quantité d'informations d'un message est dépendante de l'improbabilité de l'événement dont le message nous informe. Partant de cette observation, la théorie de la communication établit dans une forme biunivoque la relation entre la quantité d'information et la probabilité d'apparition d'un message ».

La théorie de Shannon a constitué pendant de nombreuses années le fondement de la pensée informationnelle. Quelques années plus tard, Weaver, qui a introduit les travaux de Shannon dès 1949, a mis en doute cette théorie :

« Là où nous cherchions une théorie de la signification de l'information se développe une théorie de la communication de l'information ».

Depuis, l'aspect sémantique de la communication a été pris en compte dans la théorie de l'information.

### **1.2.3. Le modèle du code**

Un modèle général de la communication (cf. figure 3-1) a été proposé par [Shannon & Weaver 1949]. Il est aussi appelé le *modèle du code*.

« Un code, au sens où nous utiliserons ce terme, est un système qui associe des messages à des signaux et qui permet à deux dispositifs de traitement de l'information (des machines ou des organismes) de communiquer. Un message est une représentation interne à l'un des dispositifs. Un signal est une modification de l'environnement qui peut être produite par un des deux dispositifs et détectée l'autre. Un code élémentaire, comme le morse, consiste en une simple liste de couples message-signal. Un code plus complexe, tel le français, consiste en un système de symboles et de règles qui engendre des couples message-signal. » [Sperber & Wilson 1989].

Le modèle d'origine repose sur cinq éléments :

- − La source d'informations : d'où viennent les informations,
- − L'émetteur : qui encode le message en signal,
- − Le récepteur : qui reconstruit le message à partir des signaux reçus,
- − La chaîne : où le message est adapté à la transmission,
- − La destination : où arrive le message.

Cependant, la notion de « source de bruits » a été introduite par Shannon & Weaver comme sixième élément. Cet élément est un facteur de dysfonctionnement. Le message reçu peut être tout à fait différent du message envoyé à cause du bruit. Dans le langage des ingénieurs des communications, l'information est un « signal » sur un bruit. Afin d'améliorer le rapport signal/bruit, on peut soit réduire le bruit de fond, soit renforcer le signal.

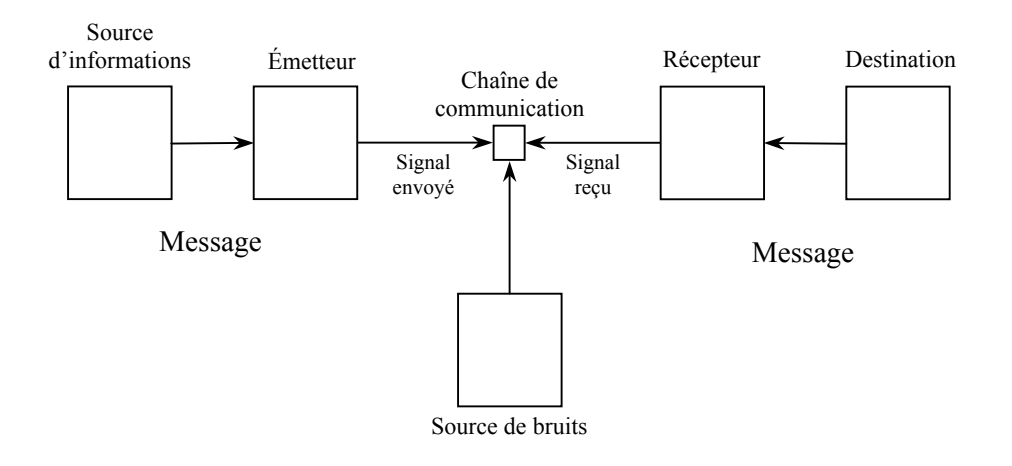

**Figure 3-1: Le modèle général de communication de [Shannon & Weaver 1949]** 

Ce modèle trouve immédiatement ses applications dans le domaine des télécommunications. Le point faible de ce modèle est qu'il n'est pas orienté humain. Ce modèle ne peut pas être directement appliqué à la communication verbale, par exemple. Shannon et Weaver sont des mathématiciens. C'est pourquoi leur modèle présente une communication du point de vue mathématique. Malgré cela, ce modèle a servi de base au développement de la théorie de l'information et de la théorie de la communication. Le modèle du code a donné lieu à de multiples analyses, et de nombreuses adaptations. Il est possible d'appliquer ce modèle de Shannon à tous types de communication :

- − à l'écriture et la lecture où l'information véhiculée est le texte,
- − à la communication orale où l'information véhiculée est le son,
- − à la transmission télévisée où l'information véhiculée est l'image et le son,
- − …

### **1.2.4. Le modèle de la communication des messages iconiques**

Focalisons-nous sur la transmission d'informations par l'image afin de comprendre comment cela fonctionne. A partir du modèle de Shannon et Weaver, [Vieira 1992] propose un modèle de communication des messages iconiques. La figure ci-dessous (cf. figure 3-2) illustre cette communication [Vieira 1992]. Attention, cette appellation est trompeuse. En effet, ce modèle ne s'intéresse à la communication que d'un type d'image en particulier : l'image photographique.

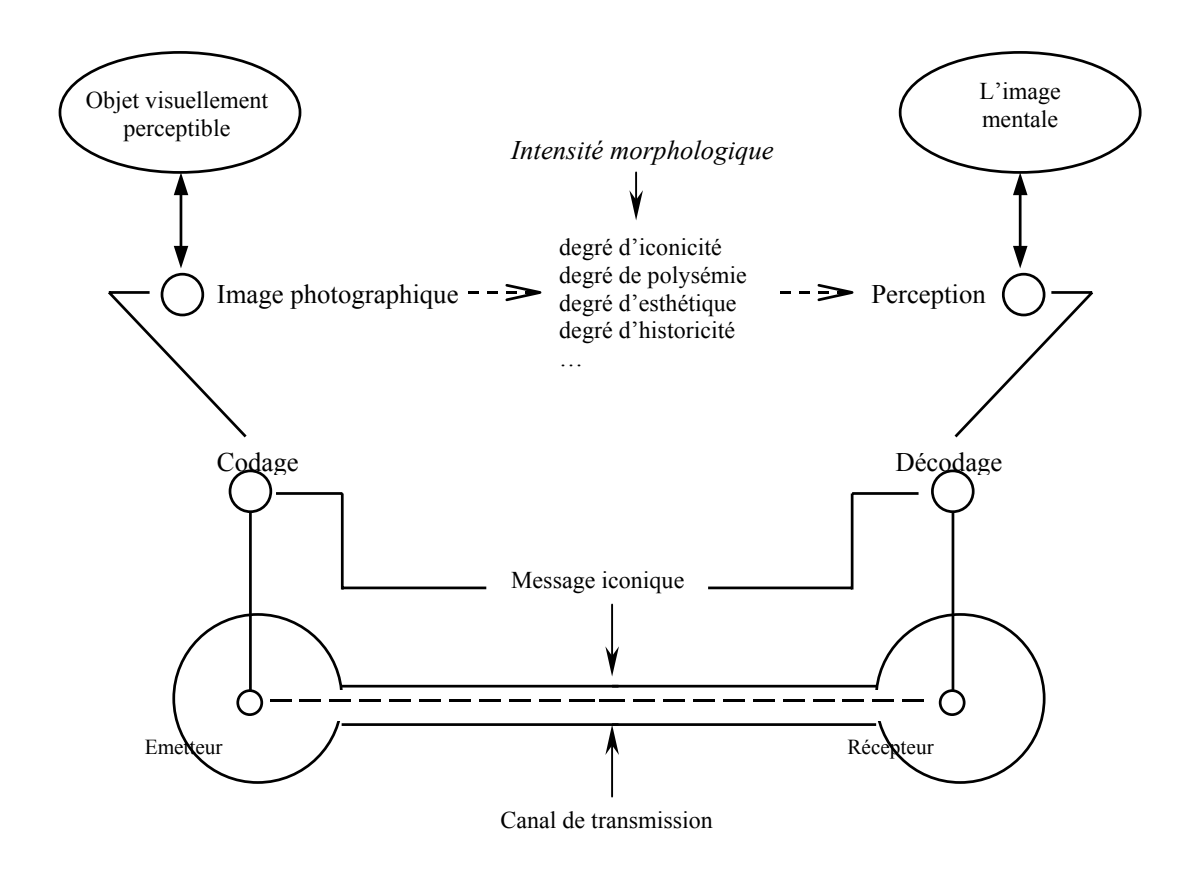

**Figure 3-2 : Modèle de la communication du message iconique [Vieira 1992]**

Le modèle de [Vieira 1992] permet de comprendre comment l'image véhicule de l'information. Lors de ce processus, il y a une « communication par l'image ». La communication par l'image est dotée des caractéristiques suivantes<sup>[1](#page-78-0)</sup> :

(a) Les informations des objets visuellement perceptibles sont encodées par la prise en photo de ces objets.

(b) Les informations encodées sont sous forme d'image photographique.

(c) Les informations encodées sont ensuite transmises par l'émetteur utilisant le canal de transmission.

- (d) Le canal de transmission représente les supports (papier, électronique, …).
- (e) Le récepteur reçoit le message par l'intermédiaire de visualisation.
- (f) Il le décode en faisant référence à son « image mentale » [2](#page-78-1) .

l

(g) L'image mentale du récepteur représente la connaissance du récepteur.

Le modèle de Vieira révèle une forme de communication humaine. Dans cette forme de communication, l'image est porteuse de sens et d'informations. La compréhension de l'image de ce point de vue, trouve de nombreuses applications.

<span id="page-78-0"></span><sup>&</sup>lt;sup>1</sup> Pour l'instant, nous laissons de côté la notion de « l'intensité morphologique ». Cette notion représente un filtre permettant au spécialiste d'analyser l'image. Nous y reviendrons plus tard.

<span id="page-78-1"></span> $2 \hat{L}$ 'étude de l'image mentale a été approfondie par Jean Piaget, un psychologue et épistémologue [Piaget & Inhelder 1966] [Piaget 1998].

### **1.2.5. La proposition d'un modèle analogue**

A partir du modèle de Vieira, nous pourrions être tentés de proposer un modèle analogue pour la communication par l'image. Ce nouveau modèle sera adapté au moteur de recherche d'informations sur les produits du bâtiment (cf. figure 3-3).

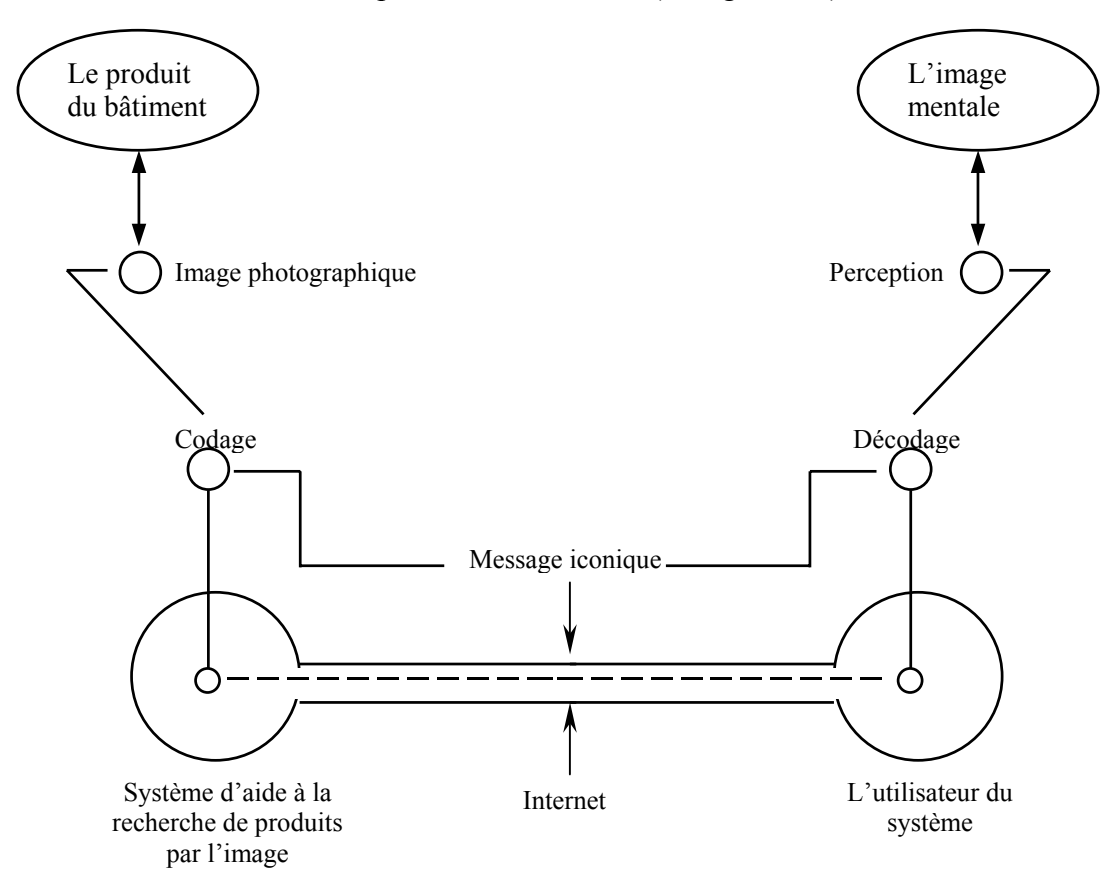

**Figure 3-3 : le modèle de communication par l'image adapté à la recherche de produits.** 

Nous pouvons déjà imaginer un premier scénario de la communication au sein d'un système de recherche de produits du bâtiment par l'image :

(a) Le produit du bâtiment est pris en photo. L'image photographique encode une partie des informations sur les produits du bâtiment. Ces informations sont forcément visibles

(i.e. : la couleur, la forme, la texture, la relation spatiale entre les éléments,

l'environnement autour du produit, la mise en œuvre du produit, …) On appelle ces informations encodées « le message iconique ».

(b) Le système d'aide à la recherche de produits transmet le message iconique en utilisant l'image comme support de transmission.

(c) Internet représente le canal de transmission. Les images de produits sont transmises sur Internet.

- (d) L'utilisateur du système visualise ces images sur Internet.
- (e) Il les décode en faisant référence à son image mentale du produit.
- (f) Cela lui permet de retrouver les produits du bâtiment.

En conclusion, un certain nombre de théories ont été proposées afin d'expliquer le phénomène de l'image dans les différents domaines. Mais seules la théorie de la sémiotique et la théorie de la publicité traitent de l'image photographique. Or ces deux théories n'expliquent guère la façon dont l'image transmet de l'information. C'est pourquoi, dans le cadre de notre étude, la théorie qui nous semble la meilleure est la théorie de l'information et

de la communication. Nous avons vu le modèle de communication du message iconique de Vieira. Grâce à ce modèle, nous pouvons proposer un modèle de communication par l'image adapté à la recherche de produits par l'image. Ce modèle permet de comprendre comment l'image véhicule de l'information lors d'une recherche de produits. Il nous reste à créer un système qui permet à l'utilisateur de choisir l'image par rapport à son besoin.

### **1.3. L'analyse d'images**

Dans ce paragraphe, nous allons évoquer la notion de « l'analyse de l'image » *a priori* dans le cadre de la théorie de l'information et de la communication. Puis nous allons voir comment cette notion paraît utile pour notre problème de recherche de produits du bâtiment.

### **1.3.1. L'analyse d'images photographiques**

Nous avons vu que le modèle de Vieira permet d'expliquer comment l'image véhicule de l'information. Mais le modèle est également un moyen pour analyser les images. Vieira propose un système de « classification morphologique ». L'objectif de ce système est de classer des images pour pouvoir les retrouver grâce à leur morphologie. Ce système de classification repose sur le principe que l'image photographique a une intensité morphologique. Cette dernière peut avoir un effet sur le récepteur, même s'il ne connaît pas ce principe. Dans le cas où le récepteur serait un spécialiste qui connaît le principe de l'intensité morphologique, il peut classer l'image à l'aide d'un filtre. Ce filtre réunit sept critères morphologiques de l'image, décrit brièvement par [Osche 1999] de la manière suivante :

- − *degré d'iconicité* : c'est une notion importante qui se définit comme « le degré selon lequel un signe possède les propriétés de l'objet représenté ». En fait, l'iconicité est synonyme de ressemblance, de fidélité entre l'objet réel, et l'objet représenté. Il est important de noter que l'on peut mesurer le taux d'iconicité d'une image sans s'intéresser au « sens » de cette image. Un exemple d'une image avec fort degré d'iconicité est la photo d'identité qui a une netteté très élevée. Nous pouvons voir la texture de la peau, la couleur des yeux, la texture des lèvres, etc.,
- − *degré de prégnance* : La prégnance signifie « faire impression, violent, pressant ». En fait, la prégnance est la mesure de la force d'une forme. On peut dire qu'une image est prégnante si la forme perçue nous est familière et si l'image opère un fort contraste entre la figure et le fond,
- − *degré de complexité* : vient du latin « complexus » qui signifie « embrasser », « contenir ». La complexité d'une image d'informations renvoie à la perception plus ou moins intelligible d'une forme par un récepteur. Une fois encore, on peut déterminer le taux de complexité d'une image sans pénétrer le sens, c'est-à-dire, le contenu signifiant de celle-ci. C'est l'agencement et les éléments composant l'image qui la rendent plus ou moins complexe. La complexité d'une image renvoie à la structure même de celle-ci. Une image trop complexe ne véhicule pas la somme d'informations escomptées et limite donc le message pour un public non spécialisé. Un exemple d'une image complexe est une image satellite,
- − *degré de polysémie* : le terme polysémie vient du grec « polusêmos » qui l'on peut traduire « qui a plusieurs significations ». Devant une image polysémique, le récepteur décèle plusieurs significations ce qui entraîne des variations dans l'interprétation. L'image polysémique est celle qui peut porter plusieurs messages à la fois. Ceci amène donc le récepteur à diverses interprétations puisque ce genre d'images favorise une pluralité de messages. Cette pluralité de sens peut générer une forme d'ambiguïté par l'émetteur de l'image. Il convient de souligner qu'une image polysémique peut augmenter le taux de complexité,
- − *degré d'esthétique* : vient du latin « aesthetica » ; c'est-à-dire « la science qui concerne le beau ». Cependant, le concept de beau apparaît comme quelque chose de personnel. C'est pourquoi il ne peut faire objet de science. Il faut considérer la fonction esthétique comme

traitant les effets du beau. L'esthétique relève de la participation de la forme et des structures. « L'arrangement des lignes, les combinaisons et les proportions des formes, concourent naturellement à l'harmonie d'une image. » L'harmonie ici est entendue au sens d'esthétique. Il est encore question de la forme et non du contenu signifiant. L'information esthétique implique deux notions différentes répondant à deux fonctions distinctes au sein de l'image photographique. « soit l'information esthétique soutient le message sémantique, soit elle est constitutive du message esthétique »,

- − *degré de connotation* : la connotation peut être définie comme : l'ensemble des significations secondes (ou implicites) prises par un mot, une notion, ou suscitées par une image, une affiche de publicité en plus de sa signification première (ou explicite) dite dénotation ». Autrement dit, la valeur connotative résulte de l'ensemble des réactions émotionnelles que l'image provoque chez le récepteur. L'image suscite chez l'individu plusieurs niveaux de sens, plusieurs façons d'évoquer le sujet d'une image photographique. L'exemple donné d'une image de fort degré de connotation est une image de guerre qui évoque les termes « blessé, froid, sang, massacre, guerre, neige, … »,
- − *degré d'historicité* : le mot « historicité » est d'abord employé pour exprimer qu'un évènement a réellement eu lieu et mérite d'être conservé par l'histoire. Le concept d'historicité est celui qui permet, par son authenticité, de transmettre un fait, un événement historique, à la mémoire collective. Une image photographique représentant un événement historique doit être claire, sa forme dénuée d'ambiguïté afin que sa lecture ne soit pas faussée par sa représentation.

A partir de ce filtre, un spécialiste classe les images en vérifiant chaque degré morphologique, qui se mesure sur une échelle ordinale allant de 1 à 4. Une fois l'image classée, elle peut être retrouvée en indiquant les sept degrés morphologiques.

Cette méthodologie permet de décrire l'image par la forme même de l'image, sans s'intéresser *à priori* au contenu. Cela montre l'importance de la morphologie de l'image, et comment elle influence la réception de son contenu. En effet, le contenu de l'image ne dit pas tout ce que l'image veut communiquer. C'est la façon dont l'image communique, qui donne le vrai sens de l'image. Autrement dit, la façon dont l'image communique est l'information supplémentaire, en plus du contenu de l'image. Ces informations se trouvent dans sa morphologie. Ainsi, la classification morphologique complète l'indexation thématique.

Au départ, la classification morphologique a été conçue pour classer des images dans les fonds de photo-journalisme, ce que l'on appelle l'image « à vocation sociale ». Cette méthode ne peut donc pas être appliquée directement aux images représentant les produits du bâtiment, dites images « à vocation commerciale ». Certains degrés morphologiques semblent insignifiants pour classer nos images de produits, comme « esthétique », « connotation », « historicité ». Cependant, certains d'autres semblent applicables à l'analyse de l'image de produits comme :

- − « prégnance » : pour vérifier la focalisation sur un produit spécifique dans l'image,
- − « iconicité » : pour vérifier le degré de ressemblance entre le produit dans l'image et le produit du monde réel,
- − « complexité » : pour vérifier le nombre de produits représentés dans l'image,
- « polysémie » : pour vérifier quel produit l'image veut réellement montrer, parmi les produits représentés.

#### **1.3.2. Les autres tentatives d'analyse d'image**

Au-delà de l'analyse morphologique que nous venons d'observer, de nombreuses tentatives d'analyse d'image ont été menées par les spécialistes des différentes disciplines. Laurent Gervereau, dans son livre « voir, comprendre, analyser les images » [Gervereau 2000] présente l'histoire des méthodes d'analyse d'images. Les historiens de l'art, les sémioticiens et sémiologues, les historiens, sont ceux qui ont ébauché des méthodes d'analyse

d'image. Gervereau, quant à lui, s'intéresse à rassembler les préoccupations issues de ces disciplines diverses. C'est pourquoi, il propose dans son livre une grille d'analyse générale de l'image, qui consiste en trois étapes : *description*, *étude du contexte*, et *interprétation*. Voici la récapitulation générale de la grille d'analyse :

#### **Description**

#### *Technique*

- − Nom de l'émetteur ou des émetteurs ;
- − Mode d'identification des émetteurs ;
- − Date de production ;
- − Type de support et technique ;
- − Format ;
- − Localisation.

#### *Stylistique*

- − Nombre de couleurs et estimation des surfaces et de la prédominance ;
- − Volume et intentionnalité du volume ;
- − Organisation iconique (quelles sont les lignes directrices ?)

#### *Thématique*

- − Quel titre et quel rapport texte-image ;
- − Inventaire des éléments représentés ;
- − Quels symboles ;
- − Quelles thématiques d'ensemble ? (quel sens premier ?)

#### **Etude du contexte**

#### *Contexte en amont*

- − De quel « bain » technique, stylistique, thématique, est issue de cette image ?
- − Qui l'a réalisée et quel rapport avec son histoire personnelle ?
- − Qui l'a commanditée et quel rapport avec l'histoire de la société du mouvement ?

#### *Contexte en aval*

− L'image connait-elle une diffusion contemporaine au moment de sa production ou une (des) diffusion(s) ultérieure(s) ?

− Quelles mesures ou témoignages avons-nous de son mode de réception à travers le temps ?

### **Interprétation**

*Significations initiales, significations ultérieures* 

− Le ou les créateurs de l'image ont-ils suggéré une interprétation différente de son titre, de son légendage, de son sens premier ? Quelles analyses contemporaines de son époque de production pouvons nous retrouver ?

− Quelles analyses postérieures ?

#### *Bilan et appréciations personnelles*

− En fonction des éléments forts relevés dans la description, l'étude du contexte, l'inventaire d'interprétation étagées dans le temps, quel bilan général en déduisonsnous ?

− Comment regardons-nous cette image aujourd'hui ?

− Quelle appréciation subjective tenant à notre goût individuel — annoncée comme telle — pouvons nous en donner ?

La grille de Gervereau est loin d'être exclusive, elle représente le spectre des questions à se poser pour chaque étape, de manière de ne pas oublier trop d'aspects. La grille permet d'analyser des types les plus variés d'images (tableaux, photos, affiches, vidéo, cinéma, presse, cartes, plans, …). C'est pourquoi, elle paraît trop générale pour notre travail. Cependant, ce que nous pouvons retenir de cette grille est « le principe de la grille d'analyse ».

L'objectif de cette grille d'analyse est de permettre aux étudiants, aux chercheurs, et aux enseignants de situer clairement l'étendue des questions à partir d'une image. Autrement dit l'objectif de son analyse d'image est dans un but pédagogique. Mais nous ne pouvons pas oublier qu'il existe beaucoup d'autres buts à l'analyse des images :

- − L'analyse d'image satellite pour la prévision météorologique,
- − L'analyse d'une radiographie dans un but de diagnostic ou thérapeutique,
- − L'analyse du dessin qu'avait dessiné un enfant au sein d'une étude psychopédagogique pour améliorer la méthode d'enseignement,
- − L'analyse de la photo journalisme afin de constituer et d'organiser une banque d'image,
- − …

L'analyse de l'image apporte une compréhension de l'image par rapport à un objectif précis. De cette façon, l'analyse de l'image ne doit pas être une tâche en soi. La méthode d'analyse de l'image varie selon l'objectif du projet, selon la discipline du projet.

## **1.3.3. L'analyse de l'image pour la création d'un outil d'aide à la recherche de produits du bâtiment par l'image**

Dans ce paragraphe, nous voulons présenter la question de base pour la création d'un outil d'aide à la recherche de produits du bâtiment par l'image. Puis nous présentons comment l'analyse de l'image peut apporter une aide à cette création.

## *1.3.3.1. La quantité d'images nécessaires*

Dans le système de recherche par l'image que nous proposons, nous pensons nous appuyer sur des bases d'images existantes et en particulier sur les images éditées par les fabricants de produits. De là, il nous faut réfléchir à la stratégie de collecte des images.

La question fondamentale que l'on doit se poser est de combien d'images a-t-on besoin pour la réalisation de ce mode de recherche. Nous pouvons estimer la quantité d'images par rapport à la quantité de produits référencés dans les bases de produits en ligne existantes. Ici, on distingue deux façons de référencer les produits dans une base.

## *1.3.3.2. Produits « génériques » et Produits « singuliers »*

La plupart de temps, les produits sont référencés en tant que produits « singuliers », ou « articles commercialisés ». C'est-à-dire qu'un produit est unique pour chaque fabricant qui le commercialise, même si on trouve des produits équivalents chez les autres fabricants. Par exemple, des « tuiles canal en terre cuite » sont référencées comme un produit unique par chaque fabricant de tuiles. S'il y dix sociétés qui fabriquent les mêmes tuiles canal en terre cuite, bien que les dimensions, les nuances de couleurs proposées varient selon chacune des sociétés, il y aura dix produits différents de tuiles canal en terre cuite référencés dans la base.

Les produits peuvent être aussi référencés par « famille » : les produits pour le gros œuvre, pour les façades, les produits pour l'isolation, les produits d'éclairage, etc. Chaque famille de produits est décomposée encore en sous-familles, et ainsi de suite. À la fin de l'embranchement, on trouve les feuilles représentant les produits « uniques » ou « singuliers ». Nous pouvons cependant considérer que le nœud au niveau le plus bas

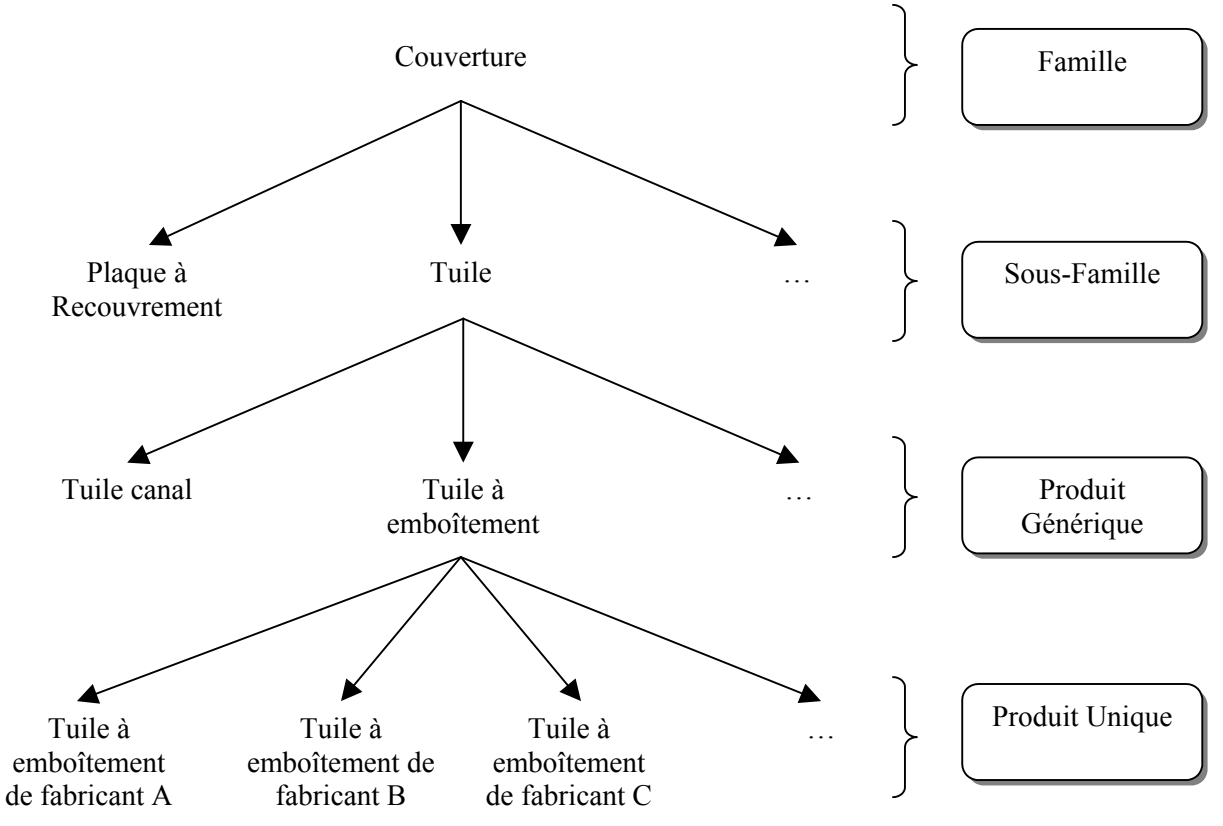

représente des produits ayant des caractéristiques communes suffisantes pour les besoins de l'utilisateur. Ce nœud est celui des produits « génériques ». (Voir figure 3-4).

**Figure 3-4 : Produits « génériques » et Produits « singuliers »** 

### *1.3.3.3. Estimation du nombre d'images*

En France, une base de produits en ligne (comme la base du Moniteur-expert) référence environ 50.000 produits « singuliers ». L'idéal est que les images que l'on possède permettent d'accéder à tous les produits « singuliers » dans une base. Si un produit « singulier » est illustré par une image, il faut la même quantité d'images que de produits « singuliers ». Dans notre cas, il nous faut 50.000 images pour illustrer 50.000 produits « singuliers ». Cependant, cette quantité d'images nous paraît démesurée. En effet, il serait déraisonnable de créer une base de 50.000 images afin de les utiliser comme support à la recherche de produits. Dans ce cas, il y aura beaucoup d'images de produits qui sont similaires, et remplaçables l'une pour l'autre. Il nous faut également beaucoup d'investissement (de temps et de personnels) pour référencer 50.000 images. Cela n'est pas notre objectif de construire une base de produits « singuliers » illustrés, comme dans certaines bases de produits en ligne existants (i.e. « Batiproduit », « Batiweb »). En effet, ces bases proposent des fiches de produits avec du texte descriptif et parfois des images. Ces images représentant les articles commercialisés, sont consultées à la fin d'un processus de recherche de produits. Elles ne sont pas des véritables supports à la recherche de produits utilisés dans un mode d'accès.

Notre idée est que pour une recherche de produits au cours de la conception architecturale, l'architecte n'a pas besoin de voir tous les produits « singuliers ». Il semble qu'un produit « générique » associé à une image suffit à aider l'avancement de la conception. Dans de nombreuses situations, les produits similaires peuvent se remplacer les uns par les autres. Dans ce cas, les images représentant les produits « génériques » peuvent être utilisées comme

support à la recherche de produits. Avec cette approche, il s'avère que l'on a besoin de beaucoup moins d'images.

Nous avons analysé les rubriques de produits d'« Interbat » et de « Batiweb », qui sont deux grandes bases de produits en ligne. En effet, « Interbat » propose 13 familles de produits qui sont décomposées en environ 1.700 produits « génériques » — « Batiweb » propose 26 familles représentant environ 2.000 produits « génériques » — soit une moyenne de 1.850 produits « génériques ». Si on considère qu'un produit peut avoir environ 3 illustrations différentes, afin d'assurer que tous les aspects de ce produit soient illustrés (par exemple, une vue de produit avant la mise en œuvre, une vue de produit pendant la mise en œuvre, et une vue de produit après la mise en œuvre), Nous aurons besoin d'environ 1.850\*3 = 4.550 images.

Selon notre estimation, la quantité d'images nécessaire par produit « générique » est donc d'environ 5.000 images. Cette quantité est beaucoup plus faible que par produit « singulier » (50.000 images).

Afin de gérer l'indexation et l'accès à ces images, il nous semble nécessaire de construire une base d'images. La construction de cette base consiste en plusieurs étapes pendant lesquelles, collecter les images en devient une des étapes importantes.

La collecte des images nécessite une compréhension de l'image. Car les images qui se trouvent sur les catalogues de fabricant ne sont pas toutes exploitables pour la recherche de produits. Il nous semble que le minimum que l'on doit faire est de distinguer les photos (notre support de recherche) des dessins (que nous laissons de côté). Avant de collecter les images, il faut connaître comment sélectionner uniquement les images pertinentes auprès des fabricants de produits. Le modèle de la communication par l'image que l'on a proposé présente ainsi un premier intérêt pour l'analyse d'images. L'objectif de l'analyse de l'image pour notre approche est d'apporter une aide à la construction de la base d'images.

### **1.3.4. Le contexte et le principe de pertinence dans notre méthode d'analyse d'images**

La construction d'une base d'images paraît assez complexe. Tout d'abord, nous avons besoin de trouver une ou plusieurs sources d'images représentant les produits du bâtiment. Ce genre d'image se trouve souvent en grande quantité sur les catalogues papier, les cd-rom, et les sites Internet des fabricants. C'est pourquoi, nous proposons d'utiliser ces supports comme source d'images. La caractéristique de la source d'images choisie détermine comment alimenter la base. Si nous choisissons, par exemple, les images provenant des catalogues papiers, il faut scanner ces images une à une. Mais quelle que soit la source, quelle que soit la façon d'alimenter la base, l'étape indispensable est l'analyse de l'image.

### *1.3.4.1. La grille d'analyse sous forme de « filtre »*

Nous allons analyser des images, dans le but de les collecter. Comme dans la méthode de Vieira, il sera utile d'avoir un filtre. Nous allons adapter, à nouveau, le modèle de la communication par l'image à notre problème d'analyse de l'image. Dans ce nouveau modèle (cf. figure 3-5), le fournisseur de produits représente l'émetteur alors que l'analyseur de l'image joue le rôle de récepteur. En plus de ceci, nous ajoutons un filtre. Ce dernier est une forme de grille d'analyse qui représente les critères que l'analyseur doit vérifier lors de la collecte des images.

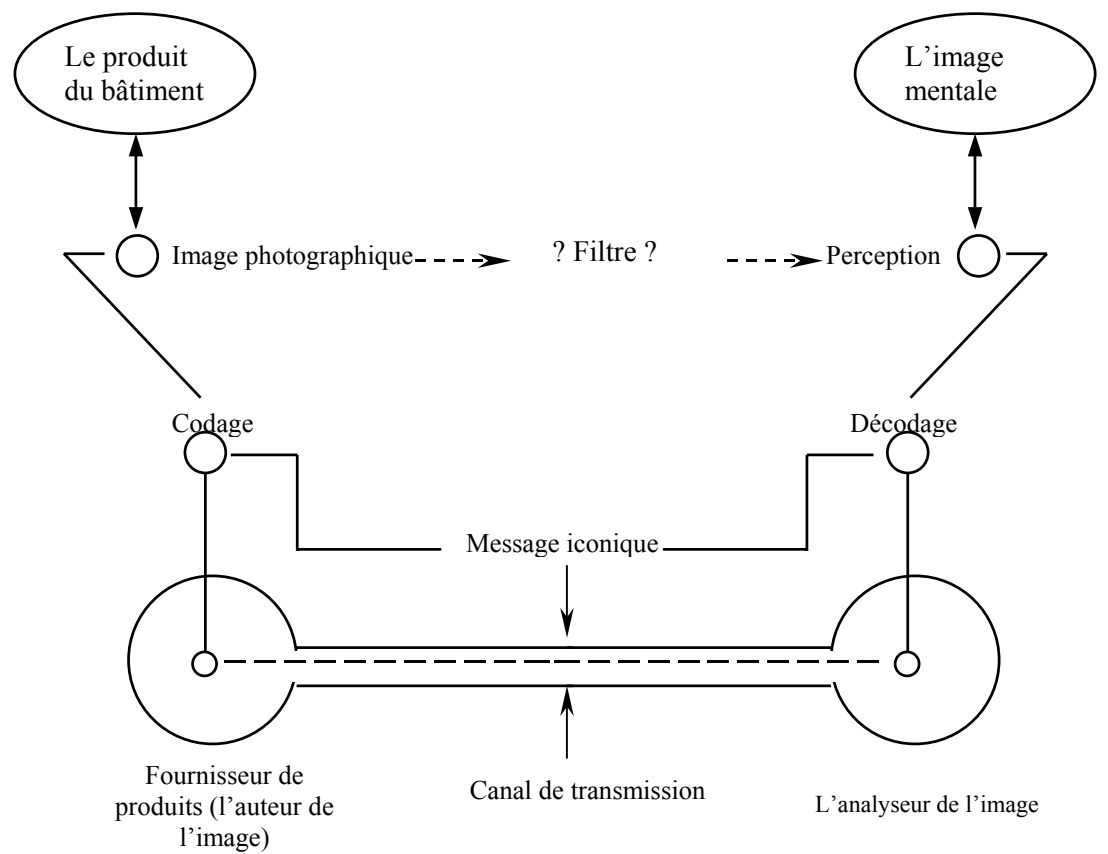

**Figure 3-5 : le modèle de communication par l'image adapté à l'analyse de l'image pour la collecte** 

En général, la collecte consiste à extraire l'image représentant les produits du bâtiment à partir de la source. Il nous semble important de déterminer un certain nombre de critères d'extraction d'images en fonction des caractéristiques de la source choisie. Ces critères représentent un premier filtre d'images.

Si toutes les images extraites à partir d'une source sont pertinentes, ce premier filtrage de l'image suffira. Mais l'extraction de l'image représente, forcément, un éloignement de l'image hors de son contexte, que l'on appelle le contexte « d'édition ». Le contexte est très important dans l'interprétation de l'image. Il y a de fortes chances que les images extraites de leur contexte « d'édition » engendrent une mauvaise interprétation de la part de l'utilisateur du système de recherche.

#### *1.3.4.2. « Problème de contexte » et « Modèle inférentiel »*

Le problème de contexte n'a pas été traité dans le *modèle du code* (cf. figure 3-1). Ce modèle explique le processus de codage : communiquer c'est coder et décoder le message. Cependant, il nous semble important, à ce stade, d'introduire un autre modèle afin d'expliquer l'importance du contexte dans la communication. Ce nouveau modèle s'appelle *le modèle inférentiel* [Sperber & Wilson 1989]. Selon ce modèle, communiquer c'est produire et interpréter des indices. En effet, nous pouvons communiquer par des moyens très différents car chacun est unique. On peut communiquer en codant et décodant des messages, mais aussi en produisant et en interprétant des indices. Sperber et Wilson s'intéressent plus particulièrement à la communication verbale. Selon ces deux auteurs, la communication verbale met en jeu, simultanément, des mécanismes de codage et des mécanismes inférentiels.

Le modèle inférentiel propose une nouvelle conception de la communication humaine. Cette conception de la communication se fonde elle-même sur une conception générale de la cognition. Les processus cognitifs humains sont organisés de façon à produire les effets cognitifs les plus grands possibles au prix d'un effort mental le plus réduit possible. Pour cela, l'individu doit porter son attention sur les informations les plus pertinentes parmi toutes celles dont il dispose. Communiquer, c'est requérir l'attention d'autrui ; par conséquent, communiquer, c'est laisser entendre que l'information que l'on cherche à transmettre est « pertinente ». Sperber et Wilson soutiennent que le principe de pertinence a un rôle essentiel à jouer dans l'explication de la communication humaine. Selon ces auteurs, le principe de pertinence suffit à lui seul à expliquer de quelle façon la signification linguistique d'un énoncé et son contexte interagissent et déterminent la façon dont cet énoncé sera compris.

« Un contexte est une construction psychologique, un sous-ensemble des hypothèses de l'auditeur sur le monde. Bien entendu, ce sont des hypothèses, et non l'état réel du monde, qui affectent l'interprétation d'un énoncé. Ainsi défini, un contexte ne contient pas seulement de l'information sur l'environnement physique immédiat ou sur les énoncés précédents : des prévisions, des hypothèses scientifiques, des croyances religieuses, des souvenirs, des préjugés culturels, des suppositions sur l'état mental du locuteur sont susceptibles de jouer un rôle dans l'interprétation. » [Sperber & Wilson 1989].

L'interprétation d'un énoncé est pertinente s'il produit un effet contextuel. L'auditeur essaie de trouver un contexte « d'interprétation » selon lequel, l'interprétation d'un énoncé lui semble pertinente. Pour éviter le malentendu des deux interlocuteurs, il faut qu'ils partagent le même contexte. Autrement dit, le contexte de l'émetteur et le contexte du récepteur doivent partager des hypothèses communes. Qu'en est-il de ce problème du contexte appliqué à notre travail d'extraction d'images ?

#### *1.3.4.3. « Principe de pertinence » et la collecte d'images de produits*

Dans le cas de la recherche de produits, l'image pertinente permet à l'utilisateur de reconnaître le produit que l'on veut présenter dans l'image. Le produit dans l'image peut être reconnu selon deux cas de figure :

- − L'utilisateur connaît bien le produit dans l'image,
- − Le contenu de l'image présente un contexte qui peut être interprété par l'observateur.

A cause du problème de contexte, il nous semble important d'appliquer le principe de pertinence. Notre méthode de collecte d'images qui applique ce principe, se fait en deux étapes successives : *l'extraction d'images* et *la sélection d'images*.

*1) Extraction de l'image à partir de sa source*

Dans un premier temps, nous allons extraire les images à partir de leurs sources afin de les mettre dans notre base. Lors de l'extraction, on déplace forcément ces images hors de leurs contextes « d'édition ». Lors de la visualisation de l'image, l'utilisateur est dans un contexte « d'interprétation » à partir duquel l'image lui semble pertinente. En l'occurrence, l'interprétation de l'image est pertinente lorsque l'utilisateur arrive à identifier le produit qu'il recherche. Pour cela, il faut — soit que l'utilisateur partage le même contexte que celui du catalogue — soit que l'image en elle-même évoque un contexte « d'interprétation » identique à celui du catalogue. S'il ne le partage pas ou s'il ne trouve pas un contexte à partir duquel son interprétation lui semble pertinente, il rencontrera un problème de reconnaissance du produit. Ce problème de reconnaissance du produit est un facteur de dysfonctionnement à éviter dans la recherche de produits par l'image.

Dans notre cas, la source d'images est un catalogue de produits du bâtiment. Nous avons vu dans le chapitre 2 que les catalogues de produits peuvent être un catalogue papier, un cd-rom, ou un catalogue en ligne. Il nous semble nécessaire de déterminer comment récupérer les images selon les caractéristiques de la source choisie<sup>[3](#page-88-0)</sup> (c'est-à-dire, scanner pour un catalogue papier, télécharger pour un cd-rom, copier le lien pour un catalogue en ligne, …). Dans certains cas, il suffit de récupérer toutes les images du catalogue si elles sont déjà pertinentes. De nombreuses applications de la recherche d'images ont été développées à partir d'images déjà prêtes. Ces images sont fournies, par exemple, à partir d'une banque d'images ou dans un cd-rom. Hélas, les images qui se trouvent dans un catalogue de produits ne représentent pas uniquement les produits du bâtiment. Nous y trouvons également des images qui ne nous intéressent guère (les logos, les images décoratives, les graphiques illustrant le chiffre d'affaire, etc.). C'est pourquoi, l'extraction des images à partir de la source est importante dans la mesure où elle nous sert de premier filtrage. A cette étape, nous proposons des critères qui permettent d'extraire uniquement les images qui représentent les produits du bâtiment.

## *(2) Sélection de l'image pertinente*

De plus, parmi les images extraites, nous voulons sélectionner uniquement celles où l'utilisateur reconnaît facilement le produit dans l'image.

Certaines images de produits représentent des produits largement connus. Prenons l'exemple de la « tuile en terre cuite », que tout le monde connaît. Dans ce cas, le contexte d'interprétation est partagé. Certaines autres images de produits sont moins évidentes à reconnaître si elles ne sont plus situées avec un texte ou avec d'autres images qui donnent à comprendre le produit, surtout si l'utilisateur ne connaît pas le produit. C'est-à-dire que certaines images extraites deviennent impertinentes pour la recherche de produits.

Nous sommes dans la situation où la recherche de produit par l'image est destinée aux architectes. Dans ce public assez large, il est impossible de savoir, pour chaque utilisateur, quel est le produit qu'il connaît ou qu'il ne connaît pas. Dans cette situation, il serait utile de sélectionner uniquement les images qui peuvent, en elle-même, évoquer un contexte d'interprétation identique à celui de l'utilisateur.

C'est pourquoi, il nous semble nécessaire de proposer des critères de sélection d'images pertinentes. Il s'agit des critères qui vérifient que le contenu de l'image donne le plus d'indices possibles afin d'aider l'utilisateur à l'interpréter correctement. La sélection des images respecte un certain nombre de critères représentant un deuxième filtre. Les images pertinentes sont le résultat de cette sélection.

En conclusion, l'objectif de l'analyse d'images pour notre approche est de construire une base d'images pertinentes. Cette analyse se fait en deux étapes successives :

− L'extraction des images à partir de leurs sources,

l

− La sélection des images pertinentes parmi les images extraites.

Dans cette analyse, nous avons besoins d'un filtre fondé sur des critères de pertinences de l'image. Afin de pouvoir énoncer ces critères, il nous semble nécessaire d'étudier les propriétés de l'image.

<span id="page-88-0"></span><sup>&</sup>lt;sup>3</sup> Nous allons présenter les critères de sélection de la source d'images dans le chapitre 4.

# *2. Propriétés et limites de l'image*

Dans ce paragraphe, nous allons présenter les propriétés de l'image photographique. Nous allons ensuite rechercher les propriétés de l'image représentant les produits du bâtiment. Enfin, nous allons présenter les limites de l'image.

## **2.1. Propriétés de l'image photographique.**

En premier lieu, il convient d'examiner les propriétés en général de l'image photographique. Nous avons distingué sept propriétés de l'image photographique.

### **2.1.1. La première propriété**

La première propriété est que l'image photographique est une technique qui intègre de multiples dimensions. L'image est composée de trois éléments [Méaux 1992] :

- − *Photographié* : le monde tel qu'il apparaît dans la photographie. Le photographié n'est pas la scène qui s'est trouvé devant l'objectif de la prise de vue, mais le simulacre du réel qui est offert par la représentation,
- − *Photographique* : le travail du photographe tel qu'il est relevé par l'image. Le moyen, la technique de prise en photo qui incluent des composants photographiques et des configurations plastiques,
- − *Interprétation du lecteur* : l'interprétation dépend de l'objet que le lecteur a connu dans le monde. Sans l'interprétation du lecteur, la photographie n'existerait pas.

Parmi ces éléments, on s'intéresse plus particulièrement au *photographique*. Pourtant, il est très difficile de distinguer des composants photographiques des configurations plastiques. Des configurations plastiques des images photographiques sont très semblables de celles utilisées dans l'aquarelle, la gravure, la peinture d'huile, etc.

« les configurations plastiques désignent l'agencement géométrique des lignes, la disposition des formes, les rapports entre les différentes plages de gris,… Elles sont intrinsèquement liées aux éléments figuratifs et aux composants photographiques, et donc difficilement isolables ; mais elles peuvent être étudiées de la même manière que dans d'autres arts visuels tels que le dessin, la gravure ou la peinture, … » [Méaux 1992].

Par contre, certains composants photographiques rendent l'image photographique unique en son genre. L'effet obtenu par l'art visuel est étroitement lié aux techniques utilisées [Cadet & al.1998]. La photographie est un art visuel qui n'est pas comme les autres. Les techniques de la photographie sont différentes des autres techniques graphiques. [Méaux 1992] a distingué douze principaux composants photographiques :

(1) *l'éclairage* : il peut être infiniment divers dans son orientation, mais on distingue, par commodité, quelques grands types d'éclairage, tels que :

- − l'éclairage de face (images plates, peu de différenciation entre les plans),
- − l'éclairage à 45° (plus classique, relief),
- − l'éclairage tangent ou en « lumière frisante » (mise en relief de la structure, de la matière des objets),
- − l'éclairage à contre-jour (silhouette, peu de profondeur).

L'éclairage peut être doux ou dur ; tandis qu'à l'extérieur, il varie avec le moment de la journée ou la saison. En studio, il est modulable. A chaque éclairage correspond un jeu d'ombres particulier (ombres allongées du soleil couchant ou hivernant, ombres courtes et brutales du soleil de midi, …).

(2) *le format* : le format des pellicules les plus largement utilisées est le 24\*36 mm. L'usage du 6\*6 cm n'est pas rare non plus. Toutefois, le format des photographies est très variable puisqu'il peut être modulé pendant ou après le développement. Dans les réalisations des photographes amateurs ou professionnels, le format rectangulaire est, de loin, le plus fréquent. Les rectangles horizontaux sont beaucoup plus nombreux que les rectangles verticaux.

(3) *la perspective et la distribution des plans* : pour une même portion d'espace photographié (le photographe ne s'étant pas placé au même endroit), perspective et distribution des plans dépendront de la focale utilisée :

- − Les objectifs à courte focale, encore appelés « grands angulaires » entraînent une plus grande différenciation des plans et une augmentation de la profondeur de l'espace représenté. Les objets du premier plan sont grossis, les lieux paraissent agrandis ; on observe des déformations périphériques.
- Les objectifs à focale normale sont ceux qui correspondent le plus à la vue ordinaire.
- Les objectifs à longue focale provoquent un écrasement des plans et de la perspective ; la profondeur de champ est limitée.

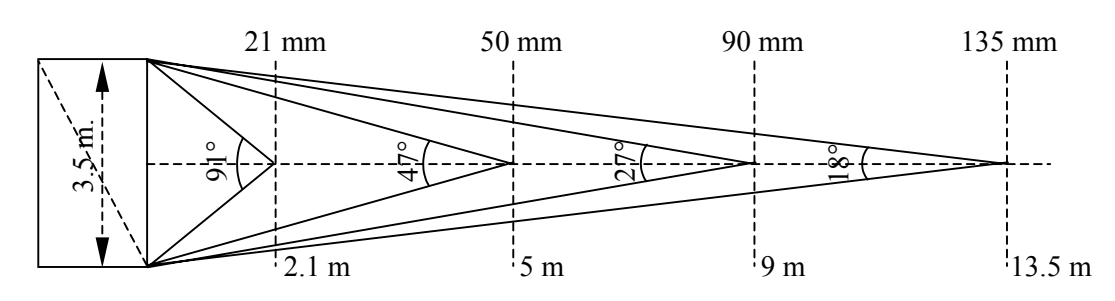

Une perspective curviligne peut être obtenue au moyen du « fish-eye ».

**Figure 3-6 : la focale utilisée et la distance de prise de vue** 

Le dessin ci-dessus (cf. figure 3-6) montre l'objectif à utiliser pour prendre en photo un objet d'une largeur de 3,5 m. Le photographe choisit l'objectif de 21 mm, 50 mm, 90 mm, ou 135 mm selon la distance à 2.1 m., 5 m., 9 m. et 13,5 m. respectivement.

(4) *le degré de mise au point* : il caractérise la plus ou moins grande netteté de l'image, ou d'une partie de celle-ci. Lorsque la mise au point est fausse sur un objet précis de l'espace photographié, les plans situés devant ou derrière lui peuvent être flous. On dit d'un objet qu'il est net sur une photographie lorsque chacun de ses points est réellement représenté par un point et non par un cercle. La netteté est une notion relative car la tolérance varie selon le format du diaphragme sur la distance.

(5) *la granulation (du film)* : Propriété des pellicules photographiques aux sels d'argent. Une image reproduite par un film très sensible aura un aspect granuleux, alors qu'un film peu sensible offrira une reproduction possédant une texture plus fine.

(6) *le contraste* : Propriété de l'image se rapportant à l'écart de luminosité entre les diverses tonalités. L'image est peu contrastée lorsque les tons sont plus ou moins similaires, inversement lorsque les tons ont des écarts de luminosité prononcés, l'image est contrastée.

(7) *la gradation* : l'aptitude relative au contraste d'un papier photosensible à offrir une gamme de gris étendue (du blanc au noir). La gradation est indiquée par un chiffre de 0 à 5 pour les papiers à grade fixe mais il existe des papiers à contraste variable associés à des filtres numérotés.

(8) *la profondeur de champ* : Zone située devant l'appareil photographique qui sera nette dans la scène photographiée. Cette zone se contrôle par l'ouverture du diaphragme et par la mise au point.

(9) *le cadrage* : c'est la façon dont le cadre vient déterminer l'espace. Nous pouvons distinguer le cadrage horizontal et le cadrage vertical.

Le cadrage horizontal a pour effet d'accentuer les lignes horizontales et dans le sens inverse, d'écraser les verticales. Ce type de cadrage correspond à la vision humaine, c'est-à-dire au balayage visuel de gauche à droite. On utilise le cadrage horizontal pour représenter les paysages, les photos de groupe, les scènes rurales et urbaines.

A l'opposé, le cadrage vertical a pour effet de renforcer les lignes verticales et d'écraser les horizontales. Il représente le balayage de haut en bas, dont les yeux humains sont peu habitués. Le cadrage vertical est très adapté aux photographies de portraits, de personnages isolés de plein pied, aux scènes de mouvement se passant dans ce plan (escalade, architecture, etc.).

(10) *l'échelle des plans* : l'échelle des plans qualifie l'étendue de l'espace représenté sur la photographie. On définit classiquement les différentes tailles de plans par rapport aux divers cadrages possibles d'un personnage. [Cadet & al.1998] ont proposé une typologie de l'échelle des plans.

Voici un tableau récapitulatif de l'échelle des plans, ses fonctions, le type d'images dans lequel on trouve ce type de plan, et la fonction de l'échelle des plans au cinéma (cf. tableau 3- 1).

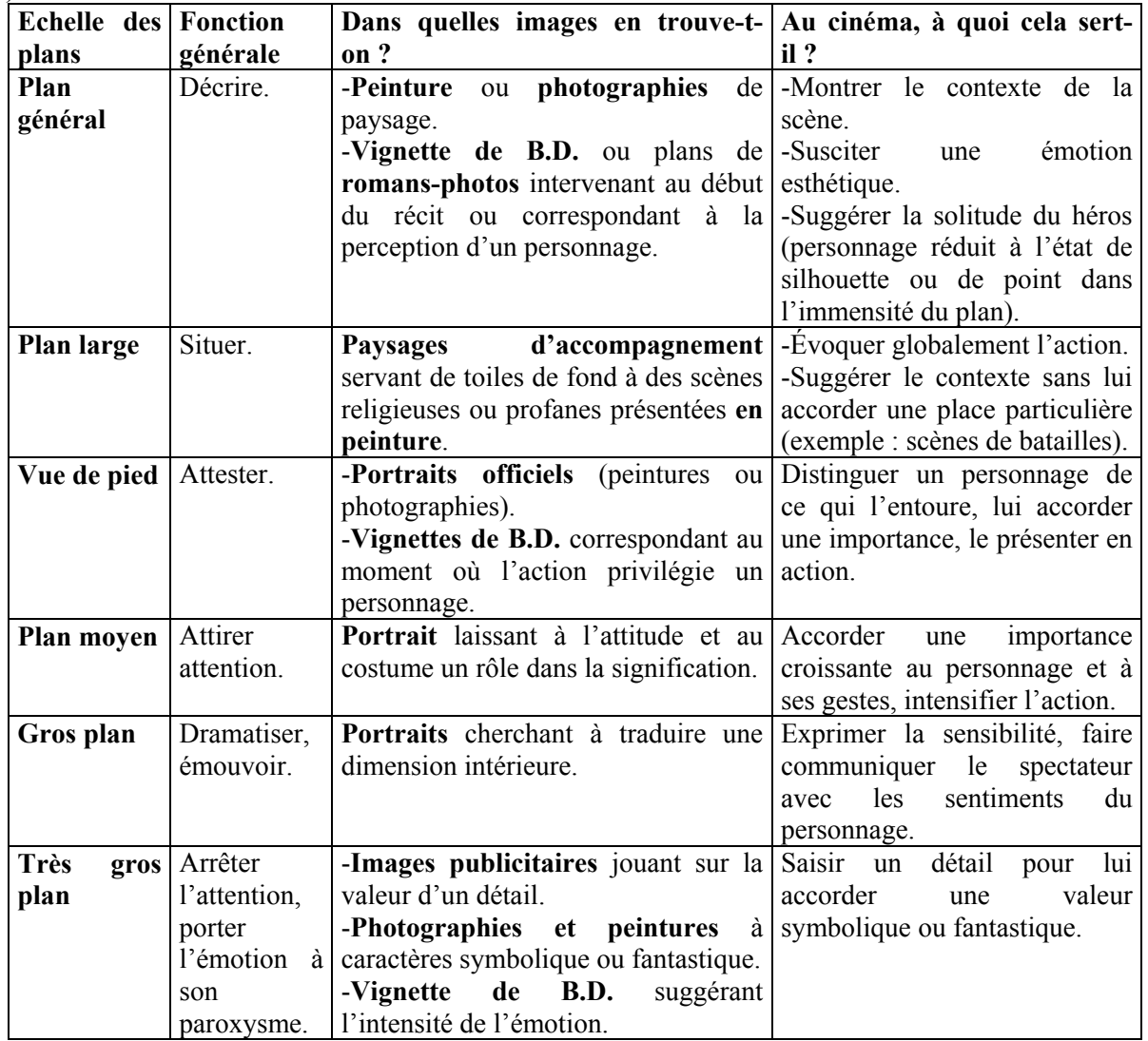

**Tableau 3-1 : tableau récapitulatif de l'échelle des plans** 

Un bon choix de l'échelle des plans permet de mieux exprimer la situation dans l'image.

(11) *l'angle de prise de vue* : l'angle de prise de vue correspond à la position qui fut celle de l'objectif par rapport au sujet. L'angle de prise de vue organise l'espace de l'image. La photographie assigne ainsi au regard du lecteur une place privilégiée. L'objet dans l'image a été pris en un certain angle de vue. [Roux 1985] a distingué les angles de vue suivants :

- − Vue de face : l'angle de vue où l'œil du spectateur est placé du niveau normal de regard. Cette vision, encore appelé vision frontale, a une fonction de contact. Elle donne l'impression que le personnage représenté s'adresse directement au spectateur ou au lecteur.,
- − La plongée : l'angle de vue où l'œil du spectateur est placé au-dessus du niveau normal du regard. Le spectateur passe du sens spatial au sens psychologique. « Le héros que je vois d'en haut est donc « dominé » par moi, en situation d'infériorité, de faiblesse, de détresse, de désespoir. »,
- − La contre-plongée : l'angle de vue où l'œil du spectateur est placé au-dessous du niveau normal du regard. L'effet psychologique est « un personnage que je vois de plus bas me domine, me dépasse, me subjugue, devient magnifique s'il est un brave, et plus terrifiant s'il s'agit d'un méchant. »

Comme l'échelle des plans, l'angle de prise de vue est utilisé dans la photographie, mais aussi dans la bande dessinée, et le cinéma.

(12) *l'exposition* : une photographie (ou une partie de celle-ci) peut être surexposée ou sousexposée.

Nous avons vu que la photographie intègre de nombreux points de vue. Nous allons voir que les points de vue suivants seront repris ultérieurement dans notre travail :

- − Le degré de mise au point,
- − Le contraste,
- − Le cadrage,
- − L'échelle des plans,
- − L'angle de prise de vue.

Nous avons vu que la photographie intègre de nombreux points de vue. Nous allons voir que les points de vue suivants seront repris pour notre travail ultérieur (cf. paragraphe 3).

### **2.1.2. La deuxième propriété**

La deuxième propriété de l'image concerne sa similitude avec l'objet du monde réel.

Comment une image peut-elle faire penser à une chose est un problème très ancien, mais aussi très actuel. Descartes présente ce problème dans *La Dioptrique*, IV [Descartes 1991] :

« Le problème général est comment une chose peut-elle faire penser à une autre ? Par exemple, comment le portrait du roi fait penser au roi lui-même (et non au portrait), ou comment puis-je reconnaître une chose vue une autre fois ? Dans ces trois cas, une chose est l'image d'une autre : l'arbre que je vois devant moi est analogue à d'autres arbres, je pense au roi dont le portrait est effigie, j'ai gardé dans la mémoire l'image de cette personne rencontrée autrefois, et ainsi je peux l'identifier. Si l'on demande encore pourquoi une image fait penser à la chose dont elle est l'image, la plupart répondront que c'est parce qu'elle lui est ressemblante. »

[Dubois 1990] dans son livre, « l'acte photographique », présente trois grands discours dans le cadre de la théorie de la photographie. Ces discours traitent de la ressemblance entre la photographie et l'objet du monde réel :

(1) *la photographie comme miroir du réel* (le discours de la mimésis) : Il s'agit ici du discours premier (et primaire) sur la photographie. Ce discours est déjà tout entier posé dès le début du XIXe siècle. En effet, la naissance de la photographie s'est d'emblée accompagnée de nombreux discours d'escorte. L'effet de réalité lié à l'image photographique a d'abord été attribué à la ressemblance existant entre la photo et son référent. La photographie, au départ, n'est perçue par l'œil naïf comme un « analogon » objectif du réel. Elle est considérée comme « une imitation on ne peut plus parfaite de la réalité » ou bien « une reproduction mécanique fidèle et objective de la réalité ». Roland Barthes va jusqu'à affirmer que l'image photographique est « un message sans code ». La photographie transmet la scène elle-même, *le réel littéral*. Entre l'objet et son image, il n'est nullement nécessaire de disposer un relais, c'est-à-dire un code. La photographie est considérée comme une *icône* (représentation par ressemblance).

(2) *la photographie comme transformation du réel* (le discours du code et de la déconstruction) : Une réaction s'est très vite manifestée contre cet illusionnisme du miroir photographique. Dès le XXe siècle, la photographie est désignée comme une pure « impression » de réalité, un simple « effet » de réel. De nombreux auteurs critiquent l'inaptitude de la photographie à rendre compte de toute la subtilité des nuances lumineuses. Ce genre d'image réduit le spectre des couleurs en simple jeu de dégradés du noir au blanc. Elle offre au monde une image déterminée par l'angle de vue choisi, par la distance à l'objet, par le cadrage. Ainsi, l'image photographique n'est plus un miroir neutre mais une « déconstruction du réalisme », une « codification des apparences ». La photographie devient un outil de transposition, d'analyse, d'interprétation, voire la transformation du réel, au même titre que la langue par exemple. La photographie est ici un ensemble de codes ou un *symbole*  (représentation par convention générale).

(3) *la photographie comme trace d'un réel* (le discours de l'index et de la référence) : Le discours du code et de la déconstruction a donné beaucoup de satisfaction à ses contemporains. Malgré cela, un autre discours tente d'aller au-delà du simple « effet de réel ». Car la photographie, à la différence des autres modes de représentation, montre que son référent existe. Selon Roland Barthes, « La chose *nécessairement réelle* a été placée devant l'objectif, faut de quoi, il n'y aurait pas de photographie. » Nous pouvons donc appeler la photographie un *index* (représentation par contiguïté physique du signe avec son référent).

Par ailleurs, on peut constater que la photographie à une plus grande similitude avec les objets du monde réel que beaucoup d'arts visuels comme la peinture ou le dessin. [Corvez 1996] affirme l'idée que la photographie est réaliste, car elle peut représenter des détails de façon bien plus impressionnante que la peinture : « c'est une photo à cause du réalisme des détails, de la netteté ». Le degré de similitude entre la photographie et son référent peut aller de « ressemblant » jusqu'à « réaliste ».

### **2.1.3. La troisième propriété**

La troisième propriété de l'image en fait une représentation spatio-temporelle. L'image photographique n'est pas seulement une empreinte lumineuse. C'est aussi une empreinte travaillée par un geste radical. L'acte photographique (la prise en photo) est fait d'un coup brutal, dans l'espace et dans le temps. [Dubois 1990] dit « la photo apparaît ainsi, au sens fort, comme une tranche, une tranche unique et singulière d'espace-temps, littéralement taillée dans le vif ».

Intéressons-nous d'abord à l'aspect spatial de l'image. La photographie représente le transfert d'un « espace photographique » à un « espace pictural ». Un espace pictural est un cadre donné. On peut comparer un espace pictural à la toile d'un peintre. Le peintre doit remplir cet espace en y introduisant des éléments. Dans l'introduction des éléments, le peintre doit :

- − Esquisser l'organisation des formes,
- − Distribuer la surface,
- − Réserver des zones,
- − Disposer des couches colorées,
- − …

Des éléments à introduire dans l'espace pictural proviennent de l'étendue réelle. L'espace photographique est l'étendue réelle extraite de l'espace pictural. En conséquence de cette extraction, [Dubois 1990] distingue trois ordres de l'espace photographique :

- − L'espace hors-cadre : l'espace photographique et son extériorité au moment de la production de l'image,
- − L'espace cadre : l'espace photo lui-même, dans son autonomie de message visuel,
- − L'espace topologique du sujet percevant : l'espace photo et son extériorité au moment de la réception de l'image.

Ainsi, l'espace photographique est toujours partiel par rapport à l'infini de l'étendue.

Intéressons-nous ensuite à l'aspect temporel de l'image. [Méaux 1992] parle de l'image photographique de la manière suivante :

« la photographie est une empreinte ; elle témoigne d'un instant révolu qu'elle pétrifie et perpétue à jamais. Mais elle est aussi espace de figuration ; elle est donc susceptible de renvoyer à une situation douée d'une existence spatiale, mais aussi extension temporelle. Elle peut suggérer une durée en évoquant une action ou un processus inscrit dans le temps. »

[Méaux 1992] distingue cinq grandes modalités qui paraissent susceptibles de préciser une évocation du déroulement temporel :

(1) la suggestion d'un avant ou d'un après,

(2) la juxtaposition, dans une représentation, de plusieurs vues qui renvoient aux étapes consécutives d'un même processus,

(3) le rendu de la continuité du mouvement dans l'espace de la représentation,

(4) la juxtaposition, à l'intérieur d'une séquence, d'images représentant les étapes consécutives d'un même processus,

(5) la juxtaposition, à l'intérieur d'une longue suite, de photographies qui renvoient aux étapes éventuellement non consécutives d'un même processus.

### **2.1.4. La quatrième propriété**

La quatrième propriété de l'image, renvoie à la théorie de la communication que nous avons déjà présentée. L'image est un système de codage d'informations qui peut être représenté par le modèle de communication du message iconique [Vieira 1992] (voir la figure 2 dans le paragraphe 1.2.4.).

### **2.1.5. La cinquième propriété**

 $\overline{a}$ 

La cinquième propriété de l'image est qu'elle peut être associée à un texte. La citation de Jean-Luc Godard<sup>[4](#page-94-0)</sup> ci-dessous (cité à partir de [Joly 1993]) montre la relation étroite entre le mot et l'image :

« Mot et image, c'est comme chaise et table : si vous voulez vous mettre à table, vous avez besoin des deux.  $\mathbf{v}^5$  $\mathbf{v}^5$ 

Nous trouvons la critique de Godard particulièrement judicieuse. Il montre que le mot et l'image fonctionnent en complémentarité. Ils ont besoin l'un de l'autre pour communiquer efficacement.

<span id="page-94-0"></span><sup>&</sup>lt;sup>4</sup> Un cinéaste français, écrivain, né en 1930. *À bout de souffle*.  $\frac{5}{5}$  Joan Lue Godard in  $\frac{a}{b}$  Ainei parleit Joan Lue Fragments du *s* 

<span id="page-94-1"></span> $<sup>5</sup>$  Jean-Luc Godard, in « Ainsi parlait Jean-Luc, Fragments du discours d'un amoureux des mots »,</sup> *Télérama*, n°2278,8/9/93.

Martine Joly [Joly 1993] a fait une remarque concernant la relation entre texte et image. Tout d'abord, l'image est presque toujours accompagnée par le texte, sous forme de commentaire, écrits ou oraux, de titre, de légende, de sous-titrage, de bulles (dans les bandes dessinées), etc. L'image en mouvement comme le film ou le dessin animé peut raconter une histoire sans texte. Cependant, nous attendons souvent des images fixes qu'elles soient accompagnées de texte. Si ce n'est pas le cas, nous les désignons comme étant « sans légende », « sans paroles », ou « sans titre ».

Roland Barthes a présenté le concept de l'ancrage [Joly 1993]. Les éléments linguistiques peuvent servir « à ancrer » (ou contraindre) les lectures préférées d'une image. Barthes a présenté ce concept d'ancrage textuel par rapport aux publicités, mais il s'applique naturellement à d'autres genres d'images tels que les photographies, les cartes, les documentaires, et les dessins animés et les bandes dessinées. Cela montre la relation entre texte et image. Bien que l'image soit toujours interprétable, le texte est indissociable de l'image car il favorise son interprétation.

### **2.1.6. La sixième propriété**

La sixième propriété de l'image est liée au moyen de représenter l'image. L'image photographique est mise sur un support<sup>6</sup>. Quelque soit le support (papier, électronique), nous remarquons que le support a :

- − une dimension,
- − une proportion,
- − une taille du fichier (support électronique).

### **2.1.7. La septième propriété**

La septième propriété de l'image surgit également après que l'image a été prise. Avec les techniques récentes du graphisme, il est possible de transformer l'image par les moyens graphiques avant de la mettre sur un support. Les transformations graphiques sont par exemple :

- − La rotation,
- − La translation,
- − Le changement d'échelle,
- − Le réglage de couleur, de contraste,
- − etc.

En conclusion, les images (photographiques) en général ont les propriétés suivantes :

(1) L'image photographique est composée de trois éléments (photographié, photographique, l'interprétation) : parmi ces éléments la « photographique », plus précisément les « composants photographiques » font de la photographie un art visuel différent des autres,

(2) L'image est très similaire à l'objet du monde réel,

(3) L'image est une représentation spatio-temporelle. Parmi les composants photographiques, certains participent fortement à la représentation spatiale dans l'image :

- − La perspective et la distribution des plans,
- − La profondeur de champ,
- − L'échelle des plans,
- − L'angle de vue.

l

(4) L'image a un système de codage permettant le transfert d'informations,

<span id="page-95-0"></span><sup>&</sup>lt;sup>6</sup> Nous utilisons ici le terme « support » dans le sens « Objet matériel qui sert à l'enregistrement d'informations (carte perforée, disque ou bande magnétique, etc.).»

(5) L'image peut être associée au texte. L'image et le texte doivent se compléter pour communiquer efficacement,

(6) L'image est mise sur un support (papier, cd-rom, …),

(7) L'image peut subir une transformation graphique.

Nous avons étudié les propriétés de l'image photographique en général. Mais les éléments figuratifs de l'image que nous allons utiliser comme support à la recherche d'informations sont un peu particuliers. Car ce sont des produits du bâtiment. Une telle propriété mérite d'être examinée de plus près. Dans le paragraphe suivant, nous allons présenter les propriétés des images représentant les produits du bâtiment.

## **2.2. Propriétés de l'image représentant les produits du bâtiment**

En cherchant à identifier les propriétés des images représentant les produits du bâtiment, il faut d'abord reconnaître que l'on recherche les propriétés de l'image dans un contexte spécifique. Effectivement, les propriétés de ces images sont, *a priori*, les mêmes que les images en général. C'est pourquoi, nous reprendrons les sept propriétés de l'image en général que nous avons présenté ci-dessus. Mais nous allons expliquer dans le détail les spécificités de ces propriétés. Les propriétés suivantes ont été identifiées :

**La première propriété** de l'image représentant les produits du bâtiment concerne ses éléments composants. Comme son nom l'indique, les éléments figurés sont des objets de l'univers du bâtiment. Ces objets peuvent être :

- − un bâtiment,
- − des ouvrages ou une partie du bâtiment,
- − des produits et des matériaux de construction,
- − …

**La deuxième propriété** de l'image est liée à la similarité de cette image avec le produit du bâtiment. Même si l'image représente d'autres éléments du bâtiment, nous ne nous y intéressons pas, puisque nous allons utiliser ces images pour la recherche de produits. Nous n'allons pas comparer la similarité entre le bâtiment pris en photo, et le bâtiment réel, par exemple.

**La troisième propriété** de l'image représentant les produits est liée à la représentation spatiotemporelle. La représentation spatiale dans l'image concerne :

- − La distance de prise de vue,
- − L'angle de prise de vue,
- − La dimension de produits,
- − l'environnement de construction (le produit est mis en situation à côté d'un autre produit).

La représentation temporelle dans l'image concerne la chronologie de construction (le produit est présenté avant, pendant, ou après la construction – cf. figure 3-7).

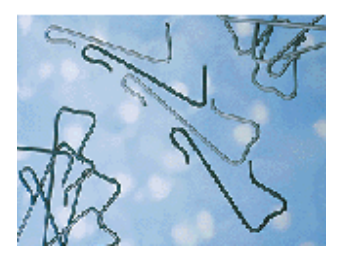

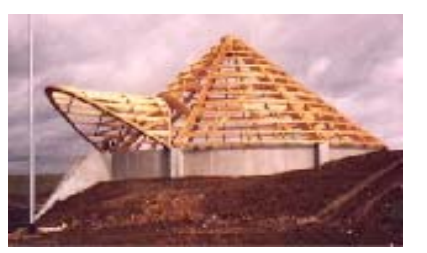

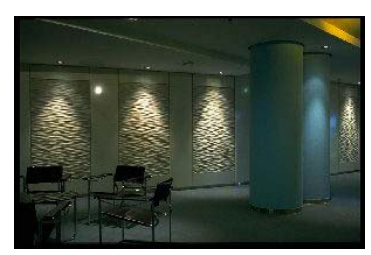

**Figure 3-7: Avant, pendant, après la construction** 

**La quatrième propriété** de l'image est liée au système de codage et au transfert de l'information. Seules quelques informations peuvent être illustrées par l'image (forme, couleur, texture, la dimension, mise en œuvre, fonction constructive, …)

**La cinquième propriété** de l'image concerne son association avec le texte. L'image représentant les produits est souvent accompagnée d'un texte descriptif du produit. Par conséquent, l'interprétation de l'image dépend du texte collatéral. Très souvent, le lecteur doit lire le texte afin de reconnaître le produit représenté dans l'image.

**La sixième propriété** concerne le support sur lequel l'image est inscrite. Les images se trouvent en général sur les catalogues de produits, c'est-à-dire sur des supports papiers, cdroms, supports électroniques, Internet.

La septième propriété de l'image est qu'elle peut être aussi le sujet d'une transformation graphique. On trouve souvent des images qui sont en fait composées de plusieurs petites images. Dans le cas de l'image de produits, ce genre de transformation permet de montrer plusieurs produits dans un même cadre.

En conclusion, les images représentant les produits du bâtiment ont les propriétés suivantes :

(1) les éléments figuratifs sont des objets de l'univers du bâtiment.

(2) la comparaison de la similarité est entre l'image et les produits du monde réel.

(3) l'image représentant les produits du bâtiment est une représentation spatio-temporelle, permettant l'identification de produit.

(4) l'image représentant les produits du bâtiment permet de véhiculer certaines informations concernant les produits.

(5) le texte associé à l'image représentant les produits est souvent le texte descriptif du produit.

(6) le support sur lequel l'image est inscrite est le même support que les catalogues de produits.

(7) l'image représentant les produits du bâtiment peut être aussi le sujet d'une transformation graphique.

D'après ce qui vient d'être présentés, il apparaît que les propriétés de l'image participent à la particularité de ce type de représentation. Il nous semble nécessaire de prendre en considération ces propriétés pour pouvoir tirer le maximum des capacités de l'image. Au terme de cette analyse, on doit cependant faire remarquer que les propriétés de l'image ne présentent pas que des avantages. La constatation qui s'impose, c'est que certaines images sont plus difficiles à interpréter que d'autres. Ainsi, l'image, en dépit de ses efficacités, souffre de quelques limites. Il convient donc d'examiner les limites de l'image dans le paragraphe suivant.

## **2.3. Les limites de l'image**

Nous avons identifié quatre types principaux de limites de l'image [Bignon & al. 2000].

## **2.3.1. La polysémie**

La richesse sémantique de l'image résulte de la pluralité de lecture et d'interprétation. Une même image peut communiquer différentes informations. La lecture dépend du point de vue adopté par le lecteur. Dans la thèse du savoir mutuel, l'ensemble des prémisses utilisées pour l'interprétation d'un énoncé (hormis la prémisse de base selon laquelle l'énoncé en question a été produit) constitue ce que l'on appelle contexte [Sperber & Wilson 1989]. Le message envoyé et reçu est identique si l'émetteur et le récepteur interprètent l'image en faisant référence à un même contexte. Or dans la plupart des images, surtout les images photographiques, une même image peut être référée des différents contextes. L'interprétation du récepteur peut alors être différente de celle de l'émetteur.

### **2.3.2. La surcharge informationnelle**

Cette situation se rencontre lorsqu'une même image est représentative de plusieurs objets différents. Un exemple caricatural nous est donné par une image composée de plusieurs sous images (image mosaïque). Mais la situation de multiplicité d'objets peut également être observée dans des images où c'est la scène représentée qui contient beaucoup d'objets. La multiplication de l'information ne permet pas d'identifier avec précision l'objet à montrer ou devant être identifié.

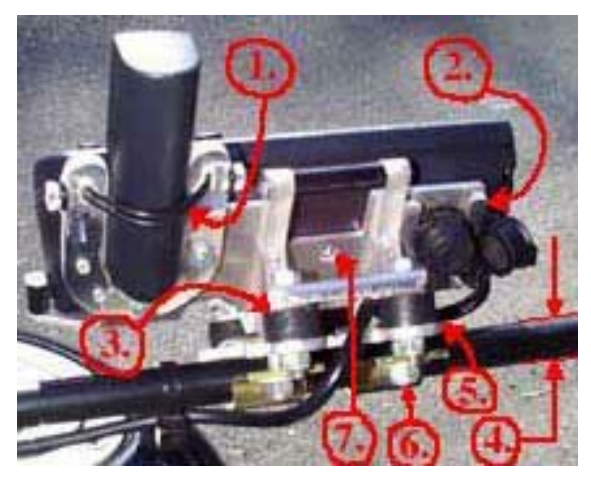

**Figure 3-8 : une surcharge informationnelle**

L'image ci-dessus (cf. figure 3-8) montre un appareil motorisé. Elle contient plusieurs objets et donc très lourde à comprendre.

### **2.3.3. Le déficit informationnel**

Le déficit informationnel est un cas courant dans l'image photographique. D'abord, il y a des informations que l'on ne peut trouver dans l'image. L'encodage de certaines informations dans l'image n'est pas possible. Par exemple, une image du ciel ne donne pas la date ni l'endroit, où l'image a été prise.

Ensuite, les formes stylistiques particulières utilisées dans le domaine de l'image comme la métonymie (procédé consistant à désigner le tout par la partie, le contenu pour le contenant) ou la métaphore (procédé qui consiste à donner à un mot un sens qu'on lui attribue par analogie) conduisent l'utilisateur à une lecture interprétative. Pareillement, des transformations graphiques comme une image tronquée ou une image dégradée (faible résolution, nombre de couleurs limité,…) sont autant de situations qui induisent une réduction du contenu informationnel de l'image. C'est-à-dire, plus l'image a un contenu informatif faible, plus l'utilisateur a besoin d'interpréter cette image.

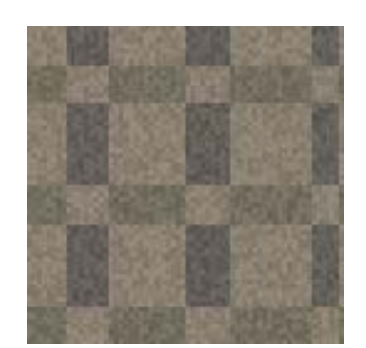

**Figure 3-9 : mais un motif de quoi ?** 

L'image ci-dessus (cf. figure 3-9) représente un motif. Pourtant, l'image manque d'informations sur la matière du revêtement (un tissu, une moquette, un papier, …) car l'image est d'une trop faible résolution pour représenter la texture. De plus, il n'est pas une partie représentative (le tout) de la matière.

### **2.3.4. L'ambiguïté sémio-graphique**

Pour des raisons d'efficacité graphique, de qualité esthétique ou d'effets de mode, nombre d'images sont retravaillées afin d'améliorer leur fonction de séduction. Les effets graphiques produisent un déplacement de l'univers de la représentation immédiate à des univers culturels plus allégoriques. L'analogie formelle qui favorise l'interprétation de l'image devient plus distante. L'objet représenté compte moins que la représentation ellemême. La lecture du signifié se brouille au profit de la perception du signifiant qui véhicule des valeurs que le réalisme ne peut transmettre.

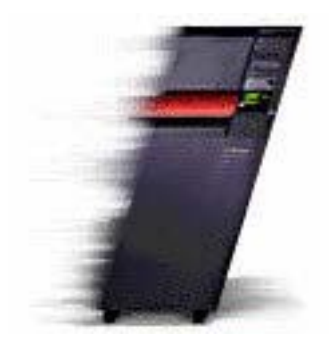

**Figure 3-10 : « la vitesse»** 

L'image ci-dessus (cf. figure 3-10) représente une boîte d'ordinateur. Pourtant, ce n'est pas ce que l'on voit car elle a été retouchée ; la forme penchée par l'avant avec les couleurs fondues par-derrière donne l'impression de la vitesse.

En conclusion, nous avons identifié quatre types de limites de l'image.

(1) La polysémie : c'est le cas où une image peut avoir des différentes interprétations selon le contexte adopté,

(2) La surcharge informationnelle : dans cette situation, il y a plusieurs éléments dans l'image. La complexité de l'image rend l'interprétation beaucoup plus difficile,

(3) Le déficit informationnel : c'est le cas contraire du précédent, où les informations codées ne sont pas suffisantes pour interpréter correctement l'image,

(4) L'ambiguïté sémio-graphique : l'image peut être transformée par des moyens graphiques dont le sens véhiculé par l'image devient tout à fait différent du sens d'origine,

Les images qui présentent ces caractéristiques sont difficiles à interpréter. Il résulte de ceci que certaines images sont adaptées pour la recherche de produits, alors que certaines autres ne le sont pas. À ce moment-là, il nous semble nécessaire d'analyser les images. Dans le paragraphe suivant, nous allons présenter les filtres permettant d'extraire et de sélectionner les images pertinentes pour la recherche de produits du bâtiment.

## *3. Filtre pour l'analyse d'images*

Les propriétés et les limites de l'image ont été présentées dans le paragraphe précédent. Celles-ci nous donnent quelques pistes afin de proposer un filtre pour l'analyse d'images.

## **3.1. Les critères de pertinences d'images pour la recherche de produits**

Nous proposons quatre catégories de pertinence. Chaque catégorie de pertinence représente un ensemble de critères.

### **3.1.1. La pertinence de base**

Lorsque l'on a une source d'images, une des étapes nécessaires est d'identifier et de localiser les images représentant les produits. Tel est le but de la pertinence de base. La pertinence de base est composée de quatre critères. Ces critères permettent de sélectionner uniquement les images qui vont nous permettre de poursuivre notre analyse. L'image doit correspondre à tous les critères de pertinence de base. Si l'image ne correspond pas à un seul de ces critères, elle sera totalement rejetée.

Premièrement, l'image doit être de type photographique. Ce critère est conforme à la définition de l'image que nous avons déjà présentée dans le paragraphe 1.1. C'est-à-dire que les dessins ne sont pas pris en compte dans notre approche.

Deuxièmement, l'image doit avoir une netteté acceptable. Il s'avère que ce critère est nécessaire car, selon notre analyse, les catalogues existants sont de qualités inégales. En effet, il y a des catalogues qui sont très bien faits alors que d'autres sont de qualité inférieure. Les images fournies dans les catalogues, notamment les catalogues en ligne, ne sont pas toujours très nettes. L'essentiel est que nous devons pouvoir distinguer les différents éléments dans l'image. Si l'image est floue, ou d'une mauvaise qualité, elle perturbera forcément l'interprétation du lecteur. En effet, ce critère s'appuie sur les théories des caractéristiques [Reed 1999]. Cette théorie explique notre manière de reconnaître les formes. Une caractéristique distinctive (une caractéristique présente dans une forme, mais absente dans une autre) facilite la discrimination des deux formes.

Troisièmement, nous précisons que l'image doit représenter les éléments appartenant au monde du bâtiment. Plus précisément, une image qui nous intéresse, quelle qu'elle soit, doit représenter un ou plusieurs produits du bâtiment.

Quatrièmement, les images représentant les produits du bâtiment semblent se trouver dans un endroit spécifique de la source. Afin de pouvoir localiser rapidement les images pertinentes, il nous semble nécessaire de nous intéresser uniquement à cet endroit. Dans un catalogue de produits par exemple, ces images se trouvent souvent dans les pages de présentation des produits. En revanche, les images qui se trouvent dans les pages de présentation de la société par exemple, bien qu'elles contiennent parfois des produits, ne sont pas destinées à présenter un produit spécifique. Et nous considérons qu'elles ne sont pas pertinentes.

Ces critères constituent un premier filtre de l'analyse de l'image. En vérifiant ces quatre critères, nous sommes sûrs d'avoir des images photographiques, ayant une certaine netteté, qui représentent des produits.

### **3.1.2. La pertinence graphique**

Nous proposons que la pertinence d'une image soit liée à sa morphologie. Nous appelons ceci la pertinence graphique. Cette catégorie de pertinence peut nous aider dans la sélection de l'image d'une manière considérable. En vérifiant sa forme (largeur, taille, proportion, …), il est possible de sélectionner les images qui ont de fortes chances d'être pertinentes, avant même de connaître leur contenu. De même, les images qui ont de fortes chances d'être non pertinentes seront éliminées.

En effet, une image trop grande a de fortes chances d'être composée de plusieurs éléments, voire de plusieurs petites images. La multiplication des éléments augmente la complexité de l'image, rend l'interprétation plus difficile. Et c'est le cas de la surcharge informationnelle. En revanche, dans une image trop petite, les informations transmises sont réduites. Nous rencontrons le cas du déficit informationnel. Les détails sont beaucoup moins visibles dans une petite image. Il est donc plus difficile d'identifier les différents éléments dans l'image. De plus, certaines images de petites tailles ont été réduites, découpées, etc. Elles servent d'éléments décoratifs. Enfin, les images dont la largeur et la hauteur dépassent une certaine dimension, ont de fortes chances de représenter autre chose que des produits du bâtiment.

Considérons maintenant la proportion d'une image. Le format commun d'une photographie est de 24\*36. La proportion entre la largeur et la hauteur est donc environ deux tiers. Les images qui sont trop hautes ou trop allongées sont souvent transformées graphiquement. Par exemple, une image qui est trois fois plus longue que large peut être un bandeau publicitaire. Elle ne représente sans doute pas un produit du bâtiment.

Ces réflexions nous mènent à une conclusion qu'une image est pertinente graphiquement si elle correspond aux critères suivants :

- − Si la taille de l'image correspond à une valeur dans un intervalle, l'image est pertinente. Nous définirons ultérieurement cet intervalle,
- − Plus la proportion d'une image est proche de deux tiers, plus elle est pertinente.

Cependant, ces valeurs dépendent de la source d'images que nous allons choisir (i.e. le catalogue papier, le cd-rom, ou la page Web, …). Il nous reste à définir l'intervalle de la taille et de la proportion de l'image que nous acceptons comme pertinente. Nous pouvons le faire par une approche statistique. Cette partie sera présentée dans le chapitre 4.

## **3.1.3. La pertinence sémantique**

Pour comprendre la pertinence sémantique, il nous faut reprendre *le modèle inférentiel* de la théorie de la communication (cf. paragraphe 1.3.4.2.) [Sperber & Wilson 1989] et le rôle important du contexte.

Cette notion de contexte définit tout autant le contexte immédiat de l'image (le texte qui lui est lié, les autres images avec lesquelles elle est en relation) que le contexte d'interprétation du lecteur. La pertinence sémantique d'une image dépend non d'une validité « en soi » mais de la relation qui existe entre cette image et son contexte propre et de la parenté entre les univers de références des interprètes successifs [Boullier 1999].

Compte tenu de la relative homogénéité du public visé (les architectes), nous pensons que le contexte d'interprétation n'est pas déterminant. En conséquence, pour la pertinence sémantique de l'image, nous ne nous intéressons qu'au contexte immédiat de l'image. Plus précisément, nous nous intéressons au texte qui lui est proche.

Une des propriétés de l'image est qu'elle peut être associée à un texte. Ce phénomène n'est pas négligeable puisque le texte associé à l'image devient son contexte immédiat. Par conséquent, le texte influence son interprétation d'une manière considérable. Ce texte proche peut être le texte descriptif du produit, le titre, la légende, …

De plus, le texte qui est proche de l'image doit être aussi intéressant. Dans notre cas, le texte est intéressant s'il décrit le produit du bâtiment. Même si l'image a un texte proche, s'il ne décrit pas le produit dans l'image, nous considérons que l'image n'est pas pertinente.

Dans une telle approche, la pertinence sémantique d'une image peut être définie à partir de deux critères :

- − Une image est pertinente si elle a un texte qui lui est proche,
- − Le texte proche de l'image doit être un texte qui décrit le produit représenté dans l'image.

### **3.1.4. La pertinence visuelle**

L'effet engendré par une image pertinente est l'effet de reconnaissance (le produit est reconnu dans l'image) et non l'effet de suggestion (l'image fait penser à autre chose ainsi que la métaphore). La théorie du rendement peut être appliquée à la pertinence visuelle. Une image est pertinente visuellement si les effets (de reconnaissances) qu'elle produit suffisent à équilibrer les efforts nécessaires à son interprétation [Sperber et Wilson 1989]. Si le produit représenté dans l'image est reconnu facilement, l'interprétation se fera sans effort, et elle en sera d'autant plus pertinente.

La pertinence visuelle est composée des cinq critères suivants, qui facilitent la reconnaissance du produit.

## *3.1.4.1. La focalisation*

Premièrement, l'image doit avoir une représentation qui met en valeur le produit à reconnaître. Si l'image représente plusieurs produits, un seul doit dominer la présentation. Nous appelons ce critère « la focalisation ».

« Tout le monde sait ce qu'est l'attention. C'est quand l'esprit prend possession, sous une forme claire et active, d'un objet ou d'une pensée parmi d'autres qui se manifestent au même moment. Focalisation et concentration de la conscience lui sont indispensables. » William James, dans Principles of Psychology, publié en 1890 (Cité à partir du [Reed 1999]).

La citation ci-dessus se réfère à deux caractéristiques de l'attention encore étudiées actuellement— la focalisation et la concentration. Ici, nous nous intéressons à la focalisation. La focalisation implique la **sélectivité.** En général, nous sommes bombardés par toutes sortes de stimuli au niveau de notre perception et il nous faut décider lequel d'entre eux est pertinent à considérer. La nature sélective de la perception est nécessaire pour nous éviter d'être surchargé d'informations. Selon Milgram (1970), il est possible au cœur de Manhattan de croiser 220.000 personnes en dix minutes. D'après lui, ce type de surcharge peut affecter nos vies sur plusieurs plans, notamment en influençant nos capacités de travail, l'évolution de nos propres normes sociales et notre fonctionnement cognitif. Les adaptations aux surcharges d'informations obligent à passer moins de temps sur chaque input, à se libérer des inputs qui sont les moins prioritaires ou à refuser totalement l'entrée de certains inputs sensoriels [Reed 1999].

La focalisation est également appliquée au cas de l'attention visuelle. C'est-à-dire, lorsque l'on regarde une image qui est surchargée d'informations, notre cerveau se focalise sur une partie spécifique de l'image en faisant l'abstraction des autres parties. Pour communiquer efficacement, il nous semble nécessaire que l'on présente l'image qui n'est pas surchargée d'informations. En plus, il faut attirer l'attention du lecteur le plus possible sur l'objet dans l'image que l'on veut présenter.

L'image ci-dessous (cf. figure 3-11) est un exemple de la focalisation. Elle est effectivement, composée de quatre photos. Chacune représente un produit de supermarché, dont :

- − une bouteille d'huile d'olive,
- une boîte de carottes nouvelles
- − un pot de crème fraîche épaisse,
- un paquet de gâteau.

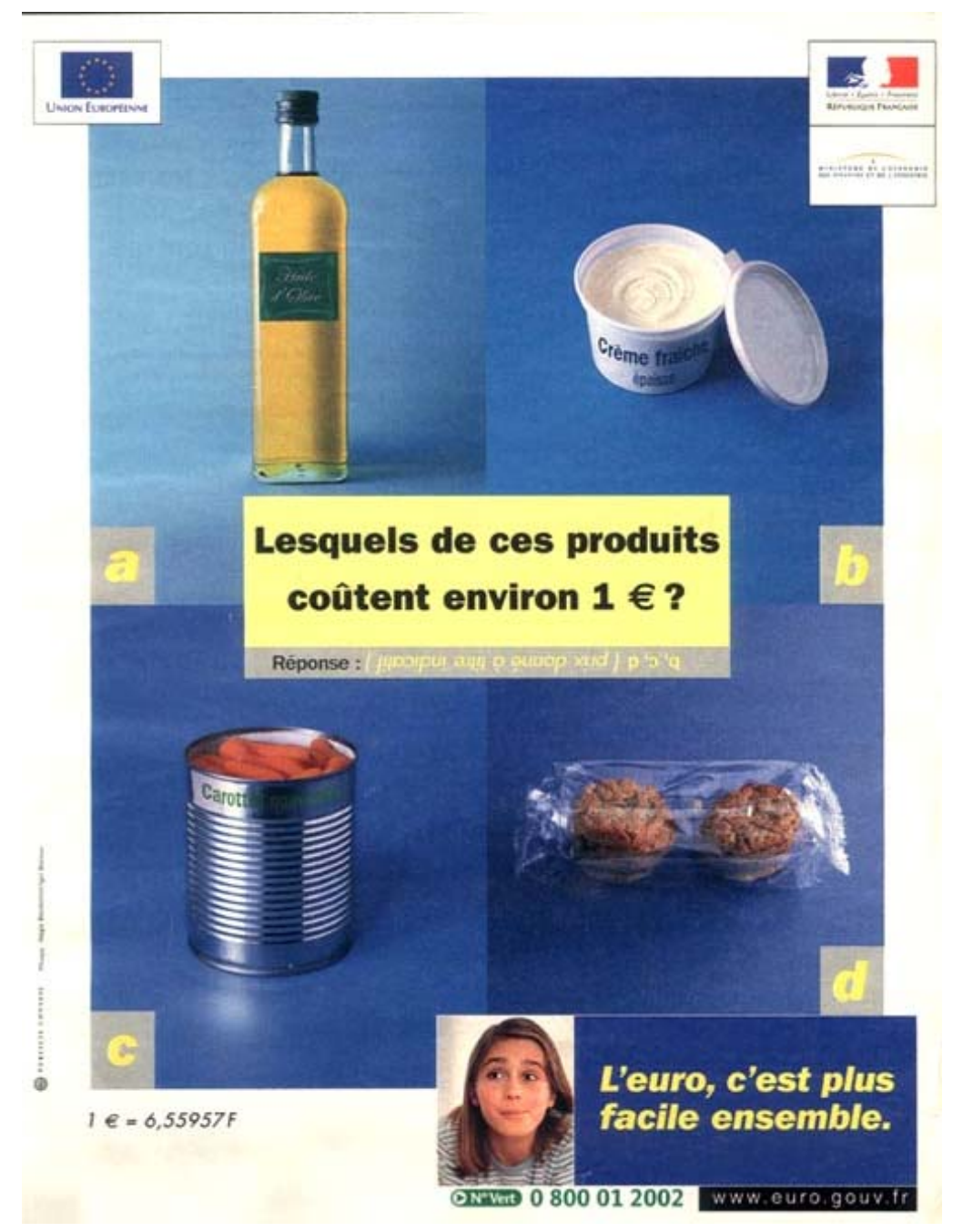

**Figure 3-11 : La focalisation du produit** 

Les produits ont été photographiés d'une manière permettant une reconnaissance immédiate. On peut remarquer les éléments suivants :

- − le fond neutre et en contraste avec le produit,
- − il y a un seul produit pour chaque image (l'unicité de produit),
- − le produit est centré,
- − le contenu est écrit sur le contenant (« huile d'olive », « crème fraîche épaisse », « carottes nouvelles » ),
- − dans le but de laisser apparaître le contenu, les couvercles (des carottes, de la crème fraîche) sont ouverts, et l'emballage du gâteau ainsi que la bouteille d'huile d'olive sont transparents.

Cet exemple montre que la focalisation est couramment utilisée dans la présentation de produits dans une image dite « à vocation commerciale ». Nous trouvons des images similaires à celle-ci dans les catalogues de produits. La focalisation a pour objectif d'attirer l'attention visuelle vers le produit, en donnant au récepteur un moyen de reconnaître le produit au maximum.

### *3.1.4.2. L'intégralité*

Deuxièmement, l'objet doit plutôt être représenté en entier. Plus il sera tronqué, plus il faudra interpréter les parties manquantes. Nous appelons ce critère « l'intégralité ». Il s'appuie sur la théorie de reconnaissance par composants [Biederman 1987]. Cette théorie a relevé que nous n'avions besoin que de 35 volumes (qui sont appelés *géons*) pour décrire les objets dans l'environnement. La reconnaissance d'une forme consiste en une description de relation entre ces géons. La suppression d'information sur les relations entre ces géons, surtout la suppression des traits caractéristiques, réduirait la capacité des individus à reconnaître des formes. C'est pourquoi, afin de garantir une reconnaissance maximale du produit, il vaut mieux le présenter en entier, i.e. ni tronqué, ni occulté. L'exemple suivant (cf. figure 3-12) montre une porte tronquée (à gauche), et une porte non-tronquée (à droite).

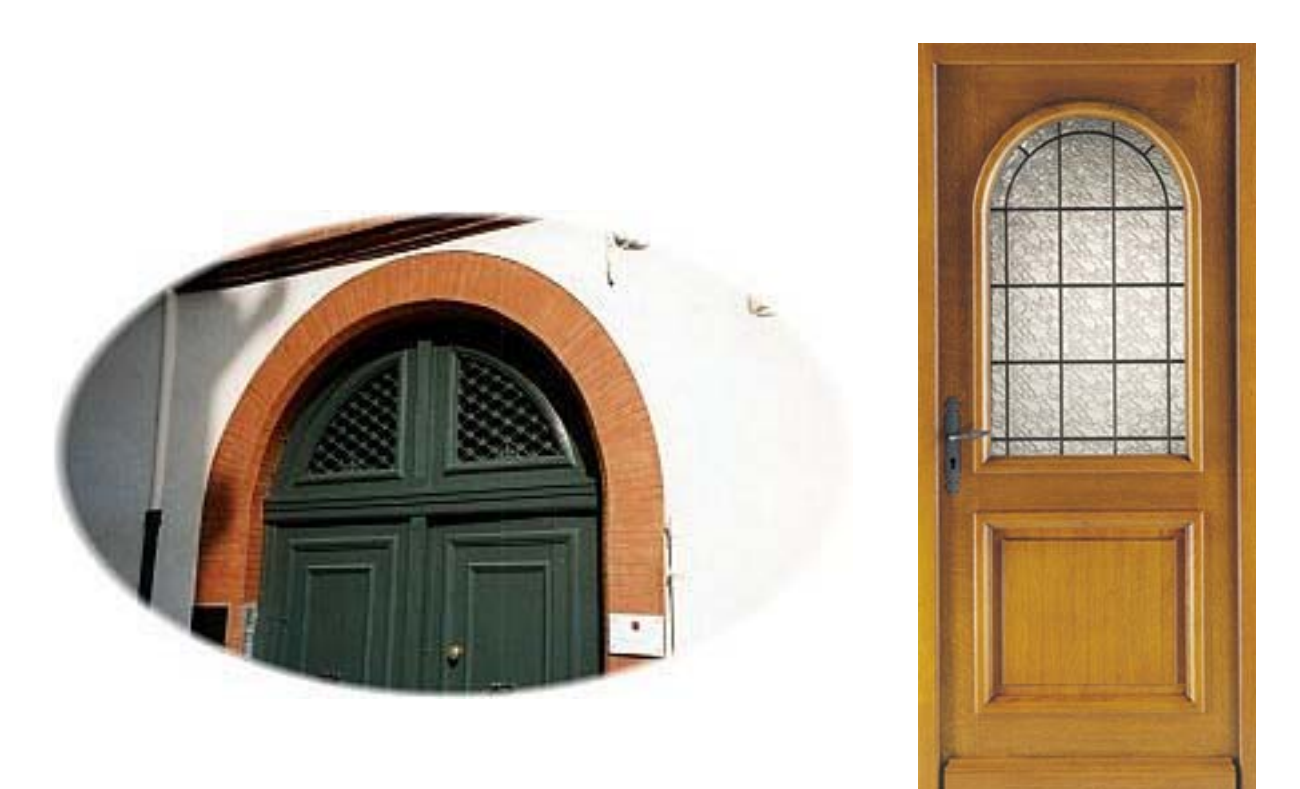

**Figure 3-12 : Une porte tronquée et une porte non tronquée** 

### *3.1.4.3. La similarité*

Troisièmement, pour que le produit dans une image soit reconnu, il doit exister une forte similarité entre le produit représenté dans l'image et son référent (le produit du monde réel). Le fait que l'on reconnaisse un élément dans l'image provient du principe de décodage visuel. L'image ci-dessous (cf. figure 3-13) représente un modèle global du décodage visuel, proposé par [Groupe Mu 1992]. Ce modèle représente le mécanisme de reconnaissance visuelle d'un objet.

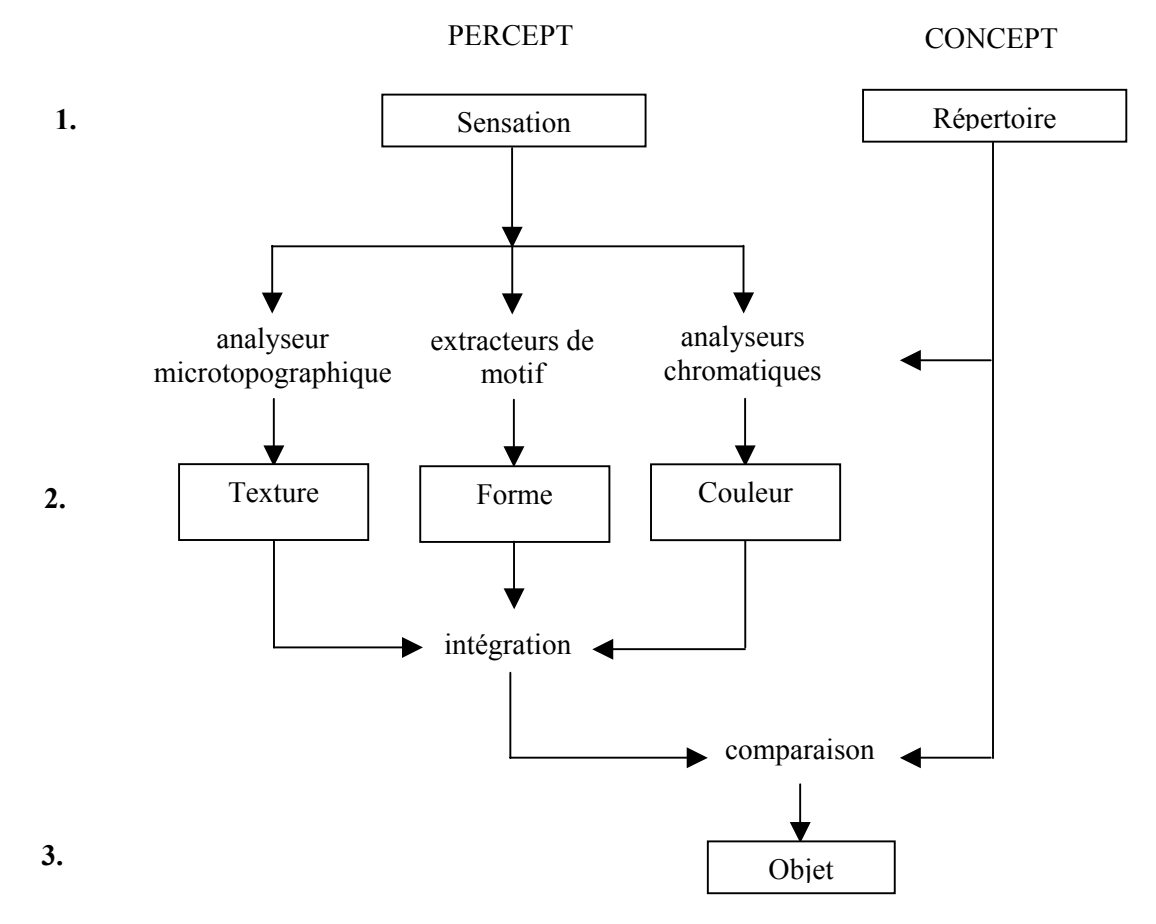

**Figure 3-13 : Modèle global du décodage visuel [Groupe Mu 1992]**

Le modèle global du décodage visuel montre les mécanismes qui aboutissent à la reconnaissance des formes et des objets. On y aperçoit les étapes successives par lesquelles on passe pour la comparaison entre le « percept » et le « concept ». En effet, le « percept » représente des entités perceptibles visuellement. À l'opposée, le « concept » est ce qui est nommé « répertoire ». Ce répertoire peut être défini comme étant un système permettant de se rendre compte de tous les objets de la perception. Ce système de répertoire permet aussi de distinguer la différence, quel que soit son degré de complexité. Des procédures de décodage aboutissent à ce que l'on appelle la « distribution de sens ». C'est la raison pour laquelle ce processus est bien un processus cognitif.

Ce schéma présente à la fois des primitives de **processus** (des flèches commentées), et les primitives de **produits** (des cases rectangulaires). On notera que, pour des raisons de simplicité, le très important phénomène de feedback n'y figure pas. Mais ce phénomène y est implicitement présent : par exemple, le « répertoire » qu'on aperçoit à droite du tableau n'a évidemment pu être constitué que par la fréquentation des objets qu'il permet de reconnaître.

Il y a des mises à jour constantes du répertoire, au fur et à mesure que des objets nouveaux ou des configurations nouvelles d'objets lui sont confrontés.

Ce modèle montre que lors d'une reconnaissance visuelle, notre appareil cognitif compare la similarité de l'objet dans l'image avec l'objet du monde réel. Les entités perceptibles permettant la comparaison sont la texture, la forme, et la couleur.

### *3.1.4.4. La pertinence spatiale*

L'image doit avoir une représentation spatiale qui favorise la reconnaissance du produit. À cet effet, nous pouvons recourir à plusieurs techniques de la photographie. Nous pouvons distinguer les techniques suivantes :

− *L'angle de prise de vue :* l'angle de prise de vue (vue plongée, vue contre-plongée, vue de face, …) participe à l'organisation de l'espace dans l'image. Le choix de l'angle de prise de vue doit favoriser la reconnaissance de produit focalisé. Par exemple, une toiture est mieux perçue en vue plongée, un escalier est mieux perçu en contre-plongée (cf. figure 3-14).

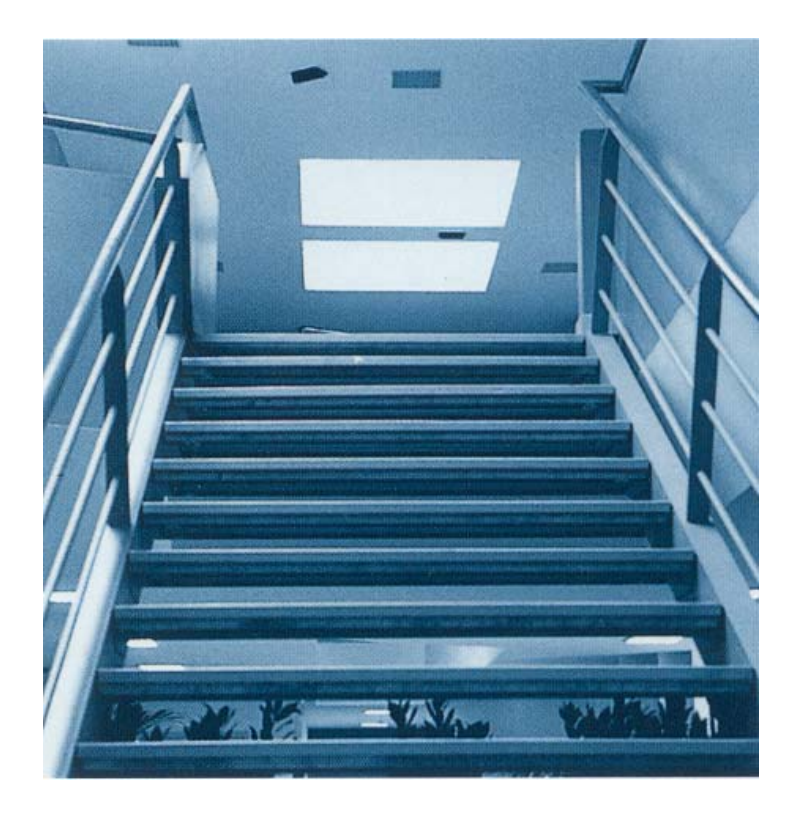

**Figure 3-14 : L'escalier en contre-plongée** 

− *la distance de prise de vue* : La distance de prise de vue est liée à la technique de l'échelle de plan (plan général, plan moyen, gros plan, …). Cette distance est à relativiser avec le produit à présenter. Pour un produit petit (poignée de porte, vis, …), il vaut mieux le prendre de tout près, c'est-à-dire, en gros plan (cf. figure 3-15). Alors que pour un produit d'une dimension importante (façade mur rideau, toiture terrasse, …), il vaut mieux le prendre de loin, c'est-à-dire, en plan large.

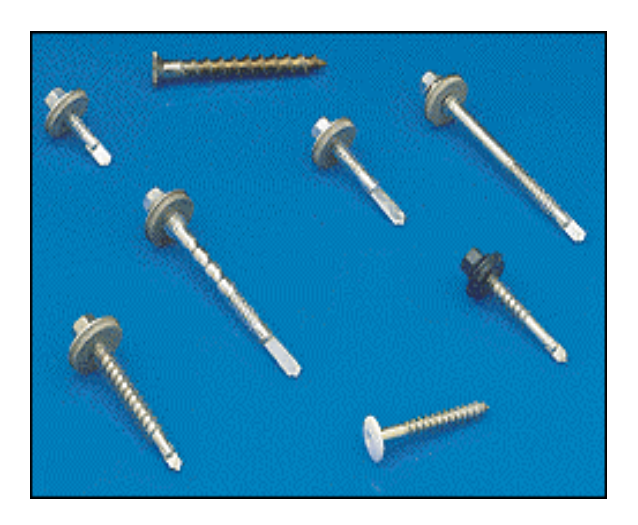

**Figure 3-15 : des vis en gros plan** 

− *l'environnement autour du produit* : L'environnement immédiat du produit sert de repère. Un repère représente la relation dans l'espace entre le produit et les autres éléments. Celui-ci favorise la reconnaissance du produit. C'est pourquoi, il est souhaitable de maintenir dans la représentation de l'objet des éléments de son environnement d'usage. Par exemple, un type de robinet sera mieux perçu s'il est situé à proximité d'un évier (cf. figure 3-16).

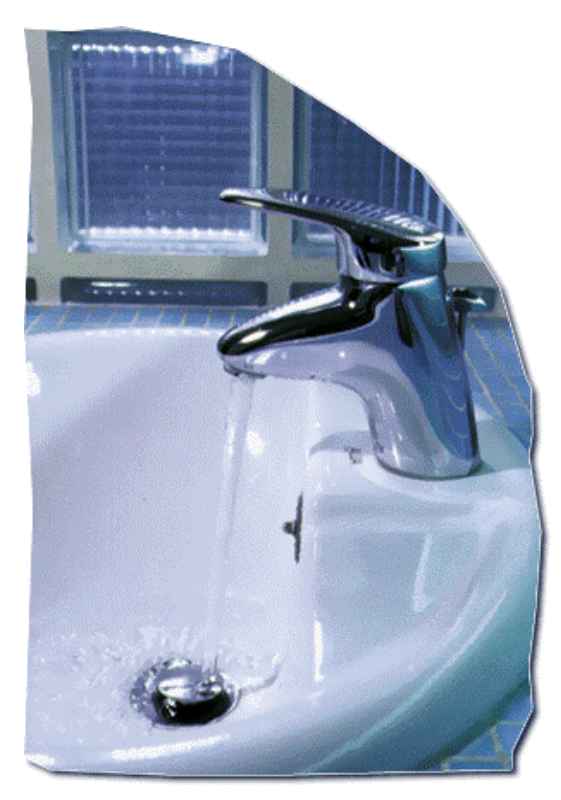

**Figure 3-16 : Un robinet**
*la dimension du produit doit être identifiable* : Il y a deux façons de distinguer la dimension d'un produit dans l'image. Si le produit est connu, l'utilisateur n'aura pas de difficulté à reconnaître la dimension du produit. Cependant, pour le produit que l'utilisateur ne connaît pas, la dimension ne peut être reconnue que par la comparaison avec un autre élément dont la dimension est déjà connue. Par exemple, l'épaisseur d'un produit d'isolation en laine de verre est mieux aperçue lorsqu'il est comparé à un élément de charpente ou à un homme (cf. figure 3-17).

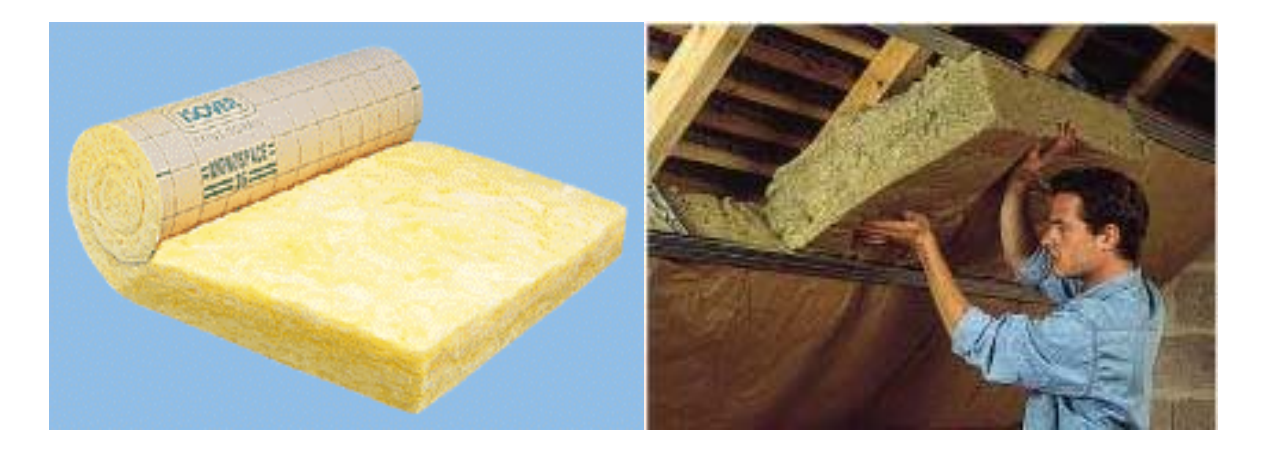

**Figure 3-17 : le produit d'isolation en laine de verre** 

### *3.1.4.5. La pertinence temporelle*

Nous avons vu que l'image est une représentation temporelle. De là découle la pertinence temporelle de l'image. Ce sous-critère de pertinence visuelle est liée à la chronologie de construction. Cette dernière est importante pour la présentation de certains produits qui sont mieux perçus pendant certaines phases que les autres. Nous avons distingué 3 niveaux de la chronologie de construction *: avant la construction, pendant la construction, et après la construction*.

- − *Avant la construction* : cette phase représente le produit brut, sans mise en œuvre. L'image d'un produit avant la construction est intéressante pour les produits qui ne seront plus perçus après la construction. Par exemple, un crochet de tuile (cf. l'image à gauche de la figure 3-7) est mieux perçu avant la construction. Car ce sont des petits éléments, à peine visibles une fois intégrés dans un bâtiment,
- − *Pendant la construction* : cette phase montre le produit en train d'être intégré dans un bâtiment. L'image prise pendant la construction est intéressante pour montrer certains produits qui sont mieux perçus à ce stade de construction. C'est souvent une image montrant une technique de mise en œuvre. Par exemple, la charpente de la toiture (cf. l'image au milieu de la figure 3-7) est mieux aperçue pendant la construction, car elle ne sera plus perçue après le montage de tuiles,
- − *Après la construction* : cette phase montre le produit déjà intégré dans le bâtiment. Par exemple, les panneaux décoratifs (cf. l'image à droite de la figure 3-7) sont mieux perçus après la construction, car ils montrent l'aspect finition du bâtiment.

### **3.1.5. Conclusion**

Pour conclure sur les critères de pertinences de l'image pour la recherche de produits, voici le résumé des catégories de pertinence, présentées ci-dessus :

- − *La pertinence de base* : cette catégorie de pertinence joue le rôle d'un premier filtre de l'analyse de l'image. En vérifiant ses trois critères, nous sommes sûrs d'avoir les images photographiques, ayant une certaine netteté, qui représentent le monde du bâtiment.
- − *La pertinence graphique* : elle permet de sélectionner les images qui ont de fortes chances d'être pertinentes, et en même temps, d'éliminer les images qui ne seront pas pertinentes. En vérifiant ce critère, nous pouvons sélectionner, rejeter les images sans connaître leurs contenus.
- − *La pertinence sémantique* : une façon de vérifier le contenu de l'image est de vérifier le texte qui lui est proche. Ainsi, une image que nous considérons comme pertinente doit avoir un texte proche, qui décrit le produit du bâtiment dans l'image,
- − *La pertinence visuelle* : une catégorie de pertinence très importante dans la mesure où elle constitue un filtrage. En effet, les critères de pertinence visuelle vérifient si l'image est capable de faire comprendre le produit que l'image représente.

Il nous semble important d'appliquer ces catégories de pertinence selon l'ordre présenté. En effet, la pertinence de base, la pertinence graphique, et la pertinence sémantique permettent d'extraire les images représentant les produits à partir de leurs sources. Les images extraites ont de fortes chances d'être pertinentes. La pertinence visuelle, quant à elle, permet de sélectionner parmi les images extraites, celles qui sont capables d'évoquer un contexte d'interprétations identique à celui des architectes.

L'extraction est un processus qui prend ou qui rejette l'image à partir d'une source. Les critères d'extraction sont décisifs. En revanche, la pertinence visuelle est composée de plusieurs critères et sous-critères. Ces critères ne sont pas décisifs, mais il est possible de les appliquer par *une approche pondérée*. Nous faisons l'hypothèse qu'une image est fortement pertinente si plusieurs critères s'y rejoignent. Une image est autant plus décodable qu'elle a d'indices permettant la reconnaissance de produits plus qu'une autre.

Parmi les catégories de pertinence, la pertinence visuelle semble la plus riche. C'est pourquoi, nous voulons présenter ces sous-critères beaucoup plus spécifiquement dans le paragraphe suivant.

# **3.2. La consigne d'application de la pertinence visuelle**

L'objectif de ce paragraphe est de proposer plus spécifiquement, la consigne d'applications des critères de pertinence visuelle.

A partir d'une analyse d'environ 1.000 images et des propriétés de l'image identifiées précédemment ; nous avons été amené à identifier des sous-critères de pertinence visuelle. Afin de valider ces sous-critères, une expérience sera conduite avec différents utilisateurs.

Reprenons, un à un, chacun des sous-critères de pertinence visuelle que nous avons identifié.

## **3.2.1. La focalisation**

La focalisation met en valeur un objet spécifique dans l'image. Dans notre cas, l'objet focalisé est un produit que l'architecte doit reconnaître.

Les sous-critères permettant la mise en valeur des produits sont :

- − *Unicité de produit photographié* : Si l'image représente un seul produit, le produit est certainement focalisé,
- − *Centralisation* : le produit est centralisé s'il se trouve à l'intersection des diagonales de l'image,
- − *Surface occupée* : le produit est focalisé s'il occupe une surface importante de l'image. Dans le cas où l'image représente plusieurs produits, le produit est focalisé s'il occupe plus de surface par rapport aux autres produits. Pour le même type de produit, on compte la totalité de surface afin de la comparer aux autres produits. Si l'objet est troué (exemple : la tôle perforée ou fenêtre ouverte), on prend en compte la surface par rapport à la périphérie extérieure du produit),
- − *Répétition* : le produit est mis en valeur par la répétition s'il est plusieurs fois sur l'image,
- − *Contraste lumineux* : la focalisation est supérieure s'il y a un fort contraste lumineux entre le produit et le fond. Normalement, l'un est très clair alors que l'autre est sombre,
- − *Contraste de couleur* : il y a un fort contraste de couleurs entre l'image du produit et le fond.

Les images suivantes (cf. figure 3-18) illustrent la centralisation de produit « tuile à emboîtement ». A gauche, la tuile est mise en valeur par contraste de couleurs (tuile rouge sur le fond blanc) et par centralisation ; à la droite le même produit est mis en valeur par surface occupée et par répétition.

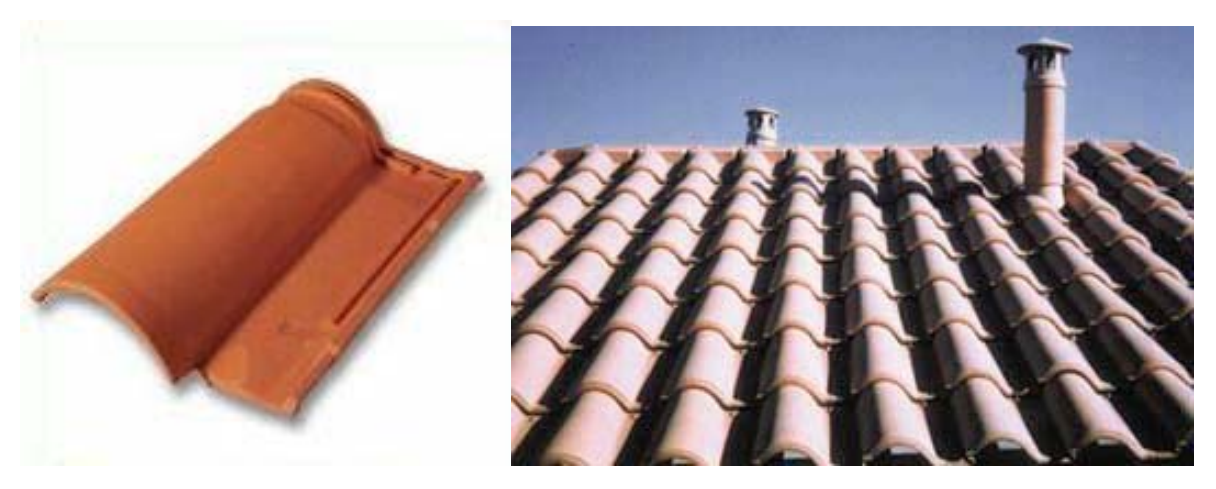

**Figure 3-18 : A gauche, la focalisation par centralisation et par contraste de couleurs ; A droite, la focalisation par surface occupée et par répétition** 

## **3.2.2. L'intégralité**

Le produit doit être présenté en entier. Le produit est présenté dans son intégralité s'il se trouve dans les situations suivantes :

- − *Non tronqué* : le produit doit être cadré dans sa totalité,
- *Non occulté* : le produit ne doit pas être occulté par les autres objets.

Dans le cas où il y aurait plusieurs produits identiques sur l'image, le critère doit s'appliquer à au moins un d'entre eux. Par exemple, nous avons identifié dans des images « de bacs pour bardage en acier », qu'il suffit qu'il y ait un seul bac en entier. Dans ce cas, le produit est considéré comme intégral, même si on ne voit pas la totalité de la surface recouverte.

### **3.2.3. La similarité**

Le produit focalisé doit être similaire au produit du monde réel. La similarité est la combinaison des critères suivants :

- − *Similarité de forme* : l'image a une similarité de forme si la forme du produit dans l'image est la forme habituelle du produit, ou matériau du monde réel. La forme est identifiée par les lignes et les contours de l'objet. Par exemple, la forme d'un bloc dans l'image est la forme habituelle d'une brique, donc il y a une similarité de forme. Contre-exemple, une couverture métallique a une forme bombée, qui n'est pas la forme habituelle de ce produit (en feuille), donc il n'y a pas similarité de forme.
- − *Similarité de couleurs* : l'image a une similarité de couleurs si la couleur de l'image est la couleur habituelle du produit, ou matériau du monde réel. Exemple : la couleur de la porte dans l'image est similaire avec la couleur habituelle du bois, donc il y a la similarité de couleur. Contreexemple : la couleur de la tôle métallique peinte en rouge n'est pas la couleur habituelle de ce produit (gris métallique), donc il n'y a pas de similarité de couleur.
- − *Similarité de texture* : l'image a une similarité de texture si la texture du produit représenté dans l'image est la texture du produit réel. Exemple : la texture d'une verrière dans l'image (transparente) est similaire avec la texture habituelle de produit qui est en verre, donc il y a la similarité de texture. Contre-exemple : la texture de produit dans l'image n'est pas visible, donc, il n'y a pas de similarité de texture.

Dans l'exemple ci-dessous (cf. figure 3-19), le produit sur l'image a une forme en bloc, une couleur rougeâtre, une texture matte et granulée. Il a donc une similarité de forme, de couleur, et de texture à une brique.

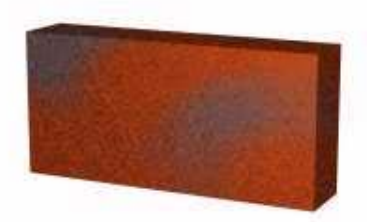

**Figure 3-19 : la similarité de forme, de couleur, et de texture** 

### **3.2.4. La pertinence spatiale**

Le choix de la technique de prise de vue doit favoriser la reconnaissance du produit. La pertinence spatiale est une combinaison des critères suivants :

- − *Angle de prise de vue pertinent* : pour appliquer ce critère, l'analyste doit d'abord identifier l'angle de prise de vue dans l'image (plongée, contre-plongée, de face). L'angle de prise de vue identifié doit être pertinent par rapport au produit à présenter. Exemple : la toiture est mieux présentée en plongée, l'escalier est mieux présenté en contre-plongée,
- − *Dimension de produit identifiable* : l'analyste doit pouvoir identifier la dimension d'un produit. Si l'objet est très familier, la perception de la dimension reste la même, même si l'objectif est proche ou loin de l'objet (ex. les tuiles en terre cuite). Sinon, il doit y avoir un environnement, ou un repère, qui permet d'identifier la dimension du produit,
- − *Distance de prise de vue pertinente* : pour appliquer ce critère, l'analyseur doit d'abord identifier la distance de prise de vue (plan global, plan moyen, gros plan). La distance de représentation doit être pertinente par rapport à la taille du produit à présenter. Un produit petit doit être pris en gros plan alors qu'un produit de grande taille doit être pris en plan global,
- − *Environnement immédiat présent* : il doit exister un environnement immédiat autour du produit dans l'image. En effet, la relation entre les différents éléments d'un espace, comme un produit présenté à côté d'un autre, favorise la reconnaissance du produit. Par exemple, la poignée de porte est reconnue plus facilement si elle est intégrée dans une porte. En général, les produits bruts sans mise en œuvre ne représentent pas l'environnement. Toutefois, le produit mis en œuvre peut ne pas avoir d'environnement s'il a été pris de trop près.

#### **3.2.5. La pertinence temporelle**

Le choix du moment de prise de vue doit favoriser la reconnaissance du produit. Pour vérifier ce critère, l'analyste doit d'abord, identifier le moment de prise de vue (avant la construction, pendant la construction, après la construction). Voici comment identifier les moments de prise de vue :

- − *Avant la construction* : le moment avant la construction est facile à reconnaître. En effet, le produit « avant la construction » est présenté à l'état brut, sans mise en œuvre.
- *Pendant la construction* : il y a deux cas de figure de l'état « pendant la construction ». Pour le premier cas de figure, le produit est montré alors qu'il y aura une intervention ultérieure sur le produit. C'est le cas de la charpente de toiture non couverte. Pour le deuxième cas de figure, le produit est montré alors qu'il est en train d'être mis en œuvre. Par exemple, on voit un ouvrier qui pose une porte.
- *Après la construction* : Si le produit est déjà mis en œuvre et qu'il n'y aura plus d'interventions ultérieures, le moment de prise de vue est « après la construction ». Exemple : On voit la toiture avec la couverture déjà posée, donc après la construction.

Le produit représenté doit être pris au moment idéal dans la chronologie de construction. Par exemple, un produit d'étanchéité peut être pris avant ou pendant la construction ; la charpente de toiture doit être prise pendant ou après la construction si elle est visible ; les produits de finition (i.e. papier peint) doivent être pris après la construction afin de permettre la

reconnaissance de l'effet que donne le produit. Cependant, un produit peut avoir plusieurs moments idéaux alors qu'un autre produit en a un seul. Exemple : les tuiles peuvent être prises avant, pendant, ou après la construction, selon ce que nous voulons montrer.

## **3.3. L'expérimentation pour valider les critères de pertinence visuelle**

Afin de valider les critères de pertinence définis précédemment, nous avons mené une expérimentation dans un cadre pédagogique. Dans ce paragraphe, nous allons présenter le protocole de l'expérimentation et l'analyse des résultats.

### **3.3.1. Le protocole de l'expérimentation**

Le corpus d'images de cette expérimentation a été fourni par un robot logiciel d'extraction d'images. (Nous présentons ce robot logiciel dans le chapitre 4). Ce robot logiciel extrait des images à partir du Web en appliquant la pertinence graphique, la pertinence sémiologique, et un critère de la pertinence de base (i.e. l'image doit se trouver dans une page présentant les produits du bâtiment). Les images fournies par ce robot doivent être, ensuite, analysées *manuellement*. Pour ce faire, nous utilisons la grille d'analyse de l'image relative à la pertinence visuelle et à une grande partie de la pertinence de base. La grille d'analyse de pertinence visuelle est composée de deux phases d'analyses successives :

- − *Analyse en cascade* : elle constitue un premier filtre, nous vérifions les trois premiers critères de la pertinence de base, c'est-à-dire — l'image est bien de type photographique — d'une netteté permettant de distinguer les différents éléments dans l'image — et l'élément dans l'image appartient au monde du bâtiment,
- − *Analyse pondérée* : elle représente un deuxième filtre. Nous allons demander à des experts d'appliquer les critères de pertinence visuelle selon la consigne présentée dans le paragraphe 3.2.

Afin de valider les critères de pertinence visuelle, nous attendons deux résultats de cette expérimentation. Premièrement, prouver que plus l'image correspond aux sous-critères de la pertinence visuelle, plus elle est pertinente. Deuxièmement, montrer que les critères de pertinence visuelle permettent de classer les images par ordre de pertinence.

L'expérimentation pour valider les critères de pertinence visuelle consiste en deux étapes. Ces deux étapes peuvent être menées indépendamment les unes des autres. Ce qui est en commun entre ces deux étapes est le corpus de 50 images représentant des produits du bâtiment (cf. Annexe 1). Nous comparons ensuite, le résultat de chaque étape afin de les analyser.

### *3.3.1.1. L'étape 1*

 $\overline{a}$ 

Le premier travail est effectué auprès de 14 personnes (étudiants en architecture et quelques professionnels qui ont des formations d'architecte<sup>[7](#page-112-0)</sup>). Nous demandons à chaque personne de visualiser les 50 images. La personne juge la pertinence de chaque image en choisissant une de ces valeurs suivantes :

- − (1) Je reconnais le produit : le sujet doit dire ce qu'il voit comme produit en saisissant le terme.
- − (2) Je reconnais le produit, mais c'est ambigu : le sujet doit dire ce qu'il voit comme produit en saisissant le terme, même s'il n'en est pas sûr,
- − (3) Je ne le reconnais pas du tout : c'est le cas où l'utilisateur n'arrive pas à reconnaître le produit dans l'image.

En choisissant une des valeurs ci-dessus, les sujets y associent une note de pertinence à l'image. Les notes obtenues pour chaque image se situent dans un intervalle de {0, 50, 100}.

<span id="page-112-0"></span> $<sup>7</sup>$  Puisqu'une grande partie de ces personnes sont les étudiants en architecture, nous nous permettons</sup> de les appeler « les étudiants en architecture ». En conséquence, les notes de pertinence de l'image obtenues auprès de ces sujets sont appelées « les notes fournies par les étudiants ».

Si l'utilisateur reconnaît parfaitement le produit, la note de pertinence attribuée à l'image est égale à 100. Au contraire, si l'utilisateur ne reconnaît pas le produit, la note de pertinence attribuée à l'image est égale à 0. Dans le cas où l'utilisateur reconnaîtrait le produit, mais sans en être sûr, c'est la note de 50 qui est retenue.

Il est important de préciser que nous ne demandons pas au sujet pourquoi il reconnaît ou ne reconnaît pas le produit. Ce qui nous intéresse dans cette étape de l'expérimentation, c'est la moyenne des notes de pertinence fournie par les étudiants à chacune des 50 images.

Les notes données par les étudiants sont présentées par la matrice suivante (cf. tableau 3-2 voir le résultat réel dans Annexe 2) :

| No.Sujet         |     |     |         |                |    |     |    |    |        |     |          |         |          |     |         |
|------------------|-----|-----|---------|----------------|----|-----|----|----|--------|-----|----------|---------|----------|-----|---------|
| No. Image        |     | 2   | 3       | $\overline{4}$ | 5  | 0   | −  | 8  | 9      | 10  | 11       | 12      | 13       | 14  | Moyenne |
| ı.               |     | 100 | 100     | 100            | 50 | 100 | 00 | 50 | 100    | 50  | $\theta$ | 0       | 100      | 50  | 64,29   |
| $\overline{2}$ . | 50  | 50  |         | 50             | 50 | 50  | 50 | 50 | 50     | 50  | 50       | 50      | $\theta$ | 0   | 39,29   |
| 3.               | 100 | 100 | 50      | 100            | 0  | 0   | 50 |    | 50     | 100 | 100      | 100     | 100      | 100 | 67,86   |
|                  |     |     | $\cdot$ |                |    |     |    |    | ٠<br>٠ |     |          | $\cdot$ |          |     |         |

**Tableau 3-2: Exemple des notes de pertinence données par les étudiants** 

## *3.3.1.2. L'étape 2*

Cette étape est effectuée auprès d'un groupe d'experts composé de trois architectes enseignants. Chaque expert, séparément, doit analyser les 50 images. Pour cette analyse de l'image, on applique la consigne présentée dans (cf.§ 4.2). Pour chaque image, l'expert choisit d'analyser un seul produit qui a été annoté par la plupart des étudiants. L'expert doit vérifier si le produit identifié dans l'image répond à chaque *sous-critère* ou non.

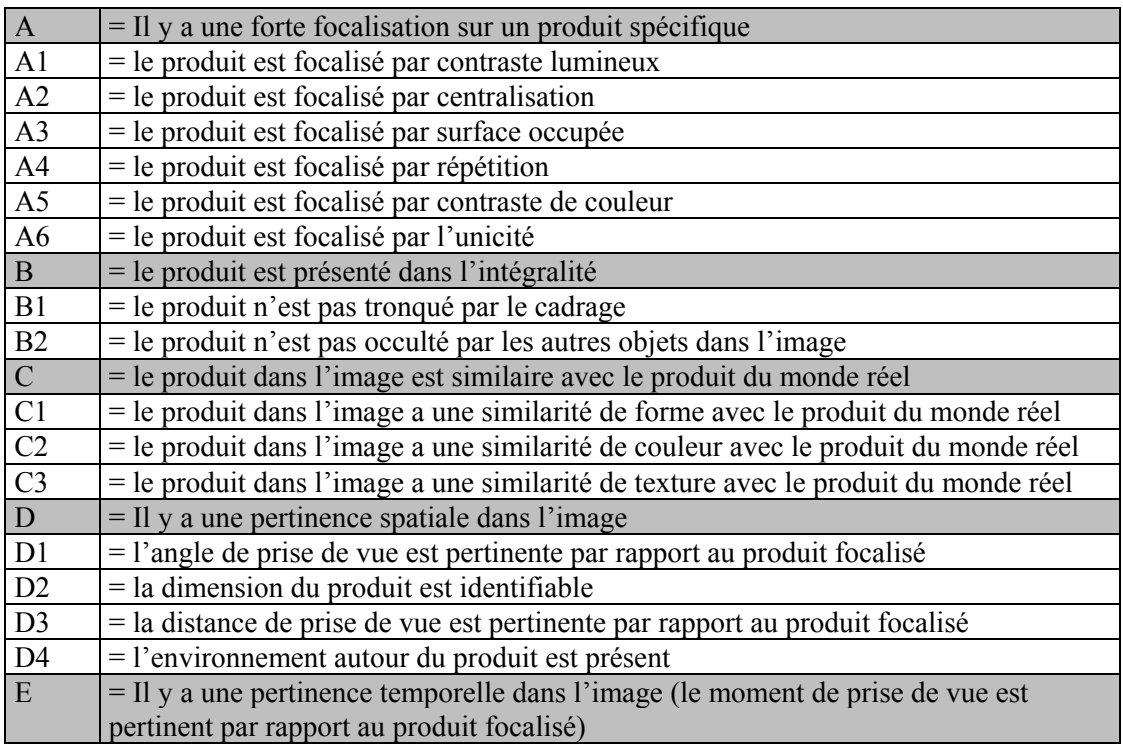

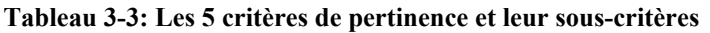

Le tableau récapitulatif ci-dessus représente des critères et des sous-critères de la pertinence visuelle (cf. tableau 3-3). La partie grisée représente les critères principaux de la pertinence visuelle. Nous avons 5 critères principaux (A, B, C, D, E). La partie en blanc représente les sous-critères. Nous avons au total 16 sous-critères (A1, A2, A3, A4, A5, A6, B1, B2, C1, C2, C3, D1, D2, D3, D4, et E). Remarquez que le critère principal E est aussi un sous-critères, puisqu'il n'y en a qu'un seul.

Les avis des trois experts sont synthétisés afin de donner l'avis de l'ensemble des experts. La synthèse utilise le système de vote. Pour chaque image, un critère est accepté s'il est validé par au moins deux experts.

Voici par exemple la synthèse des avis des 3 experts selon 16 sous-critères de pertinence visuelle (cf. tableau 3-4 — voir le résultat réel dans Annexe 3) :

| Sous-critères |                               |                    |                               |                    |                               |                     |                               |                               |                                                           |                    |                               |                               |                      |                                 |                                 |                    |
|---------------|-------------------------------|--------------------|-------------------------------|--------------------|-------------------------------|---------------------|-------------------------------|-------------------------------|-----------------------------------------------------------|--------------------|-------------------------------|-------------------------------|----------------------|---------------------------------|---------------------------------|--------------------|
| No. Image     |                               |                    |                               |                    |                               |                     |                               |                               | A1   A2   A3   A4   A5   A6   B1   B2   C1   C1   C3   D1 |                    |                               |                               | D2                   | D3                              | $D4$   E1                       |                    |
|               |                               | ✓                  |                               | ✓                  |                               |                     |                               | $\checkmark$                  |                                                           |                    | v                             | ◡                             |                      |                                 |                                 |                    |
| ۷.            |                               | ✓                  |                               | ✓                  |                               | $\checkmark$        |                               | ✔                             | ✔                                                         |                    |                               | $\overline{\phantom{a}}$      | v                    |                                 |                                 |                    |
| 3.            | ✓                             | v                  |                               |                    |                               |                     | ✓                             | v                             |                                                           |                    |                               |                               | v                    |                                 |                                 |                    |
|               | $\cdot$<br>$\cdot$<br>$\cdot$ | $\cdot$<br>$\cdot$ | $\cdot$<br>$\cdot$<br>$\cdot$ | $\cdot$<br>$\cdot$ | $\cdot$<br>$\cdot$<br>$\cdot$ | $\bullet$<br>٠<br>٠ | $\cdot$<br>$\cdot$<br>$\cdot$ | $\cdot$<br>$\cdot$<br>$\cdot$ | $\cdot$<br>$\cdot$                                        | $\cdot$<br>$\cdot$ | $\cdot$<br>$\cdot$<br>$\cdot$ | $\cdot$<br>$\cdot$<br>$\cdot$ | $\bullet$<br>$\cdot$ | $\bullet$<br>$\cdot$<br>$\cdot$ | $\bullet$<br>$\cdot$<br>$\cdot$ | $\cdot$<br>$\cdot$ |

**Tableau 3-4 : exemple de la synthèse des avis des experts selon 16 sous-critères** 

## *3.3.1.3. La comparaison de résultats des deux étapes*

Une fois l'étape 1 et l'étape 2 de l'expérimentation terminées, nous comparons les résultats obtenus. A partir des deux étapes de l'expérimentation, nous obtenons deux variables quantitatives : (1) les moyennes des notes données par les étudiants et (2) le nombre de souscritères correspondants selon l'avis des experts. En effet, nous comparons ces deux variables quantitatives dans une matrice.

Voici l'exemple de la comparaison (cf. tableau 3-5 — voir le résultat réel dans l'Annexe 4) :

| <b>No. Image</b> | Nombre de sous-critères<br>validés par les experts | <b>Moyennes des notes</b><br>données par les étudiants |
|------------------|----------------------------------------------------|--------------------------------------------------------|
|                  |                                                    |                                                        |
|                  |                                                    |                                                        |
|                  |                                                    |                                                        |
|                  |                                                    |                                                        |

**Tableau 3-5 : la comparaison de résultat de l'étape 1 et l'étape 2** 

Ces résultats seront analysés par des méthodes statistiques. Nous cherchons à valider les deux hypothèses suivantes :

(1) En comparant le résultat de l'expérimentation étape 1 (i.e. les moyennes des notes données par les étudiants) avec l'expérimentation étape 2 (i.e. le nombre de sous-critères validés par les experts), plus il y a de sous-critères validés dans une image, plus l'image a un poids de pertinence fort.

(2) Si on regroupe les 16 sous-critères dans les 5 critères principaux, nous pouvons attribuer un poids de pertinence théorique aux images. Ce poids est lié au nombre de critères principaux validés (de 0 à 5).

Cette analyse est effectuée avec l'aimable collaboration d'un expert en statistique, M. Daniel Prévot<sup>[8](#page-115-0)</sup>

## **3.3.2. L'analyse de résultat par des méthodes statistiques.**

L'analyse de résultats par des méthodes statistiques suit les étapes suivantes :

- − Test de validité des moyennes des notes données par les étudiants,
- − Validation de l'hypothèse 1 par le calcul de corrélation entre (1) les moyennes des notes données par les étudiants et (2) le nombre de sous-critères validés par les experts,
- − Validation de l'hypothèse 2 par le calcul de corrélation partielle entre (1) les moyennes des notes données par les étudiants et (2) chaque critère principal déduit selon les règles d'interprétation.

### *3.3.2.1 Test de validité des moyennes des notes données par les étudiants.*

Avant de procéder aux autres analyses de résultats, une des étapes importantes dans l'approche statistique est de tester la validité des résultats obtenus. Dans le cadre de notre expérimentation, il est nécessaire de tester la validité « externe » et la validité « interne » des moyennes des notes données par les étudiants.

Nous avons vu que cette expérimentation est effectuée dans un cadre pédagogique. Le choix de notre échantillon dans l'étape 1 est un groupe d'étudiants en architecture. Ceci ne représente pas forcément la population qui nous intéresse, c'est-à-dire, les architectes. Nous prenons en compte cette limite, que l'on appelle « la validité externe » dans notre interprétation de résultats.

Ensuite, l'expert en statistique a testé « la validité interne » des notes données par les étudiants. En effet, la validité interne contribue à faire en sorte que nos résultats signifient effectivement ce que nous pensons qu'ils signifient. Ceci ne serait pas le cas si, par exemple, on fait un échantillon pour mesurer la taille des élèves dans une classe de 30 personnes, et que, malheureusement, on ne tombe que sur des « personnes de petites tailles ». Dans le cadre de notre expérimentation, il faut que ce ne soit aucun de ces deux cas : — nous rassemblons tous les sujets qui ne connaissent pas du tout les produits du bâtiment dans les 50 images ou nous rassemblons tous les sujets qui reconnaissent parfaitement tous les produits. Ce test permet aussi de voir que les étudiants n'ont pas répondu au hasard et qu'il y a des avis différents dans le résultat. C'est-à-dire qu'il n'y a pas d'« erreur d'échantillonnage » ou de « variabilité dû au hasard » [Howell 1998].

Les moyennes des notes données par les étudiants sur la pertinence de 50 images varient entre 14 et 93. Pour faire ce test, nous faisons l'hypothèse que la distribution de la moyenne des notes données par les étudiants est conforme à la loi de Gauss<sup>[9](#page-115-1)</sup>, et que les moyennes des notes données par les étudiants ne sont pas toutes égales à 50 (la moyenne obtenue lorsque les étudiants ont répondu n'importe comment) (voir la figure 3-20). Le test montre que les moyennes des notes données par les étudiants obéissent à la loi de gauss, c'est-à-dire que les étudiants n'ont pas répondu n'importe comment et que ce qu'ils expriment a du sens.

l

<span id="page-115-0"></span><sup>&</sup>lt;sup>8</sup> Enseignant et chercheur de l'UFR de Mathématiques et Informatique, Pôle de gestion de Lorraine, Nancy.

<span id="page-115-1"></span> $9^9$  Appelée aussi « la distribution normale ». Dans la distribution normale, les données se concentrent plus sur le centre que sur les extrémités de la courbe. On dit que la forme de la distribution normale est une forme de cloche.

Cependant, nous n'avons pas testé la validité interne des résultats donnés par les experts. La raison est que les experts, par définition, ne sont pas censés répondre au hasard.

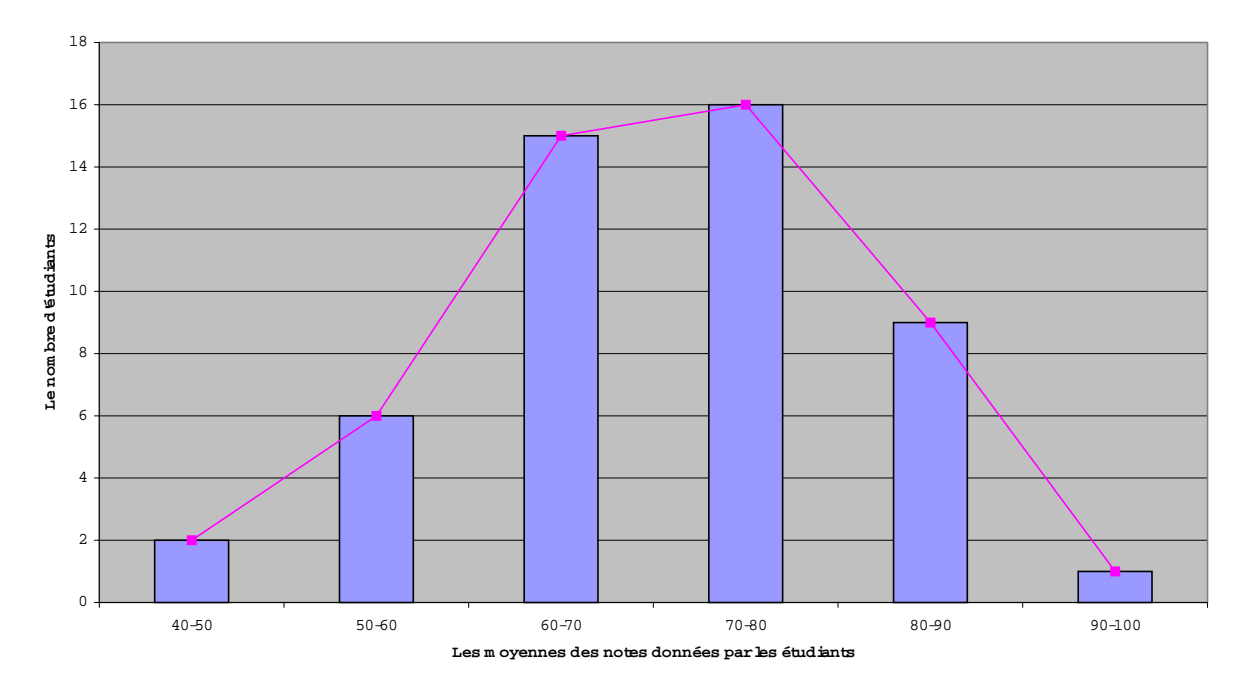

**La distribution des notes données parles étudiants**

Figure 3-20 : La distribution des notes données par les étudiants<sup>10</sup>

#### *3.3.2.2. Validation de l'hypothèse (1)*

l

En comparant le résultat de l'expérimentation étape 1 (i.e. les moyennes des notes données par les étudiants) avec l'expérimentation étape 2 (i.e. le nombre de sous-critères validés par les experts), plus il y a de sous-critères validés dans une image, plus l'image a un poids de pertinence fort.

Dans l'étape suivante, nous allons représenter les données obtenues sous forme graphique. Nous choisissons de représenter nos données par un « nuage de points ». Il s'agit d'un graphique très commode pour représenter les observations simultanées de deux variables quantitatives. Il consiste à considérer deux axes perpendiculaires, l'axe horizontal représentant la variable X et l'axe vertical la variable Y, puis à représenter chaque individu observé  $\omega_i$  par le point d'abscisse  $X(\omega_i)$  et le point d'ordonnée  $Y(\omega_i)$ .

Ici nous représentons le nombre de sous-critères validés par les experts sur l'axe horizontal X, et la moyenne des notes données par les étudiants sur l'axe vertical Y. Puis, chaque image est représentée par un point dans cet espace cartésien. Avec celle-ci, nous obtiendrons les nuages de points et la droite de régression<sup>11</sup> suivante (cf. figure 3-21) :

<span id="page-116-0"></span><sup>&</sup>lt;sup>10</sup> Ici, nous ne prenons pas en compte une moyenne des notes qui a la valeur de 14, car cette note semble hors du commun.

<span id="page-116-1"></span> $11$  C'est-à-dire, la ligne droite qui représente le mieux les nuages de points.. Le graphique sous forme de nuage des points et la droite de régression sont obtenus en utilisant le logiciel de calcul Excel.

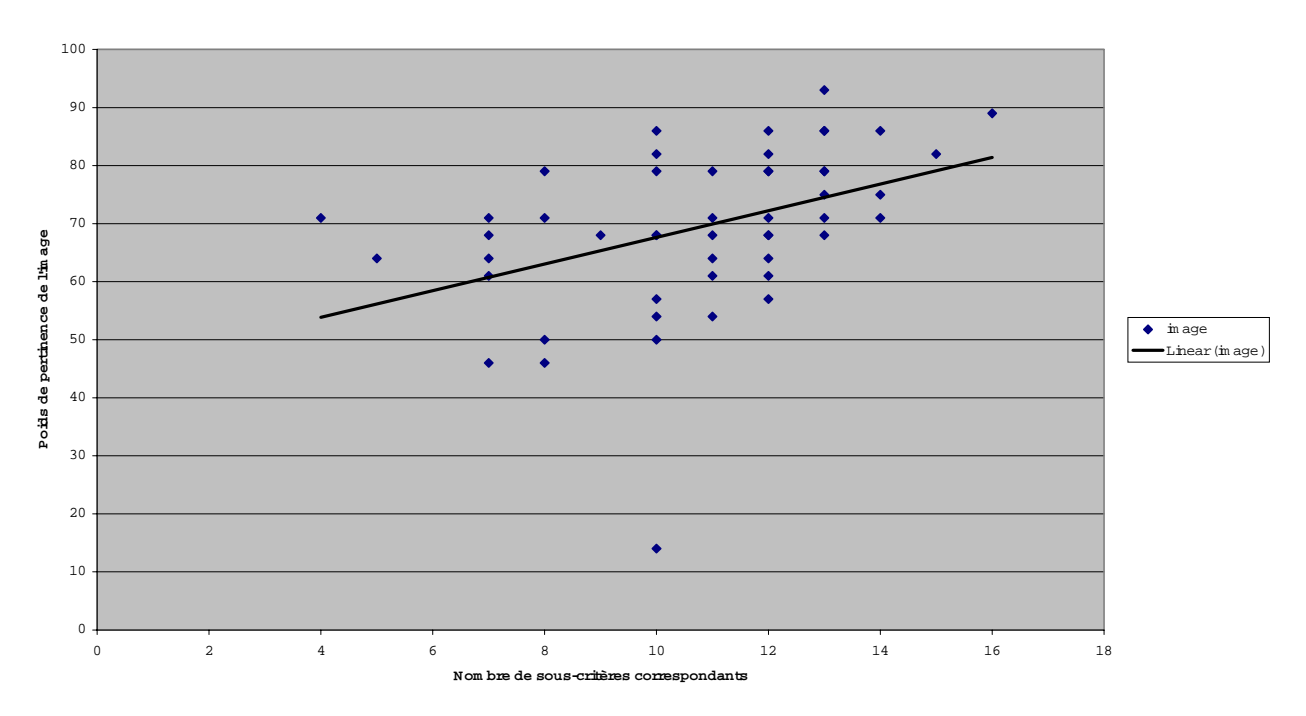

**C orrelation Poids de pertinence/sous-critères**

**Figure 3-21: le nuage de points et la droite de régression (16 sous-critères)** 

Afin de voir s'il y a des relations entre les moyennes des notes données par les étudiants (Y) et le nombre de sous-critères correspondants selon l'avis des experts (X), il faut calculer le coefficient de corrélation entre les deux (δ(X,Y)). Voir les étapes de calcul dans Annexe 5.

Nous concluons qu'il y a une forte corrélation entre les moyennes de notes de pertinence données par les étudiants (Y) et les sous-critères de pertinence visuelle (X). C'est-à-dire que, plus une image correspond à un nombre important de sous-critères, plus elle est pertinente. Ainsi, il nous semble que les sous-critères que nous avons proposés sont *a priori* valables pour mesurer la pertinence visuelle d'une image.

### *3.3.2.3. Validation de l'hypothèse (2)*

Si on regroupe les 16 sous-critères dans les 5 critères principaux, nous pouvons attribuer un poids de pertinence théorique aux images. Ce poids est lié au nombre de critères principaux validés (de 0 à 5).

D'abord, nous regroupons les sous-critères validés par les experts. Nous validons les souscritères de pertinence correspondant par rapport aux 5 critères principaux. Le regroupement consiste à valider les 5 critères principaux (A, B, C, D, et E) à partir des sous-critères validés par les experts en appliquant les règles suivantes :

- − A est validé si au moins 3 sous-critères sont validés.
- − B est validé si B1 et B2 sont validés.
- − C est validé si C1, C2, et C3 sont validés.
- D est validé si D1, D2, D3 et D4 sont validés.
- − E est validé si E1 est validé.

Il est important de noter que ces règles de regroupement sont exclusives pour notre expérimentation. En effet, nous essayons d'interpréter les avis donnés par les experts en respectant la définition de chaque critère principal. Par exemple, le produit est présenté en entier (B) s'il est ni tronqué (B1), ni occulté (B2). Donc, B1 et B2 doivent être validés tous les deux pour que B soit validé.

Voici l'exemple du regroupement de 5 critères principaux à partir de 16 sous-critères (cf. tableau 3-6 voir le résultat réel dans Annexe 6) :

| $\blacksquare$ No. Image | $\mathbf{A}$ |         |  |         | $ $ A1   A2   A3   A4   A5   A6   B | <b>B1</b> | B2      | $C$   C1   C1   C3 |         | D | D1      |         | D2   D3 | D4 | E |
|--------------------------|--------------|---------|--|---------|-------------------------------------|-----------|---------|--------------------|---------|---|---------|---------|---------|----|---|
|                          |              |         |  |         |                                     |           |         |                    |         |   |         |         |         |    |   |
|                          |              |         |  |         |                                     |           |         |                    |         |   |         |         |         |    |   |
| <u>.</u>                 |              |         |  |         |                                     |           |         |                    |         |   |         |         |         |    |   |
|                          |              | $\cdot$ |  | $\cdot$ |                                     |           | $\cdot$ | $\cdot$            | $\cdot$ |   | $\cdot$ | $\cdot$ |         |    |   |

**Tableau 3-6 : validation des 5 critères principaux à partir de 16 sous-critères** 

Ensuite, nous comptons le nombre de critères principaux validés pour chacune des 50 images. Cela donne une matrice suivante (cf. tableau 3-7 — voir le résultat réel dans Annexe 7).

|           | Nombre de critères<br>principaux validés | <b>Moyennes des notes</b><br>données par les étudiants |
|-----------|------------------------------------------|--------------------------------------------------------|
| No. Image |                                          | IY.                                                    |
| 1.        |                                          | 64,29                                                  |
| 2.        |                                          | 39,29                                                  |
| 3.        |                                          | 67,86                                                  |
|           |                                          |                                                        |

**Tableau 3-7 : la comparaison de résultat de l'étape 1 et l'étape 2** 

À partir de cette matrice, nous obtenons les nuages de points et la droite de régression suivante (cf. figure 3-22) :

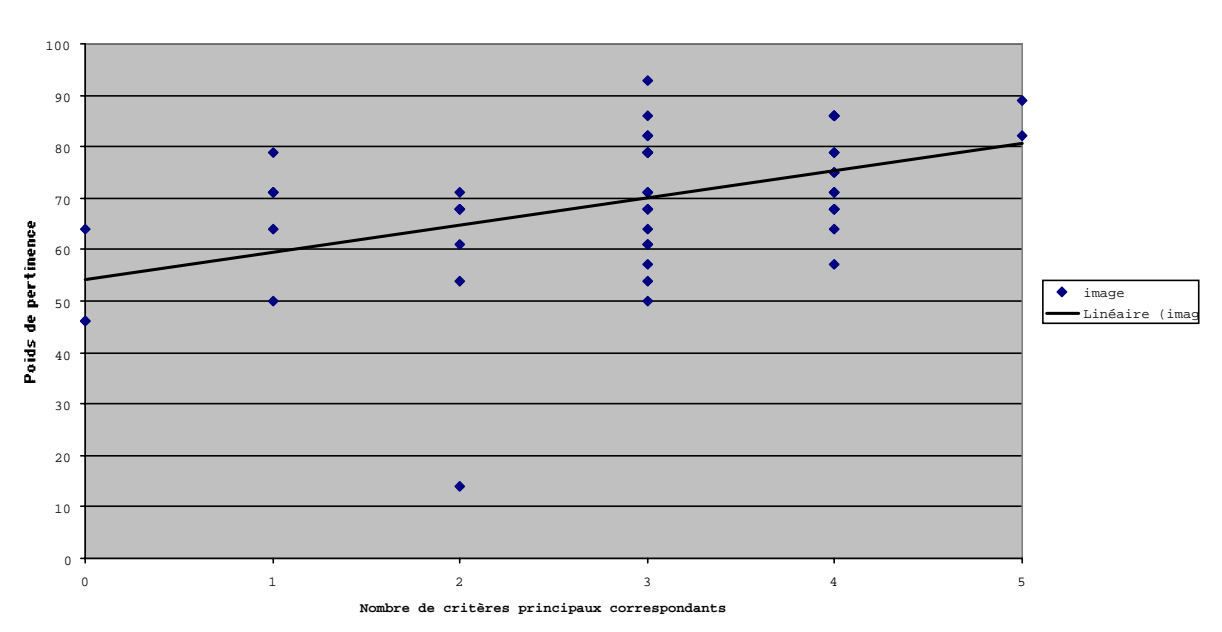

**Correlation Poids de pertinence/5 Critères principaux**

**Figure 3-22 : les nuages de points et la droites de régression (5 critères principaux)** 

Nous devons d'abord vérifier si les règles de regroupement que nous avons appliquées ont du sens. Comme dans le cas précédant, nous avons calculé le coefficient de corrélation entre (1) les moyennes des notes données par les étudiants, et (2) le nombre de critères principaux validés en appliquant les règles de déduction. Ce calcul est présenté dans Annexe 8.

Nous concluons qu'il y a une forte corrélation entre les moyennes de notes de pertinence données par les étudiants (Y) et le nombre de critères de pertinence visuelle correspondants (X). C'est-à-dire que notre interprétation de 5 critères principaux à partir de 16 sous-critères semble correcte.

### *3.3.2.4. Adaptation de l'hypothèse (2)*

Dès lors que les sous-critères et les 5 critères principaux sont validés, nous voulons savoir quelle est la note de pertinence théorique pour une image si 0, 1, 2, 3, 4, ou 5 critères principaux sont validés par un expert. Nous pouvons obtenir la réponse en utilisant la corrélation partielle entre (1) les moyennes des notes données par les étudiants et (2) chaque critère principal déduit selon les règles d'interprétation. Compte tenu du petit nombre de notre échantillon (50 images), nous ne pouvons faire, pour des raisons statistiques, de corrélation partielle avec 5 variables. L'interprétation du résultat ne serait pas suffisamment stable.

Ainsi, nous sommes obligés d'adapter l'hypothèse (2) pour prendre en compte les contraintes de calcul statistique. Notre hypothèse devient : *si on regroupe les 16 sous-critères dans les 3 critères principaux, nous pouvons attribuer un poids de pertinence théorique aux images. Ce poids est lié au nombre de critères principaux validés (de 0 à 3).*

Nous essayons de respecter, le plus possible, la signification de l'interprétation précédente. Ce nouveau regroupement est présenté par le tableau récapitulatif suivant (cf. tableau 3-8) :

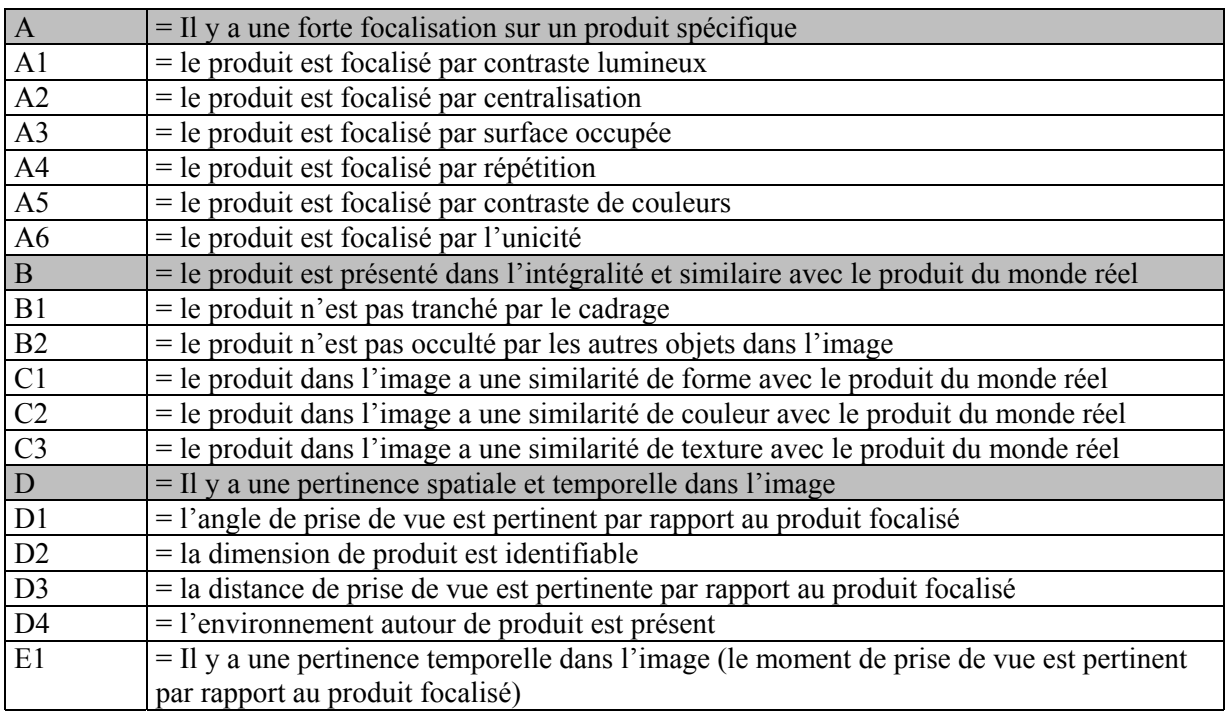

#### **Tableau 3-8 : Le regroupement de sous-critères en 3 critères principaux**

Afin de valider chacun des 3 critères principaux, nous suivons les règles suivantes :

- − A est validé si au moins 3 sous-critères (parmi A1, A2, A3, A4, A5 et A6) sont validés,
- − B est validé si B1, B2, C1, C2, et C3 sont validés,
- − D est validé si D1, D2, D3, D4 et E1 sont validés.

Le regroupement d'avis des experts en 3 critères principaux après l'adaptation de l'hypothèse (2) ressemble au tableau suivant (cf. tableau 3-9 — voir le tableau réel dans Annexe 9) :

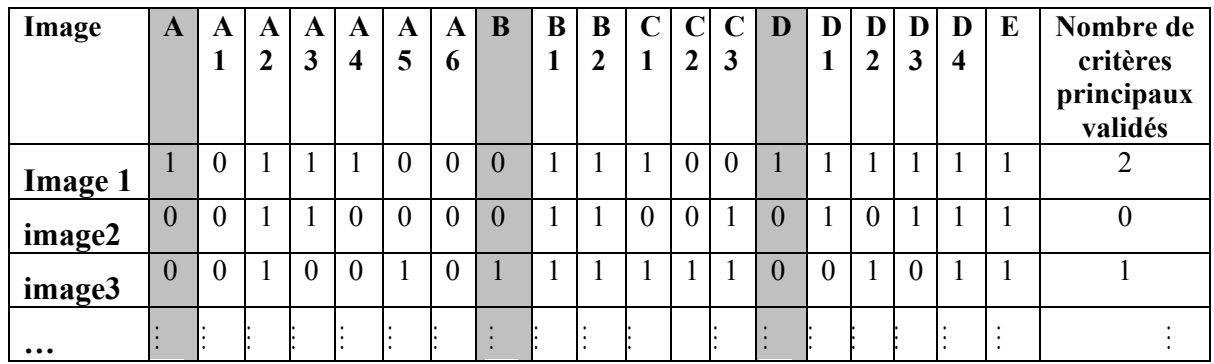

### **Tableau 3-9 : L'exemple de regroupement**

Ainsi, nous obtenons un tableau (cf. tableau 3-10) montrant, pour chacune des images, les moyennes des notes données par les étudiants (Y) et le nombre de critères principaux déduits selon les règles d'interprétation (X). (voir le tableau réel dans Annexe 10)

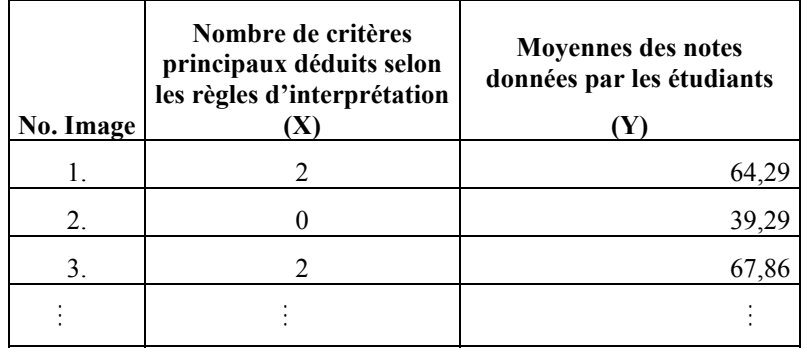

### **Tableau 3-10 : la comparaison de résultat de l'étape et l'étape 2 après l'adaptation de l'hypothèse**

Nous allons aussi vérifier l'interprétation de 16 sous-critères en 3 critères principaux pour le calcul de coefficient de corrélation (voir ce calcul dans Annexe 11). Ici, le coefficient de corrélation est hautement significatif. Notre interprétation semble correcte.

Une fois que les critères principaux sont réduits à 3, la corrélation partielle pourra expliquer les 3 critères principaux : A, B et D. Le calcule de corrélation partielle montre qu'il y a des fortes corrélations entre chaque critère principaux (A, B, D) et les notes données par les étudiants. Ceci veut dire que chacun des critères principaux participe à la constitution de la moyenne des notes de pertinence. Ainsi, nous pouvons expliquer la moyenne des notes de pertinence théorique selon 0, 1, 2, ou 3 critères principaux validés.

Le calcul de la corrélation partielle entre les moyennes de notes données par les étudiants et chaque critère principal est présenté dans Annexe 12.

Le résultat obtenu est le suivant :

- − 0 critère principal déduit à partir des sous-critères, moyenne de pertinence théorique = 61,
- − 1 critère principal déduit à partir des sous-critères, moyenne de pertinence théorique = 68,
- − 2 critères principaux déduits à partir des sous-critères, moyenne de pertinence théorique = 74,
- − 3 critères principaux déduits à partir des sous-critères, moyenne de pertinence théorique = 81.

## **3.3.3. La conclusion**

Les méthodes statistiques nous permettent de valider les hypothèses suivantes :

(1) En comparant le résultat de l'expérimentation étape 1 (i.e. les moyennes des notes données par les étudiants) avec l'expérimentation étape 2 (i.e. le nombre de sous-critères validés par les experts), plus l'image correspond aux sous-critères, plus l'image a un poids de pertinence fort.

(2) Nous pouvons attribuer un poids de pertinence au produit « type » identifié dans l'image selon 0, 1, 2, ou 3 critères principaux validés.

## *3.3.3.1. Les limites de validation des hypothèses*

Cependant, nous sommes conscient de certaines limites de validation des hypothèses.

Premièrement, cette expérimentation a été élaborée dans un cadre pédagogique. La plupart des sujets à qui nous demandons de juger la pertinence des images sont des étudiants en architecture. Ils ne sont pas des professionnels qui sont dans une situation réelle de conception architecturale. Ce n'est donc pas un échantillon totalement représentatif de la population qui nous intéresse. Cependant, nous trouvons que ces sujets sont « acceptables » dans la mesure où ils ont tous eu une formation d'architecte assez poussée. La plupart sont des étudiants en 5<sup>e</sup> années et en DEA de l'école d'Architecture de Nancy.

Deuxièmement, on a demandé aux experts de valider les sous-critères de pertinence de l'image en raisonnant par rapport à un produit spécifique. Ce produit est celui qui est le plus reconnu et donc annoté par les étudiants. Alors que, en fait, une image peut représenter un ou plusieurs produits.

Troisièmement, on a demandé aux étudiants de juger la pertinence de 50 images. Lorsque l'on présente ces images l'une après l'autre, nous avons constaté que le sujet associe les images qu'il a déjà vues avec les nouvelles images. Inconsciemment, le sujet construit un « faux » contexte d'interprétation. Ainsi, l'interprétation de certaines images est influencée par ce contexte. Nous nous sommes rendu compte de ce fait plus tardivement dans l'avancement de l'expérimentation. C'est pourquoi, nous avons corrigé ce problème de faux contexte dans l'analyse d'images par les experts en les présentant de manière aléatoire.

Malgré ces limites, nous pensons que cette expérimentation permet de voir comment les critères de pertinence que nous avons énoncés influencent la reconnaissance de produits dans l'image. La proposition de ces critères est une approche nouvelle que nous souhaitons améliorer. La perspective de cette approche pondérée devrait permettre la mise au point d'un système permettant de classer les images selon l'ordre de pertinence.

## *3.3.3.2. Une première application*

Ce que nous proposons dans l'immédiat est une première application des valeurs obtenues pour pondérer la pertinence d'une image. Cependant, ces valeurs sont obtenues à partir de l'avis des experts sur un seul produit. Il s'avère que nous devons pondérer la pertinence de l'image pour chaque produit identifié.

La pondération de pertinence visuelle d'une image suit les étapes suivantes :

(a) l'expert identifie les produits « types » dans une image. Par exemple, dans l'image suivante (cf. figure 3-23), nous pouvons identifier : une fenêtre de toit, un volet, un parquet.

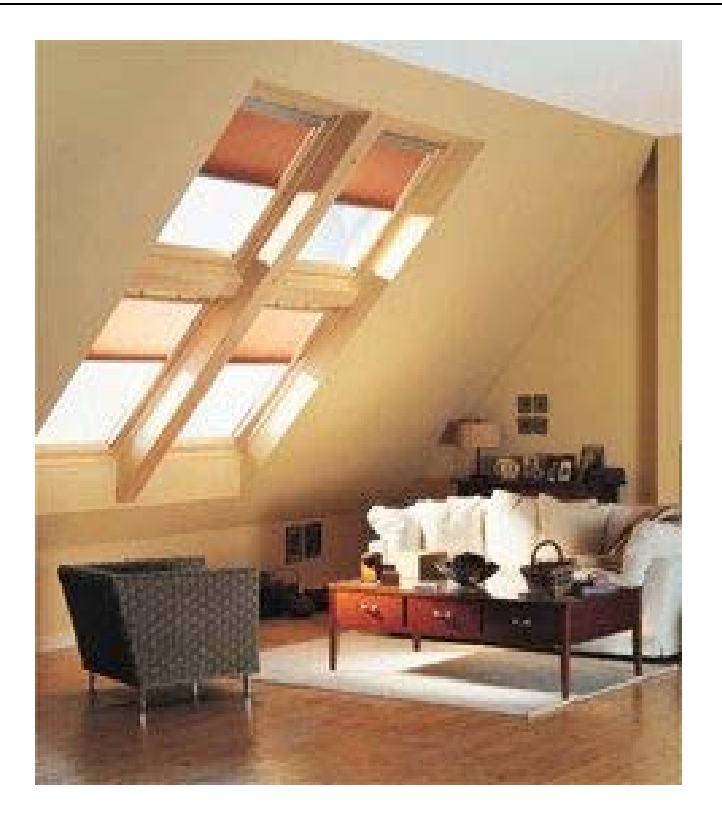

**Figure 3-23 : Une fenêtre de toit, un volet, un parquet** 

- (b) Pour chaque produit identifié, l'expert valide les 16 sous-critères de pertinence correspondance.
- (c) Les 3 critères principaux sont validés à partir des sous-critères. Nous suivons les règles expliquées ci-dessus. Voici l'exemple de la validation à partir de l'image ci-dessus (cf. tableau  $3 - 11$ ) :

| Produit<br>$\ll$ type »<br>identifié<br>dans<br>l'image | A | A<br>$\mathbf{1}$ | $\mathbf{A}$<br>$\mathbf{2}$ | A<br>3       | A<br>$\overline{\mathbf{4}}$ | $\mathbf{A}$<br>5 | A<br>6 | B | $\bf{B}$     | B<br>$\overline{2}$ | $\mathbf C$ | $\mathbf C$<br>$\mathbf{2}$ | $\mathbf C$<br>3 | D | D | D<br>$\overline{2}$ | D<br>3 | $\mathbf{D}$<br>4 | E            | Nombre de<br>critères<br>principaux<br>correspondants | Moyenne<br>des notes<br>théoriques |
|---------------------------------------------------------|---|-------------------|------------------------------|--------------|------------------------------|-------------------|--------|---|--------------|---------------------|-------------|-----------------------------|------------------|---|---|---------------------|--------|-------------------|--------------|-------------------------------------------------------|------------------------------------|
| Fenêtre<br>de<br>toit                                   | ✓ | ✓                 |                              | $\checkmark$ | ✓                            |                   |        |   | v            |                     |             |                             | $\checkmark$     |   |   |                     |        |                   |              |                                                       | 68                                 |
| Volet<br>roulant                                        |   |                   |                              |              | $\checkmark$                 | $\checkmark$      |        |   | $\checkmark$ | $\checkmark$        | ✓           |                             | $\checkmark$     |   |   |                     |        | ✓                 | $\checkmark$ | $\theta$                                              | 61                                 |
| Parquet                                                 |   |                   |                              | $\checkmark$ |                              |                   |        |   |              | $\checkmark$        |             |                             |                  |   |   |                     |        | ✓                 | ✓            | 0                                                     | 61                                 |

**Tableau 3-11 : l'analyse de l'image**

(d) Nous allons calculer la moyenne des notes de pertinence selon le nombre de produits « types » identifiés. Nous obtiendrons la note de 63,3. En effet, la moyenne des notes montre que plus l'image représente plusieurs produits, plus elle a une chance d'avoir la note de pertinence faible.

Cette méthode nous permet d'attribuer le poids de pertinence au produit « type » identifié dans l'image. Nous attribuons le poids de pertinence selon 0, 1, 2, ou 3 critères de pertinence validés. En calculant la moyenne de poids de pertinence de tous les produits types, nous obtiendrons le poids de pertinence de l'image. Cette méthode nous permet de classer les images selon leurs degrés de pertinence. Les images extraites et sélectionnées seront utilisées comme support à la recherche d'informations sur les produits du bâtiment.

## *3.3.3.3. Autres résultats de l'expérimentation*

Par ailleurs, il arrive bien souvent que le résultat attendu d'une expérimentation diverge de ce qu'il a été proposé d'étudié au départ. C'est notre cas lorsque l'on demande aux étudiants d'annoter les produits qu'ils ont reconnus dans l'image. La plupart du temps, les étudiants ont donné les noms de produits « types » voire d'ouvrages ou de fonctions constructives. Par exemple, l'image ci-dessous (cf. figure 3-24) représente le produit dont le terme précis est « tôles perforées en inox pour remplissage de garde-corps » de la société Tolartoit.

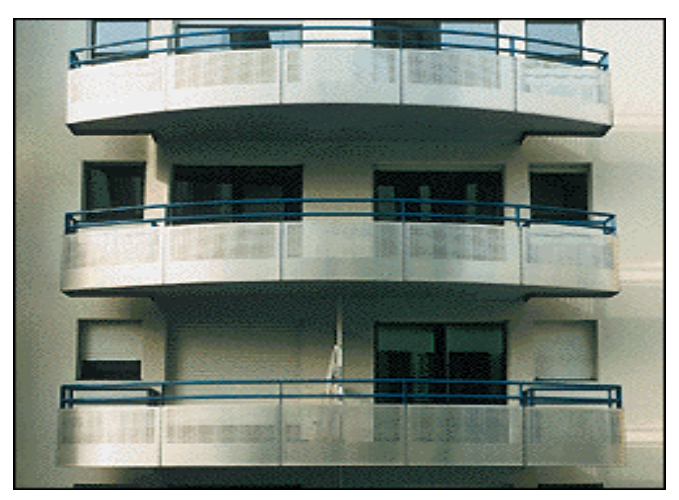

**Figure 3-24 : Tôles perforées en inox pour remplissage de garde-corps** 

Voici ce qui est exprimé par les sujets qui ont reconnu parfaitement le produit, ou qui ont reconnu le produit mais sans en être sûr :

- − balcon, garde-corps,
- garde-corps pour balcons,
- − tôle perforée, garde corps métallique (tubes + panneaux),
- − protection balcon métallique, tubes et plaques,
- − garde-corps métallique,
- − garde-corps métallique tubulaire,
- − protection tôle perforée,
- − garde-corps métallique recouvert de plaque perforée,
- − tôle perforée, plaques tôle perforée,
- − garde-corps.

Nous pouvons remarquer que le sujet décrit les produits soit par le produit « type » (i.e. gardecorps, tôle perforée), soit par l'ouvrage général (i.e. balcon), soit par un terme générique (i.e. protection balcon pour désigner « garde-corps », métallique pour désigner « inox »). Aucun sujet n'est capable de donner le nom exact du produit. Cela renforce notre idée que les images sont un moyen pertinent pour représenter les produits « types » dans la recherche de produits.

# *4. Conclusion*

Ce chapitre est composé de plusieurs parties visant à identifier comment l'image peut servir de support à la recherche de produits du bâtiment.

L'approche de l'image par la théorie de l'information et de la communication est apparue utile pour notre étude. Cette théorie nous a permis de comprendre comment l'image acquiert une efficacité de communication. Selon cette théorie, des principes de pertinence de communication permettent de définir les bonnes images pour la recherche de produits.

Une grande partie de ce chapitre a été consacrée à trouver ces critères de pertinence de l'image. Ces critères nous ont servi à l'extraction et à la sélection d'images à partir de différentes sources. Une fois ces critères validés, nous avons proposé une première application d'une grille d'analyse des critères de pertinence visuelle. Cette grille d'analyse nous a permis d'attribuer des poids de pertinence aux images. En conséquence, les images ont pu être triées par leurs poids de pertinence.

Cependant, dans la pratique cette analyse d'images est fastidieuse et très consommatrice en temps. L'analyse ne peut être que manuelle. Elle augmente les tâches manuelles liées à la sélection d'images d'une manière considérable. C'est pourquoi, il est nécessaire de remettre en cause cette approche. Est-il possible de simplifier les critères de pertinence visuelle pour attribuer des poids de pertinence à l'image ?

Nous proposons de mener une expérimentation similaire à la précédente. L'objectif de cette nouvelle expérimentation est de trouver, par une approche statistique, les critères visuels les plus discriminants pour les poids de pertinence visuelle. Cependant, il est nécessaire dans cette approche d'augmenter le corpus d'images dans l'expérimentation, car nous avons vu qu'un petit corpus était limitatif pour une analyse statistique.

Dans le chapitre suivant, nous proposons une méthode de recherche de produits par l'image. Une source d'images sera choisie. Nous allons voir comment les critères énoncés précédemment servent à la sélection et à l'indexation d'images.

# **Chapitre 4 : Proposition d'une méthode de Recherche de Produits par l'Image**

Ce chapitre est consacré à la proposition d'une méthode de Recherche de Produits par l'Image et des techniques nécessaires à la construction d'un outil mettant en œuvre cette méthode.

# *1. Recherche d'Images v.s. Recherche de Produits par l'Image*

La Recherche de Produits par l'Image utilise la Recherche d'Images comme support à la formulation du besoin. Etudions comment cette intégration est possible.

## **1.1. Recherche de Produits par l'Image, architecture**

Le schéma suivant (cf. figure 4-1) montre la place de la Recherche d'Images (RI) à l'intérieur de la Recherche de Produits par l'Image (RPI). Dans ce schéma, nous pouvons remarquer que :

- − il existe deux formes de recherches, une RI puis une RP,
- − la RI sert à la formulation du besoin,
- − les besoins exprimés en images servent ensuite à la sélection des produits.

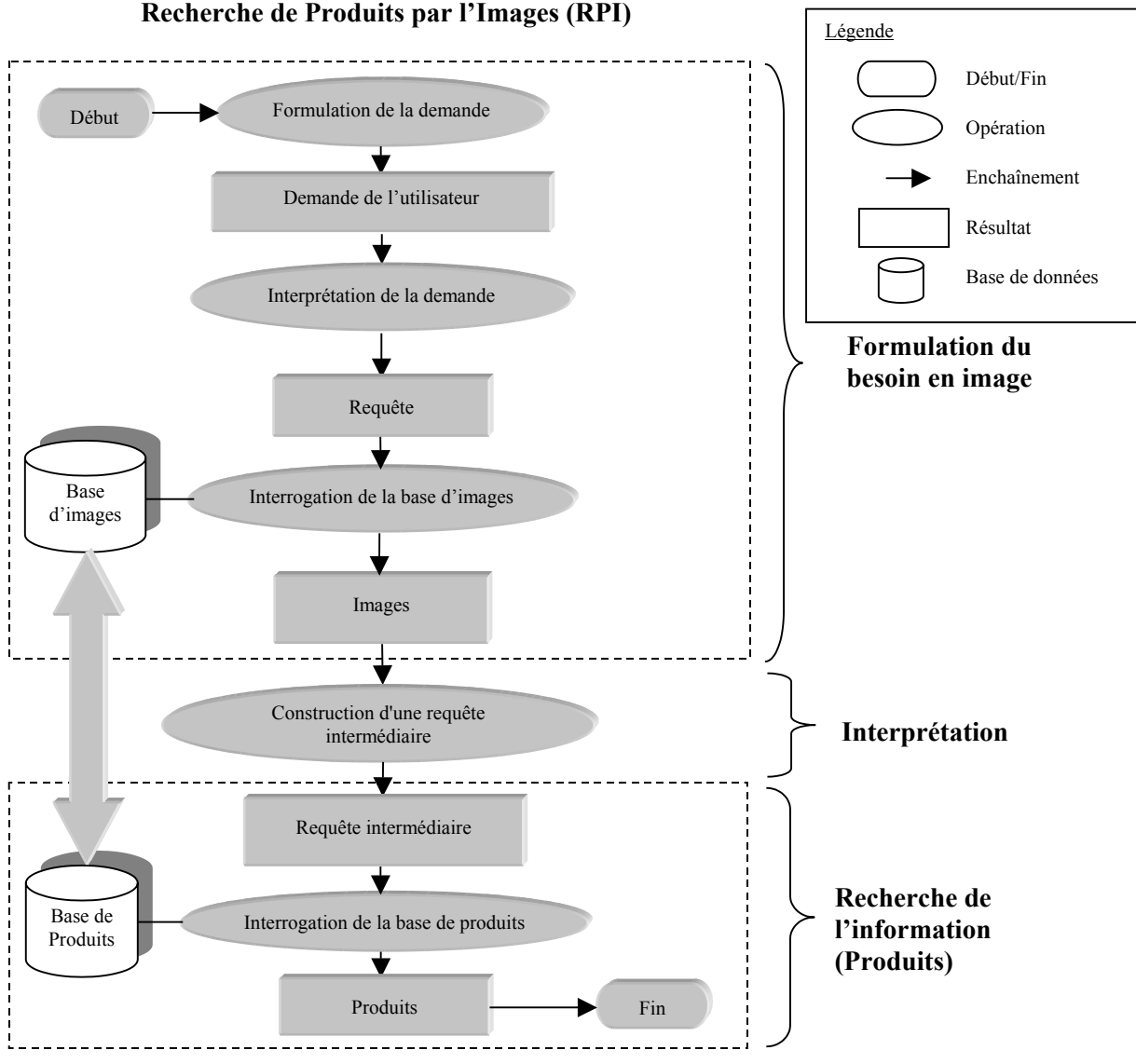

**Figure 4-1 : La Recherche de produits par l'image (RPI)** 

Regardons dans le détail ce processus de recherche.

# **1.2. Processus de Recherche de Produits par l'Image**

Comme nous l'avons observé dans le paragraphe précédent, la Recherche de Produits par l'Image (RPI) est composée de trois étapes : la Recherche d'Images (RI), la Recherche de Produits (RP), et une étape intermédiaire que nous nommons « interprétation du besoin ».

## **1.2.1. Recherche d'images (RI) : la formulation du besoin**

La formulation du besoin se fait à travers un choix d'images. L'utilisateur choisit une ou plusieurs images qui représentent au mieux son besoin. Dans cette étape, les images représentent des produits reconnaissables par l'utilisateur (par le contenu même de l'image présentée, par la taille, par la qualité, etc.), avec le moins d'ambiguïté possible (cf. Principe de pertinence, Chapitre 3 paragraphe 1.3.4.3.).

Le résultat obtenu lors de cette étape est un ensemble d'images représentant le besoin en informations de l'utilisateur. Cette formulation par l'image repose sur une méthode de recherche d'images (RI) (cf. chapitre 2, paragraphe 4.1.).

## **1.2.2. Etape intermédiaire : « interprétation du besoin »**

Lorsque le besoin d'informations (produits) de l'utilisateur est formulé en image, il nous faut interpréter ce besoin. Cela a pour objectif de déterminer les éléments d'indexation de l'image pertinents pour la recherche de produits. Ces éléments d'indexation peuvent être :

- − des contenus sémantiques de produits (la famille de produit, le métier du BTP qui utilise le produit, le matériau composant, etc.),
- − des caractéristiques physiques de produits (la forme, la couleur, ou la texture de produit, etc.).

Une requête intermédiaire est construite à partir de ces éléments d'indexation. La construction respecte un modèle de requête. Cette requête sera ensuite utilisée pour retrouver les produits pertinents dans la base.

## **1.2.3. Recherche de Produits (RP) : l'interrogation de la base de produits.**

L'interrogation consiste à mettre en correspondance la requête intermédiaire de l'étape précédente avec les produits de la base. A cet effet, il nous faut choisir un modèle de mise en correspondance permettant la réalisation de cette tâche. Le résultat obtenu est un ensemble de produits qui répondent au besoin de l'utilisateur.

# **1.3. Méthode de Recherche de Produits par l'image, description rapide**

Définir une méthode de recherche de produits par l'image consiste alors à choisir une méthode de recherche d'images, une méthode permettant l'interprétation du besoin et enfin une méthode de recherche de produits.

## **1.3.1. Méthode de Recherche d'Images**

La méthode de recherche d'images doit être sémantique, car l'interprétation des images de produits doit avoir le plus de sens possible afin de comprendre au mieux le besoin de l'utilisateur.

## **La construction de la base d'images**

− Nous choisissons Internet comme source d'images. Les images seront extraites du Web d'une manière automatique.

## **L'indexation**

L'indexation sémantique d'images se fait par l'extraction de mots clés à partir du contexte de l'image.

- − **Langage d'indexation** : nous avons opté pour le langage contrôlé où la syntaxe est l'indexation par juxtaposition, et le vocabulaire d'indexation est celui du langage contrôlé de type thésaurus. Nous choisissons d'utiliser un thésaurus spécialisé sur les produits du bâtiment en langue française.
- − **Le modèle de document (image)** : comme l'indexation par juxtaposition est utilisée en combinaison avec un thésaurus, un modèle de document sous forme d'un ensemble de couples (rubrique, liste de termes) a été choisi.
- − **Le processus d'indexation** : Nous choisissons une indexation semi-automatique car l'interprétation de l'image peut être entièrement automatisable. Il nous semble important d'appliquer un contrôle humain des termes obtenus par l'indexation automatique.

## **L'interrogation**

- − **Le modèle de demande** : c'est un ensemble d'images et le choix effectué par l'utilisateur sur chacune de celles-ci (« Oui », « Non », « Indifférent »)
- − **Le processus de recherche interactive et progressive d'images** : Ce processus a été choisi afin de permettre à l'utilisateur de préciser son choix d'images au fur et à mesure des étapes de sélection-rejet.
- − **Le modèle de mise en correspondance (image)** : un modèle vectoriel a été choisi comme modèle de mise en correspondance pour effectuer la sélection des images dans la base.

## **1.3.2. L'interprétation du besoin**

Les techniques suivantes sont proposées pour interpréter le besoin de l'utilisateur sous la forme d'un choix d'images.

### **Le poids d'expressivité associé aux termes**

− Le choix d'images doit être interprété afin de comprendre le besoin de l'utilisateur. Nous proposons de représenter ce besoin en utilisant des poids d'expressivité associés aux termes du thesaurus. Cette technique permet de mesurer le degré de pertinence qu'a un terme d'indexation dans l'expression du besoin de l'utilisateur.

### **La répercussion du poids d'expressivité dans le thésaurus**

− Les poids d'expressivité des termes doivent être propagés dans les différents niveaux hiérarchiques du thésaurus. Les poids ainsi calculés permettent la sélection de l'ensemble des termes pertinents de la nouvelle requête.

### **1.3.3. Méthode de Recherche de Produits**

### **La base de produits**

- − **Le choix de la base de produits et mode d'indexation** : une base de produits existante a été choisie. Dans cette base, les produits sont indexés par un vocabulaire en texte contrôlé de type thesaurus. La syntaxe utilisée pour l'indexation est le mode par juxtaposition. Le thésaurus est le même que celui utilisé pour l'indexation des images. Le processus d'indexation est manuel.
- − **Le modèle de document (produit)** : il est identique à celui des images, i.e. sous la forme d'un ensemble de couples (rubrique, liste de termes).

### **L'interrogation**

− **Modèle de mise en correspondance (produit)** : Nous choisissons le modèle vectoriel comme modèle de mise en correspondance entre la requête système et les produits de la base. Cela permet la sélection et le classement par ordre de pertinence des produits pertinents et d'obtenir une présentation adaptée des résultats de la recherche.

Après cette présentation rapide des grandes lignes de notre méthode de RPI, regardons maintenant dans le détail chacun des éléments de la méthode proposée.

# *2. Méthode de Recherche d'Images*

## **2.1. La construction de la base d'images**

La construction d'une base d'images varie selon la nature du projet de Recherche d'Images. Dans certains projets, la collection d'images est déjà présente. A titre d'exemple, un musée peut avoir une collection de tableaux sous forme d'images numériques. A partir de cette collection, un responsable cherche à organiser ces images afin d'en faciliter l'accès en construisant une base. Dans ce cas, la construction de la base d'images consiste à indexer ces images, puis à en créer un système de recherche. Lorsque les images ne sont pas disponibles, la construction de la base d'images nécessite une tâche supplémentaire qui consiste à collecter les images.

L'évolution des technologies a une influence importante sur la construction d'une base d'images. Lorsque de nombreuses images sont numérisées, l'acquisition automatique d'images et sa mise à jour régulière deviennent possibles.

## **2.1.1. A la recherche de la source d'images**

Afin de collecter des images régulièrement, il est nécessaire de trouver une « source » où les images sont nombreuses et en renouvellement constant. Internet est actuellement le média qui correspond le mieux à ces besoins.

## *2.1.1.1. Internet : source d'images*

Qu'attendons-nous exactement d'une source d'images ?

Nous avons identifié un ensemble de qualités que nous attendons d'une source d'images. Nous allons montrer comment Internet répond à ces qualités attendues.

## *2.1.1.1.1. Qualités attendues d'une source d'images*

Quatre qualités indispensables ont été identifiées :

# **L'exhaustivité**

 $\overline{a}$ 

La source d'images doit potentiellement contenir des images illustrant tous les produits de la base afin de couvrir tous les besoins d'informations de l'utilisateur.

## **La facilité d'acquisition**

L'acquisition manuelle d'image (via un scanner) est très coûteuse en temps. Afin de réduire ce coût l'acquisition doit être quasi-automatique, avec une quantité d'images importante et disponible.

## La facilité d'indexation (basée sur la sémantique)

Une fois les images collectées, elles doivent être indexées par une indexation sémantique. Une indexation manuelle est très coûteuse en temps et en nombre de personnes. C'est pourquoi, l'indexation de l'image doit être elle aussi automatique ou semi-automatique. Ce type d'indexation a demande à ce que des informations sur chaque image soient disponibles.

Selon Del Bimbo [Del Bimbo 1999], l'image peut être indexée par les trois types d'informations, qu'il nomme « méta-données »  $\frac{1}{1}$  $\frac{1}{1}$  $\frac{1}{1}$ .

<span id="page-129-0"></span><sup>&</sup>lt;sup>1</sup> les méta-données sont des données sur des données. Les spécialistes s'accordent pour dire que les méta-données sont les données décrivant le contenu : le type, la nature, la référence spatiale, la qualité, la disponibilité et d'autres caractéristiques de ressources géographiques ou non [Rondeux et al. 2001].

- − **les méta-données indépendantes du contenu** : Les informations qui ne reflètent pas directement le contenu de l'image. Ces informations sont par exemple : le format, le nom d'auteur, la date, le lieu, le droit d'auteur, etc.,
- − **les méta-données dépendantes du contenu** : Les données qui sont issues des caractéristiques de niveau de base (i.e. forme, couleur, texture) ou de niveau intermédiaire (i.e. relation spatiale entre des objets, entre les caractéristiques de niveau de base). Généralement, ces informations concernent les faits perceptifs. Pour une image fixe, les caractéristiques qui sont immédiatement perçues sont la couleur et la texture.,
- − **les méta-données descriptives du contenu** : Les données issues du contenu sémantique. Elles concernent les relations entre l'image et les entités du monde réel, les événements temporels, les émotions, le sens associés aux signes visuels, etc.

Une image contient en elle-même les **méta-données dépendantes du contenu** qui favorisent l'indexation par les caractéristiques physiques. Afin de faciliter l'indexation sémantique, il est donc utile que la source fournisse également les deux autres types d'informations.

## **La mise à jour constant des informations**

Les technologies liées à la construction de bâtiment évoluent constamment. Les architectes recherchent de nouveaux produits ainsi que leurs images qui les représentent. La source doit pouvoir fournir régulièrement et presque instantanément de nouvelles images de produits mais aussi des images de nouveaux produits.

## *2.1.1.1.2. Source d'images et qualités*

Il existe quelques sources d'images sur les produits du bâtiment.

Les catalogues papier en tant que support traditionnel, contiennent de nombreuses images, et la majorité des produits y sont représentés. Leur utilisation comme source d'images nécessite la scannérisation une à une des images qui y figurent. A cause de cette acquisition manuelle, les catalogues papiers, mais aussi tous les supports papiers décrivant des produits, ne conviennent pas comme source d'images.

Le cd-rom est une source où les images sont numérisées, ce qui permettrait une acquisition automatique. Malheureusement les images qui s'y trouvent ne sont pas suffisamment nombreuses, ni variées. Rares sont les sociétés qui éditent des cd-roms de produits du bâtiment. De plus, bien qu'il existe des textes associés aux images comme dans les catalogues de produits, leur accès n'est possible que via une interface spécifique d'utilisation. Dans ce cas, une indexation sémantique des images provenant des cd-rom ne peut être que manuelle.

|                     | Qualité        |                              |                                             |                                              |  |  |  |  |  |  |  |
|---------------------|----------------|------------------------------|---------------------------------------------|----------------------------------------------|--|--|--|--|--|--|--|
| <b>Source</b>       | L'exhaustivité | La facilité<br>d'acquisition | La facilité<br>d'indexation<br>(sémantique) | La mise à jour<br>constant<br>d'informations |  |  |  |  |  |  |  |
| Catalogue<br>papier | oui            | non                          | non                                         | ou <sub>1</sub>                              |  |  |  |  |  |  |  |
| Cd-rom              | non            | ou <sub>1</sub>              | non                                         | non                                          |  |  |  |  |  |  |  |
| Internet            | OU1            | ou <sub>1</sub>              | OU1                                         | <b>OU1</b>                                   |  |  |  |  |  |  |  |

**Tableau 4-1 : Tableau comparatif des sources possibles d'images** 

Sur plusieurs aspects, les sources d'images que nous venons d'évoquer, ne répondent pas à l'ensemble des qualités nécessaires à une "bonne" source d'images (voir tableau 4-1).

Aussi, nous avons choisi Internet comme source pour l'approvisionnement de notre base d'images.

## *2.1.1.1.3. Internet, source de qualité*

Les images provenant du Web sont utilisées comme support à la recherche d'informations. Nombreux sont les moteurs de recherche sur Internet qui proposent une recherche d'images sur le Web (Yahoo!, Altavista, Google, etc.)

Internet, plus précisément, le Web, propose de nombreuses images. En 1996, WEBSEEK a catalogué plus de 513.323 images provenant de 16.773 sites [Smith & Chang 1996]. A l'heure actuelle, le nombre d'images sur le Web ainsi que les sites qui les proposent, dépasse largement ces chiffres. De plus, les sites Internet proposent une diversité de sujets. Parmi ces sites, nombreux sont ceux liés à l'architecture et au BTP. C'est pourquoi, nous espérons y trouver beaucoup d'images qui représentent les produits du bâtiment et plus particulièrement ceux de notre base.

Les images sont accessibles à tous, il suffit de connaître l'URL pour accéder à une image ou à la page qui la contient. Ces images sont déjà numérisées (en format  $GIF^2$  $GIF^2$ [,](#page-131-1) JPEG<sup>3</sup>, ou PGN<sup>4</sup>[\)](#page-131-2). L'accessibilité et la numérisation des images offrent la possibilité de les extraire d'une manière automatique ou semi-automatique.

Les images des produits se trouvent souvent sur les pages Web des fabricants. Comme dans un catalogue papier, ces images sont souvent accompagnées par du texte. Il est possible d'indexer ces images en utilisant le texte que l'on trouve à proximité. Ces textes représentent ce que Del Bimbo appelle les **Méta-données indépendantes** du contenu ou les **Métadonnées descriptives du contenu**.

Les images du Web sont nombreuses. Grâce à cette quantité d'images, nous pouvons choisir que les images possédant un texte proche et ainsi envisager une indexation automatique ou semi-automatique.

Enfin, Internet est un média qui évolue à une vitesse surprenante. Les informations sur les produits sont mises à jour plus facilement que celles provenant des catalogues papier ou des cd-roms. Ainsi, nous avons de fortes chances de trouver des images des nouveaux produits proposés par les fabricants.

## *2.1.1.1.4. Conclusion*

l

Le choix d'Internet comme source d'images est résumé par le tableau suivant (cf. tableau 4-2) :

<span id="page-131-0"></span> $2^2$  GIF – un acronyme pour « Graphics Interchange Format». C'est un format compressé. Une image GIF peut illustrer jusqu'à 256 couleurs différentes. Malgré le nombre de couleur limité, elle permet l'animation et aussi la transparence de l'image.

<span id="page-131-1"></span> $3$  JPEG – un format développé par « Joint Photographic Experts Group ». Ce format est un standard pour représenter les images réalistes sur le Internet. Car une image JPEG peut contenir jusqu'à 16 millions de couleurs.

<span id="page-131-2"></span><sup>&</sup>lt;sup>4</sup> PGN – un acronyme pour « Portable Network Graphics format ». C'est le format récent d'images pour le Web. Une image PGN supporte des caractéristiques des images GIF et JPEG. Ces derniers sont donc destinés à être remplacé.

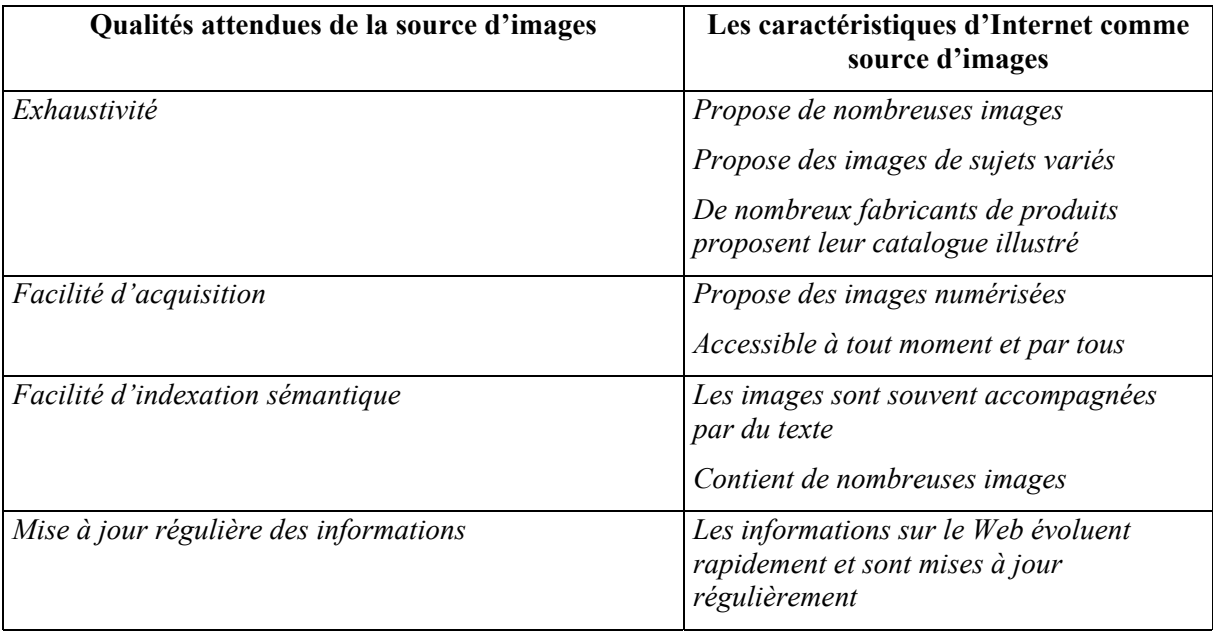

#### **Tableau 4-2 : Tableau justificatif du choix d'Internet comme source d'images**

Une fois la source d'images choisie, nous pouvons maintenant proposer une méthode pour la construction de la base d'images à partir de cette source. Afin de pouvoir proposer une méthode appropriée, il nous semble important de nous pencher sur les caractéristiques d'images du Web.

## *2.1.1.2. Les caractéristiques d'images du Web*

Les images du Web possèdent les caractéristiques suivantes :

- − **liées à la forme de l'image**, i.e. les images du Web ont des formes très variées,
- − **liées à localisation de l'image**, i.e. les photos de produits du bâtiment se trouvent sur des sites spécialisés,
- − **liées au sens de l'image**, i.e. les images du Web sont souvent accompagnées de texte. Ce texte est soit sous forme de morceaux de texte, d'images alphanumériques, de titres, ou encore de liens hypertextes.

Regardons en détail chacune de ces caractéristiques.

## *2.1.1.2.1. Les caractéristiques liées à la forme de l'image*

Etudions la variété des formes possibles des images du Web au travers de la présentation d'une typologie.

## **Une typologie des images du Web**

VENDRIG a proposé une typologie des images du Web [Vendrig 1997]. Cinq types d'images ont été distingués.

**a. Les images photographiques,** elles représentent des abstractions d'objets du monde réel (cf. figure 4-2). Nous utilisons un appareil de photo pour acquérir ces images.

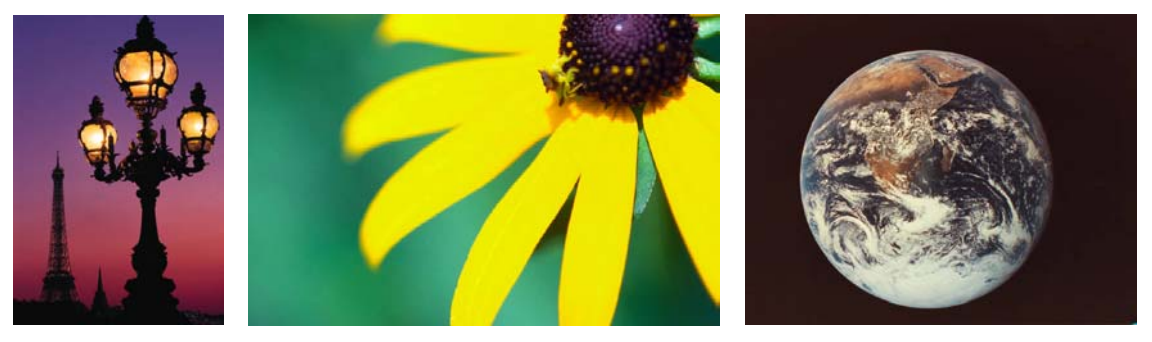

**Figure 4-2 : Exemples d'images de type photographique** 

En plus de l'image photographique, quatre types d'images synthétiques ont été identifiés. Les images synthétiques représentent des abstractions d'objets du monde réel ou des objets qui n'existent pas. Les images sont désignées ou créées (synthétisées) en utilisant des systèmes informatiques. Les auteurs peuvent être des hommes ou des logiciels.

**b. Les images alphanumériques** représentent une chaîne de caractères (cf. figure 4-3). Même si les documents sur le Web sont multimédias, les auteurs des pages Web ont encore besoin d'images contenant du texte. En effet il est assez compliqué de mettre en place des effets graphiques avec du texte, la manipulation du pixel est alors plus simple. Dans le cas des images alphanumériques, le sens de l'image ne se trouve pas dans l'image elle-même, mais dans les chaînes de caractères qui l'illustrent.

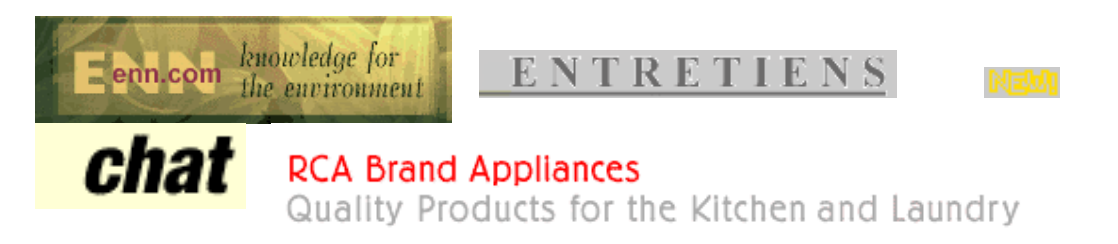

**Figure 4-3 : Exemples d'images alphanumériques** 

**c. Les images iconiques,** elles contiennent une représentation symbolique (cf. figure 4-4). Cela peut être un symbole fixe (connu de tous – comme les pictogrammes), ou des valeurs sémantiques, lorsqu'elles n'appartiennent pas à un ensemble de symboles fixes (comme les logos de produits).

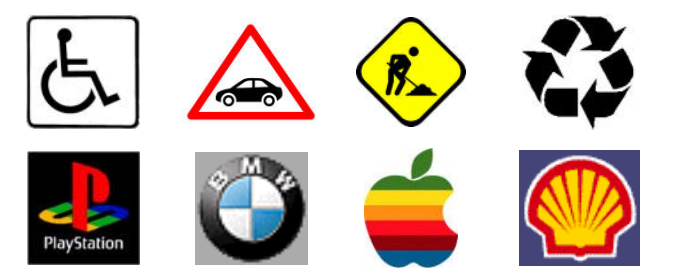

**Figure 4-4 : Exemples d'images iconiques (En haut : les pictogrammes. En bas : des logos de produits)** 

**d. Les images porteuses de légendes** sont une combinaison entre des images iconiques et des images alphanumériques (cf. figure 4-5). Dans la plupart des cas, il existe une relation entre les images et le texte, mais ce n'est pas généralisable.

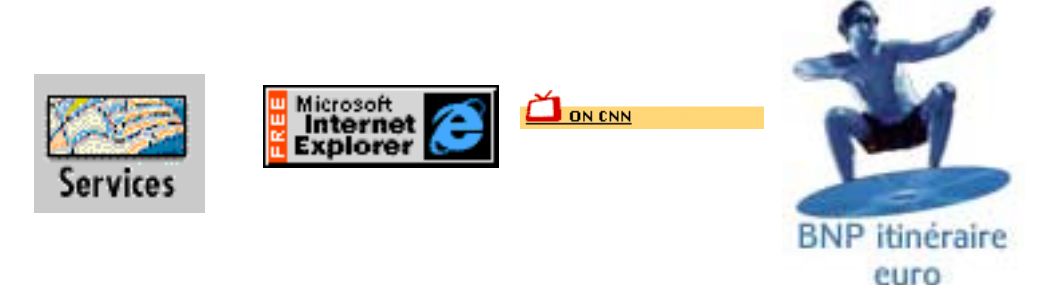

**Figure 4-5 : Exemples d'images porteuses de légende** 

**e. Les images décoratives**, elles ne possèdent pas de sens, elles sont utilisées pour orner les documents du Web (cf. figure 4-6). Les traits multi-couleurs (utilisés à la place de traits noirs) ou les images transparentes (utilisées pour positionner le texte) en sont des exemples. Cependant, quand la décoration est utilisée en combinaison avec une image alphanumérique (i.e. trait + texte), celle-ci est considérée comme une image alphanumérique.

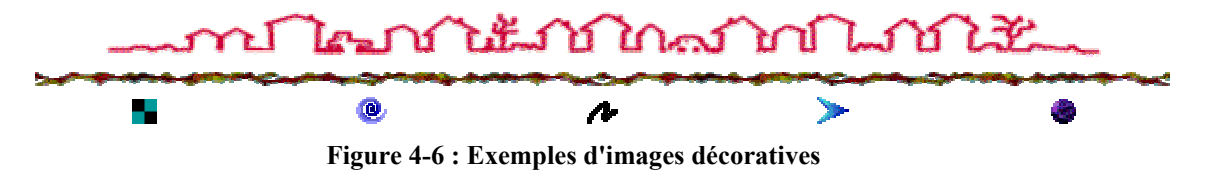

En plus de ces types d'images, nous proposons un autre type d'images nécessaire à l'analyse des images des produits du bâtiment [Halin et al. 1999]. Ce type d'images est aussi une image synthétique qui se trouve souvent sur les sites spécialisés architecture et du BTP.

**f. les dessins techniques**, ce sont des dessins qui représentent un concept architectural et apportent une information technique sur un bâtiment (cf. figure 4-7). Ceux-ci sont normalement destinés à la construction de bâtiments. Des exemples de ce type de dessins sont les coupes, les plans, les plans de masse, la section d'un mur, l'axonométrie, etc.

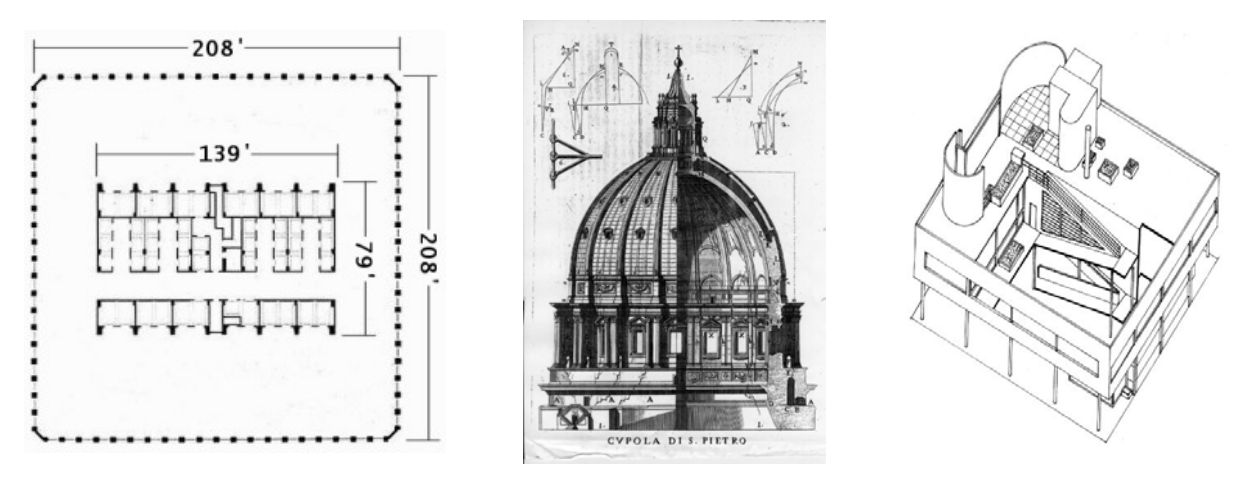

**Figure 4-7 : Exemples de dessins techniques**

*2.1.1.2.2. Les caractéristiques liées à la localisation de l'image : la répartition des types d'images dans le Web* 

Une statistique permet de mieux comprendre la répartition des images sur le Web. Dans une expérience de [Gevers & Smeulders 1999], le robot logiciel "PicToSeek" a extrait 100.000 images à partir de 1.345 sites Internet. Les sites Internet parcourus ont été choisis sur un répertoire général couvrant une bonne partie du Web. Parmi les images extraites, 20% sont des images photographiques alors que 80% sont des images synthétiques.

Focalisons notre attention sur les sites spécialisés du bâtiment.

#### **Les images photographiques sur les sites spécialisés**

Dans [Nakapan 1998], nous avons analysé 24 sites d'agence d'architecte et de produits du bâtiment (cf. tableau 4-3). Ces sites ont été obtenus à partir des catégories « Yahoo! France » suivantes :

- − Commerce et économie : Sociétés : Architecture
- − Commerce et économie : Sociétés : Architecture : Cabinets et agences
- − Commerce et économie : Sociétés : Architecture : Paysagiste
- − Commerce et économie : Sociétés : Architecture : Architecture intérieure et aménagement d'espace
- − Commerce et économie : Sociétés : Bâtiment et travaux publics
- − Commerce et économie : Sociétés : Bâtiment et travaux publics : Bâtiment
- − Commerce et économie : Sociétés : Bâtiment et travaux publics : Équipements et matériaux de construction.

Parmi 1.405 images obtenues, 675 (soit 48.08%) sont des photos, 154 (soit 10.96%) sont des dessins techniques, alors que 576 (soit 41%) sont des autres types d'images (i.e. image décorative, image alphanumérique). Nous pouvons donc confirmer que les sites d'architecture et du BTP contiennent relativement beaucoup d'images photographiques utiles à un approvisionnement de notre base d'images.

| Nom du site               | <b>Nombre</b><br>d'images<br>au total | Nombre d'images<br>de type<br>photographique | <b>Nombre</b><br>d'images de<br>type dessin<br>technique | Nombre d'images<br>de type<br>photographique<br>et dessins<br>techniques |
|---------------------------|---------------------------------------|----------------------------------------------|----------------------------------------------------------|--------------------------------------------------------------------------|
| 1. Michel LASSAGNE        | 13                                    | 9                                            | $\theta$                                                 | 9                                                                        |
| 2. Alexandre AUTIN        | 34                                    | 8                                            | 15                                                       | 23                                                                       |
| 3. ACTIS Agencement       | 12                                    | 5                                            | $\overline{2}$                                           | 7                                                                        |
| 4. Philippe MADEC         | 65                                    | 12                                           | $\overline{0}$                                           | 12                                                                       |
| 5. Alain DEPIETROMARIA    | 14                                    | $\boldsymbol{0}$                             | $\overline{0}$                                           | $\overline{0}$                                                           |
| 6. DH&A                   | 34                                    | 20                                           | $\overline{0}$                                           | 20                                                                       |
| 7. Dominique COUDERT      | 10                                    | 6                                            | $\boldsymbol{0}$                                         | 6                                                                        |
| 8. Arte CHARPENTIER       | 94                                    | 84                                           | 7                                                        | 91                                                                       |
| 9. J.F. BOUBENNEC         | 11                                    | $\mathbf{1}$                                 | $\overline{7}$                                           | 8                                                                        |
| 10. EOLE Architecture     | 111                                   | 61                                           | 9                                                        | 70                                                                       |
| 11. Jérome AUZOLLE        | 20                                    | 3                                            | $\overline{7}$                                           | 10                                                                       |
| 12. Lerner Menis Noailhat | 107                                   | 27                                           | 5                                                        | 32                                                                       |
| 13. Hugo KOCH             | 34                                    | $\mathbf{0}$                                 | 15                                                       | 15                                                                       |
| 14. Architecteurs         | 190                                   | 41                                           | $\overline{0}$                                           | 41                                                                       |
| 15. Denis LAMING          | 31                                    | 31                                           | $\overline{0}$                                           | 31                                                                       |
| 16. Cabinet GONTCHAROV    | 18                                    | 13                                           | $\theta$                                                 | 13                                                                       |
| 17. UGINE Bâtiment Inox   | 325                                   | 160                                          | 60                                                       | 220                                                                      |
| 18. Guiraud Frère         | 96                                    | 60                                           | 14                                                       | 74                                                                       |
| 19. DESMEULE              | 25                                    | 21                                           | $\mathbf{0}$                                             | 21                                                                       |
| 20. TRYBA                 | 8                                     | $\mathbf{0}$                                 | $\overline{4}$                                           | $\overline{4}$                                                           |
| 21. PASQUET               | $\overline{2}$                        | $\boldsymbol{0}$                             | $\boldsymbol{0}$                                         | $\theta$                                                                 |
| 22. Luxo                  | 23                                    | $\overline{0}$                               | 6                                                        | 6                                                                        |
| 23. CM-ALU                | 90                                    | 86                                           | 1                                                        | 87                                                                       |
| 24. Domespace             | 38                                    | 27                                           | $\overline{2}$                                           | 29                                                                       |
| <b>Totale</b>             | 1405<br>$(100\%)$                     | 675<br>$(48.08\%)$                           | 154<br>$(10.96\%)$                                       | 829<br>$(59.00\%)$                                                       |

**Tableau 4-3 : Répartition des images provenant des sites spécialisés dans le bâtiment** 

#### *2.1.1.2.3. Les caractéristiques liées au sens de l'image*

Les images se trouvent sur des pages Web. La relation entre l'image et son contexte dans la page Web est à étudier.

Afin d'illustrer les différents composants d'une page Web, prenons un exemple concret. La capture d'écran (cf[.](#page-136-0) figure 4-8) provient du site  $\frac{http://www.acova.fr}{http://www.acova.fr}$  $\frac{http://www.acova.fr}{http://www.acova.fr}$  $\frac{http://www.acova.fr}{http://www.acova.fr}$ . Cette page est composée de :

- − cinq images dont une photo, un dessin, un icône, une image alphanumérique, et une image porteuse de légende,
- − un morceau de texte, qui représente le contexte analysable des images,
- − et des liens hypertextes vers d'autres pages.

l

<span id="page-136-0"></span> $<sup>5</sup>$  La société Acova propose radiateur, sèche serviettes, chauffage centrale, électrique, et panneaux</sup> rayonnants.

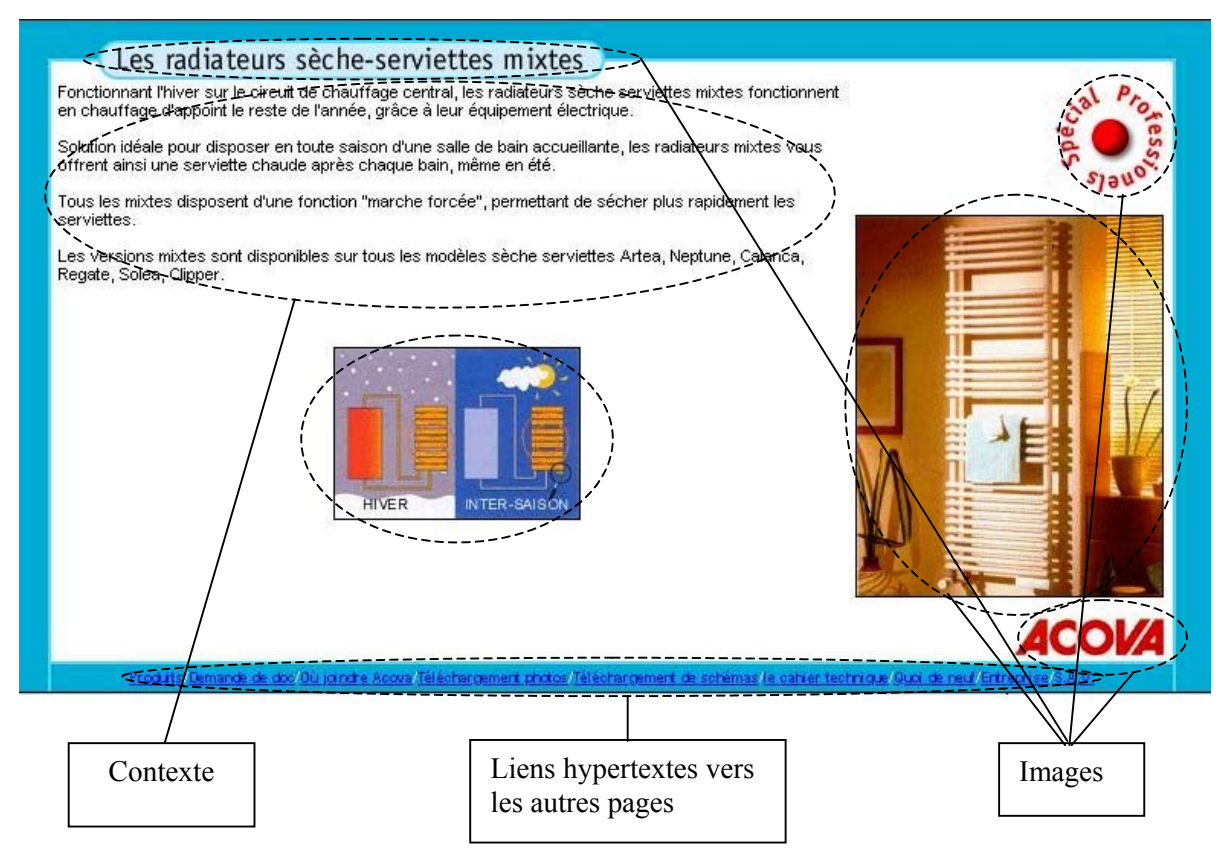

 **Figure 4-8 : Composition d'une page Web** 

Les textes présents dans la page sont :

- − **le texte descriptif de l'image**. Le texte descriptif qui peut être positionner de différente façon par rapport à l'image qu'il décrit : en haut, en bas, à gauche, à droite, voire dans une cellule à côté de l'image à l'intérieur d'un tableau [Nakapan 1998]. Mais le texte proche de l'image peut être aussi une légende ou un titre. Désormais, nous allons appeler le texte proche d'une image son « contexte »,
- − **le titre est aussi un texte** qui décrit souvent le contenu de l'image. Par exemple, dans la figure 4-8, le titre est « radiateurs sèche-serviettes mixtes », il correspond bien au contenu de l'image photographique et du dessin qui se trouve en bas,
- − **les liens hypertextes** peuvent aussi contenir des informations relatives aux images de la page à laquelle il renvoie.

La relation entre les textes et l'image est importante. Le contenu de l'image sur le Web est avant tout indiqué par le texte qui lui est proche [Munson & Tsymbalenko 2001]. C'est pourquoi, les textes décrits ci-dessus (le texte descriptif de l'image, le titre, le lien hypertexte) sont essentiels à la réalisation d'une indexation sémantique des images du Web.

### **2.1.2. Méthode pour la construction d'une base d'images**

Dans le cadre de notre méthode de construction d'une base d'images, nous allons classer les caractéristiques des images du Web en deux groupes :

- − *Les caractéristiques liées à la forme et à la localisation* vont être utiles pour l'extraction d'images.
- − *Les caractéristiques liées à la relation entre l'image et son contexte* vont être utiles pour l'indexation.

Nous proposons de les utiliser de la manière suivante :

(a) Pour l'extraction d'images du Web, nous proposons :

- − *d'extraire uniquement les images de type photographique.* Ce type d'images est très répandu dans les sites des fabricants de produits (cf. chapitre 3, paragraphe 1.1.4.).
- − *de ne parcourir que les sites Internet de produits du bâtiment*. Nous utiliserons un répertoire existant des sites Internet des fabricants.
- − *de ne choisir que les images pertinentes répondant aux critères de pertinence prédéfinis.* Ces critères ont été proposés dans le chapitre 3.

(b) Pour l'indexation d'images du Web, nous proposons :

− *d'indexer automatiquement l'image en utilisant les textes proches*, par identification des concepts présents.

## **2.1.3. L'extraction automatique d'images à partir du Web.**

Afin d'appliquer les critères de pertinence dans le processus d'extraction d'images, étudions le caractère automatisable ou non de ceux-ci.

## *2.1.3.1. Les critères de pertinence et leur automatisation*

Cinq catégories de critères de pertinence ont été énoncées dans le chapitre 3 § 5.2. Certains sont automatisables, d'autres non.

### *2.1.3.1.1. Les critères automatisables*

Les propriétés suivantes sont nécessaires à l'automatisation d'un critère :

- − l'analyse du critère doit reposer sur une mesure quantitative. Ainsi elle peut être réalisée par un système informatique.
- − il doit exister une règle heuristique permettant d'évaluer sa pertinence.

Quelques critères possèdent ces propriétés :

- − *La pertinence de base (l'image représente-t-elle un produit du bâtiment?):* Nous pouvons en partie évaluer ce critère grâce à la localisation de l'image. Si l'image est située sur une page de type « catalogue » d'un fabricant de produit, elle a une forte chance de représenter des produits. L'étude de l'URL de l'image nous permettra d'évaluer ce critère.
- − *La pertinence graphique :* Nous pouvons vérifier qu'une image est pertinente graphiquement à partir de sa dimension et de la taille du fichier,
- − *La pertinence sémantique :* Nous pouvons d'abord vérifier si l'image a un contexte en analysant la relation texte-image. Puis pour vérifier si le contexte est intéressant, il faut analyser les termes présents. Il faut que ces termes soient relatifs aux produits du bâtiment.

### *2.1.3.1.2. Les critères non-automatisables*

Ce sont :

- − *La pertinence de base (l'image est-elle de type photographique ? l'image est-elle nette? ) :* Actuellement, il n'existe pas de technique performante permettant cette distinction,
- − *La pertinence visuelle :* la reconnaissance d'un objet est parfois difficile lorsque l'objet à reconnaître est un produit du bâtiment. Car cet objet peut avoir des formes très variées, donc difficile à détecter. De plus, il est impossible de dire si une image est pertinente chronologiquement sans intervention humaine.

### *2.1.3.1.3. Processus de décision*

Par la suite, nous appliquons les critères de pertinence automatisables et nonautomatisables dans un processus d'extraction d'image. Dans notre cas, l'extraction consiste à décider si une image est « à extraire » ou « à rejeter ».

Il existe plusieurs méthodes d'aide à la décision. Les techniques les plus connues sont l'arbre de décision, la table de décision, et les règles de décision [Toumi 1996]. Nous allons analyser les propriétés de chaque technique afin de trouver la plus adaptée à notre problème.

Afin d'identifier la technique de prise de décision la mieux adaptée, nous allons tout d'abord identifier les caractéristiques de notre processus de décision. Puis nous allons évaluer ces caractéristiques pour chacune des techniques existantes. Cette analyse est présentée par le tableau suivant (cf. tableau 4-4) :

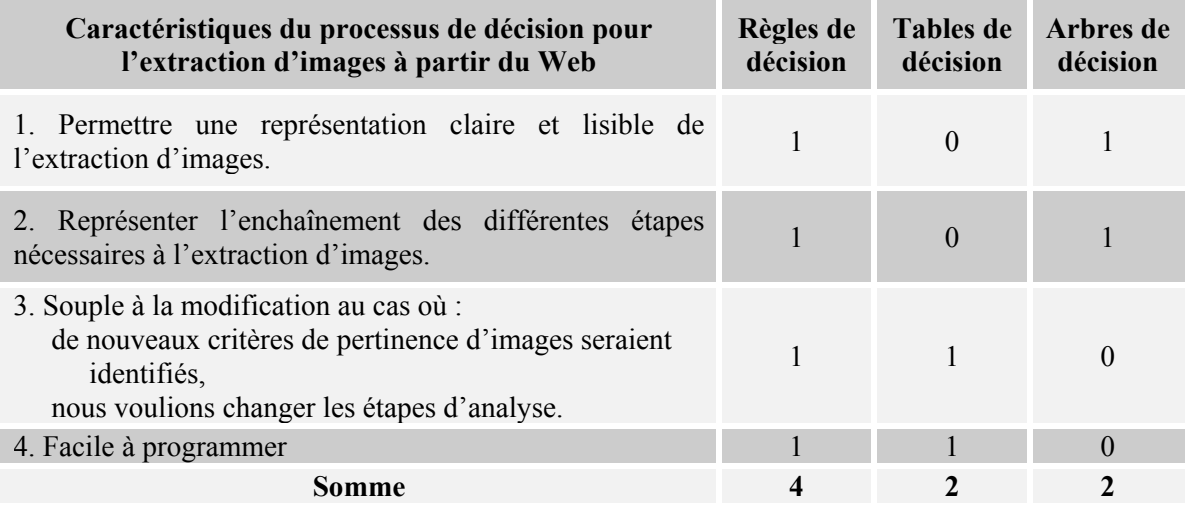

### **Tableau 4-4 : Comparaison des techniques d'aide à la décision**

A partir de cette comparaison, les règles de décision semblent être la technique la plus adaptée pour la formulation du processus de décision d'extraction d'images.

Les paragraphes suivants (cf. paragraphe 2.1.3.2 et 2.1.3.3.) présentent les règles d'extraction automatique que nous souhaitons réaliser.

## *2.1.3.2. Les règles d'extraction automatique*

Les règles sont traduites sous forme de 6 questions [Bignon et al. 2000] :

- − la question n°1 est dérivée de la pertinence de base,
- − les questions n°2, n°3, et n°5 sont dérivées de la pertinence sémantique,
- la question n°4 est dérivée de la pertinence graphique.

Une image doit vérifier l'ensemble des critères pour être supposée pertinente et donc extraite.

Le processus d'extraction d'images commence le parcours par une page d'accueil d'une société de fabricant de produits répertoriée. Puis il analyse chaque page du site afin de chercher des images à extraire tout en répondant aux questions suivantes :

### **Sélection de la page**

l

### *1. « est-ce que la page courante se trouve à une distance acceptable ? »*

La page d'origine du parcours est souvent la page index ou la page d'accueil du site Internet. Nous avons remarqué qu'une page parcourue trop éloignée de la page d'origine du parcours présente souvent autres choses que des produits du bâtiment. C'est pourquoi, nous devons mesurer une distance entre la page courante et la page d'origine. Par exemple, <http://www.acova.fr/index.html>est la page de départ du parcours. Elle a une distance égale à 0 ainsi que <http://www.acova.fr/produits.html>et <http://www.acova.fr/produits/radiateur.html>On dit que ces pages sont du même « domaine »  $6$  car elles commencent toutes par « http://www.acova.fr ». Si une page de

<span id="page-139-0"></span> $6$  Un domaine est une localisation sur le réseau Internet, par exemple pour l'URL « www.acova.fr » nous supposons que son domaine est répertorié sous le nom « acova.fr ».

distance 0 renvoie à une page d'un autre domaine, cette dernière aura une distance égale à 1. Par exemple, [http://www.acova.com](http://www.acova.com/) ou [http://www.acova.it](http://www.acova.it/) est référencée par la page <http://www.acova.fr/lien.html>, alors elles auront une distance égale à 1.

## *2. « Est-ce que la page est écrite en langue française ? »*

Nous avons choisi un modèle d'indexation sémantique qui repose sur un thésaurus de produits du bâtiment en langue française. Les images seront indexées par des termes correspondant aux termes du thésaurus en français. Par conséquent, nous ne devons vérifier que les pages écrites dans cette langue.

Une stratégie simple permet de détecter la langue. Une liste de quelques mots clés en français a été créée (pour, des, le, les, avec, ...). Si au moins un de ces mots clés se trouve sur la page, cette dernière sera identifiée comme française.

## **Indexation sémantique**

## *3. « Est-ce que la page contenant l'image possède un contexte favorable? »*

Même à l'intérieur d'un site Web de fabricant de produit, les pages que l'on y trouve ont des contextes différents. Nous trouvons par exemple, des pages présentant des produits, des pages présentant l'histoire de la société, des pages qui contiennent des plans d'accès, etc. Les pages pertinentes sont des pages contenant exclusivement des produits. Dans une telle page, les images et leur contexte sont relativement cohérents ; les images ont de forte chance d'illustrer des produits ; les contextes ont de forte chance de décrire les produits présents dans l'image. Il s'agit ici d'éliminer les pages qui ne représentent pas de produits, comme par exemple :

- − Le plan d'accès,
- − La carte de France,
- − Les photos des membres de l'équipe,
- − …

l

Afin de déterminer les pages appropriées, nous proposons d'utiliser une liste de mots interdits. Ces derniers sont par exemple : présentation, histoire, adresse, contact, lien, etc. Ainsi, les mots figurant dans la balise <A HREF> des documents sont extraits et comparés à cette liste. Si on y trouve un seul mot interdit, la page ne sera pas parcourue.

### **Sélection de l'image**

*4. « Est-ce que la forme de l'image est bonne ? »* 

La réponse à cette question détermine la pertinence graphique de l'image. Les infos permettant d'y répondre sont

- − La dimension de l'image
- − La proportion de l'image
- − La taille du fichier

Nous proposons les valeurs suivantes d'après une étude statistique que nous avons effectuée dans [Nakapan 1998]:

- − 60 pixels ≤ largeur ≤ 610 pixels,
- − 60 pixels ≤ hauteur ≤ 660 pixels,
- $-$  0.58 pixels  $\leq$  proportion  $\leq$  2.1,
- − 3.2 KO ≤ la taille du fichier de l'image.

### *5. « Est-ce que l'image a un contexte ? »*

Le contenu de l'image sur le Web se trouve dans le texte qui lui est proche, que l'on appelle un « contexte ». C'est pourquoi, il est important de vérifier la présence d'au moins un contexte. L'image est rejetée à ce stade si elle n'en a pas.

Puisnous effectuons un calcul d'une *distance*<sup>7</sup> entre l'image et chacun des ses contextes. Cette distance mesure l'éloignement entre l'emplacement de l'image et du texte à l'intérieur de la page HTML. Ce calcul de distance permet de déterminer les contextes proches d'une image.

## *6. « Est-ce que le contexte de l'image est pertinent ? »*

A ce stade, nous sommes sûrs d'avoir une image avec au moins un contexte proche. Cependant, le contexte ne sert à rien s'il n'est pas pertinent. Un contexte est pertinent s'il décrit le produit du bâtiment présent dans l'image.

Nous proposons une analyse des contextes reposant sur un thésaurus. Un contexte est jugé pertinent s'il possède un terme appartenant au thésaurus de produits du bâtiment. Si le contexte ne contient pas de terme du thésaurus, l'image sera rejetée.

Afin de valider la pertinence des images extraites, une extraction manuelle doit être utilisée en complément de l'extraction automatique.

## *2.1.3.3. Les règles d'extraction manuelle*

Cette étape consiste à vérifier que les images extraites dans l'étape précédente sont pertinentes pour la base, et que les termes extraits sont corrects.

Pour chacune des images extraites, l'administrateur doit se poser les questions suivantes :

- 1. « Est-ce que l'image est de type photographique ? »
- 2. « Est-ce que l'image représente un produit du bâtiment ?»
- 3. « Est-ce que l'image a une netteté acceptable ? »

l

Les images qui ne permettent pas de répondre à ces questions par "oui" doivent être rejetées.

Pour chaque image validée, l'administrateur vérifie les termes d'indexation. Il est possible d'en ajouter ou d'en rejeter. Le résultat final de l'extraction est un ensemble d'images associées à leurs contextes, qui doit être exporté vers la base d'images (cf. figure 4-9).

<span id="page-141-0"></span><sup>&</sup>lt;sup>7</sup> Le calcul de cette distance revient à parcourir l'arbre représentant la structure HTML de la page et à compter le nombre de nœuds minimum existant entre ces deux éléments (cf. paragraphe 2.1.4.3.).

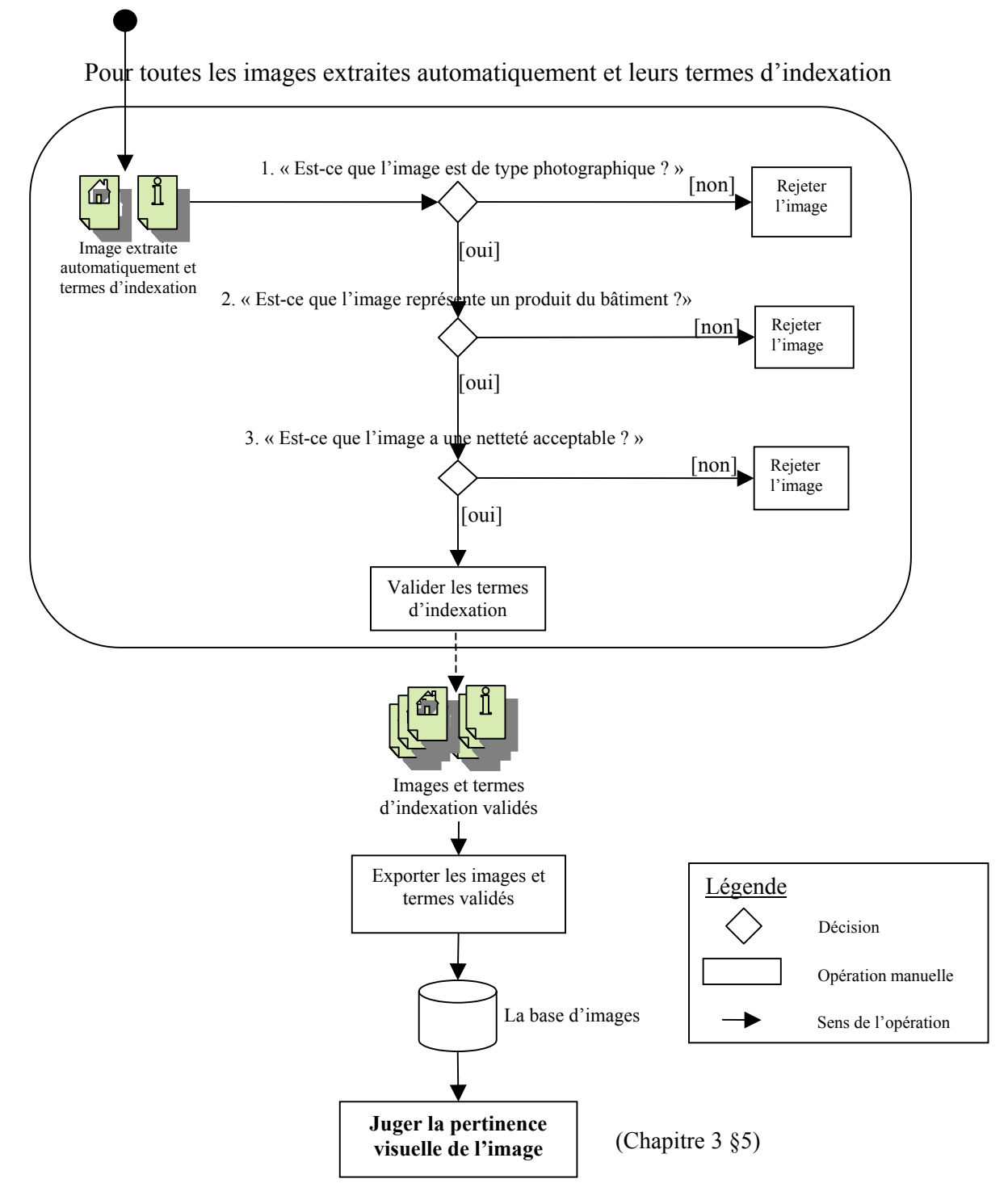

**Figure 4-9 : La validation manuelle des images extraites** 

## **2.1.4. L'indexation sémantique d'images**

 Afin de décrire le rôle du thésaurus dans l'indexation sémantique, étudions tout d'abord son organisation.

## *2.1.4.1. L'organisation du thésaurus*

Le thesaurus est constitué d'un ensemble de champs sémantiques **CHS** contenant un ensemble d'unité organisé en structure hiérarchisée par la relation générique/spécifique [Halin] 1989]. Un champ sémantique est un couple composé d'un ensemble d'unités lexicales et de l'unité la plus générique. Pour une unité lexicale, on connaît son père (le terme générique), ses fils (les termes spécifiques), et son poids d'expressivité.

- − **chsm** est un champ sémantique,
- − **ui** est une unité lexicale,
- − **r**m est l'unité la plus générique (racine d'arbre),
- **j**<sub>i</sub> est un terme,
- − **SPEi** est un ensemble des unités des termes spécifiques du terme **ji**,
- − **gi** est l'unité du terme générique du terme **ji**,
- − **pi** est le poids d'expressivité du terme **ji**.

$$
TH = CHS
$$
  
= { $chs_m$ }  
= {({ $u_i$ },  $r_m$ )}  
= {({ $(i_j, SPE_i, g_i, p_i)$ },  $r_m$ )}

**Equation 4-1 : Structure du thésaurus**

Remarque : Nous pouvons éventuellement introduire une relation d'« association » à la structure du thésaurus. Cela revient à ajouter l'ensemble **TAi** (ensemble des termes associés au terme **ji**) à une unité lexicale **ui**.

Intéressons-nous maintenant au processus d'indexation sémantique d'images à l'aide du thesaurus.

## *2.1.4.2. L'extraction des termes d'indexation à l'aide du thésaurus*

L'extraction des termes d'indexation consiste à identifier les termes du thésaurus qui se trouvent dans les contextes de l'image. Nous cherchons une technique permettant la comparaison rapide entre des chaînes de caractères.

La méthode PROXILEX<sup>8</sup> [Hallab 1999] a été choisie pour ce processus de mise en correspondance. PROXILEX est l'acronyme pour « un outil d'approximation orthographique à partir des fréquences des n-grammes ». L'avantage de cette méthode est qu'elle permet de comparer des chaînes de caractères d'une manière très rapide. En plus, elle propose une mesure de ressemblance entre deux mots. Cette mesure de proximité permet de trier les résultats d'une comparaison.

Afin de pouvoir appliquer cette méthode, il est nécessaire que les termes à comparer soient a priori représentés par leur profil en n-grammes. Le profil en n-grammes est constitué de toutes

<span id="page-143-0"></span>l <sup>8</sup> Cette méthode est développée par le laboratoire PARAGRAPHE, l'Université Paris 8. L'outil PROXILEX est dans un système documentaire développé dans le cadre du projet « Moteur de recherche sur Internet ».
les chaînes de caractères de longueur n qui se trouvent dans un mot ou dans un groupe de mots. Ce profil est présenté sous forme de vecteur.

La mesure de proximité des chaînes s'exécute en deux temps : (1) calcul de l'indice d'inclusion qui est, en fait, une distance vectorielle entre les vecteurs construits dans l'étape précédente, (2) filtrage des réponses obtenus par un indicateur d'ordre des n-grammes commun.

La méthode d'indexation des images du Web est illustrée par le dessin suivant (cf. figure 4-  $10$ ) :

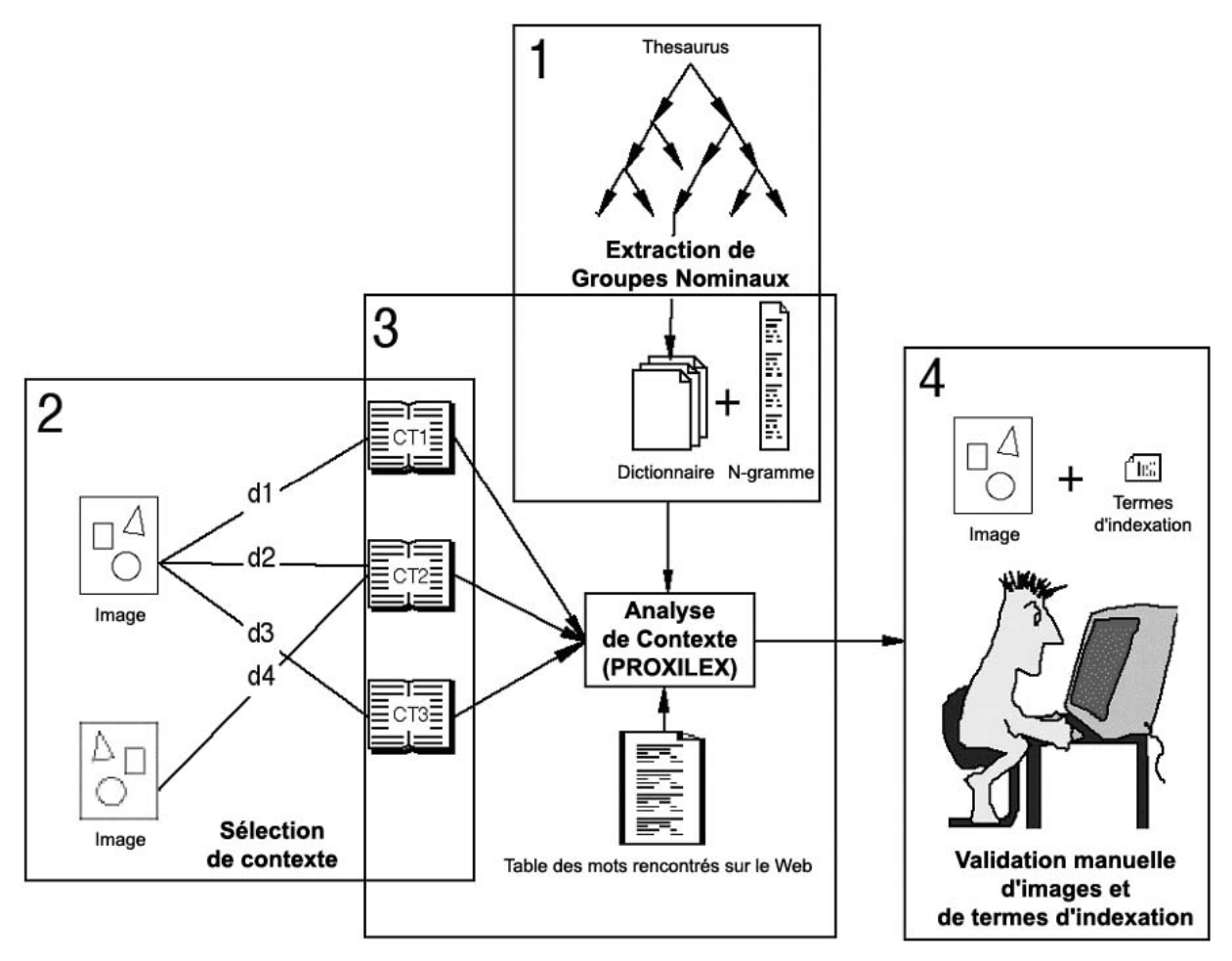

**Figure 4-10 : Le processus d'indexation des images** 

#### *2.1.4.3. Les étapes du processus d'extraction des termes d'indexation*

Le processus est découpé en plusieurs étapes :

#### *2.1.4.3.1. Pré-traitement*

*(1) Transformation des termes du thésaurus en n-grammes* 

Nous appelons les termes du thésaurus « noms communs ». Ceux-ci seront stockés dans une table nommé « dictionnaire ». Ensuite, chaque nom commun du dictionnaire est transformé en n-grammes. Dans la méthode PROXILEX, le profil en n-grammes d'un nom commun est son profil en bi-grammes concaténés avec son profil en tri-grammes. Par exemple : « fenêtre de toit » devient « fe », « en », « ne », « et », « tr », « re », «  $e \Box y$ , «  $\Box d y$ , «  $de y$ , «  $e \Box y$ , « to », « oi », « it » pour les bi-grammes — plus « fen »,

« ene », « net », « etr », « tre », « re $\Box$  », « e $\Box$ d », «  $\Box$ de », « de $\Box$  », « e $\Box$ t », «  $\Box$ to », « toi », « oit » pour les tri-grammes.

Ce processus de transformation en n-gramme est la préparation pour la méthode PROXILEX. Cette transformation est à effectuer à chaque modification du thésaurus.

#### *2.1.4.3.2. Début*

*(2) La sélection de contexte et le calcul de distance contexte-image*  soit :

- − *CT*  contexte
- − *I*  image
- − *d* distance entre l'image et un contexte

Tout d'abord, le système sélectionne les contextes (*CT*) de chaque image (*I*). Dans notre cas, un contexte est un paragraphe proche d'une image.

A chaque couple (contexte, image) est associée une distance (*d*). Le calcul de cette distance revient à parcourir l'arbre représentant la structure HTML de la page et à compter le nombre de nœuds minimum existant entre ces deux éléments.

#### *(3) L'analyse du contexte par la méthode PROXILEX*

La distance (*d*) permet de déterminer les paragraphes proches d'une image. Ces paragraphes sont analysés pour rechercher les termes du thésaurus.

Une stratégie de recherche des termes d'indexation dans le thésaurus a été proposée dans [Wagner 2000]. Cette stratégie repose sur le principe que les termes utilisés dans les pages Web de produits du bâtiment sont peu nombreux, et répétitifs. Nous pouvons donc mémoriser les termes déjà comparés et leurs équivalents dans le thésaurus dans une table. En parcourant cette table, nous pouvons vérifier si un terme a un équivalent, et si c'est le cas, nous pouvons en déduire le terme d'indexation concerné. Cela permet de réduire le nombre de comparaison dans la méthode PROXILEX d'une manière considérable.

Regardons, à travers la présentation de l'algorithme d'analyse de contexte, comment s'intègre la méthode PROXILEX :

#### **DEBUT**

```
P = {t-ng} ; Eclater le texte du paragraphe en termes t ou en 
            groupe nominaux ng
```
t-ng =premier(P)

#### **REPETER**

TI **= RechercherTermeIndexation**(t-ng) où t-ng est un terme ou un groupe nominal du paragraphe et *TI* est l'ensemble des termes d'indexation

 $t-ng = TermeSuivant(P)$ 

```
JUSQUE P est vide
```
**FIN**

Voici la fonction **RechercherTermeIndexation**(t-ng) où t-ng est un terme ou un groupe nominal du paragraphe :

#### **DEBUT**

TI = {} *; TI est l'ensemble des termes du thésaurus, candidats à l'indexation*

Dico = {(t-ng,Pr,TE)}*; Dico est le dictionnaire qui donne pour chaque terme ou chaque groupe nominal t-ng du thesaurus : son profil en ngrammes , le ou les termes descripteurs équivalents dans le thesaurus.* 

$$
Pr = \{ ngr \} \qquad ; Ensemble des n-grammes (n = 2 et n = 3) associé à t-ngr
$$

- TE = {ti} *; Cet ensemble contient le terme ou les termes descripteurs TI équivalents à un t-ng dans le dictionnaire*
- lesMots = {(t-ng,TE)} *; Cet ensemble contient les termes ou les groupes nominaux déjà rencontrés dans d'autres paragraphes. Chaque* t-ng *est associé un ensemble TE des termes descripteurs équivalents dans le thesaurus. RQ : TE peut être vide, cela signifie qu'il n'existe pas de termes équivalents.*
- **SI** Existe(t-ng,lesMots) ; *Existe est une fonction qui donne vrai si* t-ng *existe dans l'ensemble « lesMots »*
	- **ALORS** TI <= Termes(t-ng,LesMots) *; La fonction Termes donne tous les termes du thésaurus qui équivalents à* t-ng *dans le dictionnaire*
	- **SINON** TE = Proxilex(t-ng,Dico) *; Cette fonction compare* t-ng *avec ceux du dictionnaire par la méthode PROXILEX. Cela donne de retour un ensemble TE, éventuellement vide, de descripteurs équivalents.*
		- lesMots <= lesMots U (t-ng,TE)*; Ajout de* t-ng *avec ses équivalents dans la table « lesMots »*

#### **FIN SI**

#### **FIN**

Le résultat obtenu est une liste de termes (TI) candidats à l'indexation pour une image.

#### *2.1.4.3.3. Contrôle*

*(4). La validation manuelle des images et des termes d'indexation.* 

Chaque image et son indexation sont visualisées par l'administrateur. La validation manuelle respecte les règles d'extraction manuelle présentées dans le paragraphe 2.1.3.3.

Les images et leurs termes d'indexation sont ensuite exportés vers la base d'images. La mise en forme des termes d'indexation doit respecter le modèle de document.

## *2.1.4.4. Le modèle de document*

Le modèle de document **MDC** est constitué d'un ensemble de termes descriptifs de l'image à l'intérieure du champ d'indexation.

- − **Chsi** est un champ sémantique auquel appartient le terme **ji**,
- − **ji** est un terme qui doit être le plus spécifique du thésaurus **TH**,

$$
MDC = \{(chs_i, \{j_i\})\}
$$

**Equation 4-2** : La définition du modèle de document

Voici un exemple de document d'indexation présenté sous une forme hiérarchique (cf. figure  $4-11$ ) :

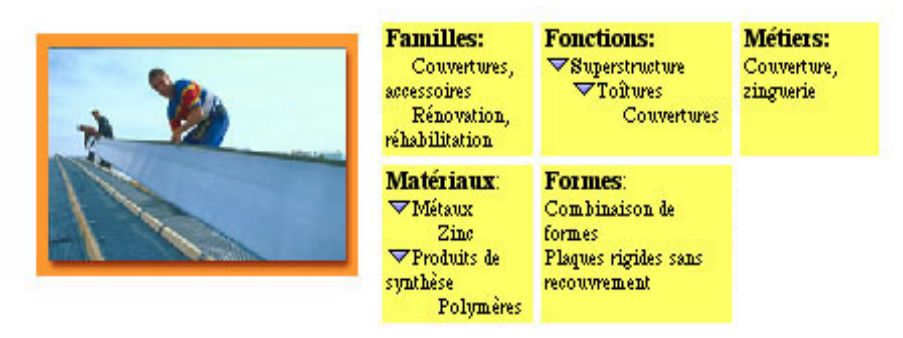

**Figure 4-11 : une image et son indexation** 

Cet exemple de description respecte le modèle de document (cf. équation 4-2) :

**Description d'image 1** = {(**Famille**, (Couvertures, accessoires, Rénovation, réhabilitation)), (**Fonction**, (Couvertures), (**Métier**, (couvertures, zingueries), (**Matériaux**, (Zinc, Polymère), (**Forme**, (combinaison de formes, Plaques rigides sans recouvrement))}.

Il est important de noter que les termes d'indexation doivent être les termes les plus spécifiques du thésaurus (les feuilles). L'indexation aux feuilles permet de réduire les bruits au cours des recherches [Halin 1989].

A ce stade, nous possédons deux bases d'informations : une sur les produits du bâtiment, une contenant des images extraites du Web. Ces images sont indexées avec les termes du même thésaurus. L'étape suivante est la proposition d'une méthode de recherche de produits par l'image en utilisant une méthode de Recherche d'Images (RI) sémantique. Nous proposons d'utiliser une «Recherche Interactive et Progressive d'Images » [Halin 1989].

# **2.2. Le principe de la recherche interactive et progressive d'images**

La recherche interactive et progressive d'images s'appuie sur une méthode de Recherche d'Images (RI). Ce processus de recherche est capable d'aider l'utilisateur à exprimer ses besoins à travers un choix d'images assimilé à un bouclage de pertinence.

## **2.2.1. Le bouclage de pertinence**

l

Ce processus utilise le « bouclage de pertinence »<sup>[9](#page-147-0)</sup> [Halin & al. 1990]. Ce dernier demande à l'utilisateur de juger la pertinence des résultats présentés. Grâce au bouclage de

<span id="page-147-0"></span><sup>&</sup>lt;sup>9</sup> le terme anglais du bouclage de pertinence est « relevance feedback ».

pertinence, la demande de l'utilisateur se précise d'étape en étape. Le bouclage de pertinence proposé (cf. Figure 4-12) est composé de trois étapes :

- − Visualisation,
- − Choix,
- − Analyse des choix.

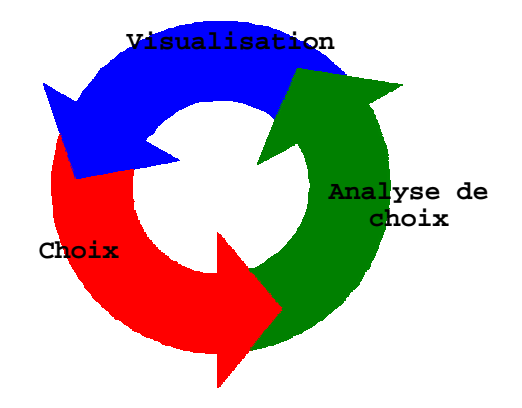

**Figure 4-12 : Le bouclage de pertinence** 

Etudions comment ce principe de bouclage de pertinence s'insère dans le processus de recherche de produits par l'image.

### **2.2.2. Processus de recherche de produits par l'image**

Notre processus de recherche de produits par l'image (cf. figure 4-12) est composé de 6 étapes :

- **A.** Le processus commence par la formulation de la demande par l'utilisateur. Un dialogue propose à l'utilisateur de formuler une première demande à partir d'un tirage aléatoire d'images. L'ensemble d'images est présenté sous forme d'une mosaïque d'images. Chaque image est accompagnée par un ensemble possible de choix : « oui », « non », et « peut-être ». Le choix par défaut pour les nouvelles images est « peut-être ».
- **B.** L'utilisateur visualise ces images et donne son avis sur chacune d'elle. L'utilisateur peut choisir :
	- − « oui » si l'image représente son besoin et s'il veut la garder.
	- − « non » si l'image n'a rien avoir avec ce qu'il recherche et s'il veut la rejeter.
	- − « peut-être » s'il n'en est pas sûr et veut laisser un avis neutre.

Après cette étape, l'utilisateur a deux possibilités d'action. Soit il continue le processus en demandant de nouvelles images. Dans ce cas, le processus passe à l'étape C. Soit il arrête le processus de recherche d'images et demande la liste des produits. Dans ce cas, le processus passe à l'étape E.

- **C.** Le processus de reformulation analyse le choix en s'appuyant sur la structure du thésaurus. Afin de permettre à l'utilisateur de reformuler une demande, une nouvelle requête est construite. Cette requête permet de sélectionner de nouvelles images. L'utilisateur revient à l'étape B.
- **D.** Cette étape est celle du processus de mise en correspondance (image). Le processus transforme la demande en une requête et la met en correspondance avec les images de la base. Les nouvelles images sont mélangées avec celles que l'utilisateur a déjà choisies puis présentées à l'utilisateur.
- **E.** Le processus de mise en correspondance (produits) analyse le choix de l'utilisateur à l'aide du thésaurus. L'analyse des choix permet au système de construire la requête système tout en respectant un modèle de requête système (cf. paragraphe 2.3.2.). Les produits dans la base en correspondance avec la requête sont sélectionnés.

**F.** Les produits sélectionnés sont présentés à l'utilisateur par ordre décroissant de pertinence. L'utilisateur visualise la liste des produits sélectionnés par ordre de pertinence.

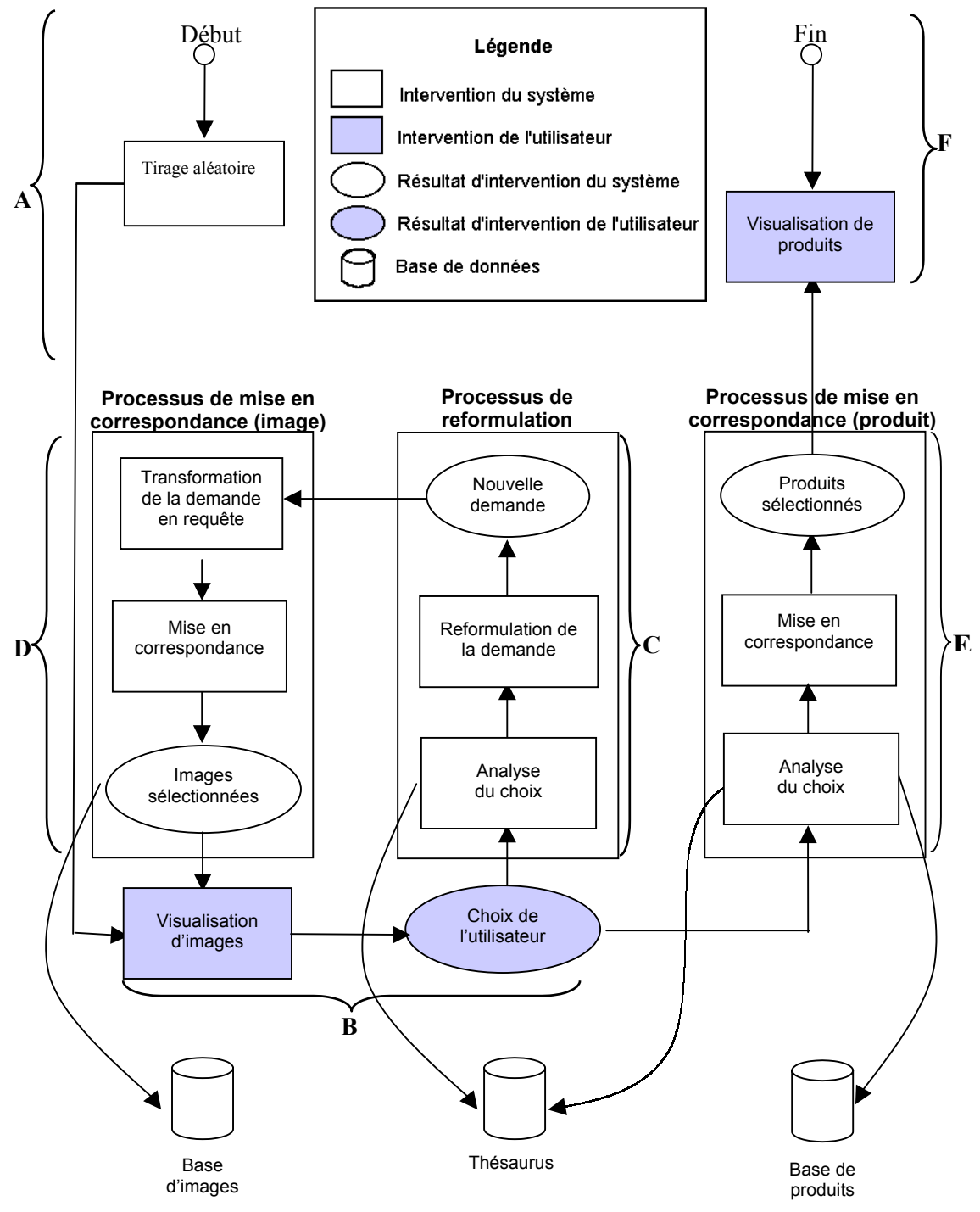

**Figure 4-13 : le processus de recherche de produits par l'image** 

#### **2.2.3. Conclusion**

Dans l'illustration ci-dessus (cf. figure 4-13), nous pouvons remarquer que le bouclage de pertinence est appliqué lors de la recherche d'images. En effet, on demande à l'utilisateur de juger la pertinence de chaque image présentée. Le système analyse ce choix, choisit des nouvelles images, et demande à l'utilisateur de juger leurs pertinences à nouveau. Ce bouclage continue jusqu'à ce que l'utilisateur demande la liste de produits. Pour une raison d'efficacité, le bouclage de pertinence demande une intervention rapide. A cet effet, nous devons laisser l'utilisateur interagir avec l'image. L'utilisation de l'image marche bien, car l'utilisateur peut percevoir rapidement les informations imagières. En conséquence, l'utilisateur peut fournir rapidement au système les informations concernant la pertinence des informations présentées.

Par contre, le bouclage de pertinence n'est pas appliqué lors de la recherche de produits. Le résultat de cette recherche est une liste de produits. Cette dernière repose sur une information textuelle. Si on demande à l'utilisateur de juger la pertinence de produits, d'abord, il doit lire les informations et éventuellement consulte les sites Web des fabricants pour déterminer son choix.

Nous pouvons conclure que le bouclage de pertinence est plutôt adapté au processus de recherche où la demande de l'utilisateur est affinée à travers un choix d'images.

# **2.3. Le modèle de mise en correspondance**

Un modèle de mise en correspondance que nous proposons est composé de :

- − un thésaurus **TH** (décrit dans le paragraphe 2.1.4.1.),
- − un modèle de document **MDC**,
- − d'un modèle de demande **MD**.

Voici une vue simplifiée d'un modèle de mise en correspondance (cf. figure 4-14) :

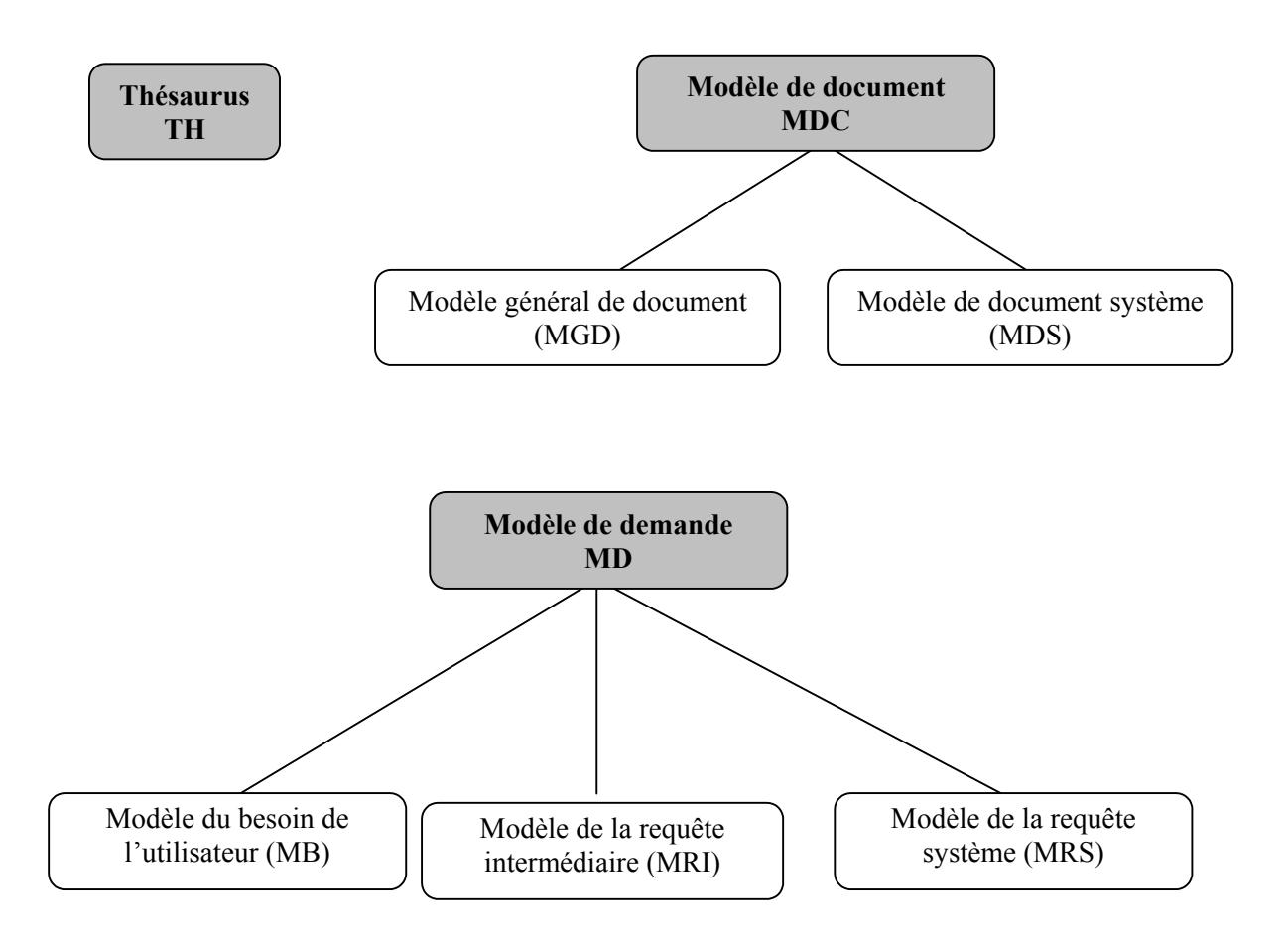

**Figure 4-14 : Vue simplifié du modèle de mise en correspondance** 

Ce modèle repose sur l'utilisation du modèle vectoriel. Il convient donc de décrire les différents éléments composant notre modèle.

### **2.3.1. Le modèle de documents**

Le modèle de documents **MDC** est composé :

- − d'un modèle général de documents (MGD),
- − d'un modèle de documents systèmes (MDS).

## *2.3.1.1. Le modèle général de documents*

Le modèle général de document **MGD** permet de présenter la totalité des documents de la base. Nous pouvons décrire MGD en utilisant :

(a) d'un ensemble de nom de champ **C** utilisable pour l'indexation d'images (par exemple : Objet, Couleur, Matériau, Forme, …),

(b) d'un modèle de documents **MDC**, qui permet de décrire chaque document (décrit dans le paragraphe 2.1.4.5.).

Soit :

- − **C** est un ensemble de champs sémantiques d'indexation d'images,
- − **Chsi** est un champ sémantique auquel appartient le terme **ji**,
- − **ji** est un terme qui doit être la plus spécifique du thésaurus **TH**,

$$
MGD = MDC
$$
 dont le champ est autorisé

$$
= (\{chs_i, \{j_i\}\}) \ni chs_i \in C
$$

### **Equation 4-3 : La définition du modèle général de document**

Cela permet de préciser que le champ sémantique auquel appartient le terme d'indexation doit être le champ autorisé pour l'indexation d'images. Car certains champs du thésaurus sont utiles pour indexer les produits mais inutiles pour indexer l'image (i.e. la marque de produits).

Pour la mise en correspondance entre documents et requête, les documents de la base doivent être transformés en document système afin de respecter le modèle de mise en correspondance choisi.

## *2.3.1.2. Le modèle de documents systèmes*

Le modèle de mise en correspondance vectoriel a été choisit, il est nécessaire de représenter les documents sous forme de matrice où chaque ligne est représentée par un vecteur. Par conséquent, le modèle de documents systèmes **MDS** prend la forme d'une matrice (voir le modèle vectoriel dans le Chapitre 2 paragraphe 2.2.2.2.).

Tout comme le modèle général de documents, les termes présentés dans ce modèle ne sont que les termes les plus spécifiques du thésaurus.

### **2.3.2. Le modèle de demandes**

Un modèle de demandes MD permet de décrire les besoins de l'utilisateur. Ce modèle est composé de :

- − d'un modèle de besoins de l'utilisateur (MB),
- − d'un modèle de requêtes intermédiaires (MRI),
- − d'un modèle de requêtes systèmes (MRS).

## *2.3.2.1. Le modèle de besoins de l'utilisateur*

 Le modèle de besoin de l'utilisateur **MB** représente le besoin de l'utilisateur après une interprétation (cf. paragraphe 3). Dans ce modèle, les termes et leurs poids d'expressivité sont présentés à l'intérieur de leurs champs sémantiques.

Soit :

- − **ji** un terme,
- − **chsi** un champ sémantique auquel appartient le terme **ji**,
- − **pi** est le poids d'expressivité du terme **ji**.

$$
MB = \{chs_i, \{(j_i, p_i)\}\} \ni chs_i \in C
$$

#### **Equation 4-5 : Modèle de besoin de l'utilisateur**

Dans ce modèle, les termes et leur poids sont obtenus grâce à l'interprétation des choix d'images (cf. paragraphe 3.1.).

#### *2.3.2.2. Le modèle de requêtes intermédiaires*

Le modèle de requête intermédiaire **MRI** représente le besoin de l'utilisateur qui est traduit à partir du modèle du besoin. **MRI** est composé de termes présentés à l'intérieur de leurs champs sémantiques.

Soit :

- − **ui** une unité lexicale = (ji,SPEi, gi, Pexpi)
- − **ji** un terme sélectionné qui doit être le plus spécifique du thésaurus,
- − **chsi** un champ sémantique auquel appartient le terme **ji**,

$$
MRI = \{ chs_i, \{u_i\} \} \text{ a } chs_i \in C
$$

#### **Equation 4-6 : Un modèle de requêtes intermédiaires**

#### *2.3.2.3. Le modèle de requêtes systèmes*

Le modèle de requêtes systèmes **MRS** est une représentation en vecteur des poids d'expressivité des termes. C'est avec ce modèle que la mise en correspondance vectorielle avec les documents de la base s'effectue.

Un vecteur de poids d'expressivité attaché au terme **ji** peut être déduit de la requête intermédiaire **RI** où **:** 

− **ji** est un terme appartenant à l'ensemble termes utilisés pour indexer les documents dans la base,

− **aij** représente le poids d'expressivité de terme **ji**,

− **t** est le nombre total des termes utilisés pour indexer les documents dans la base.

Si le terme **ji** n'est pas sélectionné dans la requête intermédiaire **RI**, il aura son poids d'expressivité égal à zéro.

$$
MRS = MRI \text{ sous forme de vecteur de poids}
$$
  

$$
MRS = (a_{j_i1}, a_{j_i2},..., a_{j_it})
$$

#### **Equation 4-7 : Le modèle de la requête système**

La requête système RS<sub>i</sub> va être comparée à chaque vecteur des images afin de pouvoir sélectionner des nouvelles images. Ceci est expliqué dans « sélection d'images et produits », paragraphe 3.3.

À l'aide de ce formalisme, nous allons pouvoir décrire l'interprétation du besoin ainsi que la mise en correspondance.

# *3. Interprétation du besoin et la sélection de produits*

L'interprétation du besoin se fait à travers l'analyse du choix d'images.

# **3.1. L'analyse du choix d'images**

Derrière chaque image, il y a un document descriptif. Le système analyse le choix d'images à partir des avis fournis par l'utilisateur (« oui », « non », « peut-être ») et des termes présents dans les documents descriptifs des images. L'analyse des choix vise à trouver les termes qui caractérisent les images choisies, et les termes qui caractérisent les images rejetées. Le calcul des poids d'expressivité d'un terme a été choisi comme méthode d'analyse de choix.

Le calcul du poids d'expressivité d'un terme est effectué de la manière suivante [Halin 1989].

Soit :

- − **t** un terme,
- − **S** l'ensemble des descriptions des images,
- − **C** l'ensemble des descriptions des images choisies,
- − **NC** son cardinal,
- − **R** l'ensemble des descriptions des images rejetées,
- − **NR** son cardinal,
- − **N** l'ensemble des descriptions des images neutres
- − et **T** l'ensemble des images contenant le terme **t** :

Les ensembles des images choisies, rejetées et neutres peuvent être présentés par la figure cidessous (cf. figure 4-15) :

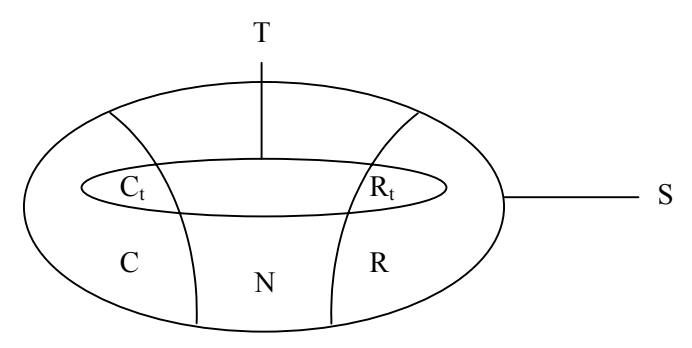

**Figure 4-15 : ensembles des images choisies, rejetées, et neutres** 

Appelons  $C_t = T \cap C$ ,  $R_t = T \cap R$ , et  $NC_t$ ,  $NR_t$  leur cardinal respectif. Le poids d'expressivité **Pexp<sub>t</sub>** est alors obtenu par l'équation suivante (cf. équation 8) :

$$
P \exp_t = \frac{NC_t}{Max(NC,1)} - \frac{NR_t}{Max(NR,1)}
$$

#### **Equation 4-8 : le calcul du poids d'expressivité d'un terme**

L'équation ci-dessus (cf. équation 4-8) signifie que :

- − Nous avons construit un ensemble de descriptions des images choisies. Si cet ensemble est composé en majorité d'un terme, ce terme caractérise bien les images choisies,
- − Nous avons construit un ensemble de descriptions des images rejetées. Si cet ensemble est composé en majorité d'un terme, ce terme caractérise bien les images rejetées,

− Si le terme est présent dans les deux ensembles des descriptions, cette formule relativise le poids d'expressivité de ce terme. La valeur des poids d'expressivité se trouve dans l'intervalle [-1,1].

Dans l'analyse de choix, les termes descripteurs des images neutres ne sont pas pris en compte. Si un terme est présent uniquement dans l'ensemble des descriptifs des images neutres, il prend automatiquement zéro comme poids d'expressivité.

Exemple : voici une recherche de produits, l'utilisateur a obtenu 6 images qu'il a visualisées. Il a émis son avis sur chacune des images. Parmi celles-ci, trois images ont été choisies, deux images ont été rejetées, et une image est restée « neutre ». (cf. tableau 4-5).

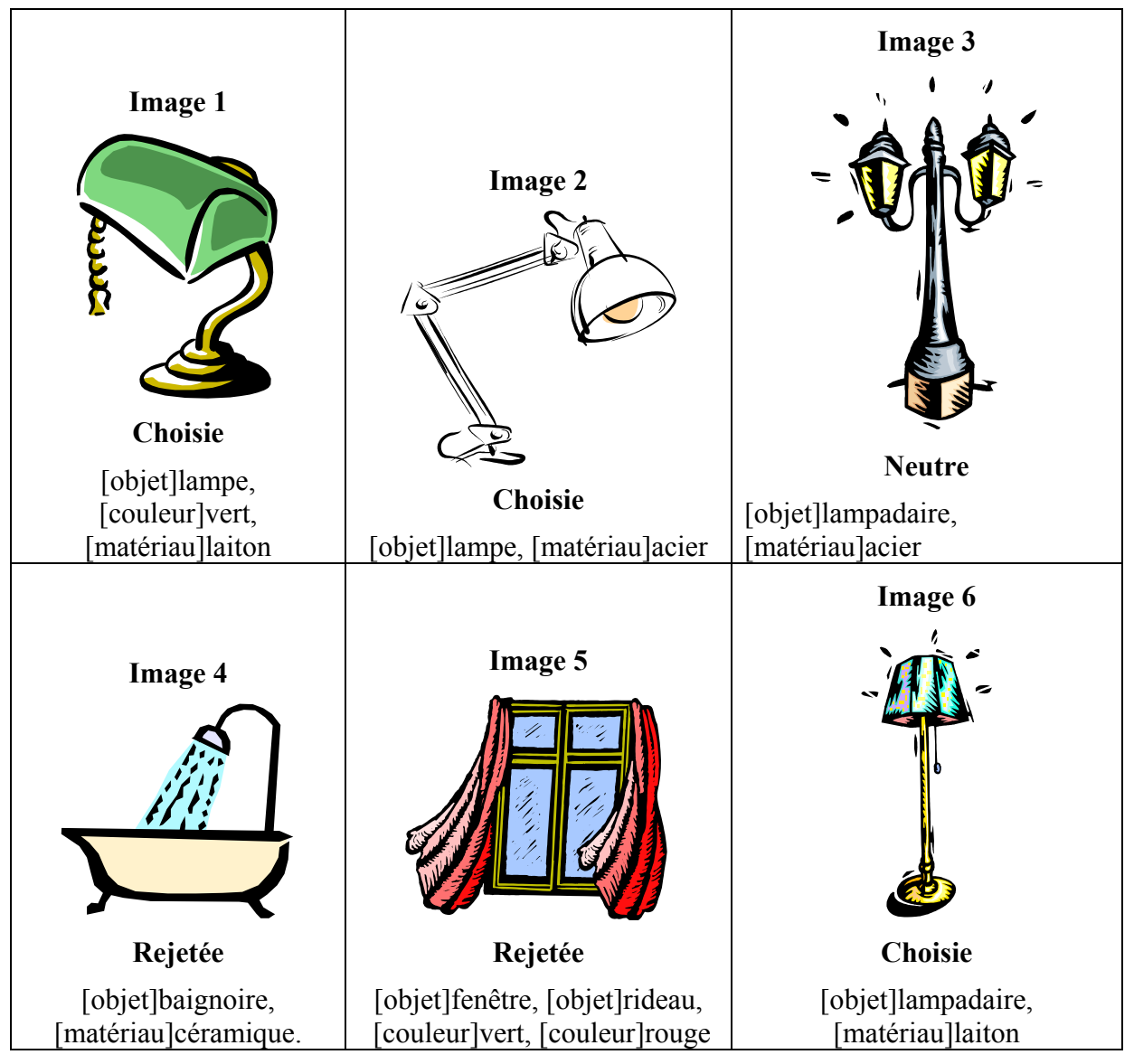

**Tableau 4-5 : Un choix d'images et les termes descriptifs de chaque image** 

A partir de ce choix d'images, nous pouvons calculer les poids d'expressivité de chacun des termes présents (cf. tableau 4-6) :

|                     | <b>Terme</b>            | Nombre de fois<br>présent dans les<br>images choisies | Nombre de fois<br>présent dans les<br>images rejetée | <b>Poids</b><br>d'expressivité |
|---------------------|-------------------------|-------------------------------------------------------|------------------------------------------------------|--------------------------------|
|                     | [couleur]vert           |                                                       |                                                      | $-0,17$                        |
| $\overline{2}$      | [couleur]rouge          | 0                                                     |                                                      | $-0,50$                        |
| $\overline{3}$      | [matériau]acier         |                                                       | $\boldsymbol{0}$                                     | 0,33                           |
| $\overline{4}$      | [matériau]céramiq<br>ue | 0                                                     |                                                      | $-0,50$                        |
| 5                   | [matériau]laiton        | $\overline{2}$                                        | $\overline{0}$                                       | 0,67                           |
| 6                   | [objet]baignoire        | 0                                                     |                                                      | $-0,50$                        |
| $\overline{7}$      | [objet]fenêtre          | 0                                                     |                                                      | $-0,50$                        |
| 8                   | [objet]rideau           | $\overline{0}$                                        |                                                      | $-0,50$                        |
| 9                   | [objet]lampadaire       |                                                       | $\overline{0}$                                       | 0,33                           |
| 1<br>$\overline{0}$ | [objet]lampe            | $\mathfrak{D}$                                        | 0                                                    | 0,67                           |

**Tableau 4-6 : Les termes descriptifs d'images** 

Prenons par exemple le terme «vert ». Ce terme a été choisi une fois (Image 1), rejeté une fois (Image 5). Nous obtiendrons :

$$
P \exp_{vert} = \frac{NC_{vert}}{Max(NC,1)} - \frac{NR_{vert}}{Max(NR,1)}
$$
  
=  $\frac{1}{3} - \frac{1}{2}$   
= 0,33 - 0,5  
= -0,17

**Equation 4-9 : Calcul du poids d'expressivité du terme « [Couleur] Vert»** 

L'analyse du choix donne un ensemble de termes descriptifs attachés à leur poids d'expressivité, en respectant le « modèle du besoin de l'utilisateur », nous obtenons l'expression du besoin sous la forme :

Besoin =  ${(((\text{couleur}], (\text{vert}, -0.17), (\text{rouge}, -0.50))},$ 

([matériau], (acier,0,33),(céramique,-0,50),(laiton,0,67)),

 $([objet], (fenêtre, -0.50), (rideau, -0.50), (lampadaire, 0.33), (lampe, 0.67))\}$ 

La valeur du poids d'expressivité est comprise entre –1 et 1. Un terme ayant un poids proche de –1 est mauvais pour exprimer le besoin. Par contre, un terme ayant un poids proche de 1 est nécessaire pour exprimer le concept du besoin.

# **3.2. La construction des requêtes**

## **3.2.1. La construction de requête intermédiaire**

L'étape suivante consiste à transformer le besoin obtenu en requête intermédiaire (cf. figure 4-16), tout en respectant le modèle de requête intermédiaire **MRI** (cf. paragraphe  $2.3.2.2.$ ):

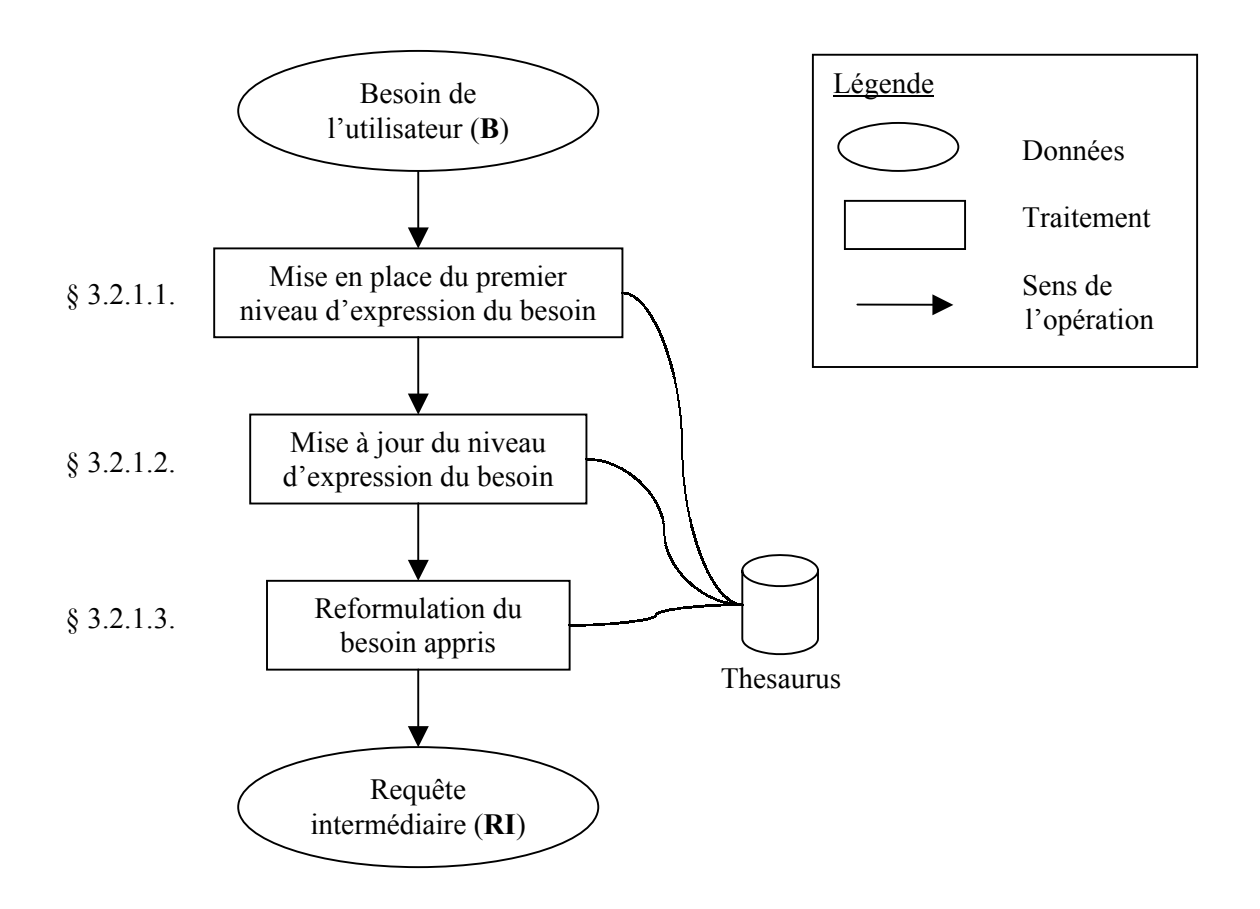

**Figure 4-16 : La construction de requête intermédiaire** 

## *3.2.1.1. La mise en place du premier niveau d'expression du besoin*

La mise en place du premier niveau d'expression du besoin de l'utilisateur consiste à placer les poids des termes à l'intérieur du thésaurus. Les termes des descriptions sont les termes les plus spécifiques du thesaurus (les feuilles). Toutes les autres termes parmi les plus spécifiques (feuilles) qui n'apparaissent pas dans l'expression du besoin de l'utilisateur sont considérés comme neutres, leur poids d'expressivité sera à zéro.

Voici un exemple de mise en place d'un niveau d'expression à l'intérieur du thésaurus (cf. figure 4-17). Les termes sélectionnés après l'interprétation du besoin sont présentés en gras.

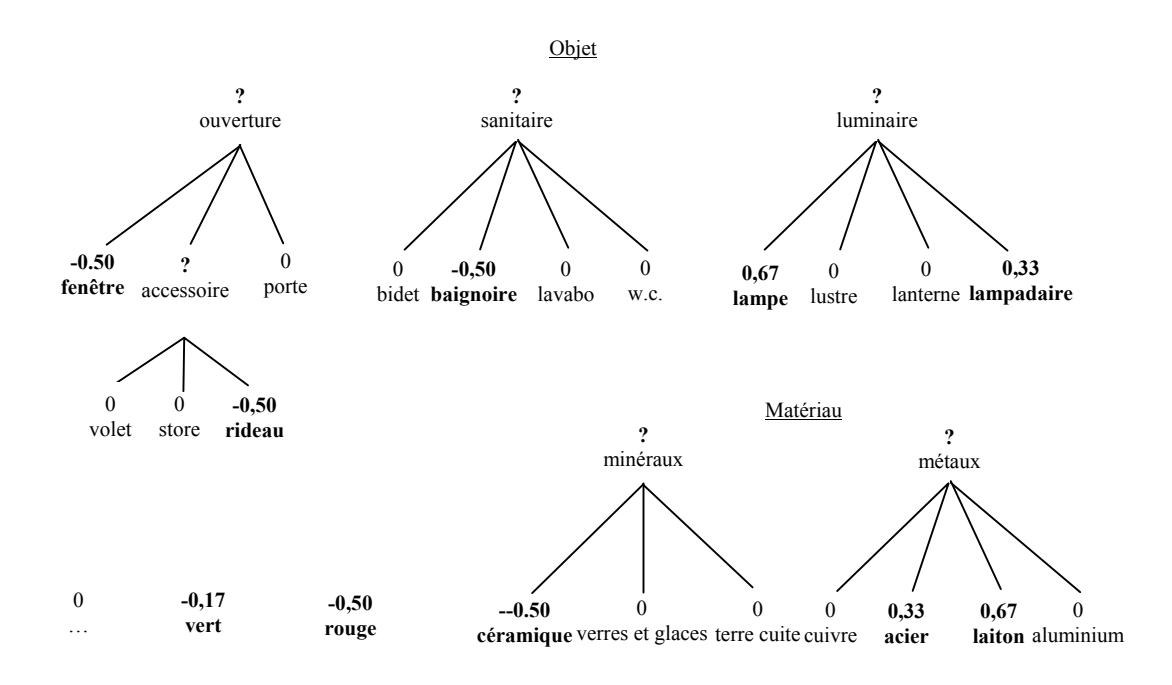

**Figure 4-17 : Mise en place du niveau d'expression du besoin de l'utilisateur à l'intérieur du thésaurus** 

### *3.2.1.2. La mise à jour du niveau d'expression du besoin*

 Cette mise à jour prend comme l'hypothèse que le besoin de l'utilisateur évolue à chaque étape du processus de recherche. Un concept peut faire partie de l'expression du besoin à une étape donnée, puis ne plus y figurer à une étape suivante. Nous prenons en compte cette évolution par une propagation des poids d'expressivités dans le thésaurus.

Cette propagation va s'effectuer des termes les plus spécifiques (les feuilles) vers les plus génériques (la racine). Cette propagation permet de mesurer le niveau de généralité du besoin de l'utilisateur à l'intérieur d'une connaissance du domaine que représente le thesaurus.

La propagation des poids aux termes génériques s'effectue ainsi :

Soit t<sub>g</sub> un terme générique, t<sub>si</sub> (i ∈ [1,n]) ses spécifiques directs et Pexp<sub>i</sub> leur poids d'expressivité ; alors le poids d'expressivité  $Pexp<sub>t</sub>$  de  $t<sub>g</sub>$  est défini par :

$$
P \exp_{t_g} = F(P \exp_i)
$$

#### **Equation 4-10 : La propagation des poids aux termes génériques**

La fonction F doit permettre au poids Pexpt<sub>g</sub> d'être représentatif des poids d'expressivité des termes spécifiques. La fonction F simple  $P \exp_{tg} = MOY(P \exp_i)$  où le poids d'expressivité des termes situés au niveau génériques est la moyenne de poids d'expressivité de leurs termes spécifiques [Halin 1989]. Ainsi, les poids d'expressivité vont décroître en montant vers la racine du thésaurus comme illustré dans l'exemple suivant (cf. figure 4-18) :

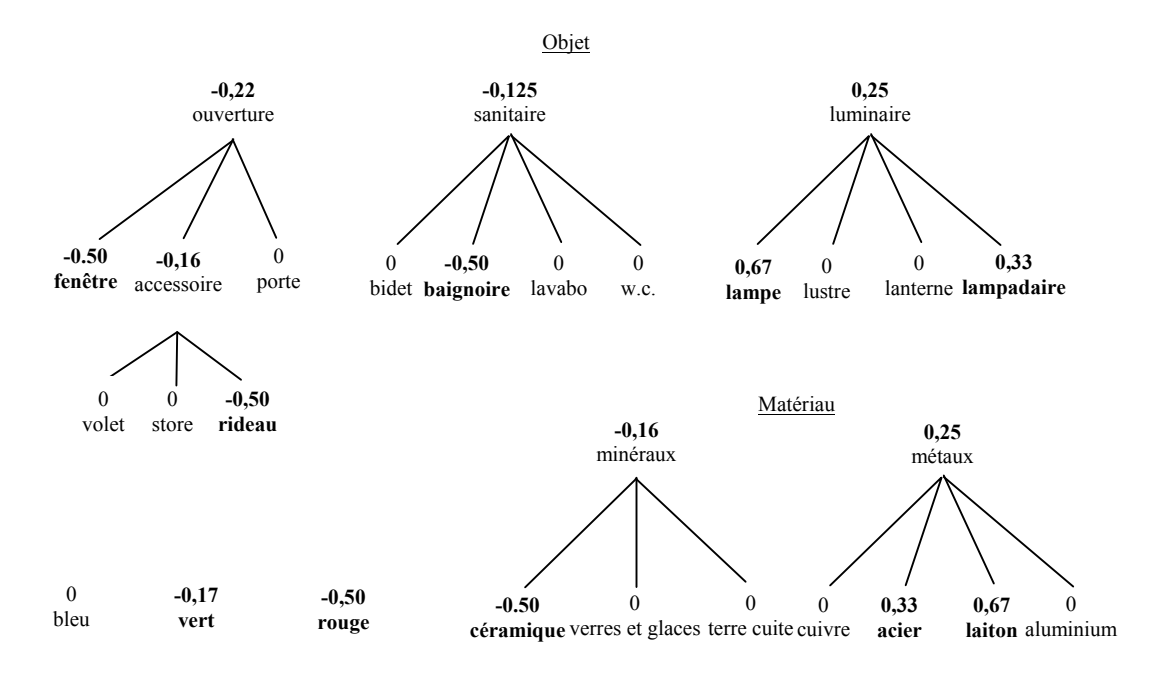

**Figure 4-18 : La propagation des poids d'expressivité au champ sémantique du thésaurus** 

Le niveau d'expression vient d'être mis à jour dans le thésaurus en prenant en compte le choix en images de l'utilisateur. Dans l'étape suivante, il convient de parcourir le thésaurus afin d'en extraire les termes qui expriment le besoin appris par l'analyse des choix.

### *3.2.1.3. La reformulation du besoin appris*

La reformulation du besoin appris consiste à parcourir l'ensemble du thésaurus, champ sémantique par champ sémantique, pour en extraire les termes caractérisant les concepts appris.

Le parcours s'effectue de la manière suivante [Halin 1989] :

Le parcours commence par le haut de l'arbre et descend vers le bas. Pour chaque nœud de l'arbre, on va comparer son poids d'expressivité à un seuil. La valeur de seuil est comprise entre 0 et 1.

Si le poids du nœud est supérieur ou égal au seuil, on sélectionne le terme et le parcours s'arrête pour cette partie de l'arbre, on considère ainsi que le concept représenté par le terme est appris. Toutes les feuilles qui se trouvent en bas de ce nœud sont sélectionnées pour formuler une requête intermédiaire.

Si le poids est inférieur au seuil, on descend dans l'arbre et on applique le même traitement aux nœuds de ce niveau, en considérant que le concept représenté par le terme n'est pas appris et qu'il est possible que des sous-concepts (des termes spécifiques) aient été appris.

Voici l'algorithme de cette formulation de requête intermédiaire :

- − Soit **TH** le thésaurus, **TH** = {**chsi**},
- − Soit un seuil **S** fixé,
- − Soit la requête intermédiaire **RI**, qui respecte le modèle de requête intermédiaire **MRI**,

#### **DEBUT**

```
POUR tous les chsi faire
  Ui <= UnitésSélectionnées(Ri, S) ; Ui contient toutes les unités du champ 
                                    sémantique courant ayant le 
  poids d'expressivité supérieur 
  ou égal au seuil S
  RI <= RI U Ui ; ajoute des unités sémantiques à la 
  requête intermédiaire
```
#### **FIN POUR**

### **FIN**

La fonction **UnitésSélectionnées**(Ri, S) parcourt l'arbre en comparant le terme en cours au seuil *S*. Si le terme a le poids d'expressivité supérieur ou égal au seuil, les fils de ce terme sont sélectionnés. Le résultat est un ensemble de termes sélectionnés.

**UnitésSélectionnées**(Ri, S)

Ri = (ti,SPEi, gi, Pexpi) *; une unité lexicale*

#### **DEBUT**

 $SI$  Pexp<sub>i</sub>  $\geq S$ ,

```
ALORS UnitésSélectionnées<= ti
```
#### **SINON**

**SI**  $SPE_i = \emptyset$  alors *; ce n'est pas une feuille* 

**POUR** tous les ti de Pexpi **faire** 

```
UnitésSélectionnées<=UnitésSélectionées∪UnitésSélectionées(u
j, S)
```
### **FIN POUR**

#### **FIN SI**

#### **FIN SI**

### **FIN**

Le seuil peut être sélectionné à partir des poids d'expressivités qui apparaissent :

- − Avec le seuil = 0 on obtient la demande suivante :
	- $RI =$  [couleur] bleu [objet] porte, volet, store, bidet, lavabo, w.c., lampe, lustre, lanterne, lampadaire [matériau]verres et glasses, terre cuite, cuivre, laiton, acier, aluminium
- − Avec le seuil = 0,25 on obtient la requête intermédiaire suivante :
	- **RI** = [objet]lampe, lustre, lanterne, lampadaire [matériau] cuivre, laiton, acier, aluminium
- − Avec le seuil = 0, 33 on obtient la requête intermédiaire suivante :
	- **RI =** [objet]lampe, lampadaire [matériau]laiton, acier
- − Avec le seuil = 0,67 on obtient la requête intermédiaire suivante :
	- $RI =$  [objet] lampe [matériau]laiton

Le choix du seuil est heuristique et nous pouvons le faire varier. Dans le but de sélectionner de nouvelles images, il est possible de faire varier le seuil dans les deux cas suivants :

- − Il y a trop d'images à présenter pour la visualisation sous forme de mosaïque d'images : augmenter le seuil.
- − Il n'y a pas assez d'images à représenter pour la visualisation : diminuer le seuil.

La variation du seuil s'effectue dans la phase de « déformation » dans le processus de recherche (cf. paragraphe 4.3.).

### **3.2.2. La construction de requête système**

La requête intermédiaire **RI** (obtenue dans 3.2.3) est traduite en requête système **RS** (cf. figure 4-19). Cette dernière est présentée sous la forme d'un vecteur de poids d'expressivité, tout en respectant le modèle de requête système (cf. paragraphe 2.3.2.3.).

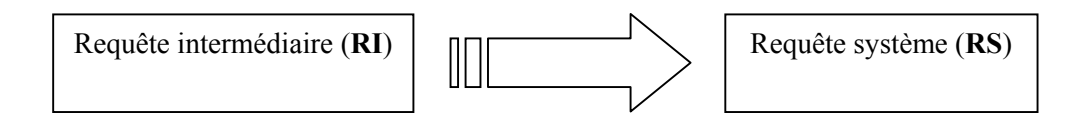

**Figure 4-19 : Construction de requête système** 

## **3.3. La sélection d'images et de produits**

### **3.3.1. La mise en place de la matrice des documents**

Afin de pouvoir mener une comparaison entre la requête système et les documents, il convient d'adapter ces derniers sous la forme de document système, tout en respectant le modèle de document système fixé (cf. paragraphe 2.3.1.2.).

Chaque document est représenté par une entité identifiée par un ensemble de propriétés (motclé ou termes). À chaque propriété est associé un poids, mesurant l'importance du terme dans le document. Si on considère, pour un document donné, les poids des propriétés, on obtient un vecteur :

 $D_i = (d_{i1}, d_{i2}, \ldots, d_{it})$  où  $d_{ii}$  est le poids de pertinence de termes *j* dans le vecteur de dimension *t* 

Dans notre méthode nous affectons les poids de la manière suivante : lorsque le terme indexe l'image, on considère que son poids de pertinence est égal à 1. Au contraire, si le terme n'indexe pas l'image, son poids de pertinence est égal à 0.

## **3.3.2. Le calcul de similarité**

Le système calcule la similarité entre la requête système et chaque document système, en utilisant la formule présentée dans le chapitre 2.

Les images seront triées par ordre croissant de leur coefficient de similarité. Les images les plus similaires à la requête système seront sélectionnées puis proposées à l'utilisateur.

## **3.3.3. La déformation**

La déformation a pour le but de trouver un nombre raisonnable d'images à proposer à l'utilisateur.

Le nombre d'images obtenues change suivant le seuil choisi pour la construction de la requête intermédiaire. Le système doit augmenter le seuil lorsqu'on n'a pas assez d'images et diminuer le seuil lorsqu'on a trop d'images.

## **3.3.4. La méthode de la recherche de produits**

La recherche de produits utilise le même modèle de mise en correspondance que la recherche d'images, présenté dans le paragraphe 2.3. (le modèle vectoriel). La différence est que les documents à sélectionner sont les descriptions des produits et non celles des images.

A partir du dernier choix d'images, le système évalue ce choix et le traduit en requête système en suivant la même méthode que celle utilisée dans la recherche d'images.

Lorsque l'utilisateur demande la liste de produits, le système compare la requête système avec les documents de la base de produits. Les produits sont alors triés par ordre décroissant de leur coefficient de similarité puis présentés à l'utilisateur.

# *4. Conclusion*

l

Ce chapitre a été consacré à la proposition d'une méthode de Recherche de Produits par l'Image (RPI). Les techniques nécessaires à la réalisation d'un système de recherche de produits par l'image ont été également proposées : méthode d'indexation par juxtaposition reposant sur une extraction semi-automatique d'images<sup>10</sup>, méthode de recherche reposant sur un processus d'apprentissage et un modèle de mise en correspondance vectorielle.

La méthode d'indexation repose sur l'étude de la pertinence d'une image effectuée dans le chapitre 3. L'utilisation d'Internet et plus particulièrement du Web assure une constante mise à jour des informations imagières proposées par les fabricants sur leurs produits. L'indexation repose sur une reconnaissance automatique des termes du thesaurus à l'intérieur des textes proches des images. Cette indexation demeure très sensible à la forme des sites que proposent les fabricants mais aussi à la structuration du thesaurus utilisé.

La méthode de Recherche de Produits par l'Image (RPI) peut être assimilée à un processus d'apprentissage car le système essaye d'interpréter et de reformuler le besoin de l'utilisateur. L'utilisation de poids d'expressivité attachés aux termes du thésaurus permettent d'apprendre quels sont les concepts exprimés par l'utilisateur au travers de son choix d'image.

Avec cette méthode (indexation et recherche), l'image est un réel support à la formulation du besoin en produits d'un utilisateur architecte, elle lui permet d'interroger la base de produits sans jamais manipuler de mots. L'utilisateur interagit uniquement avec les images, sans être conscient que la formulation de la demande repose sur des termes.

Cette méthode de Recherche de Produits par l'Image et ces techniques sont utilisées dans les applications et expérimentations présentées dans le chapitre suivant (cf. Chapitre 5) dont l'objectif est de valider cette approche.

<span id="page-161-0"></span> $10$  Une question souvent soulevée par l'extraction automatique d'images à partir du Web est celle des droits d'auteurs. Nous avons conscience que certaines images du Web sont protégées par les lois sur la propriété intellectuelle. Notre proposition a, avant tout, un caractère académique. Nous souhaitons évaluer la pertinence du processus que nous avons proposé. Dans une utilisation plus courante, il sera nécessaire de prévenir les propriétaires des sites Internet (les fabricants de produits) avant de lancer le processus d'extraction automatique d'images.

# **Chapitre 5 : Application et l'expérimentation**

Nous allons présenter dans ce chapitre deux applications qui mettent en œuvre les méthodes présentées dans le chapitre précédent.

La première est un robot logiciel. Nous appelons celui-ci le Wimex-bot, pour **W**eb **Im**age **Ex**tractor Ro**bot**. Ce robot est spécialisé dans l'extraction et l'indexation d'images à partir de sites Web français de produits du bâtiment. Son utilisation sur un échantillon de sites, nous a permis d'évaluer la pertinence des images extraites et indexées. Grâce à cette évaluation, nous proposons quelques améliorations du processus d'extraction qui repose essentiellement sur la réduction des tâches manuelles liées au contrôle de pertinence d'images.

La seconde est un outil d'aide à la recherche de produits par l'image. Nous appelons celui-ci « Batimage » pour « **Bât**iment en **image** ». L'évaluation, au travers d'une expérimentation, de la capacité de l'application à répondre aux besoins des architectes nous permet d'envisager quelques améliorations de processus de recherche.

## *1. Extraction et l'indexation d'images à partir du Web*

Ce robot logiciel a été développé par un stagiaire en informatique du CAMOS-CNAM<sup>1</sup>, [Wagner 2000]. Le langage de programmation à objets « Java » a été choisi pour réaliser le prototype du robot. Ce robot est doté d'un Spider<sup>2</sup> qui scrute les sites. Il récupère des images et extrait les termes d'indexation en s'appuyant sur un thésaurus de produits du bâtiment.

### **1.1 Les travaux annexes**

Il existe des logiciels qui sont uniquement consacrés à l'extraction d'images du Web, comme « Picture Pump »<sup>3</sup>, « IconSucker »<sup>4</sup>, « Pictures Grabber »<sup>5</sup>. Ces logiciels permettent d'extraire des images du Web selon des critères prédéfinis. L'utilisateur peut spécifier par exemple : la taille, le nombre de couleur, ou la taille de fichier d'image à extraire.

Par contre, rares sont les travaux qui proposent à la fois **l'extraction** ET **l'indexation** automatique d'images. Un des premiers est le *Marie Project* de US Naval Postgraduate School [Rowe & Frew 1997]. L'application utilise le code source HTML afin d'indexer l'image en identifiant la légende. Un autre travail est *Image Excavator* de School of Computing Science, Simon Fraser University, Canada [Zaïne 1998]. Ce système utilise les informations textuelles, à l'intérieur des balises HTML, pour identifier des mots clés en anglais. En parcourant des catégories en ligne, comme Yahoo !, il crée des extraits de hiérarchies des mots clés. Ces derniers servent alors à indexer l'image trouvée.

Un travail plus récent est le prototype de recherche d'images proposé par [Munson et Tsymbalenko 2001]. L'objectif de celui-ci est d'étudier l'efficacité des meta-données HTML dans la recherche d'images. Douze demandes ont été faites auprès du moteur de recherche « Altavista ». Les pages correspondant à ces demandes ont été rapatriées puis analysées. Au total, le logiciel récupère 1.578 images à partir de 276 pages. Par une vérification manuelle de chacune des images et de leur indexation, les auteurs concluent que, parmi les douze types de

l

<sup>&</sup>lt;sup>1</sup> Centre Associé Mosellan au Conservatoire National des Arts et Métiers.

<sup>&</sup>lt;sup>2</sup> « Spider » en anglais signifie « araignée ». Comme l'araignée parcours sa toile, le « Spider » est un module de l'application Wimex-bot qui parcourt le « Web ». A partir d'un lien html, le spider doit trouver tous ceux qui lui sont liés.

<sup>3</sup> http://zmey.com.ru/index\_e.html 4 http://www.copseystrain.com

<sup>5</sup> http://www.backup2001.com

méta-données HTML, seulement trois sont cohérentes avec l'image extraite : le nom de fichier de l'image, le titre de la page HTML, et l'attribut  $ALT^6$  dans la balise de l'image.

Un autre travail largement connu est WebSEEK de [Smith & Chang 1996]. En effet, WebSEEK est un moteur de recherche d'images et de vidéos sur le Web. Ce moteur de recherche propose une catégorisation d'images ressemblant à celle de Yahoo! Pour cela, il extrait des images et des vidéos se trouvant sur des sites Web. Afin de déterminer le type de l'objet extrait, il utilise l'extension du fichier et le type MIME<sup>7</sup> de l'objet. Ensuite pour le catalogage, les images extraites seront indexées en utilisant le texte contenu dans les URL et les balises HTML. Le robot va alors, à partir des termes identifiés dans le texte, déterminer la catégorie WebSEEK à laquelle l'image ou la vidéo appartient. Dans le cas où un terme peut correspondre à plusieurs catégories (par exemple « rock » en anglais pourra signifié « un style de musique » ou « une roche »), une sélection manuelle de catégories est effectuée.

## **1.2 Les principales fonctions du robot**

Les fonctions de Wimex-Bot reposent sur les règles d'extraction et d'indexation d'images que nous avons présentées dans le chapitre précédent (cf. Chapitre 4 paragraphe 2.3.2). A partir de ces règles, nous proposons un processus d'extraction et d'indexation utilisé par l'application (cf. Figure 5-1).

## **1.2.1. Le processus mis en œuvre dans Wimexbot**

Ce processus est composé de deux phases principales, d'une part de l'extraction/indexation automatique et d'autre part, de la validation/exportation manuelle [Nakapan & al. 2000].

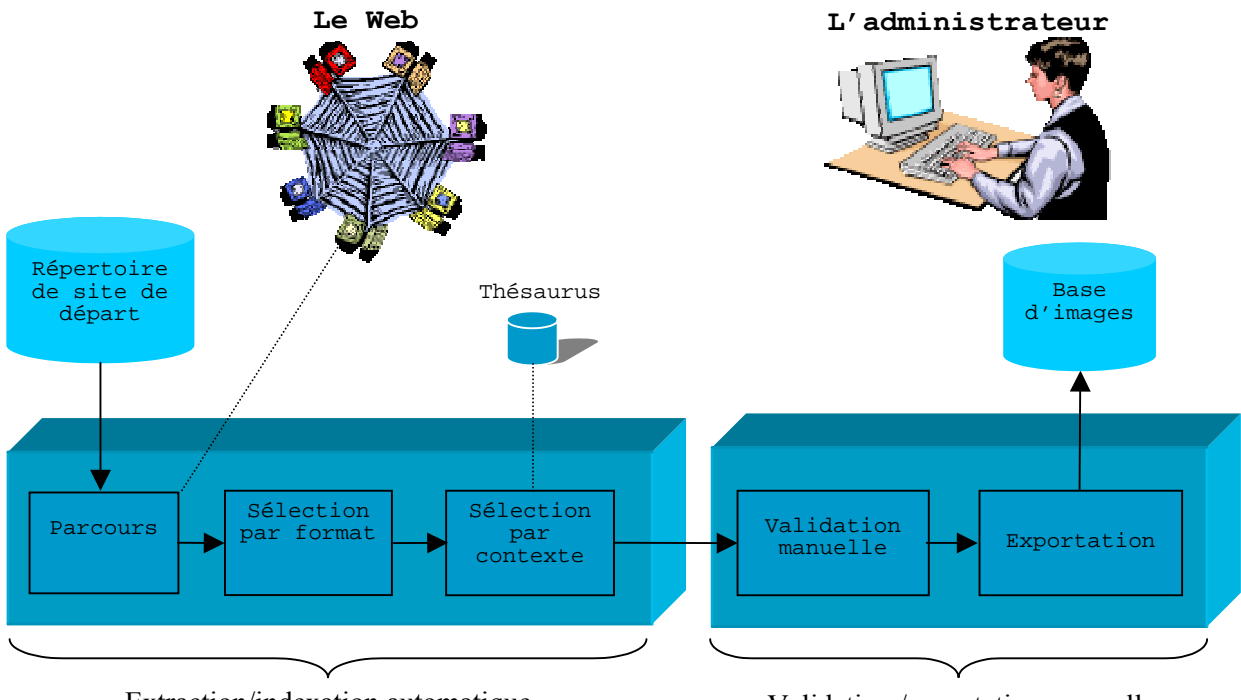

Extraction/indexation automatique

l

Validation /exportation manuelle

**Figure 5-1 : Processus mis en oeuvre dans Wimex-Bot** 

<sup>&</sup>lt;sup>6</sup> L'attribut ALT dans la balise de l'image sert à donner une courte description de l'image insérée dans une page html. Voici un exemple de l'attribut ALT dans une balise d'images : <IMG border=0 src="plage.gif" width="16" height="16" **ALT="Copacabana, Rio de Janeiro "** align="center"> 7 MIME, "**M**ulti-purpose **I**nternet **M**ail **E**xtensions", est une spécification décrivant les formats de messages multimédias sur l'Internet.

### **1.2.2. L'extraction/l'indexation automatique**

La partie extraction/indexation automatique d'images est inspirée du robot de Webseek [Smith & Chang 1996]. Elle comporte :

- − Un parcours des sites,
- Une sélection par format,
- Une sélection par contexte.

A partir d'un répertoire de sites Web de fabricants de produits, le robot parcourt le Web afin de récupérer tous les liens des pages qui s'y attachent. Ensuite, pour les images se trouvant dans les pages, il applique le critère de sélection par format et celui par contexte en utilisant un thésaurus de produits du bâtiment. Ces critères sont appliqués à l'aide des règles d'extraction et d'indexation énoncées dans les chapitres précédents. Enfin, les termes d'indexation sont extraits à l'aide du même thesaurus.

Les règles d'extraction et d'indexation sont mis en oeuvre dans un algorithme dont voici une version simplifiée :

#### **DEBUT**

```
POUR toutes les pages 
     SI la distance entre la page d'origine du parcours et la page 
        parcourue est ≤ 1 ; cf. règle énoncée dans le Chapitre 4 § 2.1.3.2, question 1
        ET la page est écrite en français ; cf. Chapitre 4 § 2.1.3.2, question 2
     ALORS sélectionner la page 
     SINON rejeter la page 
    FIN SI 
 FIN POUR 
 POUR toutes les pages sélectionnées 
   POUR toutes les images non rejetées de la page sélectionnée 
     SI l'image se trouve sur une page appropriée ; cf. Chapitre 4 § 2.1.3.2, 
                                                          question 3
            ET 60 pixels \leq largeur \leq 610 pixels \geq ; cf. Chapitre 4<br>ET 0.58 pixels \leq proportion \leq 2.1
            ET 0.58 pixels \leq proportion \leq 2.1
            ET 3.2 KO \leq la taille du fichier d'image
            ET l'image a un contexte; cf. Chapitre 4 \n\delta 2.1.3.2, question 5
     ALORS sélectionner l'image 
     SINON rejeter l'image 
    FIN SI 
   FIN POUR 
 FIN POUR 
 POUR toutes les images sélectionnées 
   POUR tous les contextes non rejetés de l'image sélectionnée 
      SI le contexte contient un terme du thesaurus ; cf. Chapitre 4 § 
                                                            2.1.3.2, question 6
      ALORS sélectionner le contexte 
             extraire les termes d'indexation par la méthode PROXILEX 
      SINON rejeter le contexte 
      FIN SI 
   FIN POUR 
 FIN POUR 
FIN
```
#### **1.2.3. La validation/exportation manuelle**

Le résultat de ce processus est une liste d'images et leurs termes d'indexations. Avant de les mémoriser dans la base, l'administrateur doit valider ce résultat. Cette validation manuelle permet de choisir ou rejeter les images ainsi que les termes d'indexation.

Nous pouvons résumer les consignes de validation manuelle dans l'algorithme simplifié suivant :

```
DEBUT
 POUR toutes les images 
   SI l'image est de type photographique ; cf. la règle énoncée dans le Chapitre 4
                                                 § 2.1.3.3, question 1
       ET elle représente un produit du bâtiment ; cf. la règle énoncée dans le 
                                                            Chapitre 4 § 2.1.3.3, 
                                                            question 2
       ET elle est nette ; cf. la règle énoncée dans le Chapitre 4 § 2.1.3.3, question 3 
       ET elle a un terme d'indexation correcte 
    ALORS valider l'image 
          POUR tous les termes dans de cette image 
             SI le terme est pertinent 
             ALORS garder le terme 
             SINON rejeter le terme 
          FIN SI FIN POUR 
           Ajouter les termes manquant 
   SINON rejeter l'image 
   FIN SI 
 FIN POUR 
FIN
```
Les images validées ainsi que leurs termes d'indexation sont exportés vers la base d'images sous forme de fichier texte.

### **1.3 L'évaluation du Wimex-Bot.**

L'expérimentation du robot a été menée par Nabila Zerrouki, une stagiaire du DEA « Modélisation des espaces bâtis » de l'Ecole d'Architecture de Nancy [Zerrouki 2001].

Le cadre d'expérimentation est la base d'informations sur les produits du bâtiment du CRIT<sup>8</sup>, DOCMAT. Le thésaurus de DOCMAT est utilisé pour extraire les termes d'indexation. Ce thésaurus est organisé en cinq champs sémantiques dont chacun contient un nombre variable de termes :

- « Type produits » représentent 76% des termes d'indexation (710 termes),
- « Fonctions constructives » représente 12% des termes d'indexation (117 termes),
- « Métiers » représente 4% des termes d'indexation (33 termes),
- « Matériaux » représente 6% des termes d'indexation (59 termes),
- « Formes » représente 2% des termes d'indexation (21 termes).

Les champs « Type produits », « Fonction constructive », et « Matériaux » ont une structure hiérarchisée de type générique-spécifique. Les champs « Métiers » et « Formes » sont sous forme de liste de termes.

### **1.3.1. Le fonctionnement du robot**

### *1.3.1.1. La configuration du robot*

l

Avant la première utilisation du Wimex-bot, il convient de configurer celui-ci, ceci en deux étapes : l'initialisation et la paramétrisation.

<sup>&</sup>lt;sup>8</sup> Le Centre de Ressources en Informations Techniques. Pour en savoir plus sur le CRIT, http://www.crit.archi.fr

## *L'initialisation*

L'initialisation permet d'indiquer l'endroit où se trouvent les informations nécessaires au traitement des sites à savoir :

- la liste des termes du thésaurus,
- la liste des sites à parcourir<sup>9</sup>.

Les termes du thésaurus sont transformés sous une forme adaptée au traitement lié à la comparaison et à l'extraction des termes (cf. Chapitre 4 § 2.4.).

Chaque page parcourue par le robot possède un éloignement mesurant la distance du site contenant la page au site qui est à l'origine du parcours. Lors de l'initialisation, les sites importés ont un éloignement fixé à 0. Au fur et à mesure du parcours, le robot repère des liens d'autres sites qui seront considérés comme ayant un éloignement >0. Les sites trouvés à partir des sites de départs auront un éloignement de 1 et ainsi de suite. L'éloignement maximal admis pour les parcours est fixé lors de l'étape de paramétrisation.

### *La paramétrisation du robot*

Quatre types de paramètres doivent être déterminés avant le lancement d'un parcours :

(1) Les paramètres associés au parcours,

*Eloignement maximal d'un site à parcourir par rapport à un site de départ :* 

- − 0, seuls les sites de départ seront parcourus,
- − 1, les sites de départ et les sites ayant l'éloignement 1 seront parcourus,
- − 2, les sites de départ, les sites d'éloignement 1, et les sites d'éloignement 2 seront parcourus,
- $-3, ...$

*Profondeur maximale d'une page* : La profondeur est une valeur représentant l'emplacement de la page html encours d'analyse dans la structure du fichier Web. Chaque niveau de profondeur est normalement séparé par une barre oblique (/) :

- − 0, la page se trouve à la racine du site (i.e. http://www.acova.fr ).
- − 1, la page se trouve au premier niveau de la structure du site (i.e. http://www.acova.fr/présentation.html )
- − 2, la page se trouve au deuxième niveau de la structure du site (i.e. http://www.acova.fr/produits/radiateur.html )
- $-3, ...$

l

Nous attribuons la profondeur « -1 » à la page d'origine d'un site qui n'est pas parcouru.

*Nombre de pages analysées en même temps :* le robot permet l'analyse en parallèle de plusieurs pages Web afin d'optimiser la gestion des ressources (accès réseau, accès base de donnée, accès mémoire...).

*Temps maximum d'attente de données du Web :* le temps d'attente en milliseconde avant de recommencer un nouveau transfert d'un document du Web en local (page html, image) dans le but de l'analyser.

*Proximité d'analyse de contexte d'une page* : C'est la distance des contextes à analyser à l'intérieure de la page contenant ce lien.

<sup>&</sup>lt;sup>9</sup> Ces pages sont souvent les pages d'accueil ou les pages index du site Web de fabricant de produits du bâtiment.

*Nombre de tentatives de transfert d'un document : Il s'agit du nombre de tentatives de* transfert d'un document Web. C'est une sécurité qui permet d'éviter au robot de se bloquer avec de nombreuses tentatives de transfert.

*Nombre de lignes maximum d'un document à analyser* : Un document trop long prend beaucoup de ressources et de temps d'analyse. Afin d'éviter cela, il convient de limiter le nombre de lignes d'un document à analyser. La valeur conseillée est 7.000 lignes.

(2) Les paramètres de sélection des images,

*Largeur* : l'image à sélectionner doit avoir une largeur comprise entre les deux valeurs saisies (en pixels),

*Hauteur* : l'image à sélectionner doit avoir une hauteur comprise entre les deux valeurs saisies (en pixels),

*Proportion* : l'image à sélectionner doit avoir une proportion (largeur/hauteur) comprise entre les deux valeurs saisies,

*Taille de fichier* : l'image à sélectionner doit avoir une taille de fichier supérieure ou égale à la valeur saisie (en octet).

(3) Les paramètres de la base de données (mémoire des parcours)

*Intervalle entre 2 nettoyages de mémoire* : La valeur normale est 1.000 millisecondes

*Temps par défaut de mise en mémoire tampon des données* : la valeur normale est 10.000 millisecondes

(4) Les paramètres de sélection des contextes.

*Indice d'inclusion minimum* : Dans la méthode PROXILEX, cette valeur doit être entre 50 et 100. Elle est normalement fixée à 62,

*Indice de séquence minimum* : Dans la méthode PROXILEX, cette valeur doit être entre 50 et 100. Elle est normalement fixée à 75,

*Proximité d'analyse de contexte d'une image* : C'est le nombre de contexte à analyser pour une image. Le contenu d'une page html est séparé en paragraphe. Par conséquent, nous pouvons rechercher, parmi ces paragraphes, les contextes qui sont les plus proches de l'image.

Le Wimex-bot est opérationnel pour de multiples utilisations lorsque l'initialisation et la paramétrisation sont faites. L'utilisation du Wimex-bot se fait alors en trois temps. Il s'agit d'abord de lancer le parcours des sites afin de repérer les images et les termes d'indexation potentiels. Ensuite, on passe à la validation manuelle de résultats. Et enfin, il faut créer le fichier d'exportation vers la base DOCMAT. Ces trois phases s'enchaînent manuellement.

## *1.3.1.2. Le parcours de sites*

Le robot commence à parcourir la liste de sites sélectionnés. L'interface graphique qui illustre ce traitement est scindée en deux parties horizontales (cf. figure 5-2).

La partie supérieure permet à l'utilisateur de visualiser l'avancement du traitement du parcours du site en cours (ici 5 pages peuvent être analysées simultanément).

La partie inférieure permet à l'utilisateur de se déplacer dans l'arborescence des sites Web analysés et de visualiser les informations correspondant à la sélection.

| La partie présentant :<br>wimexbotGUI                                                                                                    | - le nombre de sites analysés. Dans cet exemple, 3 sites sur 2 ont été<br>analysés. En effet, deux sites ont été indiqués au robot à l'initialisation<br>(www.nailweb.fr, www.mitek.fr) mais lors du parcours, un troisième a été<br>repéré (www.webspirit.net),<br>- l'URL du site en cours de traitement,<br>- l'URL de chaque page du site ainsi que son statut de traitement,<br>- le nombre de pages analysées pour ce site,<br>- le nombre de pages à analyser. |                     |                                      |                                                                                                    |  |  |
|----------------------------------------------------------------------------------------------------|----------------------------------------------------------------------------------------------------|---------------------|--------------------------------------|----------------------------------------------------------------------------------------------------|--|--|
| <b>Fichier Outils</b><br>Nb sites analysés:                                                                                                    |                                                                                                    |                     |                                      |                                                                                                    |  |  |
| Site en cours: www.webspirit.net                                                                                                    |                                                                                                    | Parcours du site.   |                                      | Nb de thread en cours: 5                                                                                                    |  |  |
|                                                                                                    |                                                                                                    |                     |                                      |                                                                                                    |  |  |
|                                                                                                    | Subschennés:0/12                                                                                                    |                     |                                      | Total: 12                                                                                                    |  |  |
| IMAGES/references/9.glf                                                                                                    | fref10.htm                                                                                                    |                     |                                      | Analysie du tien 13/13<br>Fin de traitement en 731 mi                                                                                              |  |  |
| /ref7.htm                                                                                                    |                                                                                                    | Analyse du llon 5/7 |                                      |                                                                                                    |  |  |
| /IMAGES/references/4.gif                                                                                                    |                                                                                                    |                     |                                      | Fin de traitement en 2023 ms.                                                                                                    |  |  |
| /ref1.htm                                                                                                    |                                                                                                    |                     |                                      | Analyse du lien 1/26                                                                                                    |  |  |
| /IMAGES/references/B.gif                                                                                                    |                                                                                                    |                     |                                      | Fin de traitement en 1152 m                                                                                                    |  |  |
| /ref2.htm                                                                                                    |                                                                                                    |                     |                                      | <b>Transfert OK</b>                                                                                                    |  |  |
| /IMAGES/references/3.glf                                                                                                    |                                                                                                    |                     |                                      | Fin de traitement en 891                                                                                                    |  |  |
| /ref9.htm                                                                                                    |                                                                                                    |                     |                                      | Traitement                                                                                                    |  |  |
| Hb pages analysees dar                                                                                                    |                                                                                                    | 27%                 |                                      | A Faire: 135/185                                                                                                    |  |  |
| ۰<br>wimexBot<br>P Eloignement 0<br>e-www.mitek.fr<br>e www.nailweb.com<br><sup>e</sup> Eleignement 1<br>e-www.webspirit.net<br>e-Eloignement 2 | Date de creation:<br>Date de modification:<br>Date de suppression:                                                                                                    |                     |                                      | Mon May 21 11:20:46 GMT+03:00 2001<br>Mon May 21 11:36:06 GMT+03:00 2001<br>Détruit et recommence le parcours,<br>si non coché reprend le parcours |  |  |
| L'arborescence contenant                                                                                                    | Analyse a faire                                                                                                    |                     | dans l'état de l'arrêt du spider.    |                                                                                                    |  |  |
| la liste des sites à                                                                                                    | Recommencer le parcour                                                                                                    |                     | Valable que si l'analyse est cochée. |                                                                                                    |  |  |
| parcourir (éloignement 0)                                                                                                    | Pecommencer le traitement des images                                                                                                    |                     |                                      |                                                                                                    |  |  |
| et la liste de sites<br>rencontrés (éloignement 1<br>$et$ 2)                                                                                    | Réanalyse les images déjà<br>traitées                                                                                                    |                     |                                      | Indique que le site va être analysé.<br>Permet de refaire l'analyse d'un site.                                                                     |  |  |

**Figure 5-2 : Fenêtre montrant l'évolution du parcours dans Wimex-bot** 

### *1.3.1.3. La validation manuelle des résultats*

Lorsque le parcours est terminé, le résultat de l'extraction et de l'indexation est disponible (cf. figure 5-3). La liste des URLs des images extraites est présentée sous forme d'arborescence dans la partie gauche de l'interface. Dans l'arborescence, les URLs des sites sont classées par éloignement croissant et les URLs des images extraites sont classées par site.

Lorsqu'on choisit une URL d'une image, les informations correspondantes apparaissent dans la partie droite de l'interface. Dans cette partie de l'interface, les informations concernant l'image sont présentées en haut et les termes d'indexation, sélectionnés dans le thesaurus, sont présentées en bas.

L'administrateur a la possibilité de rejeter l'image s'il ne la trouve pas pertinente. Pour une image pertinente, il peut ajouter ou rejeter un ou plusieurs termes d'indexation (voir les règles d'extraction manuelle, chapitre 4, paragraphe 2.1.3.3.). Une image non rejetée est considérée comme valide.

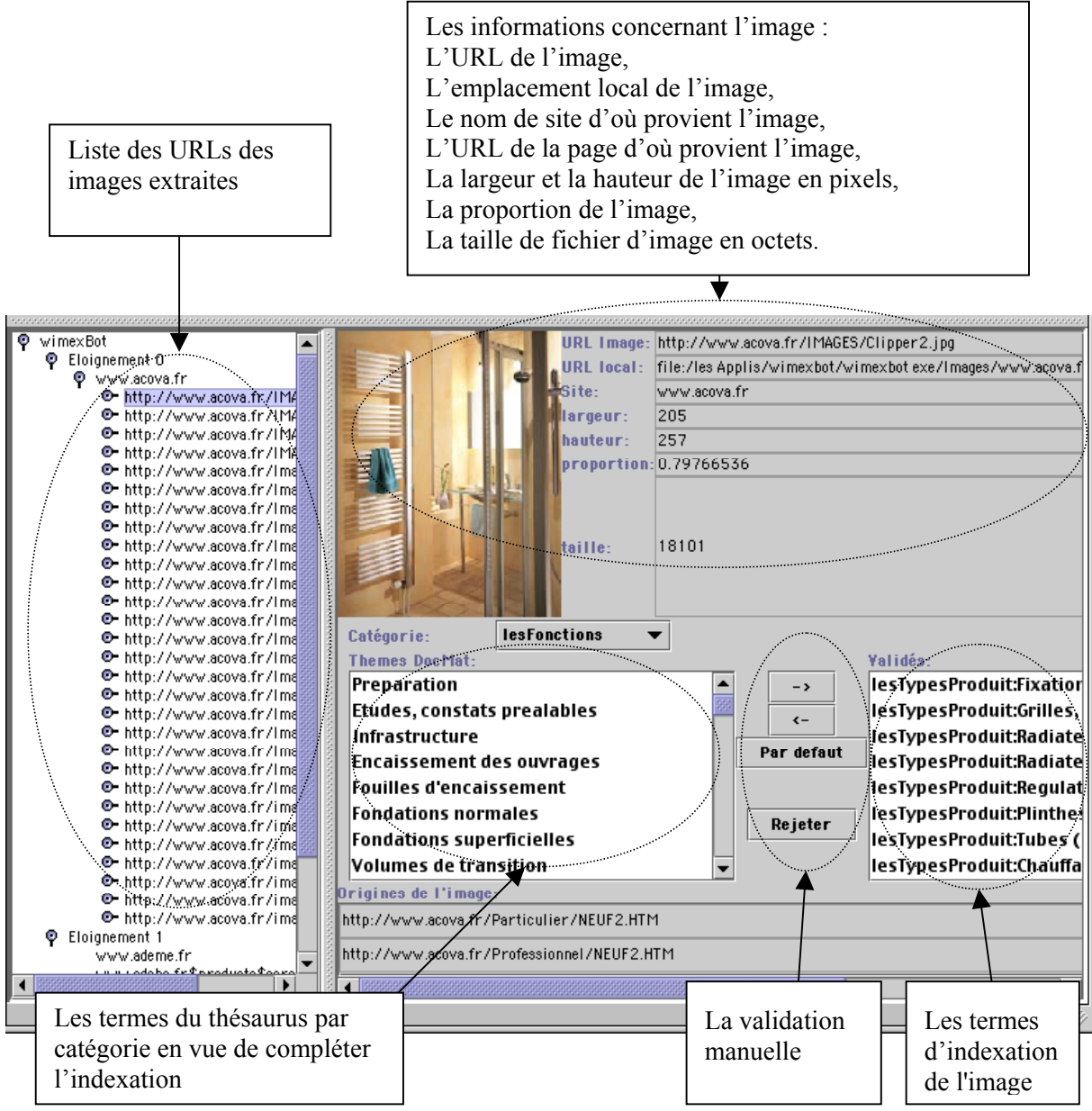

**Figure 5-3 : La visualisation des images et de leur indexation** 

## *1.3.1.4. La création de fichier d'exportation*

Le fichier d'exportation est construit sous la forme d'un fichier texte qui comporte pour chaque image et pour chaque terme d'indexation (voir tableau 5-1) :

- − le chemin local de l'image,
- − l'identifiant de la catégorie DocMat du terme,
- − l'identifiant du terme DocMat,
- l'indice d'inclusion entre le terme DocMat et le mot du texte.
- l'indice de séquence entre le terme DocMat et le mot du texte,
- − la distance entre l'URL de l'image et le mot dans la page HTML.

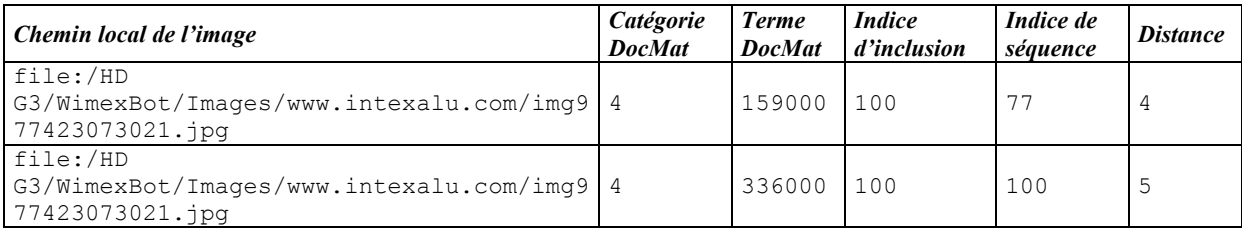

**Tableau 5-1 : Extrait d'un fichier d'exportation** 

## **1.3.2. Le protocole de l'expérimentation**

L'objectif de cette expérimentation est d'évaluer les résultats du processus d'extraction/indexation proposé. Pour cela nous allons mesurer la pertinence à la fois des images extraites et de leur indexation, afin de pouvoir énoncer des améliorations applicables au processus de sélection des images. Notre objectif principal est de réduire les tâches liées à la validation manuelle tout en assurant une bonne qualité des images sélectionnées et des indexations construites.

L'expérimentation comporte quatre étapes :

- − Choix des sites à parcourir,
- − Choix des valeurs des paramètres,
- − Le lancement du robot,
- − L'exploitation du résultat.

L'étape de validation manuelle n'est pas utilisée dans cette expérimentation, car nous voulons vérifier le résultat de l'extraction et de l'indexation réalisé par le robot.

### *1.3.2.1. Le choix des sites à parcourir*

Nous avons mené une expérimentation sur 6 sites de fabricants<sup>10</sup>. Ces sites ont été choisis a priori, parmi des sites de fabricants de produits, après un parcours manuel pour vérifier l'existence d'images et de termes pertinents. Nous avons choisi des sites présentant les types de produits suivants : Menuiserie, Génie climatique, Charpentes, Plomberie, Sanitaire.

Les sites proposés au robot sont :

- − http://www.atlantic.tm.fr : chauffe-eau et chauffage électrique
- − http://www.godin.fr : le chauffage et la cuisson, le chauffage central
- − http://www.fluidest.com : système de chauffage, système sanitaire
- − http://www.paul-mathis.fr : charpentes en bois lamellée-collée, construction en bois, fournitures de composants bois
	- − http://www.alutherm.fr : radiateurs décoratifs et puissants en alliage d'Aluminium
	- − http://www.nailweb.com : poutres lamibois en I

l  $10$  Aucun de ces sites ne comprenait de balises d'interdiction de parcours aux robots

### *1.3.2.2. Le choix des valeurs des paramètres*

Voyons plus précisément ces paramètres au travers de la présentation de l'interface que propose Wimex-bot.

Paramètres associés au parcours (cf. figure 5-4)

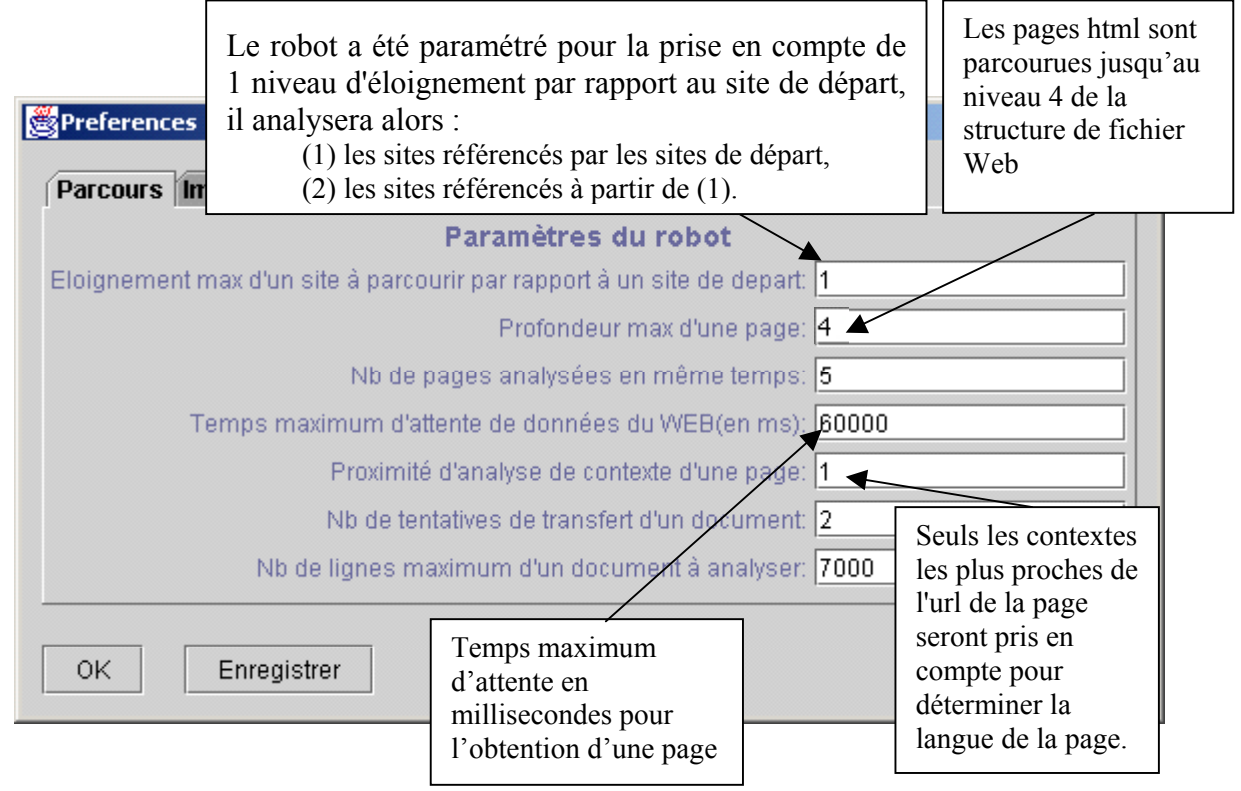

**Figure 5-4 : Fenêtre de Wimex-bot pour la saisie des paramètres du parcours**

Paramètres de sélection des images (cf. figure 5-5)

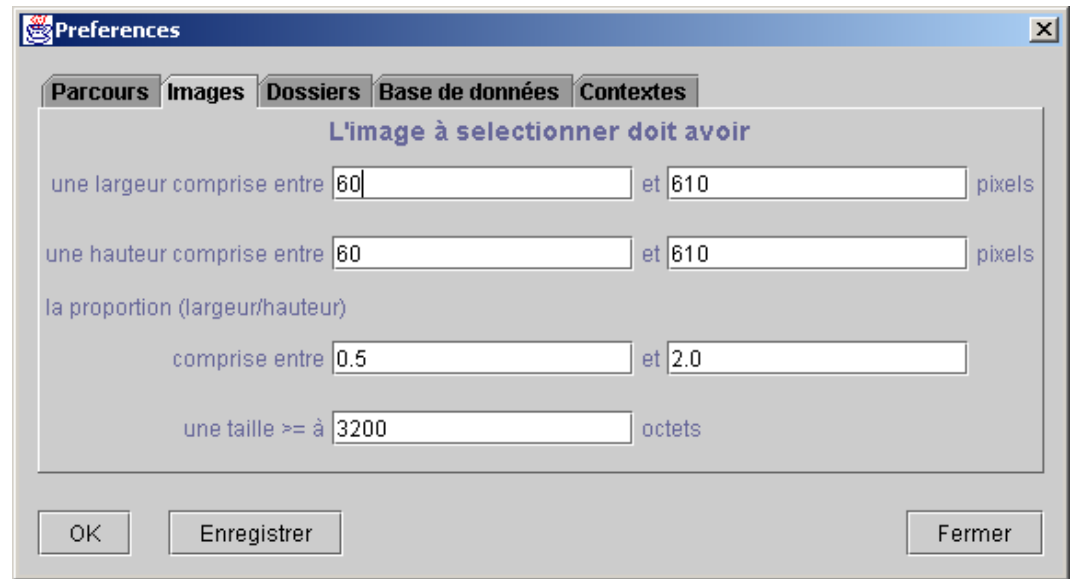

**Figure 5-5 : Fenêtre de Wimexbot pour la saisie des paramètres de sélection des images** 

# Paramètres de la base de données (cf. figure 5-6)

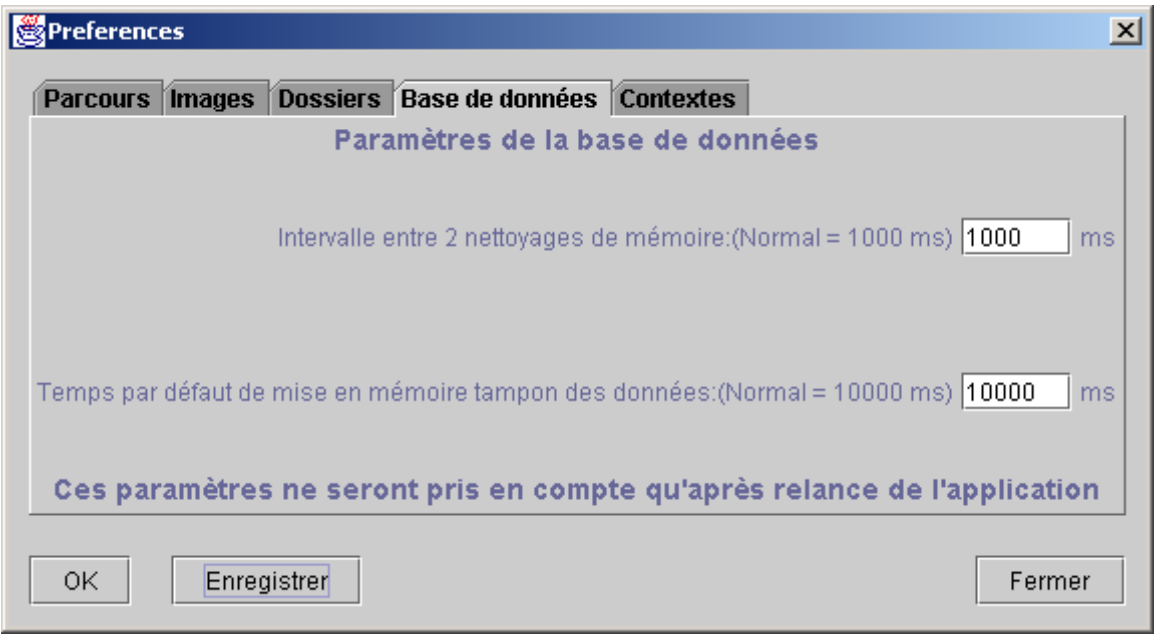

**Figure 5-6 : Fenêtre de Wimexbot pour la saisie des paramètres de la base de données** 

Ce paramètre signifie que les données qui ne sont plus utilisées depuis 10000 millisecondes seront supprimées de la mémoire.

Paramètres de sélection des contextes (cf. figure 5-7)

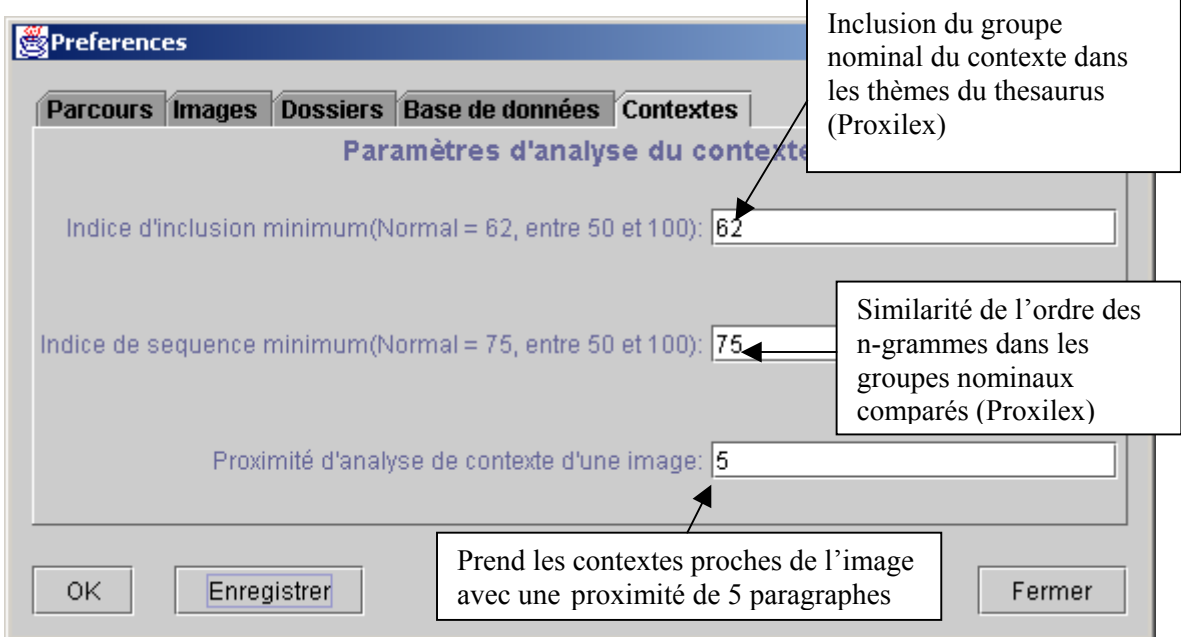

**Figure 5-7 : Fenêtre de Wimex-bot pour la saisie des paramètres de sélection des contextes** 

### *1.3.1.3. L'exploitation du résultat*

Le robot ainsi initialisé et paramétré est lancé manuellement par l'administrateur. Le robot démarre son parcours, il extrait les images et repère les termes d'indexation potentiels.

Les images et les termes ne sont ni validés, ni exportés manuellement vers la base de produits. Nous souhaitons exploiter le résultat de l'expérimentation afin d'évaluer :

- − La pertinence de l'extraction des images,
- − La pertinence de l'indexation automatique.

### *La pertinence de l'extraction des images*

La pertinence de l'extraction des images est évaluée ici en utilisant le bruit et le silence, selon les définitions suivantes :

Soit (cf. figure 5-8):

- **A** *l'ensemble des images que contient le site et* **NA** *son cardinal*: nous avons utilisé l'aspirateur de site « Memoweb »<sup>11</sup> pour aspirer toutes les images et toutes les pages d'un site Web,
- **B** *l'ensemble de la totalité d'images pertinentes que contient le site* et **NB** *son cardinal*: les images extraites par Memoweb ont été jugées pertinentes selon la pertinence de base, la pertinence graphique et la pertinence visuelle par plusieurs experts. Seule la pertinence contextuelle n'est pas appliquée. Car l'évaluation de l'existence des contextes est trop fastidieuse. Nous tenons en compte de cette limite dans la conclusion,
- **C** *l'ensemble des images extraites par Wimex-bot* et **NC** *son cardinal* : nous comptons la totalité des images extraites à partir du site grâce au robot,
- **D** *l'ensemble des images pertinentes extraites par le Wimex-bot* et **ND** son cardinal : ce sont les images pertinentes de **B** qu'a extrait le robot.

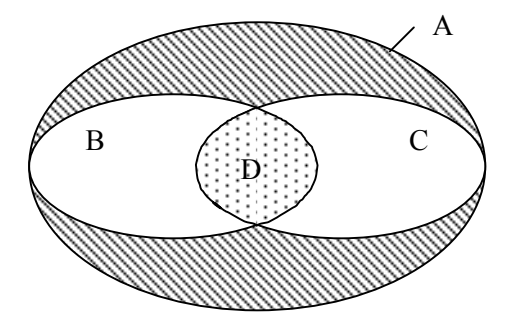

 $Bruit = (NB-ND)/NB$ , **Silence** = (NC-ND)/NC, **Pertinence d'un parcours** : ND/NC (Réciproque du Bruit : 1 - Bruit). **Pertinence du site** : NB/NA

**Figure 5-8 : La pertinence d'une extraction** 

La figure ci-dessus nous permet de présenter les mesures suivantes :

**Bruit** est nombre de documents non-pertinents retrouvés par une requête par rapport à l'ensemble de documents pertinents existant dans la base. Le taux de bruit permet de mesurer la proportion des images non-pertinentes extraites.

− **Silence** est le nombre de documents pertinents non-trouvés par rapport aux documents retrouvés par le système. Le taux de silence permet de mesurer la proportion des images pertinentes non-extraite.

En générale, nous pouvons améliorer la performance d'un système de recherche d'informations en diminuant le bruit et le silence.

− **La pertinence d'un parcours** est le nombre d'images pertinentes extraites sur le nombre d'images extraites. Cette mesure est la réciproque du Bruit (1 – Bruit). Plus le rapport ND/NC est

l

 $11$  http://www.goto.fr/fr/news/mwus3002.htm

grand, plus le parcours est pertinent. Cette mesure est importante pour nous car nous n'avons pas besoin de beaucoup d'images mais nous avons besoin de bonnes images.

− **La pertinence du site** est la proportion de nombre d'images pertinentes que contient le site. Plus le rapport NB/NA est grand, plus le site est pertinent.

### *La pertinence de l'indexation automatique*

Les anomalies générées par l'indexation automatique sont repérées ici regardant les caractéristiques suivantes de l'indexation :

- − *L'indexation incorrecte* : les termes d'indexation ne correspondent pas au contenu de l'image,
- − *L'indexation incomplète* : les images sont indexées par une ou deux catégories d'indexation sur cinq (Type produit, Fonction constructive, Matériau, Métier, Forme).

Regardons comment ces mesures et ces caractéristiques sont utilisées pour interpréter le résultat.

### **1.3.3. L'interprétation du résultat**

Nous présentons dans ce paragraphe d'une part, le résultat de l'extraction automatique d'images, et d'autre part les résultats de l'indexation automatique.

### *1.3.3.1. Les résultats de l'extraction d'images*

Le tableau ci-dessous (cf. Tableau 5-2) présente le résultat de l'extraction d'images à partir du site « Atlantic ». Memoweb a extrait 318 images, soit la totalité des éléments de type image. 48 images ont été considérées par un expert comme pertinentes. Pour le même site, Wimex-Bot a extrait 35 images dont 24 pertinentes. Cela représente :

- Bruit =  $11/35 = 31.5 \%$
- $-$  Silence = 24/48 = 50%
- − Pertinence du parcours = 24/35 = 68,5 %
- $-$  Pertinence du site =  $48/318 = 15%$

| <b>Robot</b><br>logiciel | <b>Memoweb</b>            | <b>Wimex-Bot</b>          |
|--------------------------|---------------------------|---------------------------|
| <b>Nombre</b><br>total   | 318 images extraites (A)  | 35 images extraites $(C)$ |
| d'images                 | 48 images pertinentes (B) | 24 images pertinentes (D) |

**Tableau 5-2 :** *L'exemple du résultat du parcours du site « Atlantic »*

Au total, le résultat d'extraction des 6 sites représente 1509 images dont 315 sont pertinentes et Wimex-Bot en a extrait 149 images dont 53 sont pertinentes. Cela représente :

- − **Bruit** : 96/149 = 64,4%,
- − **Silence** : 262/315 = 83%,

− **Pertinence du parcours** : 53/149 = 35,6% (La moyenne pondérée par la pertinence du parcours de chacun des sites est 32% car un site a donné la pertinence de parcours à 0%);

− **Pertinence globale des sites** : 315/1509 = 20,9% d'images (Cette moyenne est également obtenue par la pondération de la pertinence de chacun des sites)

### **Les constats**

Selon les résultats de l'extraction présentés précédemment, nous pouvons effectuer les remarques suivantes :

### *La pertinence globale des sites et la pertinence du parcours*

Les 6 sites choisis pour l'expérimentation ne contiennent pas beaucoup d'images pertinentes, i.e. 79,1% d'images (environ 4 images sur 5) doivent être éliminées. Si nous n'utilisons pas le robot, cela représente un travail manuel de 100% de la totalité d'images à vérifier.

− Après les parcours de Wimex-Bot, 64,4% des images extraites (environ 2 images sur 3) ne sont pas pertinentes. Ces images doivent être éliminées manuellement. Le travail manuel passe de 100% à 64,4% de la totalité d'images à vérifier. Donc on réduit le travail manuel de 35,6% (i.e. de 1/3), ce qui représente un gain de temps non négligeable.

## *Le bruit relatif aux images*

Les images non pertinentes, qui génèrent du bruit, sont celles qui ne respectent pas les critères de pertinence de base. Parmi celles-ci :

- − 65%sont des dessins/graphes/schémas/icônes,
- − 8% sont des images de personnes ou de groupes de personnes,
- − 27% sont des autres formes images qui ne respectent pas les critères de pertinence de base (i.e.

les images qui ne sont pas nettes, les images qui ne représentent pas des produits du bâtiment).

Ces images peuvent être extraites parce qu'elles respectent les critères de pertinence graphique et de pertinence contextuelle appliqués par le robot. Ces deux catégories de pertinence ne suffisent donc pas. Prenons par exemple un graphe, dont la dimension et la proportion sont correctes, celui-ci sera extrait s'il possède au moins un contexte pertinent. Nous pouvons conclure que la seule présence d'un terme du thésaurus de DOCMAT dans le contexte d'une image ne permet pas de rendre compte du contenu sémantique de celle-ci.

### *Le silence relatif aux images*

Un taux de silence à 83% peut être considéré comme un taux relativement important. Cela est dû aux critères de jugement manuels de pertinence qui ne sont pas les mêmes que ceux du robot.

Beaucoup d'images fournies par Memoweb sont jugées pertinentes par les experts selon les critères de pertinence de base, de pertinence graphique et pertinence visuelle.

Mais ces images ne sont extraites par le robot que si elles ont au moins un terme du thésaurus dans leurs contextes proches. Certaines images intéressantes n'ont pas de contexte pertinent. Elles sont donc considérées non pertinentes par le robot et non extraites. Cependant, le silence n'est pas important car nous souhaitons obtenir avant tout de bonnes images. Et si dans l'analyse par les experts on avait tenu compte du contexte, ce taux de silence serait moins élevé.

### *1.3.2.2. Le résultat de l'indexation automatique*

L'analyse des résultats d'indexation s'est déroulée en deux étapes : Le repérage manuel de termes d'indexation de l'image dans ses pages Web, L'étude comparative entre l'indexation manuelle et l'indexation automatique.

### **Le repérage manuel de termes d'indexation**

Pour chaque image extraite, nous avons fait un repérage manuel des termes d'indexation contenus dans la page origine de l'image.

− Nous identifions les termes potentiellement candidats à l'indexation, car présents dans le thesaurus et présents sur le contenu visuel de l'image.

− Nous repérons également les termes réellement extraits par Wimex-bot.

Voici un exemple de repérage manuel provenant du site « Gimme menuiserie » (http://www.gimm.tm.fr) (cf. Figure 5-9) :

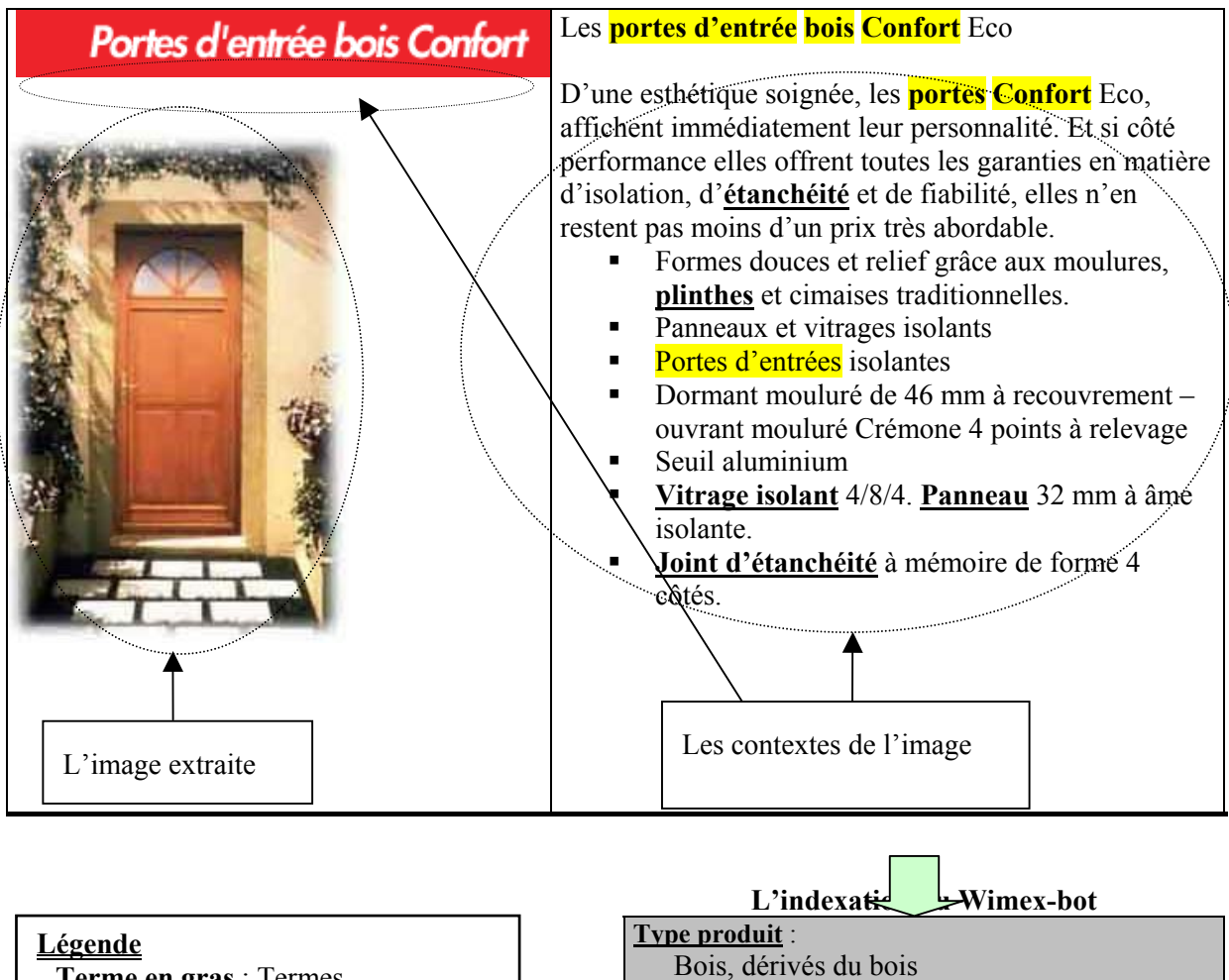

**Terme en gras** : Termes potentiellement candidats à l'indexation, car présents dans le thésaurus DOCMAT **Termes en gras et plein** : termes d'indexation réellement extraits par le Wimex-bot

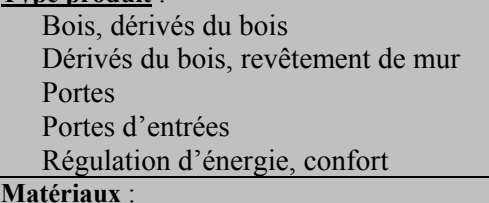

Bois

**Figure 5-9 : Exemple de repérage manuel des termes** 

## **L'étude comparative**

A partir du repérage manuel, nous avons mené une étude comparative, mettant en évidence les différences entre les termes potentiellement candidats à l'indexation et les termes réellement extraits par Wimex-bot

Voici l'exemple d'une étude comparative (cf. tableau 5-3) :

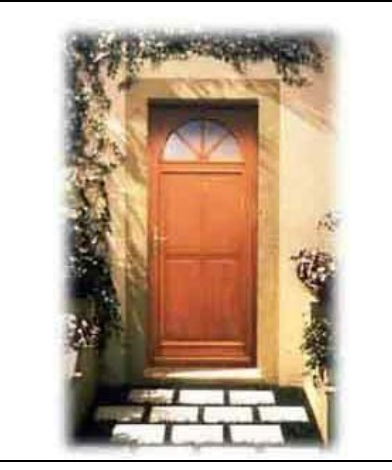

**Nom du produit :** Porte d'entrée en bois

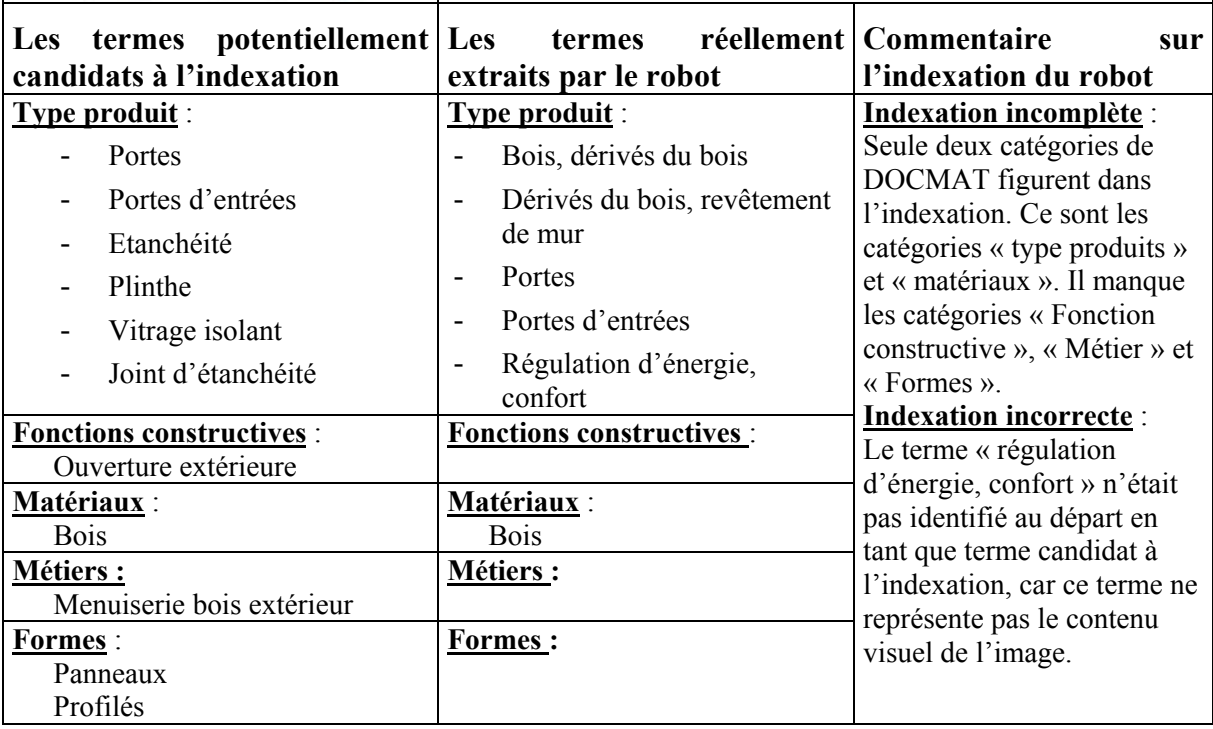

#### **Tableau 5-3 : Exemple d'une étude comparative**

Nous faisons cette étude pour toutes les descriptions des images extraites :

- − 65% des termes extraits par le robot sont incorrects (bruits),
- − Toutes les descriptions sont incomplètes (silence) : dans la plupart de temps, les termes extraits par le robot appartiennent aux catégories « Type produits » ou « Matériaux ». Dans la plupart des cas, seulement une ou deux catégories d'indexation sont utilisées. A savoir :
	- − les termes de la catégorie « Type produits » représente 60% des termes extraits.
	- − les termes de la catégorie « Matériaux » représente 20% des termes extraits,
	- − les termes de la catégorie « Métier » représente 12% des termes extraits,
	- − les termes de la catégorie « Fonction constructive » représente 5% des termes extraits,
− et les termes de la catégorie « Forme » représente 3% des termes extraits.

### **Commentaires**

Nous pouvons constater les caractéristiques suivantes :

## *Les bruits (indexation incorrecte).*

Le terme « régulation énergie, confort » a été extrait alors qu'il ne représente pas le contenu visuel de l'image. Nous trouvons que l'extraction du robot n'est pas mauvaise puisqu'elle permet de trouver les termes décrivant la qualité de l'image qui n'est pas visuelle. Alors, nous pouvons affirmer qu'une seule présence de terme du thésaurus DOCMAT dans le contexte d'une image ne rend pas compte de son contenu sémantique.

## *Les silences (indexation incomplète).*

La répartition des termes extraits par catégorie dépend directement de la présence des termes de chaque catégorie dans la page Web. Plus les termes d'une catégorie se trouvent sur une page, plus ils ont de chance d'être extraits. La présence dans le thesaurus de termes soit trop abstraits ou soit trop techniques, comme par exemple les termes « superstructure », « ouvertures extérieures », « système porteur vertical » ne facilite pas la reconnaissance de certaines catégories, étant donnée la simplicité des termes utilisés dans les sites Web des fabricants.

Dans le cas où certains termes pertinents n'existent pas dans les contextes, le robot est alors incapable de les déterminer, ce type d'indexation incomplète (silence) ne peut être pour l'instant (dans l'état actuel du robot) corrigé que par une intervention humaine.

## **1.3.4. La conclusion**

Il résulte de cette expérimentation plusieurs éléments de conclusion.

L'extraction d'images

- − Le nombre des images extraites par rapport au nombre d'images disponibles sur les sites est beaucoup plus faible. Cela veut dire qu'il y a une forte sélection dans ce que l'on extrait. Dans une situation où les images sont nombreuses, ceci est plutôt satisfaisant [Bignon et al. 2001].
- − Le taux de pertinence (la précision) augmente (de 315 sur 1509, soit 20,87 % à 53 sur 149, soit 35,57 %). Autrement dit, la fraction d'images pertinentes parmi celles qui sont extraites est supérieure à la fraction des images pertinentes que contiennent les sites. Cependant, cette augmentation est encore trop faible et reste insatisfaisante. Car, nous voulons que ce taux de pertinence se rapproche le plus possible du taux de pertinence idéale de 100%.
- − *Bruits* : Les images extraites par le robot contiennent 64% de bruits. La seule présence d'un terme du thesaurus de DOCMAT dans le contexte d'une image ne permet pas de rendre compte du contenu sémantique de celle-ci. C'est pourquoi, une validation manuelle par l'administrateur semble nécessaire. Mais il serait utile de proposer une technique permettant de réduire ces bruits.
- − *Silence* : En considérant les 83% de silence d'extraction d'images, nous pouvons remarquer que les images jugées pertinentes par les experts ne possèdent pas toutes des contextes pertinents. Il est alors intéressant de trouver comment indexer ces images pertinentes qui n'ont pas de contexte pertinent.

## L'indexation automatique d'images

- − *Bruits* : La qualité de l'indexation permet déjà un premier niveau d'automatisation. Le robot a permis d'obtenir les termes d'indexation qui n'auraient pas été identifiés par les experts en une simple visualisation d'images.
- − *Silence* : Nous pouvons dire qu'il y a une inadéquation et un décalage entre le vocabulaire du thésaurus et le vocabulaire utilisés par les sites Web. Les vocabulaires utilisés sur le Web sont

souvent très simples. C'est pourquoi, certains termes très techniques du thésaurus ne seront jamais retrouvés par le robot (i.e. ouverture intérieure).

En conclusion, les principaux problèmes liés à l'indexation proviennent de :

(1) L'inefficacité de la stratégie de recherche des termes basée sur la seule présence des termes du thésaurus DOCMAT dans le contexte proche de l'image.

(2) L'inadaptation du vocabulaire DOCMAT.

## **La proposition**

Pour améliorer la méthode d'extraction et d'indexation utilisée par le robot, nous envisageons trois pistes possibles :

## 1) L'identification des images synthétiques afin de réduire le bruit relatif à l'extraction d'images

Afin d'éliminer les bruits relatifs à l'extraction d'images, il nous semble important de nous pencher sur la détection des images synthétiques. Car 65% des images extraites qui ne respectent pas les critères de pertinence de base sont des dessins/graphes/schémas/icônes. Il faut trouver une technique permettant d'identifier ces types d'images.

Le format d'image et le nombre de couleur utilisée dans l'image sont les informations possibles à utiliser. Il convient de faire une analyse statistique pour déterminer si ces informations sont discriminantes.

### 2) L'extraction et l'indexation des images qui ne possèdent pas de contexte pertinent

Il serait intéressant d'extraire et d'indexer les images qui ne possèdent pas de contexte pertinent car elles représentent un nombre important sur les sites Web.

Afin d'indexer ces images, nous pouvons leur injecter des termes d'indexation des images qui leur sont similaires visuellement.

Une stratégie d'indexation analogue à celle utilisée dans la recherche thématico-visuelle peut être appliquée [Duffing 1999]. Cette approche ne demande qu'un taux faible d'indexation sémantique (5 à 10%). En indexant les images dans la base par les caractéristiques physiques, nous pouvons retrouver les images qui sont similaires visuellement. Ces images peuvent donc utiliser les mêmes indexations sémantiques.

#### 3) La restructuration du thésaurus pour améliorer l'indexation automatique [Zerrouki 2001]:

Le robot utilise les termes du thésaurus comme une simple liste de mot clés. Cette liste contient tous les termes de produits du bâtiment sans considérer les liens sémantiques existants entre ces termes.

Pourtant, un thésaurus comporte des relations explicites (Générique/Spécifiques) et implicites entre les termes qui seraient intéressants d'utiliser afin d'apporter plus de cohérence dans l'indexation. Présentement, le thesaurus ne joue pas le rôle base de connaissances.

Nous proposons d'enrichir la structure du thesaurus sous une forme proche des *réseaux sémantique*s [Saadani 2000] afin de proposer une mémoire associative analogue à celle que l'homme construit pour organiser ses connaissances dans un domaine spécifique.

Nous proposons d'appliquer un modèle de réseau sémantique très simple au thésaurus de DOCMAT. Le processus d'indexation du robot s'appuierait sur celui-ci afin de restreindre ou d'étendre les champs sémantiques à utiliser pour trouver les termes pertinents à associer à une image.

Voici un exemple de la structure arborescente actuelle du thesaurus de DOCMAT (cf. figure 5-10), et la transformation possible sous la forme d'un réseau sémantique (cf. figure 5-11).

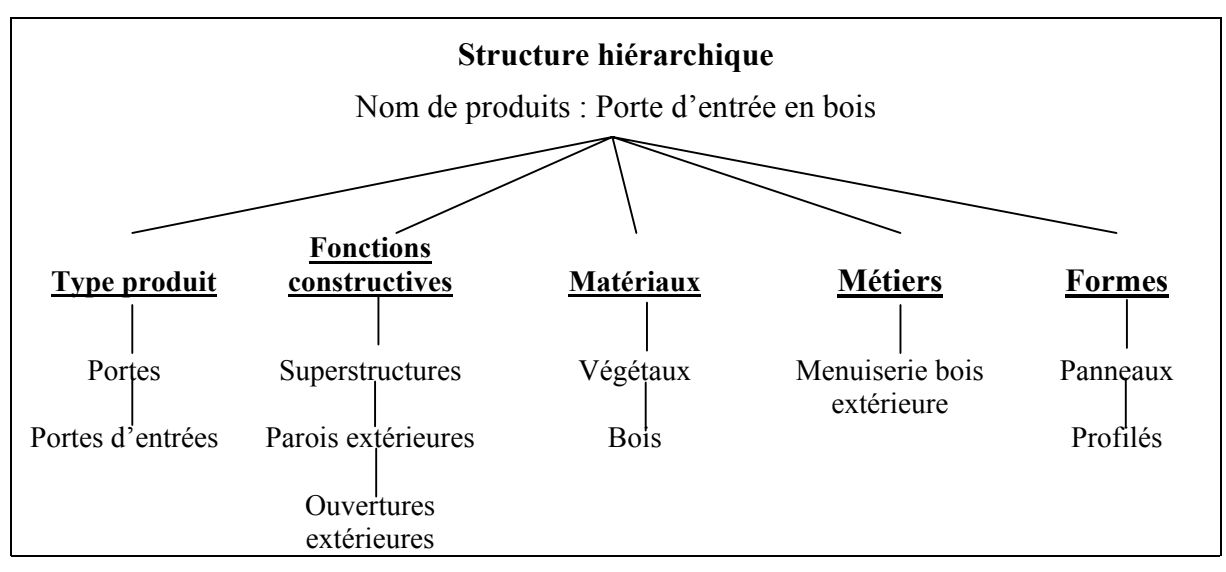

**Figure 5-10 : Structure hiérarchique actuelle du thesaurus** 

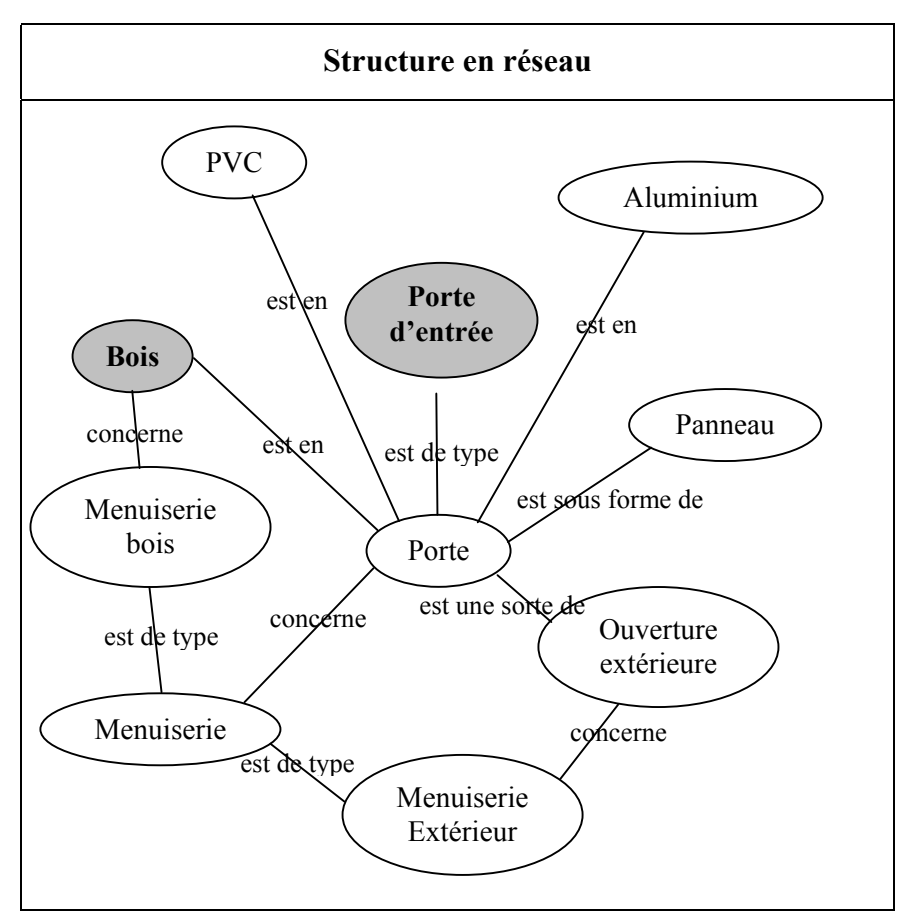

**Figure 5-11 : Structure possible en réseau sémantique du thésaurus** 

L'utilisation d'un réseau thesaurus sous la forme d'un réseau sémantique nécessite une redéfinition de la stratégie d'extraction des termes d'indexation.

La nouvelle stratégie repose sur l'utilisation d'une fonction de calcul statistique. Cette fonction calcule la fréquence des co-occurrences de termes afin d'identifier les termes les plus signifiants. Nous supposons que certains termes qui co-existent dans un contexte peuvent faire apparaître des concepts représentés par d'autres termes absents du contexte.

Par exemple, si les termes « porte d'entrée» et « bois » coexistent dans un contexte d'une image, en utilisant le réseau sémantique ci-dessus (cf. figure 11), nous trouvons qu'une porte d'entrée est une « Porte ». Nous obtenons les termes suivants en tant que candidats d'indexation :

- − « Ouverture extérieure » (Fonction constructive),
- − « Porte d'entrée » (Type produit),
- − « Menuiserie », « Menuiserie bois », « Menuiserie extérieure » (Métier),
- − « Bois » « Acier » « PVC » (Matériaux).

Cette stratégie de recherche reposant sur un calcul statistique et sur un réseau sémantique permet de diminuer les silences et d'ajouter des termes qui n'étaient pas présent dans les contextes de l'image.

Les images et leurs termes d'indexation que fourni le robot sont utilisés dans une application d'aide à la recherche de produits par l'image. Le paragraphe suivant présente les fonctions de cette application.

# *2. Application de la recherche de produits par l'image*

L'application de la recherche de produits par l'image que nous proposons s'appelle BATIMAGE. Les fonctionnalités de cette application reposent principalement sur le processus de recherche par l'image. Ce processus ayant été présenté en détail dans le chapitre précédent, nous allons nous intéresser plutôt à ces fonctionnalités du point de vue de l'utilisateur par la présentation de l'interface de l'application.

## **2.1 La recherche de produits dans BATIMAGE**

BATIMAGE propose ces fonctionnalités :

- − la formulation de demandes,
- − l'affinement de choix d'images,
- − la visualisation de liste de produits.

## **2.1.1. La formulation de demandes**

#### *L'accès au premier ensemble d'images*

Pour amorcer le processus de recherche interactive et progressive image, il est nécessaire de proposer à l'utilisateur un premier ensemble d'images. Deux moyens d'accéder à cet ensemble ont été prévus :

- − **Le tirage aléatoire** : ce moyen d'accès est adapté pour le cas où la base contient un petit nombre d'images. Il est alors utilisé dans cette expérimentation.
- − **Le tirage par fonction constructive** : ce moyen d'accès propose une première sélection d'images par fonction constructive. Si l'utilisateur sait déjà caractériser son problème de conception (ex: problème de toiture, problème de couverture) nous pouvons proposer à l'utilisateur d'accéder à un premier ensemble d'images en choisissant une fonction constructive qui caractérise le mieux son problème de conception (cf. figure 5-12). BATIMAGE effectue alors un tirage aléatoire, mais sur un ensemble d'images plus restreint.

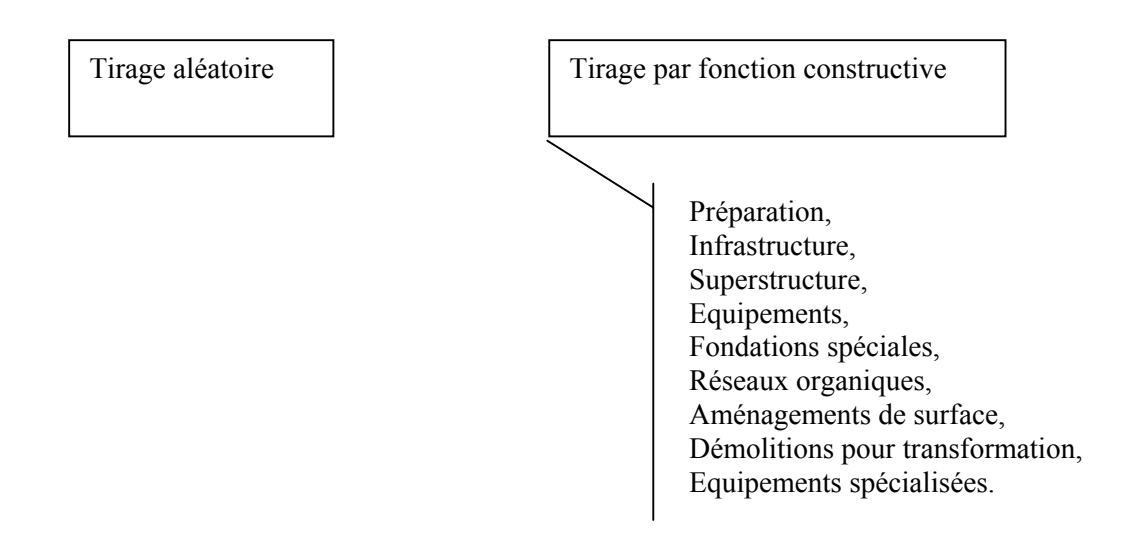

**Figure 5-12 : Modes d'accès au premier ensemble d'images** 

Ces modes de tirage permettent d'obtenir un premier ensemble d'images qui est visualisé sous la forme d'une mosaïque de N (N= 6 ou 9 ou 12) imagettes. Au dessous chacune des images se trouvent un groupe de boutons radio libellés « oui », « peut-être », « non ». Les images sont présentées comme « neutre » par défaut, c'est-à-dire que le bouton radio « peut-être » sous chaque image est coché.

## **2.1.2. L'affinement de choix d'images**

La formulation du besoin se fait à travers le choix d'images.

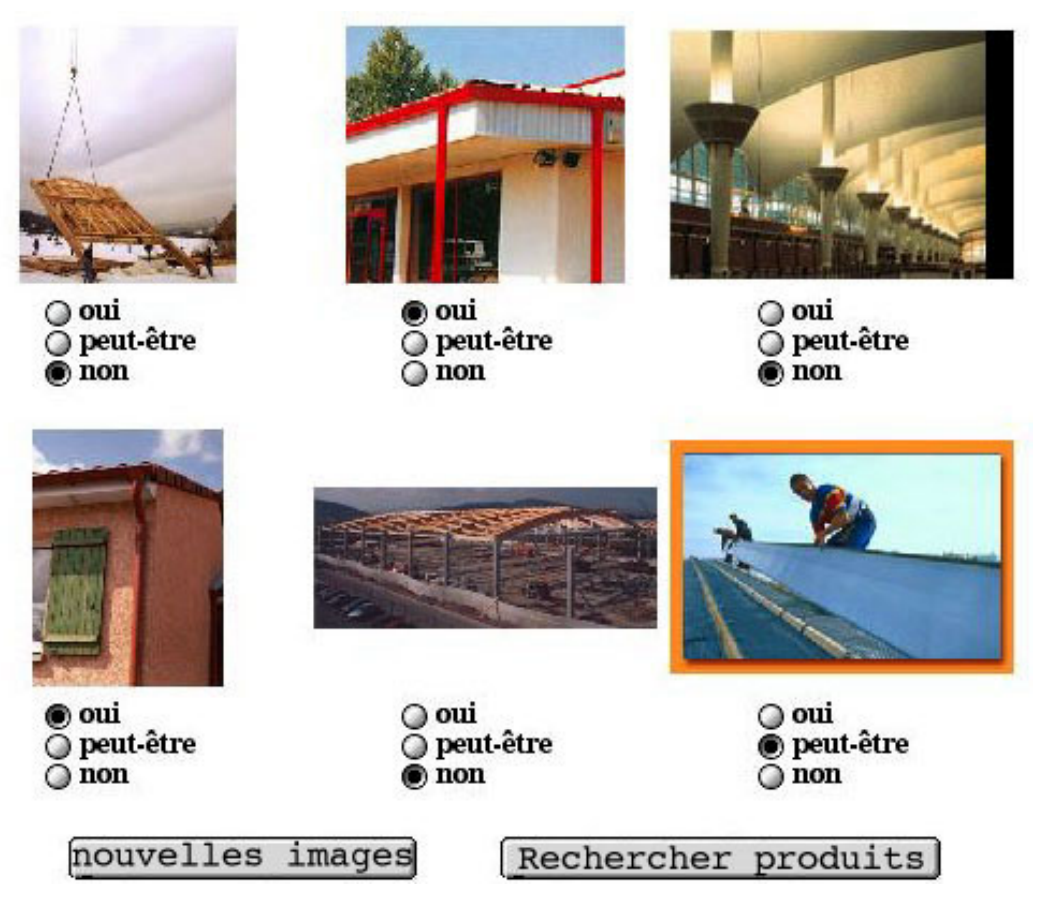

**Figure 5-13 : l'interface de BATIMAGE** 

Ensuite, l'utilisateur visualise ces images (cf. figure 5-13) qu'il peut visualiser aussi dans leur taille d'origine.

L'utilisateur a la possibilité d'exprimer son besoin en déterminant la pertinence de chacune des images.

- − Il choisit « oui » s'il trouve que l'image est très pertinente,
- − Il choisit « non » si l'image n'est pas du tout pertinente,
- − Il choisit « peut-être » s'il ne peut pas se décider sur la pertinence de l'image.

Après ce jugement de pertinence, l'utilisateur doit demander à voir de nouvelles images ou la liste de produits.

## **2.1.3. La visualisation de la liste de produits**

Une fois l'utilisateur satisfait par son choix d'images, il peut demander la liste de produits qui correspond à son choix (cf. figure 5-14). A partir de cette liste, il peut aller voir les sites de fabricants de produits, lorsque les URL des sites sont proposées.

# LISTE DES PRODUITS TROUVÉS

Nombre de produits : 20

EVERLITE CONCEPT<br>N°214 (18/10/2000) www.everlite.fr Systèmes de plaques pour murs-rideaux et couvertures en polycarbonate : pertinence: 100 % EVERLITE CONCEPT  $\begin{array}{}\n\text{D} \text{EVERLITE CONCEPT} \\
\hline\nN^2 14 (18/10/2000) \text{www.everylite.fr} \\
\text{Sortimes de unifte group output} \\
\end{array}$ Systèmes de voûtes pour couvertures en polycarbonate : pertinence: 100 %  $\begin{tabular}{l} \hline \textbf{EVERLITE CONCEPT} \\ \hline \textbf{N}^214\ (18/10/2000)\ \underline{\textbf{www} \cdot \textbf{eventite}.\underline{\textbf{fr}}}} \end{tabular}$ Plaques alvéolaires en polycarbonate : pertinence: 68 %  $\bigcirc \frac{\text{POLYU}}{\text{N°306}}$  (13/10/2000) www.polyu.com Systèmes autoportants de plaques alvéolaires en polycarbonate sur ossature acier : pertinence: 57 % C CE PLASTICS<br>
N°138 (04/09/2000) www.structuredproducts.ge.com Plaques alvéolaires transparentes à système d'encliquetage en polycarbonate : pertinence: 57 % <sup>ONDUCLAIR</sup><br>N°256 (26/10/1999) Systèmes de panneaux alvéolaires en polycarbonate sur profils aluminium : pertinence: 57 % **D** N<sup>o</sup>256 (26/10/1999) Plaques ondulées ou nervurées transparentes en polycarbonate : pertinence: 57 % <sup>ONDUCLAIR</sup><br>N°256 (26/10/1999) Plaques on<br>dulées ou nervurées translucides en PVC : pertinence: 57  $\%$ GE PLASTICS<br>N°138 (04/09/2000) www.structuredproducts.ge.com

#### **Figure 5-14 : La liste de produits**

## **2.2. L'évaluation de la recherche de produits par l'image**

Nous présentons dans ce paragraphe, une expérimentation dont le but est l'évaluation de l'application d'aide à la recherche de produits par l'image.

## **2.2.1. L'objectif de l'expérimentation**

Nous proposons d'évaluer les points suivants :

1. *La pertinence du Système de Recherche de Produits par l'Image (SRPI)* : L'évaluation de la pertinence d'un système de recherche d'informations doit montrer que celui-ci peut aider l'utilisateur à retrouver des informations pertinentes sur les produits du bâtiment. Pour ce faire nous utilisons les mesures de *rappel* et de *précision* qui sont les deux mesures traditionnelles pour évaluer la pertinence d'un système et plus précisément *la pertinence globale du système*.

Ensuite, nous évaluerons la satisfaction de l'utilisateur relativement aux deux cas de besoin (cas 1 et cas 2) précédemment identifiés.

- *2. Pour le cas 1, la recherche par l'image peut aider l'utilisateur à préciser son besoin.*  Ce point est très important dans la mesure où il représente une assistance au cours d'une conception architecturale. Afin de valider ce point, il est important d'identifier si le besoin de l'utilisateur à la fin de la recherche devient plus précis par rapport au besoin exprimé au début.
- *3. Pour le cas 2, la recherche par l'image peut aider l'utilisateur à formuler sa demande au travers d'un choix d'images.* Comme nous avons vu dans l'expérimentation du chapitre 3, la plupart des utilisateurs nomment un produit, soit par son type de produit, soit par sa fonction constructive. Ils n'arrivent pas forcément à décrire un produit avec les termes spécifiques utilisés dans la base de produits. Dans ce cas, la recherche de produits par l'image doit pouvoir aider la formulation de la demande. Afin de valider ce point, il est important de montrer que l'utilisateur est capable de formuler sa demande en effectuant des choix d'images, tout en évitant l'utilisation d'un vocabulaire précis du domaine.

## **2.2.2. Le protocole de l'expérimentation**

Cette expérimentation consiste à évaluer un Système de Recherche de Produits par l'Image (SRPI) à distance via Internet. Nous proposons une méthode d'expérimentation qui se déroule en cinq étapes :

- − La constitution d'un échantillon d'images,
- − La sélection des utilisateurs,
- − La définition des informations nécessaires à l'analyse des résultats,
- − Le déroulement des tests,
- L'analyse des résultats.

Regardons, une à une, ces étapes.

## *2.2.2.1. L'échantillon d'images*

Le corpus d'images utilisé pour cette expérimentation contient peu d'images. En effet, une petite base permettra de contrôler manuellement la pertinence visuelle des images. Ce corpus d'images ne représente que peu de fonctions constructives.

La base de produits du bâtiment  $DOCMAT<sup>12</sup>$  a été choisie, elle référence au total 5.053 produits.

Nous avons sélectionné 400 images qui illustrent une partie des produits de la base DOCMAT. Ces images présentent seulement les produits indexés par deux fonctions constructives « toitures » et « ouvertures extérieures ».

l <sup>12</sup> Cette base de produits est accessible sur le site de CRIT ( $\frac{http://www.crit.archive.com/12}$ )

A partir de ces images, nous allons estimer le nombre de produits correspondant aux images utilisées pour cette expérimentation. A cet effet, nous comptons le nombre de produits indexés par les fonctions constructives suivantes :

- − 592 produits ont été indexés par la fonction « toitures »
- − 681 produits ont été indexés par la fonction « ouvertures extérieures ».

Il y a 1.172 produits qui ont été indexés par la fonction « toitures » ou/et « ouvertures extérieures ». Parmi ceux-ci, 101 produits ont été indexés par les deux fonctions.

Si on considère que la recherche de produits par l'image ne permet d'accéder qu'aux produits indexés, ces 1.172 produits sont alors considérés comme potentiellement accessibles.

## *2.2.2.2. La sélection des utilisateurs*

Dans notre contexte, les utilisateurs auxquels nous nous intéressons sont exclusivement des architectes. Nous allons évaluer cette application d'aide à la recherche de produits par l'image avec des architectes professionnels.

Pour effectuer un choix d'utilisateur, les architectes de différentes régions de la France ont été contactés par mail. Les adresses mails ont été récupérées à partir du site de l'ordre des  $architectes<sup>13</sup>$ 

En novembre 2001, nous avons contacté environ 200 architectes. Au total, 21 architectes ont accepté de participer à l'expérimentation, soit 10% des personnes contactées. (Voir la liste des architectes dans Annexe 13).

## *2.2.2.3. Le déroulement de l'expérimentation*

Avant que l'utilisateur commence sa recherche de produits, il semble important d'identifier dans quelle situation de conception architecturale il se trouve. En effet, l'utilisateur doit effectuer sa recherche en raisonnant par rapport à un projet précis. C'est pourquoi, dans le déroulement des tests, nous devons insérer des questions permettant à l'utilisateur de se situer par rapport à une situation de conception architecturale. Ces questions sont (a) le type de projet dans lequel il souhaite retrouver le produit, et (b) le domaine technique de son problème de conception architecturale.

Le déroulement d'un test s'effectue en 8 étapes :

- (1) L'utilisateur accède à la page d'accueil du test et lit l'objectif de l'expérimentation ainsi que les instructions à suivre. Il est averti que la base ne contient que des images de produits appartenant aux fonctions constructives « toitures » et « ouvertures extérieures ». Par conséquent, il doit formuler sa demande autour de ces fonctions.
- (2) Cette étape consiste à acquérir les informations sur la demande de l'utilisateur avant de commencer la recherche. L'utilisateur est questionné sur le projet pour lequel il souhaite retrouver les produits. Les projets possibles sont :
	- − « maison individuelle »,
	- − « habitation collective »,
	- − « commerce »,
	- − « hôpital »,
	- − « loisir »,
	- − « autres ».

Il doit aussi préciser son problème de conception. En effet, l'utilisateur peut choisir entre :

l

<sup>&</sup>lt;sup>13</sup> http://www.architectes.org

- − « j'ai un problème de toitures »,
- − « j'ai un problème d'ouvertures extérieures »,
- − et « autres ».

Nombre de produits : 20

Ensuite, on lui demande s'il recherche un produit en particulier ou non. Si oui, il doit décrire le produit qu'il recherche en quelques mots. L'utilisateur est averti que cette description du produit recherché (dans étape 1 et étape 2) n'est pas utilisée pour la recherche. L'objectif de cette description est de mieux connaître son besoin. Ensuite, l'utilisateur commence sa recherche.

- (3) Le premier ensemble d'images est présenté d'une manière aléatoire. L'utilisateur visualise les images. L'utilisateur donne son avis sur chacune des images qui lui sont présentées. Après validation de son choix, l'utilisateur laisse le système analyser celuici.
- (4) Le système, grâce à l'analyse des choix de l'utilisateur, va sélectionner de nouvelles images qu'il va proposer de nouveau à l'utilisateur.
- (5) Ce processus continue jusqu'à ce que les images proposées soient jugées suffisamment pertinentes par l'utilisateur. Il demande alors au système de lui proposer les produits correspondant à ces images. La recherche s'arrête, le résultat est proposé sous la forme d'un formulaire à compléter. Cependant, s'il considère les images comme non pertinentes, il a la possibilité de recommencer sa recherche, il se retrouve à l'étape 2.
- (6) L'utilisateur visualise le résultat sous la forme d'une liste de produits. Il sélectionne les produits qu'il trouve pertinent en cochant d'une croix la case située devant le descriptif du produit. (cf. figure 5-15).

# LISTE DES PRODUITS TROUVÉS

| Nous vous prions de cocher devant le produit que vous souhaitait obtenir avant de cliquer sur le bouton "Liste produit". |
|----------------------------------------------------------------------------------------------------|
| EVERLITE CONCEPT<br>N*2 14 (18/10/2000) www.everlite.fr                                                                  |
|                                                                                                    |
| X Systèmes de plaques pour murs-rideaux et couvertures en polycarbonate : pertinence: 100 %                              |
| EVERLITE CONCEPT<br>N°214 (18/10/2000) www.everlite.fr                                                                   |
|                                                                                                    |
| $\boxtimes$ Systèmes de voûtes pour couvertures en polycarbonate : pertinence: 100 %                                     |
| EVERLITE CONCEPT<br>N°214 (18/10/2000) www.everlite.fr                                                                   |
| X Plaques alvéolaires en polycarbonate : pertinence: 68 %                                                                |
| D POLYU N'306 (13/10/2000) www.polyu.com                                                                                 |
| $\Box$ Systèmes autoportants de plaques alvéolaires en polycarbonate sur ossature acier : pertinence: 57 $\%$            |
|                                                                                                    |
| GE PLASTICS_<br>N* 138 (04/09/2000) <u>www.structuredproducts.ge.com</u>                                                 |
| X Plaques alvéolaires transparentes à système d'encliquetage en polycarbonate : pertinence: 57 %                         |
| ONDUCLAIR<br>N°256 (26/10/1999)                                                                                          |
| $\boxtimes$ Systèmes de panneaux alvéolaires en polycarbonate sur profils aluminium : pertinence: 57 %                   |
| ONDUCLAIR<br>N°256 (26/10/1999)                                                                                          |
| $\Box$ Plaques ondulées ou nervurées transparentes en polycarbonate : pertinence: 57 %                                   |
| ONDUCLAIR<br>(2.6/10/1999)                                                                                               |

**Figure 5-15 : Visualisation du résultat d'une recherche** 

- (7) Ensuite, l'utilisateur remplit un bilan. Ce bilan contient une question et un espace réservé à un commentaire. La question demande à l'utilisateur s'il pense avoir trouvé le produit correspondant à son besoin.
- (8) Le résultat est ensuite expédié par mail, l'expérimentation est terminée.

## **2.2.3. L'évaluation de la pertinence du système**

## *2.2.3.1. La nécessité d'adapter une méthode d'évaluation de la pertinence de système*

Le rappel et la précision sont les mesures standards, utilisées dans les évaluations des systèmes de recherche d'informations. Ces mesures sont aussi utiles pour évaluer la pertinence globale des systèmes de recherche d'images [Smith et Li 1998] [Halin 1989].

Cependant, l'évaluation de la pertinence globale n'est possible que si les informations nécessaires à leur calcul sont disponibles. Ce n'est pas exactement le cas dans notre expérimentation.

Pour calculer un taux de rappel, il faut être capable d'identifier les produits pertinents dans la base par rapport à une demande. Un produit pertinent est un produit qui répond à un besoin d'informations d'un utilisateur. En principe, celui qui formule la demande doit être celui qui choisit les documents pertinents. Pour notre cas, il est impossible de demander à l'utilisateur de juger, un à un, la pertinence de tous les produits dans la base.

C'est presque le même scénario pour calculer le taux de précision. Pour ce calcul, il faut demander à l'utilisateur de juger la pertinence de chaque document qui lui est présenté. Cependant, BATIMAGE utilise le modèle vectoriel, qui donne des milliers de produits comme résultat à une demande. Il paraît fastidieux pour l'utilisateur de vérifier la pertinence de tous ces produits.

Il convient alors d'adapter cette méthode d'évaluation à notre contexte.

## *2.2.3.2. L'adaptation de méthode : le taux de précision*

La plupart de systèmes de recherche d'informations sont capables de fournir la liste des documents résultats par ordre décroissant de pertinence. L'utilisateur d'un tel système ne s'intéresse alors qu'aux documents les plus pertinents. Considérant ce point, nous n'avons pas besoin de calculer le taux de précision sur tous les documents pertinents. L'évaluation de certains systèmes ne calculent le taux de précision que sur un certain nombre de documents les plus pertinents (5, 10, 15, 20, 30, …). Le système de recherche de pages Web de Selberg et Etzioni n'effectue son évaluation que sur les 20 premiers documents (P@20 — precision at twenty) [Selberg & Etzioni 1998]. Ces 20 premiers documents sont considérés raisonnables pour un utilisateur moyen [Cormack & al. 1998].

Afin de permettre un jugement de pertinence rapide et réaliste de la part de l'utilisateur, nous adoptons cette mesure de P@20 en ne lui proposant que les 20 premiers documents satisfaisant sa requête.

Au niveau de calcul, nous proposons la formule suivante (cf. équation 5-1), qui doit donner un chiffre proche de la précision normale :

P@20 = NDPT/ Min(20, NDP) où *NDPT* nombre de documents pertinents trouvés et *NDP* nombre de documents proposés.

#### **Équation 5-1 : La formule de Précision@20**

## *2.2.3.3. L'adaptation de méthode : le taux de rappel*

Un jugement exhaustif de tous les documents de la base est fastidieux lorsque leur nombre est important. C'est le cas courant dans la recherche d'informations sur le Web où il est impossible de déterminer tous les documents pertinents à une demande. C'est pourquoi, les systèmes plus récents (i.e.  $TREC^{14}$ ,  $TIPSTER^{15}$ ) proposent de confier cette tâche à une tierce personne. Cette personne entraînée et qualifiée, appelée *assesseur*, est supposée capable de fournir les documents pertinents relatifs à une demande. Cette personne doit bien connaître la base d'informations, et savoir interpréter la demande de l'utilisateur afin de pouvoir fournir une liste de documents pertinents.

Dans notre cas, le nombre de produits présents dans la base est assez important (environ 7.000 produits). L'expérimentation se faisant à distance, un jugement exhaustif de l'utilisateur devient impossible. C'est pourquoi, nous proposons de confier cette tâche à un assesseur. Dans notre contexte, un assesseur est une personne qui connaît bien la base de produits, et sait comment interpréter les besoins d'informations des architectes. Par conséquent, l'assesseur choisit les documents que l'utilisateur aurait jugé pertinent en considérant :

- la requête servant à interroger la base de produits,
- − les documents jugés pertinents par l'utilisateur,
- − l'expression en mots du besoin de l'utilisateur.

Cette tâche a été effectuée par M. Jean-Claude Bignon<sup>16</sup>. Ce dernier doit résumer le thème de la recherche de l'utilisateur. Ensuite, il fait une recherche large afin d'obtenir les produits liés au thème identifié. Enfin, les produits obtenus par la recherche large sont vérifiés un à un afin de choisir les produits pertinents. La liste de produits pertinents n'est pas triée par ordre de pertinence.

Pour que cette interprétation de la demande par l'assesseur soit correcte, il est important que :

- − tous les produits jugés pertinents par l'utilisateur doivent se trouver dans la liste de produits jugés pertinents par l'assesseur,
- − les produits jugés non pertinents par l'utilisateur ne doivent pas figurer sur la liste de produits fournie par l'assesseur.

Pour calculer le taux de rappel, nous utilisons également le jugement de pertinence sur les 20 premiers produits  $(R@20$  — Recall at twenty).

Rappelons que le taux de Rappel est le nombre de documents pertinents retrouvés sur l'ensemble de documents pertinents. Mais si nous basons notre calcul de rappel sur les 20 premiers documents, ce calcul n'est bon que si le nombre de produits présentés est au moins égal au nombre de produits pertinents (i.e. les documents pertinents ne doivent pas dépasser 20). Mais cela n'est pas possible car, considérons la taille importante de notre base de produits, il peut y avoir plus de 20 produits pertinents par rapport à une demande. Dans ce cas, il faut adapter la formule de  $R@20$  pour qu'elle donne un chiffre qui soit proche de taux de Rappel normal.

Le calcul du taux de Rappel normal peut être adapté pour obtenir le calcul du taux  $R@20$  en suivant ces étapes :

 $\overline{a}$ 

 $14$  Text REtrieval Conference : une conférence qui encourage le développement de la recherche d'informations textuelles. Il pourvoit un corpus standard permettant une comparaison entre les différents systèmes. Créé par le National Institute of Standard and Technology, USA. http://trec.nist.gov/ 15 Un programme de recherche et développement en recherche d'informations

http://www.cs.nyu.edu/cs/faculty/grishman/tipster.html<br><sup>16</sup> Professeur, Ecole d'Architecture de Nancy et de Strasbourg.

(1) Nous calculons le nombre de documents que le système doit proposer pour avoir un rappel de 1 (cf. équation 5-2).

 $N = (20*NPB)/NDPT$  où *NDPT* nombre de produits pertinents trouvés, *NPB* nombre produits pertinents dans la base.

#### **Équation 5-2 : Calcul du nombre de documents que le système doit proposer pour avoir le rappel de 1**

Par exemple, s'il y a 60 produits pertinents dans la base (NPB = 60), et le système en a trouvé 15 (NDPT = 15); nous auront  $N = 80$ . Le système doit proposer 80 produits pour pouvoir couvrir la totalité de produits pertinents.

(2) Nous supposons que le système propose NPB documents à l'utilisateur. Car un système efficace ne doit pas proposer plus de documents que le nombre de documents pertinents.

Selon l'exemple précédent ; on suppose que le système propose 80 documents à l'utilisateur.

(3) Calculer le taux de Rappel si le système ne propose que NPB documents.

- − En proposant N documents, le taux de rappel = 1
- − En proposant NPB documents, le taux de rappel = NPB/N = (NPB/(20\*NPB)/NDPT) = NDPT/20

Suivant le même exemple, le taux de rappel normal =  $15/20 = 75\%$ 

En suivant ces étapes, nous arrivons à la formule suivante :

 $R@20 = NDPT/Min(20, NDP)$  où NDPT nombre de documents pertinents trouvés et NDP nombre de documents proposés.

#### **Équation 5-3 : La formule de R@20**

Nous adoptons Min(20, NDP) pour le calcul. Car dans le cas où le nombre de documents pertinents est inférieur à 20, il convient de calculer le rappel sur ce nombre.

Remarquons que la formule de  $R@20$  et de  $P@20$  sont identiques. Cela montre que, lorsqu'un système propose un nombre fixe de documents à l'utilisateur, le calcul du rappel devient équivalent à celui de la précision. Dans ce genre de système on ne s'intéresse pas au taux de rappel, mais à la précision.

## **2.3. La présentation de résultats**

Dans notre expérimentation, nous pouvons savoir si chaque utilisateur a terminé l'évaluation ou non. En conséquence, nous pouvons diviser les utilisateurs en deux groupes principaux.

## **2.3.1. Les utilisateurs qui n'ont pas terminé l'expérimentation**

Le premier groupe représente les utilisateurs qui ont commencé l'expérimentation et qui ne l'ont pas terminée. En effet, ces utilisateurs s'arrêtent avant de demander la liste de produits (cf. étape 5 du paragraphe 3.2.3). Nous comptons 8 personnes qui appartiennent à ce groupe (Voir Annexe 14). Nous ne pouvons pas tirer de conclusions à partir de ces utilisateurs car nous ne savons pas pourquoi ils ont abandonné la recherche. Cependant, nous pouvons observer les demandes qu'ils ont formulées.

Nous trouvons que certains de ces utilisateurs demandent des produits très précis. Par exemple :

- − Un utilisateur dit « Je cherche des menuiseries PVC à 2 vantaux qui ouvrent à la fois à la française et en OB, avec en plus des petits carreaux ... c'est pas de ma faute si mes clients ont des goûts de Ch.. » (sic.).
- − Deux utilisateurs recherche des produits qui n'appartiennent ni à la fonction constructive « toitures », ni à la fonction constructive « ouvertures extérieures » (i.e. l'utilisateur no.20 recherche « les cuves enterrées ».
- − L'utilisateur 34 recherche « des carrelages ». Il est donc impossible de retrouver ces produits car aucune de leurs illustrations ne sont dans la base.

Nous pensons que ces utilisateurs n'ont pas compris comment le système fonctionne. Il est possible qu'ils n'aient pas pris suffisamment de temps pour s'adapter au système, ou bien que l'interface d'utilisation n'ait pas répondu à leurs exigences.

## **2.3.2. Les utilisateurs qui ont terminé l'expérimentation**

Le deuxième groupe représente les utilisateurs qui sont allés jusqu'au bout de l'expérimentation. Au total, 13 personnes appartiennent à ce groupe. L'analyse des résultats ne s'est effectuée qu'avec les utilisateurs de ce groupe.

Nous avons analysé les résultats en vue de :

- − mesurer la pertinence des 20 premiers documents,
- − analyser par cas les demandes des utilisateurs,
- − Analyser la progression de leur choix d'images.

## *2.3.2.1. L'analyse de la pertinence des 20 premiers documents*

Voir le résultat de tous les utilisateurs qui ont terminés l'expérimentation (cf. Annexe 15). Ce tableau récapitulatif montre le taux de précision de ces résultats (cf. tableau 5-4).

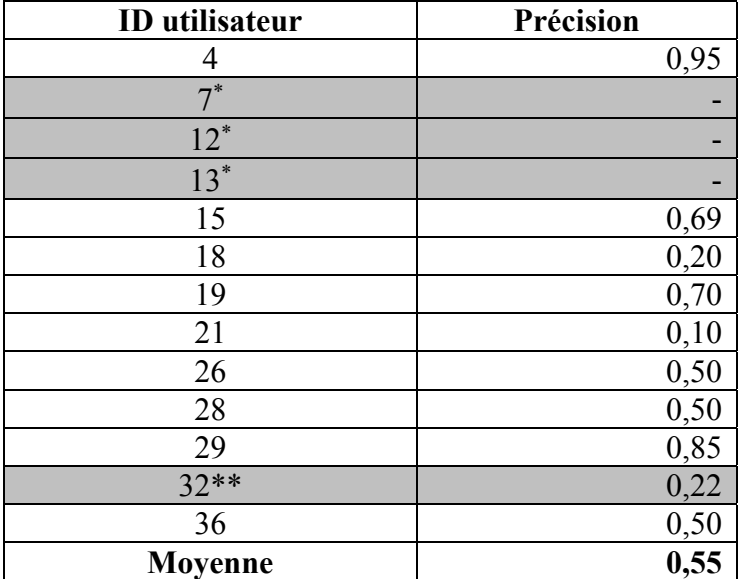

Note

∗ Nous ne prenons pas en compte le résultat de ces utilisateurs car ils n'avaient choisi aucune image. Donc, nous pouvons dire que leurs besoins n'ont pas été exprimés à travers le choix d'images. \*\*Le choix d'image de cet utilisateur n'est pas cohérent par rapport à son besoin exprimé, nous ne prenons pas en compte non plus de ce résultat.

#### **Tableau 5-4 : Rappel et Précision de la recherche des utilisateurs**

Puisque nous ne nous intéressons qu'à la précision du système, la moyenne de celle-ci sur tous les utilisateurs se trouve dans les valeurs acceptables (Précision entre 0,20 et 0,80 [v Slype 1976]).

## *2.3.2.2. L'analyse par type de besoin des demandes des utilisateurs*

#### *2.3.2.2.1. Le tableau résumant les types de besoins des demandes des utilisateurs*

L'analyse par type de besoin est résumée dans le tableau ci-dessous (cf. tableau 5-5). Rappelons les deux types de besoin identifiés (Cas) :

- − Cas 1 : l'utilisateur ne sait pas précisément le produit qu'il recherche,
- − Cas 2 : l'utilisateur sait précisément le produit qu'il recherche mais il ne sait pas le décrire avec un vocabulaire technique.

Neuf demandes ont été identifiées comme appartenant au cas 1. Parmi celles-ci, sept ont été estimées satisfaisantes : elles deviennent plus précises au fur et à mesure du déroulement de la recherche.

Quatre demandes ont été identifiées comme appartenant au cas 2. Parmi celles-ci, deux ont été jugées satisfaisantes : ces utilisateurs ont réussi à formuler une demande à l'aide des images et ils sont satisfaits par les produits proposés en fin de recherche.

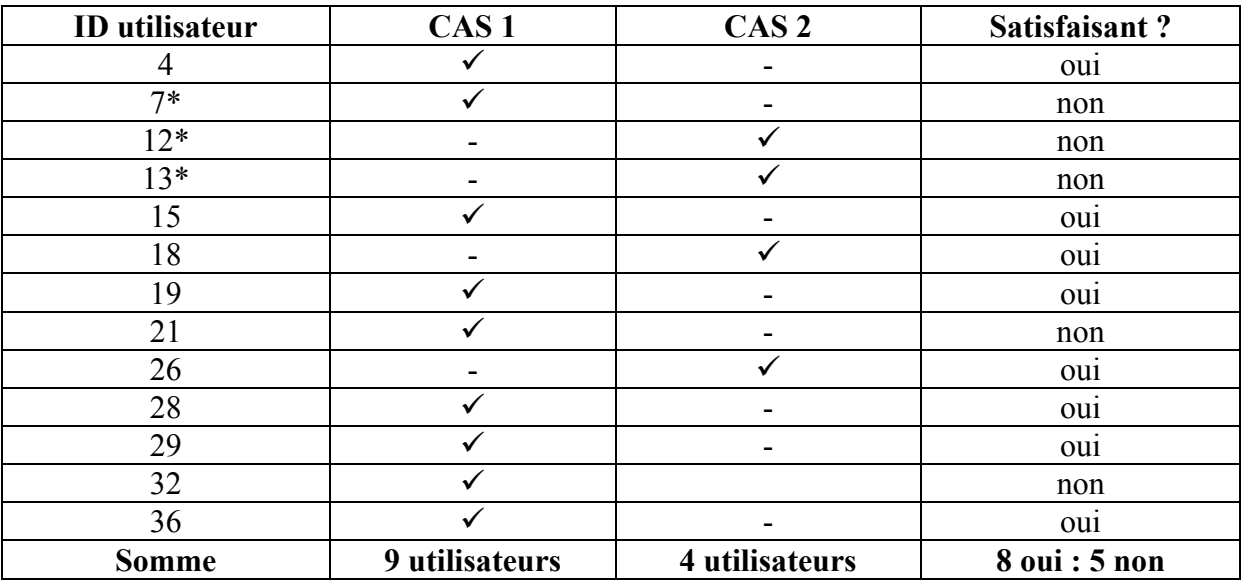

Note

∗ il n'y a pas de calcul de taux de précision pour ces utilisateurs

#### **Tableau 5-5 : Présentation des résultats par type de besoin**

\*Nous allons analyser ces deux types séparément.

#### *2.3.2.2.2. L'analyse des résultats pour les demandes de « cas 1 »*

Pour le cas 1, l'utilisateur ne sait pas précisément le produit qu'il recherche. Voici les demandes formulées par ces utilisateurs du début et à la fin de la recherche (cf. tableau 5-6) :

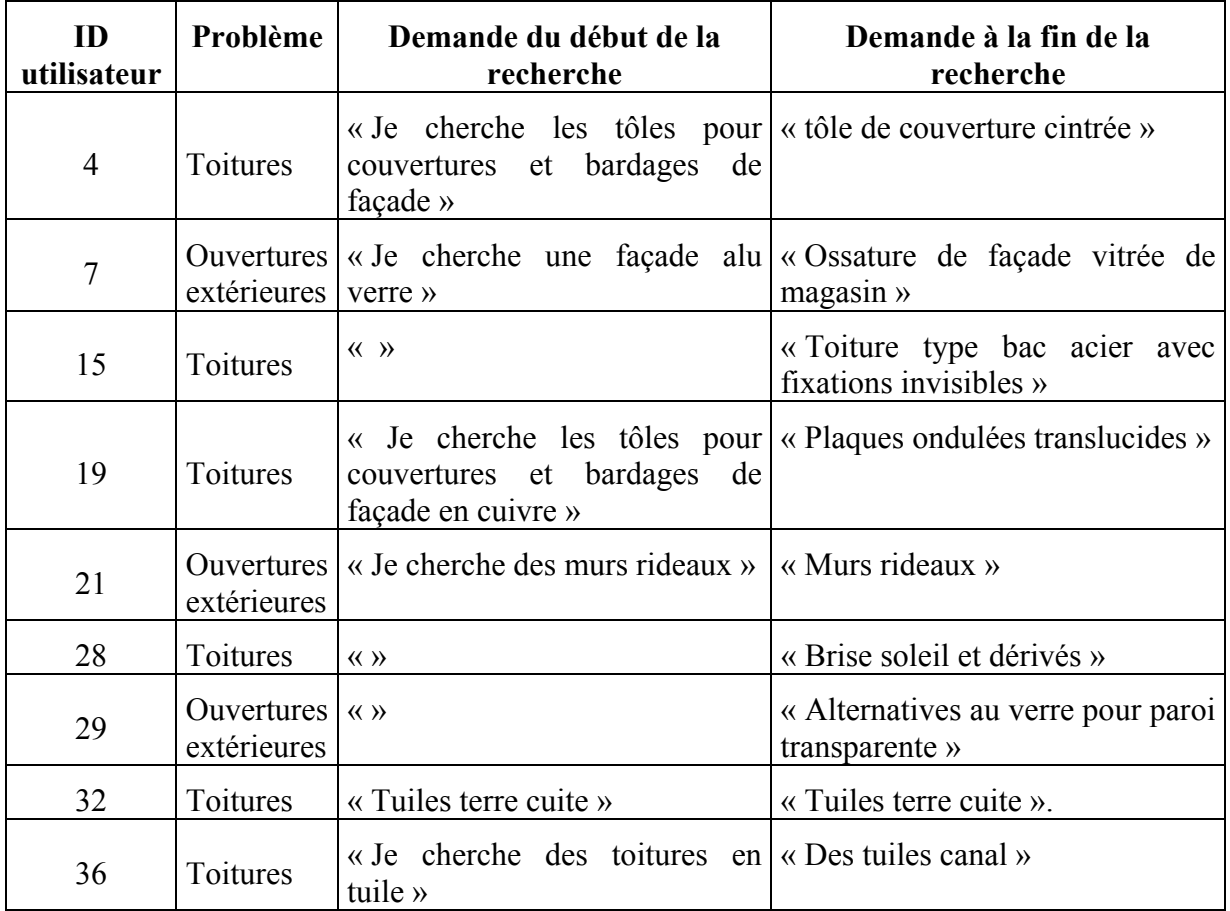

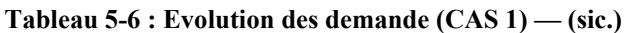

Nous pouvons remarquer que la plupart des demandes des utilisateurs ont changées par rapport au début de la recherche, les besoins deviennent plus précis.

Différents scénarios de recherche ont été identifiés :

- − Certains utilisateurs ne savent pas du tout comment formuler leur demande au début de la recherche (i.e. utilisateur 15, 28, 29). Cependant, à la fin de la recherche ces utilisateurs arrivent à focaliser leurs besoins.
- − L'utilisateur 19 a complètement changé de type de produit recherché (i.e. « tôle pour couvertures et bardages » devient « plaques ondulées translucides »). C'est comme si nous partions au supermarché pour acheter des pizzas et nous rentrions avec des quiches, mais en étant quand même contents.
- − C'est presque le même scénario pour l'utilisateur 36 qui a demandé au début des « tuiles terre cuite », qui deviennent des « tuiles canal » à la fin. L'utilisateur a confirmé cela dans le commentaire : « En fait, ne connaissant pas ce que pouvait m'apporter la requête, j'étais partie sur une recherche de tuile en général. C'est en patinant sur des images toujours identiques que j'ai choisi la tuile canal !» (sic.)

Bien que l'utilisateur n'ait pas pu exprimer son besoin d'une manière précise (i.e. « tuile canal en terre cuite »), la recherche par l'image l'a aidé à trouver des produits qui l'ont intéressé.

Cependant, le besoin de certains utilisateurs n'a pas du tout changé :

- − L'utilisateur 21 recherche au début des « murs rideaux » et également à la fin. Afin de comprendre ce qui est arrivé, il faut que nous regardions les résultats présentés à cet utilisateur. En effet, cet utilisateur a jugé pertinents les deux produits suivants :
	- − Bardages pour façades et parois (bungalow, palissades, cloisons) en acier
	- − Accessoires de fixation pour bardages en acier

Aucun de ces deux produits n'est décrit par le terme « murs rideaux ». Cependant, ces produits renvoient à l'univers des murs rideaux. Cet utilisateur recherche un produit général et il arrive à deux produits très spécifiques à la fin, sa demande est donc devenue plus précise.

− L'utilisateur 32 recherche des « tuiles terre cuite » au début et à la fin de la recherche. Nous classons son besoin comme un "flou" car il a jugé pertinent des « Lanterneaux », ce jugement n'est pas du tout cohérent avec ce qu'il avait exprimé comme besoin.

#### *2.3.2.2.3. L'analyse des résultats pour les demandes de « cas 2 »*

Pour ce type de demande, l'utilisateur recherche un produit précis mais il ne sait pas le nommer avec le vocabulaire précis du système (en utilisant les langages ayant servis à décrire les produits dans la base). Voici les termes fournis par les utilisateurs qui cherchent un produit précis au début de la recherche (cf. Tableau 5-7) :

| ID<br><b>Utilisateur</b> | Problème                  | Demande du début de la<br>recherche                                          | Demande à la fin de la<br>recherche                                                      |  |  |  |  |  |
|--------------------------|---------------------------|------------------------------------------------------------------------------|------------------------------------------------------------------------------------------|--|--|--|--|--|
| 12                       | Toitures                  | « avis technique de tôles en   « Plaques de fibre<br>fibres ciment $\lambda$ | ciment<br><b>ETERNIT</b> »                                                               |  |  |  |  |  |
| 13                       | Ouvertures<br>extérieures | ayant des profils les plus<br>minces possibles »                             | « Je cherche des châssis   « tôle de couverture cintrée »                                |  |  |  |  |  |
| 18                       | Ouvertures<br>extérieures | « Je cherche des éléments<br>de façade menuisés »                            | « ensemble panneaux menuisés<br>indépendants de la structure<br>porteuse poteau-poutre » |  |  |  |  |  |
| 26                       | Toitures                  | pour couverture »                                                            | « Je cherche des bacs aciers $\vert \alpha \vert$ Bacs aciers pour couverture »          |  |  |  |  |  |

**Tableau 5-7 : comparaison des demandes du début et à la fin (CAS 2) — (sic.)** 

Ces demandes sont spécifiées par les utilisateurs, on constate que qu'aucun nom de produit proposé par l'utilisateur ne correspond exactement aux noms de produit utilisés dans la base. Il est donc impossible que, lorsque un utilisateur recherche un produit précis, il soit capable de formuler une demande avec un nom exact de produit utilisé dans la base. Cette formulation textuelle devient encore plus difficile lorsque les mêmes produits sont appelés différemment dans la base de produits. Bien qu'il ait conscience du produit qu'il recherche, il ne peut le décrire que d'une manière assez vague.

Certaines demandes ont des qualités que nous qualifierons de « visuelles » . Par exemple, l'utilisateur 18 dit « je cherche des châssis ayant des profils les plus minces possibles ». Ce genre de demande ne peut pas être formulée avec une formulation classique par mots clés.

Par ailleurs, la demande de certains utilisateurs en fin de recherche (12, 13, et 18) diverge par rapport au besoin énoncé au début.

Une demande en fin de recherche est restée identique à celle du début (i.e. utilisateur 26). En effet, l'utilisateur a demandé des « bacs aciers pour couverture ». Nous pouvons croire qu'il recherche ce produit précis pour son problème de toiture. Cependant, si nous regardons son jugement du résultat, il a jugé pertinent les produits suivants :

- − Lanterneaux ponctuels d'éclairement zénithal et exutoires de fumées
- Lanterneaux ponctuels d'aération naturelle et exutoires de fumées

Aussi, nous pouvons dire que sa demande à la fin de la recherche a également divergé. Or, ce qu'il a exprimé par rapport à son besoin n'était pas du tout cohérent avec son jugement de pertinence de produits.

## *2.3.2.3. Analyse de la progression des choix d'images*

Plusieurs utilisateurs n'ont fait que rejeter des images sans jamais en choisir une (7, 12, 21). Beaucoup d'autres arrivent à identifier celles qui les intéressent après avoir totalement rejeter les images au moins une fois (15, 18, 28, 29, 32).

Nous pouvons remarquer que, dans la plupart des cas, les poids d'expressivité des termes, calculés à partir des choix d'images, évoluent au fur et à mesure de la recherche. Si l'utilisateur n'a fait que rejeter les images, les poids d'expressivité resteront à 0. Mais s'il a choisit au moins une image, certains poids deviendront positif. Nous pouvons conclure que le système ne peut répond au besoin de l'utilisateur que s'il trouve un produit qu'il recherche représenté en image. Il est donc nécessaire de proposer suffisamment d'images pour que celles-ci couvrent une grande partie des besoins de l'utilisateur.

Observons le nombre d'étapes nécessaires (choix d'images) à chaque utilisateur avant de demander la liste de produits (cf. tableau 5-8) :

| <b>ID</b> utilisateur | Nombre d'étapes<br>d'affinement du<br>choix d'images |
|-----------------------|------------------------------------------------------|
| 4                     | 4                                                    |
| 7                     | 6                                                    |
| 12                    |                                                      |
| 13                    | 4                                                    |
| 15                    | 6                                                    |
| 18                    | 5                                                    |
| 19                    | 4                                                    |
| 21                    | $\overline{2}$                                       |
| 26                    | 3                                                    |
| 28                    | $\overline{4}$                                       |
| 29                    | 5                                                    |
| 32                    | 4                                                    |
| 36                    | 6                                                    |
| <b>Moyenne</b>        | 4.1                                                  |

**Tableau 5-8 : Le nombre d'étapes de raffinement du choix d'images par utilisateur** 

En moyenne, les utilisateurs effectuent 4 étapes de raffinement du choix d'images. Cela veut dire que l'utilisateur arrive à exprimer rapidement son besoin à travers le choix d'images, ce qui est plutôt satisfaisant.

## **2.4. La conclusion et l'amélioration**

## **2.4.1. La conclusion**

Cette expérimentation nous permet de formuler les conclusions suivantes :

#### Les types de besoin des utilisateurs

Beaucoup de besoins des utilisateurs dans cette expérimentation sont du cas 1 (9 sur 13). La plupart de ces utilisateurs (6 sur 9) sont satisfaits par le résultat de la recherche. De plus, la plupart de ces besoins deviennent plus précis à la fin. Alors nous pouvons conclure que le système peut aider l'utilisateur à préciser son besoin lorsque celui-ci n'est pas précis dès le début. Une fois le besoin devient plus précis, l'utilisateur trouve ce qu'il recherche.

Certains besoins des utilisateurs sont du cas 2 (4 sur 13). La moitié de ces utilisateurs (2 sur 4) sont satisfaits par le résultat de la recherche. De plus, la plupart de ces besoins (3 sur 4) deviennent plus précis à la fin.

Remarquons que, pour les deux types de besoin, nombreuses sont les demandes qui divergent des besoins exprimés au début de la recherche. Même pour une demande très précise, il peut arriver que l'utilisateur change son avis au fur et mesure de sa prospection. Cela nous permet de confirmer que la recherche de produits au cours du processus de conception architecturale subit un processus de formulation et reformulation de problème. Dans ce cas, l'utilisation de l'image pour la recherche de produits semble adaptée.

Nous pouvons alors affirmer que, selon ces deux types de besoin, le système de recherche par l'image peut apporter une aide au cours d'une situation de conception architecturale.

Par ailleurs, pour certains utilisateurs de cette expérimentation, nous pouvons nous demander s'ils étaient réellement en situation de conception architecturale. Bien qu'on leur ait demandé de raisonner par rapport à un projet, leurs besoins divergent tellement qu'ils sont presque dans le cas de veille technologique. Nous pensons que ce système peut aussi aider l'utilisateur dans ce cas particulier de besoin, qui est tout à fait différent de ce qu'on avait prévu.

## La pertinence du système

La pertinence du système repose uniquement sur la précision. Car nous préférons présenter à l'utilisateur peu de produits mais uniquement les produits pertinents. La moyenne des taux de Précision du système est plutôt satisfaisante. Dans un système amélioré, nous pouvons rester à la proposition de 20 produits comme résultat de recherche.

## **2.4.2. La proposition d'amélioration de l'approche**

Nous proposons d'améliorer les points suivants :

#### L'amélioration d'interface

Nous proposons d'améliorer l'interface en se focalisant sur la visualisation du choix d'images. Dans l'application présente, lorsque l'utilisateur choisit une image, ce choix est pris en compte dans l'analyse de termes pertinents. Cette analyse permet au système de trouver des nouvelles images qui correspondent mieux à ce choix. Cependant, l'image choisie n'est pas toujours présentée dans le prochain affichage. Cela a créé des confusions à beaucoup d'utilisateurs qui souhaitent voir les images qu'ils avaient choisi. Nous proposons de garder les images choisies. Nous pouvons utiliser le « panier d'images choisies ». L'idée de ce panier est de présenter les images choisies dans une fenêtre séparée. Cette dernière s'affiche à côté de la fenêtre principale de choix-rejet d'images.

Par ailleurs, l'utilisateur ne comprend pas pourquoi les images rejetées reviennent dans les prochains affichages. Nous proposons que ces images ne doivent plus revenir si nous avons suffisamment d'autres images à proposer. Cependant, il peut arriver de manquer d'images pour l'affichage. Dans ce cas, une image rejetée doit avoir une possibilité de revenir dans un affichage suivant. L'utilisateur apercevra que s'il tourne en rond, le système n'a pas d'autres images à proposer.

La meilleure façon d'éviter le manque d'images est d'enrichir la base. Puis cela nous permettra de couvrir plus les besoins de l'utilisateur. Une autre possibilité est de déformer la demande en utilisant un thésaurus plus sémantique.

## L'amélioration de l'indexation

Une meilleure indexation permettra d'éliminer les bruits et les silences lors d'une recherche. De ce point de vue, l'amélioration de l'indexation mène, sans aucun doute, à l'amélioration de la recherche. Nous pouvons envisager d'améliorer l'indexation par l'amélioration du thésaurus. Ce point est déjà discuté dans la proposition d'adapter le thésaurus en réseau sémantique (cf. paragraphe 1.3.4.).

En plus de cela, nous avons remarqué que les termes utilisés dans le thésaurus de DOCMAT sont inadaptés à l'extraction de terme du Web. Car les vocabulaires sur le Web sont souvent les termes simples. Afin de pouvoir extraire de termes représentatifs de l'image, il serait utile d'adapter le thésaurus. Nous pouvons enrichir le thésaurus DOCMAT en lui introduisant la relation association, ou la relation équivalent.

# *3. Conclusion*

Ce chapitre a présenté les applications et les expérimentations réalisées pour évaluer la pertinence de la recherche de produits par l'image dans le processus de conception.

Les caractéristiques d'Internet et plus particulièrement du Web permettent un approvisionnement semi-automatique de la base d'images par le parcours des sites spécialisés. Cette extraction d'images utilise des règles d'extraction qui reposent sur une partie des critères de pertinence définis dans le chapitre 3. L'expérimentation du robot extracteur en a montré les limites et une intervention humaine demeure nécessaire. Nous souhaitons réduire ces interventions par une utilisation plus pertinente de la connaissance du domaine à savoir le thesaurus. Cette amélioration nécessite une reconsidération de la structure du thesaurus mais aussi de son contenu.

L'application BATIMAGE et son expérimentation ont permis d'évaluer l'efficacité du processus de recherche interactive et progressive d'images pour l'apprentissage du besoin de l'utilisateur. Ce processus illustre la complémentarité de l'image et du thésaurus. L'interactivité de l'image sert à l'identification rapide du besoin. Les poids de pertinence associés aux termes du thésaurus permettent de mettre en place ce besoin dans l'univers des produits du bâtiment.

L'évaluation de la méthode au travers de cette application a mis en évidence, malgré le nombre limité de sujets et une exploitation des résultats ardue, que cette forme de formulation est adaptée à certains types de besoins non satisfaits par les modes de formulation classiques reposant sur l'utilisation du texte. L'utilisateur formule et précise rapidement son besoin et dans certains cas il lui arrive même de le découvrir au fur à et à mesure de sa navigation dans les différents ensembles d'images proposés.

# **Conclusion**

Cette thèse défend l'idée que l'image peut être un support à la recherche de produits visant à aider l'architecte au cours du processus de conception architecturale. Cette utilisation de l'image s'intègre dans un nouveau mode d'accès à une base de produits en ligne, appelé « la recherche de produits par l'image ».

Cette étude a mis en évidence les points suivants :

#### *Au sujet des besoins de l'utilisateur :*

Nous nous sommes intéressés à la recherche de produits pour des architectes à l'intérieur du processus de conception. Une première caractéristique importante de ce processus est que le besoin est souvent très vague au départ et qu'il se raffine au fur et à mesure de l'avancement du processus. Une deuxième caractéristique est que l'architecte, même s'il recherche le plus souvent des produits dans une phase avancée du processus de conception, a fréquemment des difficultés à décrire avec un vocabulaire précis du domaine, le produit ou le type de produit recherché.

Dans un tel contexte et face à un système de recherche, nous avons effectué un classement des besoins des architectes en trois types :

- − Type 1 : l'utilisateur ne sait pas précisément le produit qu'il recherche,
- − Type 2 : l'utilisateur sait précisément le produit qu'il recherche, mais il ne sait pas l'appeler par un vocabulaire précis du domaine,
- − Type 3 : l'utilisateur sait précisément le produit qu'il recherche, et il sait l'appeler par un vocabulaire précis du domaine.

Une expérimentation a montré que la recherche de produits par l'image peut aider l'architecte lorsqu'il a le type de besoin 1 et 2.

En effet, lorsque l'architecte est dans la situation de savoir ce qu'il cherche et de disposer du vocabulaire pour le dire (type 3), il semblerait qu'une recherche de type « multicritères textuels » soit plus rapide et plus précise.

On remarquera pour finir ce chapitre, que nous avons évincé de notre étude un besoin particulier qu'est la « veille technologique ». C'est pourtant un type de besoin fort qui reste à explorer et pour lequel il serait intéressant d'utiliser « la recherche par l'image ».

#### *Au sujet de la pertinence de l'image :*

La pertinence de l'image est un problème très important dans notre étude. C'est pourquoi, quatre catégories de critères de pertinence d'images ont été proposées : la pertinence de base, la pertinence graphique, la pertinence sémantique, et la pertinence visuelle. Ces critères ont été validés à travers une expérimentation.

Les trois premières catégories de critères citées ci-dessus, ont servi à l'extraction de l'image à partir d'une source. Une fois les images extraites, la pertinence visuelle a permis de classer les images par leur poids de pertinence. Cependant, l'attribution de poids demande une analyse de l'image, qui est une tâche fastidieuse. Il serait utile de simplifier les critères de pertinence visuelle pour une utilisation plus courante.

Enfin, nous avons observé que si les critères « de base ou graphiques » peuvent être facilement automatisés, les critères dits « visuels » supposent par contre une forte intervention humaine. On ne peut envisager aujourd'hui d'avancer dans un processus plus fortement automatisé que par l'utilisation des techniques d'analyses d'images (reconnaissances de formes, analyse de couleurs…) mais il est certain qu'une intervention humaine restera nécessaire à l'interprétation de plusieurs critères.

*Au sujet de l'extraction et l'indexation d'images :* 

Le Web est une source d'informations importante. Son exploitation permet une extraction et une indexation d'images par un processus semi-automatique. Nous avons expérimenté un processus d'extraction et d'indexation d'images qui applique les critères de pertinence proposés. La mise en place d'un robot extracteur et indexeur d'images a permis de diminuer les tâches manuelles liées au contrôle de pertinence. L'extraction automatique propose un premier filtrage des images, qui peut être encore amélioré afin de réduire la proportion des images générant du bruit. Le résultat de l'indexation automatique est apparu comme intéressant puisque les termes du thésaurus qui se trouvent dans le texte proche de l'image sont majoritairement identifiés et extraits.

Mais cette recherche a permis de faire apparaître deux problèmes principaux :

- − L'inadéquation du vocabulaire de Docmat relativement au langage utilisé dans les sites Internet de fabricants. Nous retrouvons-là un problème classique de l'indexation qui est celui du choix du vocabulaire. Le vocabulaire des experts est souvent différent du vocabulaire des utilisateurs.
- − L'inefficacité d'une stratégie de recherche des termes basée sur la seule présence des termes du thésaurus dans le contexte proche de l'image. Le problème posé est ici celui du poids de pertinence des termes pour l'identification du champ sémantique dont relève le produit représenté par l'image.

Afin d'avancer dans notre travail, nous proposons deux nouvelles pistes de recherche :

- − La restructuration d'une base de connaissance fondée sur le principe des « cartes conceptuelles » (réseaux sémantiques);
- − Une stratégie de recherche fondée sur un calcul statistique des fréquences d'apparition des termes.

Le thésaurus Docmat est actuellement composé de cinq champs sémantiques fortement indépendants. Plusieurs de ces champs (fonctions, formes…) font appel à des concepts qui ne sont pas véhiculés par les langages des sites Web. Par ailleurs, l'absence de liens entre champs ne permet pas d'identifier les descripteurs pertinents et ceux qui ne le sont pas pour un type de produit donné. Nous pensons qu'une structuration du thésaurus selon les principes des réseaux sémantiques [Saadani 2000] mis à jour par la psychologie cognitive est de nature à mieux représenter le domaine de connaissance des produits et de favoriser des processus d'indexation semi automatiques plus performants.

On pourrait également imaginer l'amélioration du thésaurus en comparant de manière statistique selon la méthode de Turner [Turner 1996] les termes les plus fréquemment utilisés par les sites Web des fabricants et ceux du thésaurus afin d'adapter ce dernier.

Au niveau de la stratégie de recherche, nous proposons que le robot utilise un calcul statistique de fréquence d'apparition des termes Docmat pour identifier les termes signifiants et le champ sémantique des produits représentés par l'image et de la page Web où se trouve l'image.

Pour des raisons de simplicité, l'indexation actuelle est dite « à plat ». L'expérience nous montre qu'une indexation pondérée distinguant les descripteurs principaux et secondaires serait plus appropriée. Le principe général consiste à considérer que le système donne un poids d'autant plus fort au descripteur (ou terme) retenu que celui-ci apparaît fréquemment dans le document en cours d'indexation et peu dans les autres documents déjà indexés.

Une telle approche permettrait de réduire l'extraction de termes inappropriés et devrait améliorer le processus d'indexation.

*Au sujet du Système de Recherche de Produits par l'image (SRPI) :* 

Nous avons vu que la recherche interactive et progressive d'images permet à l'utilisateur de mettre rapidement son besoin en adéquation avec les informations proposées. L'expérimentation a montré que l'utilisateur arrive à préciser son besoin au bout de quelques reformulations.

La formulation du besoin se faisant sans la manipulation d'un vocabulaire du domaine, la recherche par l'image semble bien adaptée à la recherche de produits par les concepteurs.

L'utilisateur formule son besoin progressivement et interactivement et celui-ci devient de plus en plus précis d'étape en étape. Nous pouvons alors affirmer que la recherche de produits par l'image aide l'architecte à préciser son problème relatif au choix de produits.

La mémorisation des parcours de recherche d'un utilisateur et des résultats consultés en terme de produit devrait permettre de mieux répondre ou de répondre plus rapidement pour certaines recherches « routinières ».

Par ailleurs, il serait pertinent de s'intéresser à une « actualisation » automatique du système. Le robot logiciel pourrait parcourir le Web périodiquement et effectuerait une mise à jour régulière de la base de produits et d'images **assurées**.

Pour conclure, nous disons que cette thèse a montré l'intérêt de l'image comme support de recherche au cours de la conception architecturale. Mais nous pensons que la recherche par l'image devrait pouvoir être utilisée pour assister le processus de conception dans des domaines autres que la recherche de produits. On pourrait à titre d'exemple imaginer la navigation dans des bases d'images de bâtiments ou d'ouvrages formant références et pouvant aider le concepteur à trouver des idées [Halin & al. 2003].

Ce genre d'utilisation de l'image n'est qu'une partie du potentiel de celle-ci comme aide à la conception. Dans ce processus, d'autres possibilités d'utilisation de l'image restent à découvrir, et seront des contributions importantes aux sciences de l'architecture.

## **Bibliographie**

[Alberti 1965] Alberti, L. *Ten Books on Architecture*. Alec Tiranti, Londre, 1965.

- [Baeza-Yates & Ribeiro-Neto 1999] Baeza-Yates, R. & Ribeiro-Neto, B. *Modern Information Retrieval*, ACM Press, New York, 1999.
- [Balpe & al. 1996] Balpe, J.P., Lelu, A, Papy, F. et Saleh, I. *Techniques avancées pour l'hypertexte*, Paris, Hermès, 1996, 288 pages.
- [Barthe 1980] Barthe, R. *La Chambre claire*, Gallimard, Paris, 1980.
- [Batibase 1996] *Batibase 1996 Répertoire général du bâtiment.* Institut Technique du Bâtiment (ITB), Paris, 1996.
- [Batimat 1997] *Batimat 21<sup>e</sup>* Salon International de la construction. Catalogue officiel, Miller Freeman, Paris, 1997.
- [Batiprix 1999] *Batiprix 1999*. 16<sup>e</sup> édition. Groupe Moniteur, Paris, 1999.

[Batiproduit] ([http://www.batiproduit.com\)](http://www.batiproduit.com/) : géré par le Groupe Moniteur.

- [Batiweb] [\(http://www.batiweb.fr\)](http://www.batiweb.fr/): le site géré par Batimat
- [Biederman 1987] Biederman, I., « Recognition-by-Components: A Theory of Human Image Understanding », Psychological Review, n° 94, p. 115-147, 1987.
- [Bignon & al. 1995] Bignon, J.C., Léonard, D., Piquée, Y., et Sahnouni, Y. « ARTEC: un modèle du cycle de vie des objets bâtiment en cours de conception techniuqe », inEurop'IA, Approches critiques des applications des technologies avancées, pp. 437-450, Lyon, décembre 1995.
- [Bignon & al. 2000] Bignon, J.C., Halin, G., Nakapan, W. « Building Project Information Search by Images », 5th Design and decision systems conference in architecture and urban planning- Nijkerk - Pays-Bas, août 2000.
- [Bignon & al. 2001] Bignon, J.C., Halin, G., Nakapan, W., et Wagner, M. « Extraction et indexation d'images appliquées au domaine de la conception architecturale et technique ». L'acte de conférence de H2PTM2001, Valenciennes, 2001.
- [Bjarnestam 1998] Bjarnestam, A. « Text-based Hierarchical Image Classification and Retrieval of Stock Photography », Electronic Workshops in Computing (eWiC) - The challenge of image retrieval, Newcastle upon Tyne, 1998.
- [Boudon & Pousin 1988] Boudon, Ph. & Pousin, F. *Figures de la conception architecturale. Manuel de figuration graphique*, Dunod, Paris, 1988.
- [Boudon 1992] Boudon, Ph. , *Introduction à l'architecturologie*. Dunod, Paris, 1992.
- [Boujemaa & al. 2002] Boujemaa, N. Boughorbel S. & Vertan C., « Description de la répartition spatiale de la couleur pour l'Indexation d'Images », *RFIA'2002, vol. 2, pp 407-414*
- [Boullier 1999] Boullier, D. *L'urbanité numérique : essai sur la troisième ville en 2100,* l'Harmattan, Paris
- [Cadet et al. 1998] Cadet, C, Charles, R., Galus, J.L., *La communication par l'image*. Nathan, Paris, 1998.
- [Cated 1985] *Répertoire général du bâtiment, Cated 1985*. Institut technique du bâtiment et des travaus publics. Compagnie de documentation. Paris.
- [Centrex] ([http://www.centrex-france.com\)](http://www.centrex-france.com/) : Basé en Aquitaine : Centre d'information sur les produits et processus innovants dans la construction, créé par l'École d'Architecture et de Paysage de Bordeaux.
- [Conan 1989] Conan, M., *Les processus de conception architecturale*, Convention CSTB / Plan construction no.87 61 434. Paris, 1989.
- [Conan 1990] Conan, M., *Concevoir un projet d'Architecture*. Edition l'Harmattan, Paris, 1990.
- [Cormack & al. 1998]. Cormack, G.V., Palmer, C.R., Clarke, L.A. *"Efficient Construction of Large Test Collections".* In proceedings of the 21st International ACM SIGIR Conference on Research and Development Information Retrieval (SIGIR'1998).
- [Corvez 1996] Paul Corvez, *La photographique : pour une sémiologie de la photographie*. Thèse de l'université de Lille. A.n.r.t. 1996.
- [Del Bimbo 1999] Del Bimbo, A. "Visual Information Retrieval", Morgan Kaufman, San Francisco, 1999.
- [Denis 1979] Denis, M. *Les images mentales*, PUF le psychologue, Paris, 1979.
- [Denis 1989] Denis, M. *Image et cognition*, Presse Universitaire de France, Paris, 1989.
- [Descartes 1991] Descartes, R. *Discours de la méthode suivi de la Dioptrique*, édition de Buzon, Folio-Essais, Paris, 1991.
- [Dubois 1990] Dubois, Ph. *L'acte photographique et autres essais*. Nathan. 1990.
- [Ducloy 1999] Ducloy, J. « DILIB, une plate-forme XML pour la génération de serveurs WWW et la veille scientifique et technique », Microbulettin de CNRS, mars 1999.
- [Duffing 1999] Duffing, G. *Approche thématico-visuelle pour l'organisation et l'interrogation interactive d'une collection d'images hétérogènes*, thèse, spécialité Informatique, l'Université de Nancy 2, Nancy, 1999.
- [e-construction1] Le Moniteur des travaux publics et du bâtiment 24 novembre 2000. Groupe Moniteur, Paris.
- [e-construction2] Le Moniteur des travaux publics et du bâtiment, 8 décembre 2000. Groupe Moniteur, Paris.
- [e-construction3] Le Moniteur des travaux publics et du bâtiment, 22 décembre 2000. Groupe Moniteur, Paris.
- [e-construction4] Le Moniteur des travaux publics et du bâtiment, 5 janvier 2001. Groupe Moniteur, Paris.
- [e-construction5] Le Moniteur des travaux publics et du bâtiment, 19 janvier 2001. Groupe Moniteur, Paris.
- [e-construction6] Le Moniteur des travaux publics et du bâtiment, 22 novembre 2001. Groupe Moniteur, Paris.
- [Estevez 2001] Daniel Estevez, *Dessin d'architecture et infographie.* L'évolution contemporaine des pratiques graphiques, CNRS Editions, Paris, 2001.
- [Evrand 1996] Evrard J., *Les mots de VICTOR HORTA*, Archive d'architecture moderne, Bruxelles, 1996.
- [Fauqueur & Boujemaa 2002] Fauqueur, J. & Boujemaa, N. "Region-based Retrieval: Coarse Segmentation with Fine Signature", *IEEE International Conference on Image Processing (ICIP'2002), Rochester, USA, September 2002.*
- [Flickner 1995] Flickner M. & al. « Query by Image and Video Content : The QBIC System », Computer, Vol. 28, No. 9, September 1995.
- [Frankel 1996] Frankel, C., Swain, M. J., Athitsos, V. *WebSeer : An Image Search Engine for the World Wide Web.* University of Chicago. Computer Science Department. Technical Report 96-14. August 1st, 1996.
- [Garner 1992] Gardner, H. *Multiple Intelligences: The Theory in Practice.* Basic Books, New York, 1992.
- [Gervereau 2000] Laurent Gervereau, *Voir, comprendre, analyser les images*, Guides RÉPÈRES, Éditions la Découverte, Paris, 2000.
- [Gevers & Smeulders 1999] T. Gevers & A. Smeulders. *The PicToSeek WWW image search system*. In Proceedings of the IEEE International Conference on Multimedia Computing and Systems, Florence, Italy, pages 264-269, June 1999.
- [Giurgola & Mehta 1975] Giurgola, R. & Mehta, J., *Louis I. Kahn*. Traduction de l'anglais par H.R. Von de Mühll, architecte, Lausanne, 1975.
- [Grosselin 1997] Grosselin, M., Loisel, R., Gréboval-Barry, C., "Un objet médiateur en conception architecturale : le cahier créationnel". Les Objets en Conception. Acte de 01Design'97. Cinquième Table Ronde Francophone sur la Conception, Europia Productions, Paris.
- [Groupe Mu 1992] Groupe Mu (Edeline, F., Klinkenberg, J.-M. & Minguet, Ph.), *Traité du signe visuel : pour une rhétorique de l'image*, Seuil, Paris, 1992.
- [Guiheux 1982] Guiheux, A. *L'architecture, c'est la transmutation d'une brique sans valeur en une brique en or.* Édition S.1, S., 1982.
- [Guiton 1982] Guiton, J. *Le Corbusier, Texte choisis -Architecture et urbanisme*. Éditions du Moniteur, Paris, 1982.
- [Habitat 1997] *Catalogue Habitat des produits du bâtiment. Sélection 1997*. Les cahiers techniques du bâtiment, Le Moniteur, Paris.
- [Halin 1989] Halin, G. *Apprentissage pour la recherche interactive et progressive d'images : processus EXPRIM et prototype RIVAGE*, thèse, spécialité Informatique, l'Université de Nancy 2, Nancy, 1989.
- [Halin & al. 1990] Halin, G., Crehanges, M., Kerekes, P. "Machine learning and vectorial matching for an image retrieval model". Proceedings of the  $13<sup>th</sup>$  International Conference on research and development in Information Retrieval (SIGIR'90). Bruxelles, 1990.
- [Halin & al. 1999] Halin, G., Nakapan, W., Bignon, J.C. « Interactive and progressive image retrieval on the WWW. Application on building product search ». Proceedings of MDIC'1999, Salerno, Italy, Octobre 1999.
- [Halin & al. 2003] Halin, G., Bignon, J.C., Scaletsky, C., Nakapan, W.et Kacher, S. "Three approaches of the use of image to assist architectural design", Proceedings of CAADRIA'2003 (Computer Aided Architectural Design Research In Asia), 18-20 October, Bangkok, 2003.
- [Hallab 1999] Hallab, M., Lelu, A. « Proxilex : un outil d'approximation orthographe à partir des fréquences des n-grammes *». Hypertextes hypermédias et internet, 5<sup>e</sup> conférence internationale H2PTM'99*, Paris, 23-24 septembre 1999, p. 201-209.
- [Haralick & al. 1973] Haralick, R.M., Shanmugan, K., Dinstein, I. « Texture features for image classification », IEEE Systems Man and Cybernetics, 3(6), pp. 610-621, 1973.
- [Hirata & Kato 1992] Hirata, K. & Kato, T. "Query by visual example, content based image retrieval". In: Lecture Notes in Computer Science, vol. 580, 1992.
- [Howell 1998] Howell, D.C. *Méthodes statistiques en sciences humaines.* Traduit de l'anglais par Marylène Roghier, Révision scientifique par Vincent Yzerbyt et Yvez Bestgen. ITP DeBoeck Université, Bruxelles, 1998.
- [IFC 2000] AEC/FM supported by IFC ([http://floyd.lbl.gov/iai/IFC\\_2.0/specifications/printable/iso\\_a4/IFC\\_R2\\_V1\\_ProcessesSupportedBy](http://floyd.lbl.gov/iai/IFC_2.0/specifications/printable/iso_a4/IFC_R2_V1_ProcessesSupportedByIFC_A4.pdf) [IFC\\_A4.pdf\)](http://floyd.lbl.gov/iai/IFC_2.0/specifications/printable/iso_a4/IFC_R2_V1_ProcessesSupportedByIFC_A4.pdf)
- [Joly 1993] Joly, M. *Introduction à l'analyse de l'image*. Édition Nathan, Paris, 1993.
- [Lebahar 1983] Lebahar, J.-Ch. (1997), *Les dessins d'architecte, simulation graphique et réduction d'incertitude.* Parenthèse, Marseille.
- [Leleu-Merviel 1997] Leleu-Merviel, S. *La conception en communication : méthodologie qualité.* Éditions Hermès, Paris, 1997.
- [Leloup 1997] Leloup, C. *Moteurs d'indexation et de recherche. Environnement client-serveur, Internet et Intranet.* Edition Eyrolles. Paris, 1997.
- [Lowe & al. 1998] Lowe, H.J. Antipov, I., Hersh, W., Smith, C.A. « Towards Knowledge-Based Retrieval of Medical Images. The Role of Semantic Indexing, Image Content Representation and Knowledge-Based Retrieval ». AMIA (American Medical Informatics Association) annual symposium, 1998.
- [Manzini 1989] Manzini, E. *La matière de l'invention*. Centre Pompidou, Paris, 1989.
- [Méaux 1992] Méaux, D. *La photographie et le temps : le déroulement temporel dans l'image photographique.* Thèse de doctorat es Lettres Esthétique et Sciences de l'art. Université d'Aix-enprovence. Faculté de Lettres et de Sciences Humaines. Septembre 1992.
- [Memmi 2000] Memmi, D., *Le modèle vectoriel pour le traitement de documents.* Les cahiers du laboratoire Leibniz, Leibniz-Imag, Grenoble, 2000.
- [Minaca 1985] Minaca, M. Les attentes des architectes vis à vis des produits du second œuvre. Leurs insertions dans le projet d'architecture. Étude qualitative. Étude réalisée à la demande de la direction de l'architecture. Paris, 1985.
- [Mitchell & McCullough 1997] Mitchell, W.J. & McCullough, M. *Digital Design Media*, John Wiley & Sons, 2nd Edition, New York, 1997.
- [MOP 2000] Hors-série "d'A" : "la loi MOP, mode d'emploi", décembre 2000, édité par la SEA, Paris.
- [Munson & Tsymbalenko 2001] Munson, E.V. & Tsymbalenko, Y. « To search for images on the Web, look at the text, then look at the images ». Proceedings of the International Workshop on Web Document Analysis (WDA'2001), Seattle, Washington, USA, September 8, 2001
- [Nakapan 1998] Nakapan, W. *La navigation thématique par l'image. Indexation semi-automatique d'images à partir du WWW et Application sur la recherche interactive et progressive d'images.* Mémoire du DEA. "Architecturologie, Conception Technique, et Informatique Graphique". Université Henri Poincaré (Nancy 1), Nancy, octobre 1998.
- [Nakapan & al. 2000] Nakapan, W., Halin, G., Bignon, J.C., Wagner, M. et Humbert, P. « Building Product Image Extraction from the Web » International Conference on Intelligent Technologies (InTech'2000). Bangkok, 13-15 décembre 2000.
- [Nastar & al. 1998] Nastar, Ch., Mitschke, M., Meilhac, Ch., Boujemaa, N. "Surfimage: Un Système Flexible d'Indexation et de Recherche d'Images", Journées CNET, CORESA'98, Lannion, France, 9-10 juin 1998.
- [Ogilvy 1984] Ogilvy, D. *La publicité selon Ogily*, traduit par Elie Vannier, Dunod, Paris, 1984.
- [Osche 1999] Osche, S. *La place de l'image fixe à vocation sociologique au sein de la société d'information et de communication et problématique d'indexation*. Travail d'étude et de recherche pour la maîtrise en Science de l'information et de documentation. Université Nancy 2. Septembre, 1999.
- [Palladio 1997] Palladio, A. Les quatres livres de l'architecture, Flammarion, Paris, 1997.
- [Panofsky 1970] Panofsky, E. *Meaning in the visual art*. Penguin, London, 1970.
- [Piaget & Inhelder 1966] Piaget, J. & Inhelder, B*. L'image mentale chez l'enfant : étude sur le développement des représentations imagées.* Presse Universitaire de France. Paris, 1966.
- [Piaget 1998] Piaget, J. *La psychologie de l'enfant.* Collection « Que sais-je ? ». Presse Universitaire de France 18<sup>e</sup> édition. Paris, 1998.
- [Prost 1992] Prost, R., *Conception architecturale : une investigation méthodologique*. Edition l'Harmattan, Paris, 1992.
- [Prost 1995] Prost, R. *Concevoir, Inventer, Créer*, l'Harmattan collection villes et entreprises, Paris, 1995.
- [Reed 1999] Reed S., Cognition. Théories et applications, De Boek Université s.a., Bruxelles, 1999.
- [Rondeux & al. 2001] Rondeux, J., Leruth, F., Conten, P. & Costerman, D. *Guide d'Utilisation de la Base Méta-données "Etudes"*. Ministère de la région Wallonne. Conférence Permanente du Développement Territorial (C.P.D.T.), décembre 2001.
- [Roux 1985] Roux, A. *La bande dessinée: un certain art du cadrage*, Centre National de documentation pédagogique, Toulouse, 1985.
- [Rowe & Frew 1997] Rowe N. C. & Frew B. « Finding photograph captions multimodally on the World Wide Web ». *Technical report from the AAAI Spring Symposium on Intelligent Integration and Use of Text, Image, Video, and Audio Corpora*, p. 45-51, 1997.
- [Saadani 2000] Saadani, L., « Cartes Conceptuelles et Thésaurus: Essai de Comparaison entre deux Modèles de représentation issus de différentes traditions Disciplinaires », Association canadienne des sciences de l'information, travaux du 28<sup>e</sup> congrès annuel, 2000.
- [Sahnouni 1999] Sahnouni, Y. *Modélisation des données dans le bâtiment pour le développement d'outils d'assistance à la conception technique : un modèle pour la simulation du cycle de la conception technique*, thèse, Institut National Polytechnique de Lorraine, Nancy, 1999.
- [Salton & Buckley 1988] Salton, G. & Buckley, C. "Term-weighting approaches in automatic text retrieval". Information Processing & Management, 4(5):513-523, 1988.
- [Salton & McGill 1983] Salton, G. & McGill, M.J.. *Introduction to Modern Information Retrieval*. McGraw-Hill, New York, 1983.
- [de Saussure 1973] de Saussure, F. *Cours de linguistique générale*, édition Payot, 1973.
- [Selberg & Etzioni 1998] Selberg, E. & Etzioni, O. Experiments with Collaborative Index Enhancement. University of Washington Technical Report. UW-CSE-98-06-01. June 1998.
- [Shannon & Weaver 1949] Shannon, Claude E. & Warren Weaver (1949): A Mathematical Model of Communication. Urbana, IL: University of Illinois Press
- [Shatford 1986] Shatford, S. "*Analyzing the Subject of a Picture: A Theoretical Approach*", Cataloging and Classification Quarterly, Vol. 6(3), Spring 1986, The Haworth Press Inc.
- [Smith & Chang 1996] Smith, J. R. & Chang, S.-F. "Searching for Images and Videos in the World-Wide Web." Technical Report#459-96-25, Department of Electrical Engineering and Center for Image Technology for New Media, Columbia University, New York, 1996.
- [Smith & Li 1998] Smith, J. R. & Li, C.-S. **"**Image retrieval evaluation". *IEEE Workshop on Contentbased Access of Image and Video Libraries (CBAIVL-98)*, June, 1998.
- [Sperber & Wilson 1989] Sperber, D. & Wilson, D. *La pertinence. Communication et cognition*. Traduit de l'anglais par Abel Gerschenfeld et Dans Sperber. Les éditions de minuit. Paris, 1989.
- [Swain & Ballard 1991] Swain, M.J. & Ballard, D.H. « Color Indexing». International Journal of Computer vision, vol.7, no. 1, pp. 11-32, 1991.
- [Toumi 1996] Toumi, K. *Aide à la décision dans le cadre de la problématique de la description : une approche inductive pour décrire et expliquer*. Thèse de docteur en informatique, Université Paris Dauphine, novembre 1996.
- [Turner 1996] Turner, JM. « Le traitement de l'image en environnement numérique », Ecole de Bibliothéconomie et des sciences de l'information de l'université de Montréal, 1998
- [van Slype 1976] van Slype, G. *Definition of the Essential Characteristics of Thesauri*. Brussels: Bureau Marcel van Dijk, 1976.
- [van Rijsbergen 1979] van Rijsbergen, C.J. *Information Retrieval*, Second edition, London : Butterworths, 1979.
- [Vendrig 1997] Vendrig, J. *Filter Image Browsing : A study to image retrieval in large pictorial database.* Thesis, Universiteit van Amsterdam, February 1997.
- [Vertan & Boujemaa 2000] Vertan, C. & Boujemaa, N. "Spatially constained color distributions for image indexing"*, International Conference on Color Graphics and Image Processing CGIP2000, St. Etienne, 1-4 Oct. 2000*
- [Vieira 1992] Vieira, L. *Classification morphologique de l'image fixe (perception des formes du contenu de l'image et création d'échelles)*, Thèse de l'Université de Strasbourg, 1990.
- [de Vigan 1994] de Vigan, J. *DICOBAT, Dictionnaire général du bâtiment*, Éditions Arcature, 1994.
- [Vitruve 1986] Vitruve. *Les dix livres d'architecture/ traduction par Claude Perrault en 1673, revisé, corrigé et présenté par André Dalmas*. Édition Errance, Paris, 1986.
- [Wagner 2000] Wagner, M. *Spécification et réalisation d'un robot extracteur et indexeur d'images provenant de sites INTERNET du bâtiment*. Mémoire pour obtention du diplôme d'ingénieur en informatique du CAMOS-CNAM. Metz, 2000.
- [Wenyin & al. 2001] Wenyin, L., Dumais, S. T., Sun, Y. F., Zhang, H. J., Czerwinski, M. P., Field B. « Semi-automatic image annotation ». In *Proceedings of Interact 2001, Eighth IFIP TC.13 Conference on Human Computer Interaction*. July 2001.
- [Wright 1957] Wright, F. *A testament*, Horizon Presse, New York, 1957.
- [Zaïne 1998] Zaïne, O.R., Han, J., Li, Z.-N. & Hou, J., « Mining Multimedia Data *», Proceeding of CASCON'98: Meeting of Minds*, Toronto, Canada, p. 83-96, November, 1998.
- [Zerrouki 2001] Zerrouki, N. *Analyse et Expérimentation d'un robot d'indexation et de recherche d'images ; le WimexBot.* Mémoire de DEA. Université Henri Poincaré, Nancy 1, octobre 2001.

## **Annexe**

**Annexe 1 :** Le corpus d'images pour l'expérimentation pour la validation de critères de pertinence (cf. tableau A1-1)

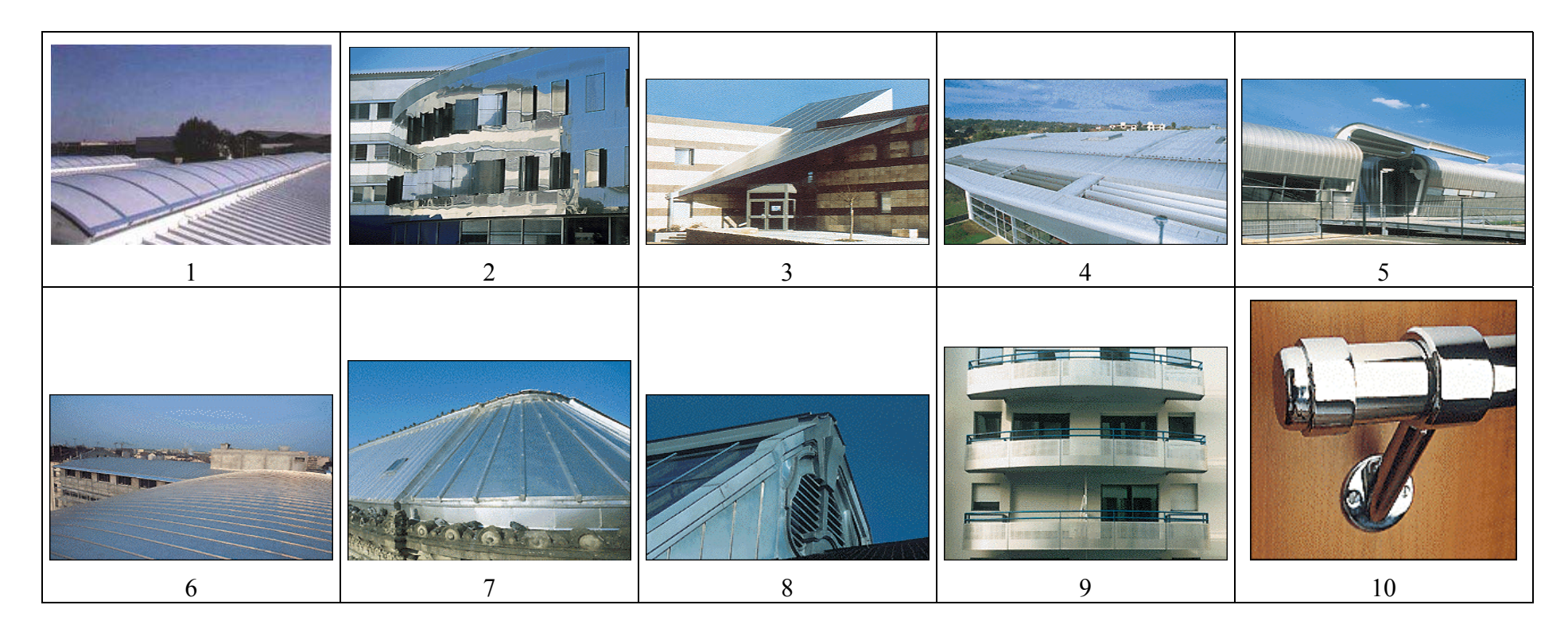

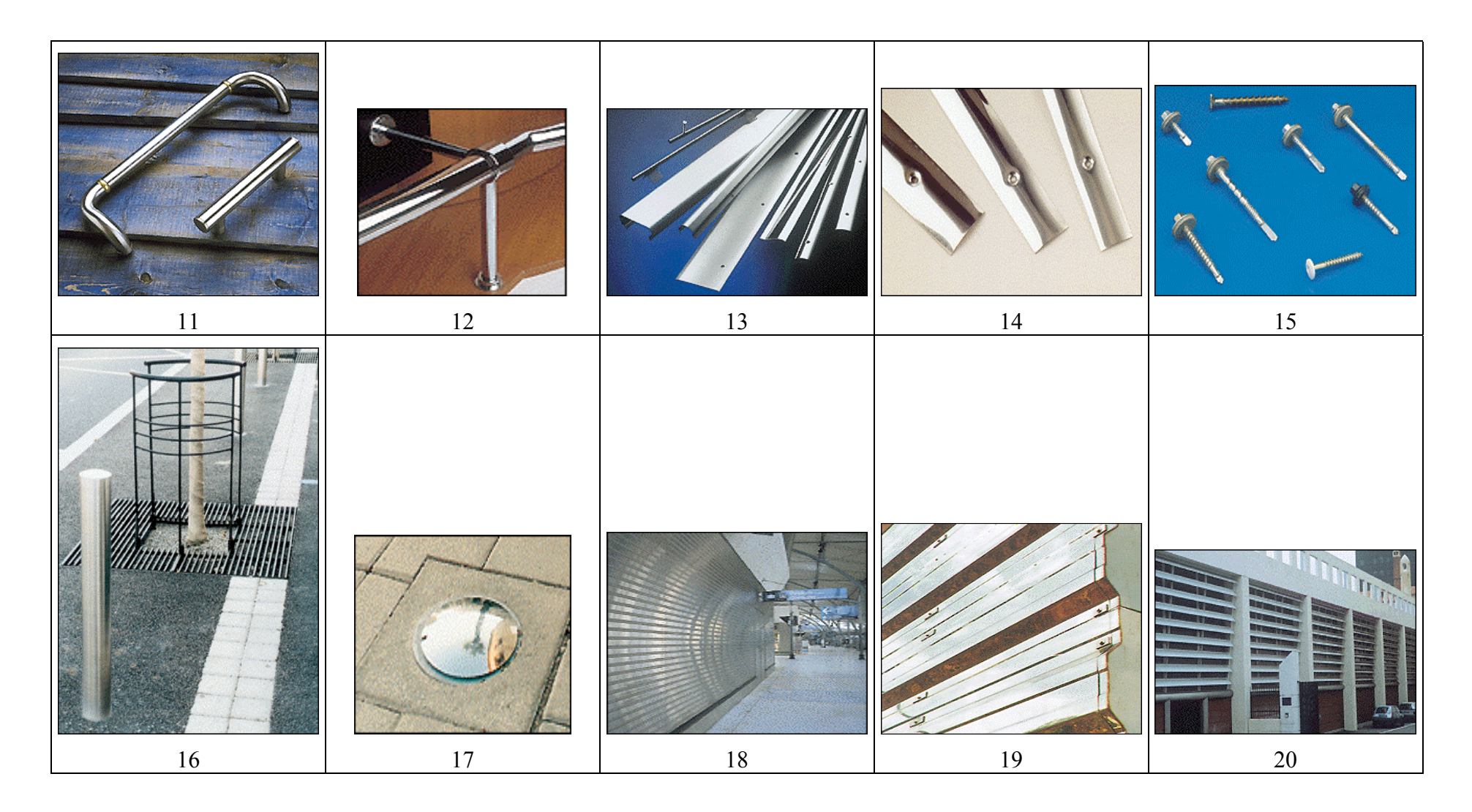

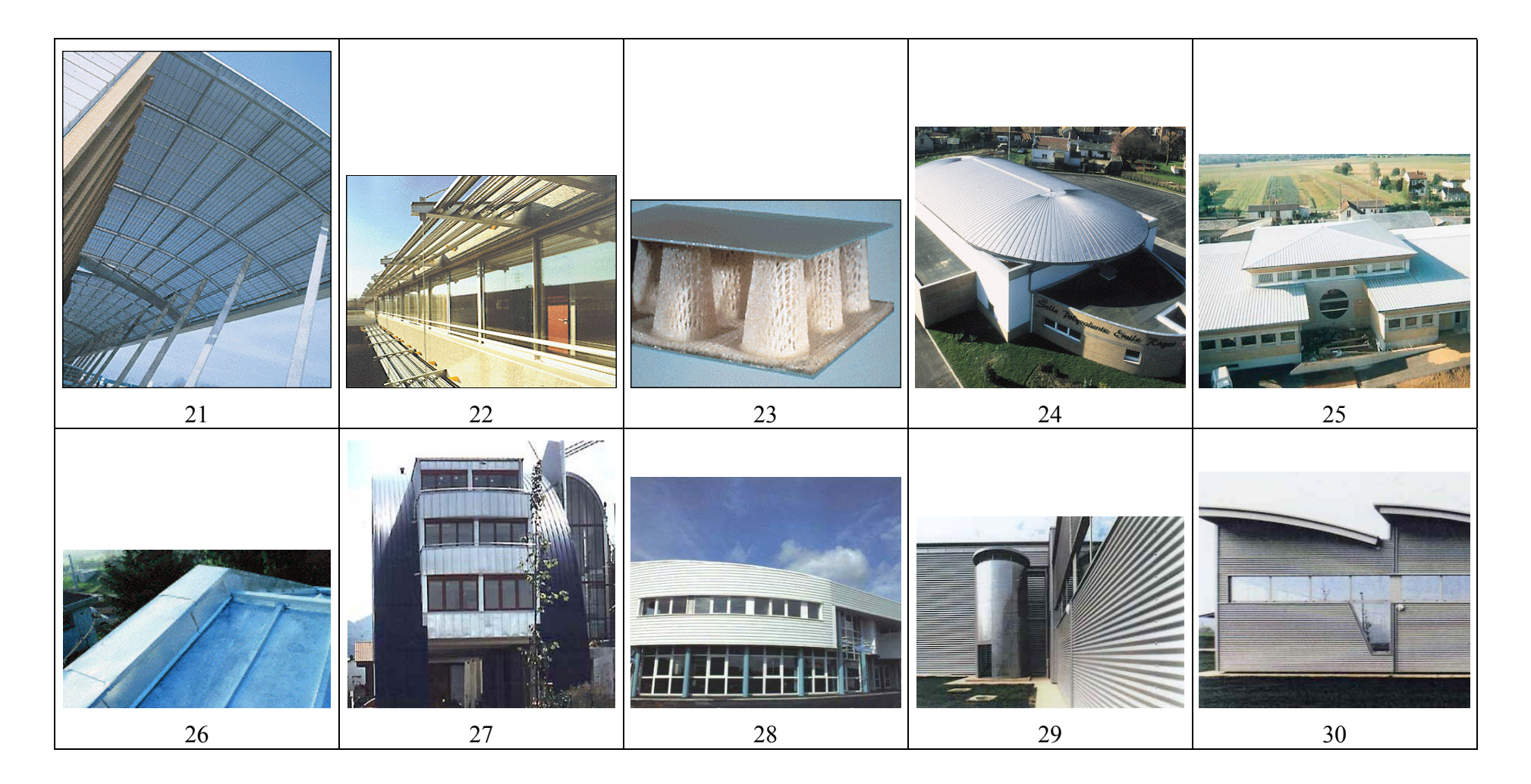

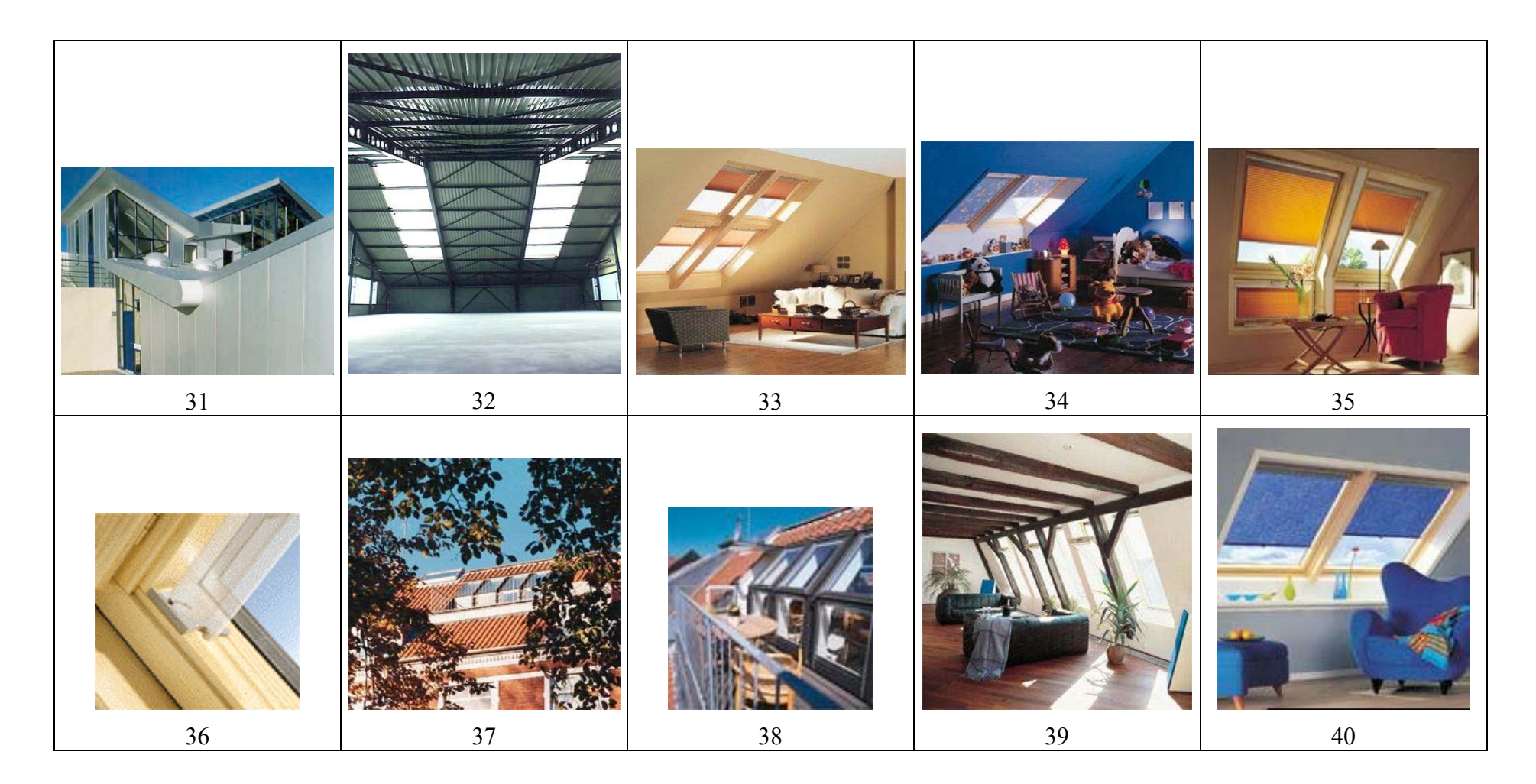

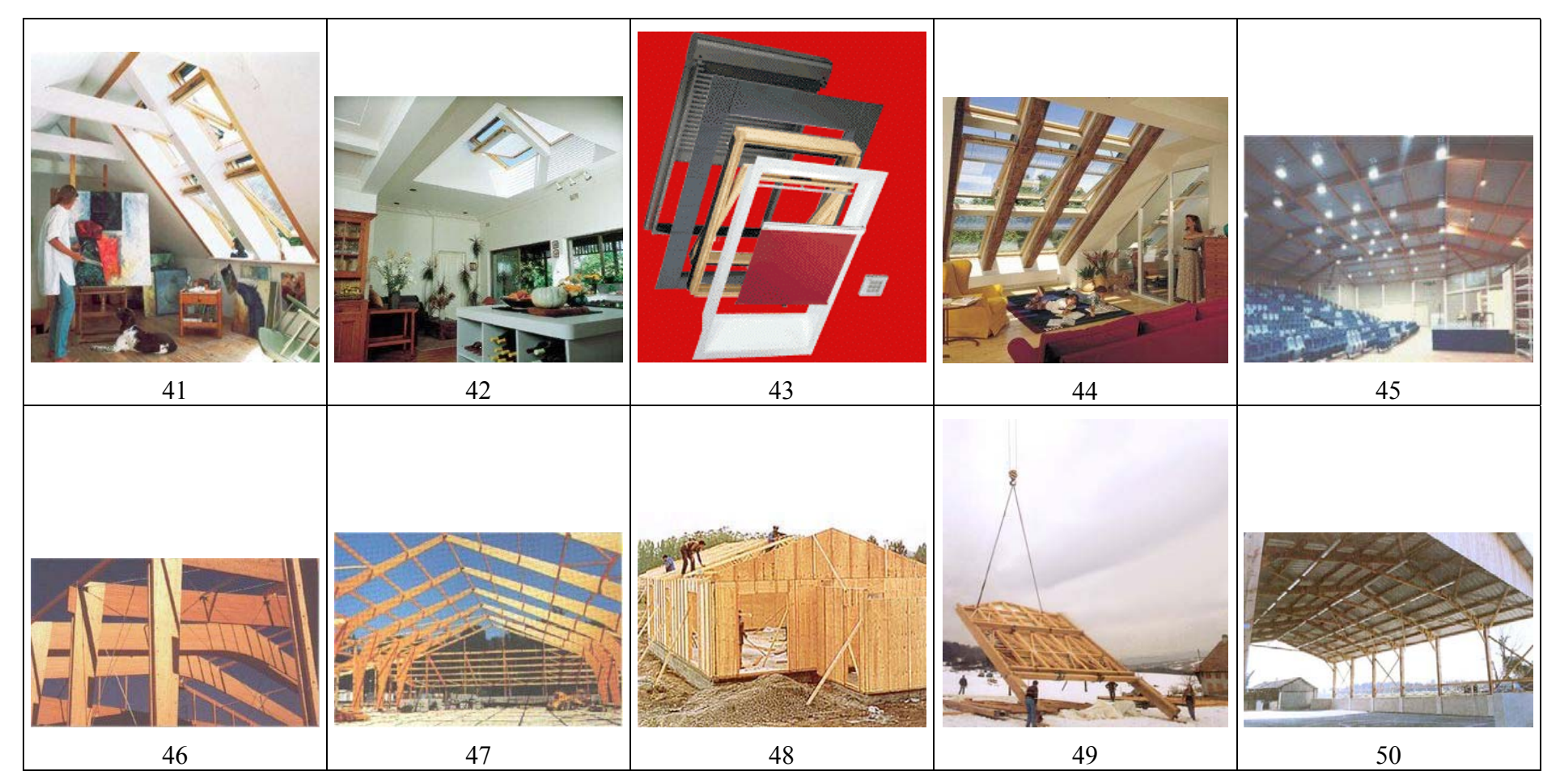

**Tableau A1-1 : Le corpus d'images pour l'expérimentation**

| No. Sujet               |                  |                        |                  |                |                |                                        |                            |              |                  |                        |                |                          |                  |                  |              |
|-------------------------|------------------|------------------------|------------------|----------------|----------------|----------------------------------------|----------------------------|--------------|------------------|------------------------|----------------|--------------------------|------------------|------------------|--------------|
| <b>No. Image</b>        | $\mathbf{1}$     | 2                      | 3                | 4              | 5              | 6                                      | 7                          | 8            |                  | 9 10                   | <b>11</b>      | <b>12</b>                | 13               |                  | 14 Moyenne   |
| 1                       | 50               |                        | 0 100 100 100    |                |                |                                        | 50 100 100 100 100 100     |              |                  |                        |                | $\theta$                 | $\theta$         | 50               | 67,9         |
| $\overline{2}$          |                  | 100 100                |                  |                |                | 50 50 100 100 100 100 100              |                            |              |                  | 50                     | 50             | $\boldsymbol{0}$         | $\boldsymbol{0}$ | 50               | 67,9         |
| 3                       |                  | 50 100 100             |                  | 50             | 50             |                                        | 0 100 100 50               |              |                  | 50                     | 50             | $\overline{0}$           | $\overline{0}$   | $\boldsymbol{0}$ | 50           |
| $\overline{\mathbf{4}}$ | 50               | 50                     |                  | 50 100         |                | 50 100 50 100 100 100                  |                            |              |                  |                        |                | 0 100                    | 50               | 50               | 67,9         |
| 5                       | 100              | 50                     |                  | 50 100         |                | 50 100 100 100 100                     |                            |              |                  | 50                     | 50             | $\boldsymbol{0}$         | 50               | 50               | 67,9         |
| 6                       | $\boldsymbol{0}$ |                        | 0 100 100        |                |                | 50 100 50 100 50 100 100 100           |                            |              |                  |                        |                |                          | 50               | 50               | 67,9         |
| 7                       | 50               |                        | 0 100 100        |                |                | 0 100                                  |                            |              |                  | 50 100 100 100 100 100 |                |                          | 50               | 50               | 71,4         |
| 8                       |                  | 0 100                  |                  | 50 50          | $\mathbf{0}$   | $\overline{0}$                         |                            |              |                  | 0 100 100 100 100      |                | $\overline{0}$           | 50               | 50               | 50           |
| 9                       |                  | 100 100 100 100        |                  |                |                | 50 100 100 100 100                     |                            |              |                  |                        | 50 100         | $\overline{0}$           | 50               | 50               | 78,6         |
| 10                      |                  | 100 100                |                  |                |                | 0 100 100 100 100 100                  |                            |              | 50               |                        | 0 100 100      |                          | 50               | 50               | 75           |
| 11                      | 100              |                        | 50 100           |                |                | 50 100 100 100 100                     |                            |              | 50               | $\overline{0}$         |                | 50 100                   | 50               | 50               | 71,4         |
| 12                      |                  | 0 100                  |                  | 0 100          | $\overline{0}$ |                                        | 0 100 50                   |              |                  | 50 100 100 100         |                |                          | 50               | 50               | 57,1         |
| 13                      |                  | 0 100                  |                  | 50 100         | $\overline{0}$ |                                        | 50 100 100                 |              |                  | 50 100 100             |                | 0                        | 50               | 50               | 60,7         |
| 14                      |                  | 100 100 100            |                  | $\mathbf{0}$   |                | 0 100 100 100 100 100 100 100          |                            |              |                  |                        |                |                          | 50               | 50               | 78,6         |
| 15                      | 100              |                        | 50 100 100 100   |                |                |                                        | 50 100 50 100 100 100      |              |                  |                        |                | $\theta$                 | 50               | 50               | 75           |
| 16                      |                  | 0 100                  |                  |                |                | 50 50 100 100 100 100                  |                            |              | 50               |                        | 50 100 100     |                          | 50               | 50               | 71,4         |
| 17                      | $\theta$         | $\overline{0}$         | 50               |                | 50 100         |                                        | 0 100                      | $\mathbf{0}$ | $\overline{0}$   |                        | 50 100 100     |                          | 50               | 50               | 46,4         |
| 18                      |                  | 100 100 100 100        |                  |                |                | 0 100 50 100 100                       |                            |              |                  | 50                     | 50             | $\overline{0}$           | $\overline{0}$   | 50               | 64,3         |
| 19                      |                  | 50 100                 |                  |                |                | 50 100 100 100 100 100 100 100         |                            |              |                  |                        |                | 50 100                   | 0                | 50               | 78,6         |
| 20                      |                  | 0 100 100 100 100      |                  |                |                | $\boldsymbol{0}$                       |                            | 50 100 100   |                  |                        | 0 100 100      |                          | $\overline{0}$   | 50               | 64,3         |
| 21                      |                  | 50 100 100 100 100 100 |                  |                |                |                                        |                            | 50 100       | 50               |                        | 50 100         | $\boldsymbol{0}$         | $\overline{0}$   | 50               | 67,9         |
| 22                      |                  |                        |                  |                |                |                                        |                            |              |                  |                        |                | $\boldsymbol{0}$         | $\overline{0}$   | 50               | 78,6         |
| 23                      | 50               | 50                     | $\overline{0}$   | $\overline{0}$ | $\mathbf{0}$   | $\boldsymbol{0}$                       | $\theta$                   | 50           | $\boldsymbol{0}$ | $\overline{0}$         | $\overline{0}$ | $\boldsymbol{0}$         | $\overline{0}$   | 50               | 14,3         |
| 24                      | 50               |                        | 0 100 100        |                |                | 50 100                                 |                            | 50 100 100   |                  |                        | 50 100         | 50                       | 50               | 50               | 67,9         |
| 25                      |                  | 50 100                 | $\mathbf{0}$     | 50             | 50             | 50                                     | 50                         |              | 0 100            |                        | 50 100         | 50                       | 50               | 50               | 53,6         |
| 26                      | 50               |                        |                  |                |                |                                        |                            |              |                  |                        |                |                          | 50               | 50               | 85,7         |
| 27                      | 100 100          |                        |                  | 50 100         |                | 0 100 100 100 100                      |                            |              |                  |                        | 50 100 100     |                          | $\overline{0}$   | $\overline{0}$   | 71,4         |
| 28                      |                  | 100 100                | $\mathbf{0}$     | $\overline{0}$ |                | 50 100 100 100 100                     |                            |              |                  |                        | 50 100 100     |                          | 50               | 50               | 71,4         |
| 29                      |                  | 50 100                 |                  | 0 100          |                | 50 100 100 100 100 100 100             |                            |              |                  |                        |                | 0                        | 50               | $\overline{0}$   | 67,9         |
| 30                      |                  | 50 100                 |                  | 50 100         |                | 50 100 100 100 100 100 100 100         |                            |              |                  |                        |                |                          | 50               | 50               | 82,1         |
| 31                      |                  | 50 100                 | 50               | 50             | 0              | 50                                     |                            |              |                  | 50 100 100 50 100 100  |                |                          | $\boldsymbol{0}$ | $\boldsymbol{0}$ | 57,1         |
| 32                      |                  |                        |                  |                |                |                                        |                            |              |                  |                        |                | $\Omega$                 | 50               | 50               | 78,6         |
| 33                      |                  | 100 100 100 100        |                  |                | 50             |                                        | 50 100 100 100             |              |                  |                        | 50 100 100     |                          | 50               | $\overline{0}$   | 78,6         |
| 34                      |                  | 100 100 50 100         |                  |                | 50             |                                        |                            |              |                  |                        |                | 50 50 100 100 50 100 100 | 50               | $\mathbf{0}$     | 71,4         |
| 35                      |                  | 100 100 100 100        |                  |                | 50             |                                        | 50 100 100 100 100 100 100 |              |                  |                        |                |                          | 50               | 50               | 85,7         |
| 36                      | $\mathbf{0}$     |                        | 50 100 100       |                | 50             |                                        | 50 100 100 100 100 50      |              |                  |                        |                | $\overline{0}$           | 50               | 50               | 64,3         |
| 37                      | 50               | 50                     |                  | 50 100         | 50             | 50                                     |                            |              |                  | 0 100 50 50 100 100    |                |                          | $\boldsymbol{0}$ | $\boldsymbol{0}$ | 53,6         |
| 38                      |                  | 50 100 100 100         |                  |                |                | 50 100 100 100 100 100 100 100         |                            |              |                  |                        |                |                          | 50               | 50               | 85,7         |
| 39                      | 50               | 50                     |                  | 0 100          | 50             | $\overline{0}$                         | 50 100 100 50 100 100      |              |                  |                        |                |                          | 50               | 50               | 60,7         |
| 40                      |                  | 100 100                |                  | 50 100         |                | 50 100 100 100 100 100 100 100         |                            |              |                  |                        |                |                          | 50               | 50               | 85,7         |
| 41                      |                  | 50 100 100 100         |                  |                |                | 50 50 100 100 100 100 100 100          |                            |              |                  |                        |                |                          | 50               | $\boldsymbol{0}$ | 78,6         |
| 42                      |                  |                        |                  |                |                |                                        |                            |              |                  |                        |                |                          | 50               | $\boldsymbol{0}$ | 71,4         |
| 43                      |                  |                        |                  |                |                |                                        |                            |              |                  |                        |                |                          | 50               | 50               | 92,9         |
| 44                      | 100              | 50                     |                  |                |                | 50 100 100 100 100 100 100 100 100 100 |                            |              |                  |                        |                |                          | 50               | 50               | 85,7         |
| 45                      | $\boldsymbol{0}$ | 50                     | $\boldsymbol{0}$ |                | 0 100          |                                        | 0 100                      |              |                  | 0 50 50 100 100        |                |                          | 50               | 50               | 46,4         |
| 46<br>47                | 100 100          | 50 100                 |                  |                |                |                                        |                            |              |                  |                        |                |                          |                  | $\mathbf{0}$     | 82,1         |
| 48                      |                  |                        |                  |                |                |                                        |                            |              |                  |                        |                |                          | 0 100            | 50<br>50         | 89,3<br>82,1 |
| 49                      | 50               | 50                     |                  | 0 100          | 50             |                                        | 0 100 100 100 100 100      |              |                  |                        |                |                          | 0 100            | $\boldsymbol{0}$ | 60,7         |
| 50                      | 50               | 50                     | 50               |                |                | 0 100 100 100 100 50 100 100           |                            |              |                  |                        |                |                          | 0 50 50          |                  | 64,3         |
|                         |                  |                        |                  |                |                |                                        |                            |              |                  |                        |                |                          |                  |                  |              |

**Annexe 2 :** Les notes données par les étudiants (cf. tableau A2-1)

**Tableau A2-1 : Les notes de pertinence données par les étudiants**
| Critères<br>No.Image    |                   |              |                           |              |   |              |              |                           |              |   |   |              | A1 A2 A3 A4 A5 A6 B1 B2 C1 C2 C3 D1 D2 D3 D4 E1 |              |   |                           | Nombre de sous-<br>critères |
|-------------------------|-------------------|--------------|---------------------------|--------------|---|--------------|--------------|---------------------------|--------------|---|---|--------------|-------------------------------------------------|--------------|---|---------------------------|-----------------------------|
| $\mathbf{1}$            |                   |              | $\checkmark$ $\checkmark$ | $\checkmark$ |   |              |              | $\checkmark$ $\checkmark$ | $\checkmark$ |   |   | $\checkmark$ | $\checkmark$                                    | $\checkmark$ |   | $\checkmark$ $\checkmark$ | 11                          |
| $\overline{2}$          |                   |              |                           |              |   |              |              |                           |              |   |   |              |                                                 |              |   | $\checkmark$              | 9                           |
| $\overline{\mathbf{3}}$ |                   | $\checkmark$ |                           |              |   |              | ✓            |                           |              |   |   |              |                                                 |              |   | $\checkmark$              | $10\,$                      |
| $\overline{\mathbf{4}}$ |                   |              |                           |              |   |              |              |                           |              |   |   |              |                                                 |              |   | $\checkmark$              | 12                          |
| 5                       |                   |              |                           |              |   |              |              |                           |              |   |   |              |                                                 |              |   | $\checkmark$              | 13                          |
| 6                       |                   |              |                           |              |   |              |              |                           |              |   |   |              |                                                 |              |   |                           | $10\,$                      |
| $\overline{7}$          |                   |              |                           |              |   |              |              |                           |              |   |   |              |                                                 |              |   | $\checkmark$              | $11\,$                      |
| 8                       |                   |              |                           |              |   |              |              |                           |              |   |   |              |                                                 |              |   | ✓                         | $8\,$                       |
| $\boldsymbol{9}$        | $\checkmark$      | ✓            |                           |              |   |              |              | ✓                         | ✓            |   |   |              |                                                 |              |   | $\checkmark$              |                             |
|                         |                   |              |                           |              |   |              |              |                           |              |   |   |              |                                                 |              |   | $\checkmark$              | 12                          |
| 10<br>11                | $\checkmark$<br>✓ |              |                           |              |   |              |              |                           |              |   |   |              |                                                 |              |   | $\checkmark$              | 14                          |
| 12                      |                   |              |                           |              |   |              |              |                           |              |   |   |              |                                                 |              |   | ✓                         | 14                          |
|                         |                   |              |                           |              |   |              |              |                           |              |   |   |              |                                                 |              |   | $\checkmark$              | 12                          |
| 13                      | ✓                 |              |                           |              |   |              |              |                           |              |   |   |              |                                                 |              |   | ✓                         | 11                          |
| 14                      |                   |              |                           |              |   |              |              |                           |              |   |   |              |                                                 |              |   | $\checkmark$              | 13                          |
| 15                      | ✓                 |              |                           |              |   |              |              |                           |              |   |   |              |                                                 |              |   |                           | 13                          |
| 16                      |                   |              |                           |              |   |              |              |                           |              |   |   |              |                                                 |              |   |                           | $\overline{7}$              |
| 17                      | $\checkmark$      | ✓            |                           |              |   |              |              |                           |              | ✓ | ✓ |              |                                                 |              | ✓ |                           | $8\,$                       |
| 18                      |                   |              |                           |              |   |              |              |                           |              |   |   |              |                                                 |              |   | ✓                         | $\overline{7}$              |
| 19                      |                   |              |                           |              |   |              |              |                           |              |   |   |              |                                                 |              |   | $\checkmark$              | 13                          |
| 20                      |                   |              |                           |              |   |              |              |                           |              |   |   |              |                                                 |              | ✓ | $\checkmark$              | 11                          |
| 21                      |                   |              |                           |              |   |              |              | $\checkmark$              |              |   |   |              |                                                 |              |   | $\checkmark$              | $\tau$                      |
| 22                      |                   |              |                           |              |   |              |              |                           |              |   |   |              |                                                 |              |   |                           | 10                          |
| 23                      |                   |              |                           |              |   |              |              |                           |              |   |   |              |                                                 |              |   | ✓                         | $10\,$                      |
| 24                      | $\checkmark$      |              |                           |              |   |              |              |                           |              |   |   |              |                                                 |              |   |                           | 12                          |
| 25                      | $\checkmark$      |              |                           |              |   |              |              | ✓                         |              |   |   |              |                                                 |              | ✓ |                           | $11\,$                      |
| 26                      |                   |              |                           |              |   |              |              |                           |              |   |   |              |                                                 |              |   |                           | 13                          |
| 27                      | ✓                 |              |                           |              |   |              |              |                           |              |   |   |              |                                                 |              | ✓ |                           | 13                          |
| 28                      |                   |              |                           |              |   |              |              |                           |              |   |   |              |                                                 |              |   |                           | 12                          |
| 29                      |                   |              | ✓                         | ✓            |   |              |              |                           |              |   |   |              |                                                 |              |   |                           | $10\,$                      |
| 30                      |                   |              |                           |              |   |              |              |                           |              |   |   |              |                                                 |              |   |                           | 10                          |
| 31                      |                   |              |                           |              |   |              |              |                           |              |   |   |              |                                                 |              |   |                           | $10\,$                      |
| 32                      |                   |              |                           |              |   |              |              |                           |              |   |   |              |                                                 |              |   |                           | $8\,$                       |
| 33                      | $\checkmark$      | ✓            |                           | ✓            |   |              | ✓            | ✓                         | ✓            |   |   | ✓            |                                                 |              |   | $\checkmark$              | 12                          |
| 34                      |                   |              |                           |              |   |              |              |                           |              |   |   |              |                                                 |              |   |                           | $\boldsymbol{8}$            |
| 35                      | $\checkmark$      | $\checkmark$ | $\checkmark$              | $\checkmark$ |   |              | ✓            | ✓                         | $\checkmark$ |   |   | $\checkmark$ | ✓                                               | ✓            | ✓ | $\checkmark$              | 12                          |
| 36                      | $\checkmark$      | ✓            |                           |              |   |              |              |                           |              |   |   |              |                                                 |              |   | ✓                         | 12                          |
| 37                      | ✓                 | $\checkmark$ |                           | $\checkmark$ |   |              |              |                           | ✓            |   |   |              |                                                 |              | ✓ | $\checkmark$              | 10                          |
| 38                      |                   |              |                           | ✓            |   |              |              |                           |              |   |   |              |                                                 |              |   | ✓                         | $10\,$                      |
| 39                      | $\checkmark$      | ✓            |                           |              |   |              |              |                           |              |   |   |              |                                                 |              |   | $\checkmark$              | $\boldsymbol{7}$            |
| 40                      |                   |              |                           | ✓            |   |              |              |                           |              |   |   |              |                                                 |              |   | $\checkmark$              | 14                          |
| 41                      | $\checkmark$      | ✓            |                           | ✓            |   |              |              |                           | ✓            |   |   |              | ✓                                               |              |   | $\checkmark$              | $11\,$                      |
| 42                      |                   |              |                           |              |   |              |              |                           |              |   |   |              |                                                 |              |   | ✓                         | $\overline{4}$              |
| 43                      | ✓                 | ✓            |                           |              |   |              |              |                           |              |   |   |              |                                                 |              |   | ✓                         | 13                          |
| 44                      |                   |              |                           |              |   |              |              |                           |              |   |   |              |                                                 |              |   | ✓                         | 13                          |
| 45                      |                   |              |                           | $\checkmark$ |   |              |              |                           |              |   |   |              |                                                 |              |   |                           | $\boldsymbol{7}$            |
| 46                      |                   |              |                           | $\checkmark$ |   |              |              |                           |              |   |   |              |                                                 |              |   | ✓                         | 12                          |
| 47                      |                   |              |                           |              |   |              |              |                           |              |   |   |              |                                                 |              |   | ✓                         | 16                          |
| 48                      |                   | ✓            |                           |              |   |              |              |                           |              |   |   |              |                                                 |              |   | ✓                         | 15                          |
| 49                      |                   | $\checkmark$ |                           |              | ✓ | $\checkmark$ | $\checkmark$ | ✓                         | ✓            | ✓ | ✓ |              | ✓                                               | ✓            | ✓ | $\checkmark$              | 12                          |
| 50                      |                   |              |                           | ✓            |   |              |              | ✓                         | ✓            |   |   |              |                                                 |              | ✓ |                           | $\mathfrak{S}$              |

**Annexe 3 :** La synthèse d'avis des 3 experts selon 16 sous-critères de la pertinence visuelle (cf. tableau A3-1)

**Tableau A3-1 : Exemple des avis des experts selon 16 sous-critères**

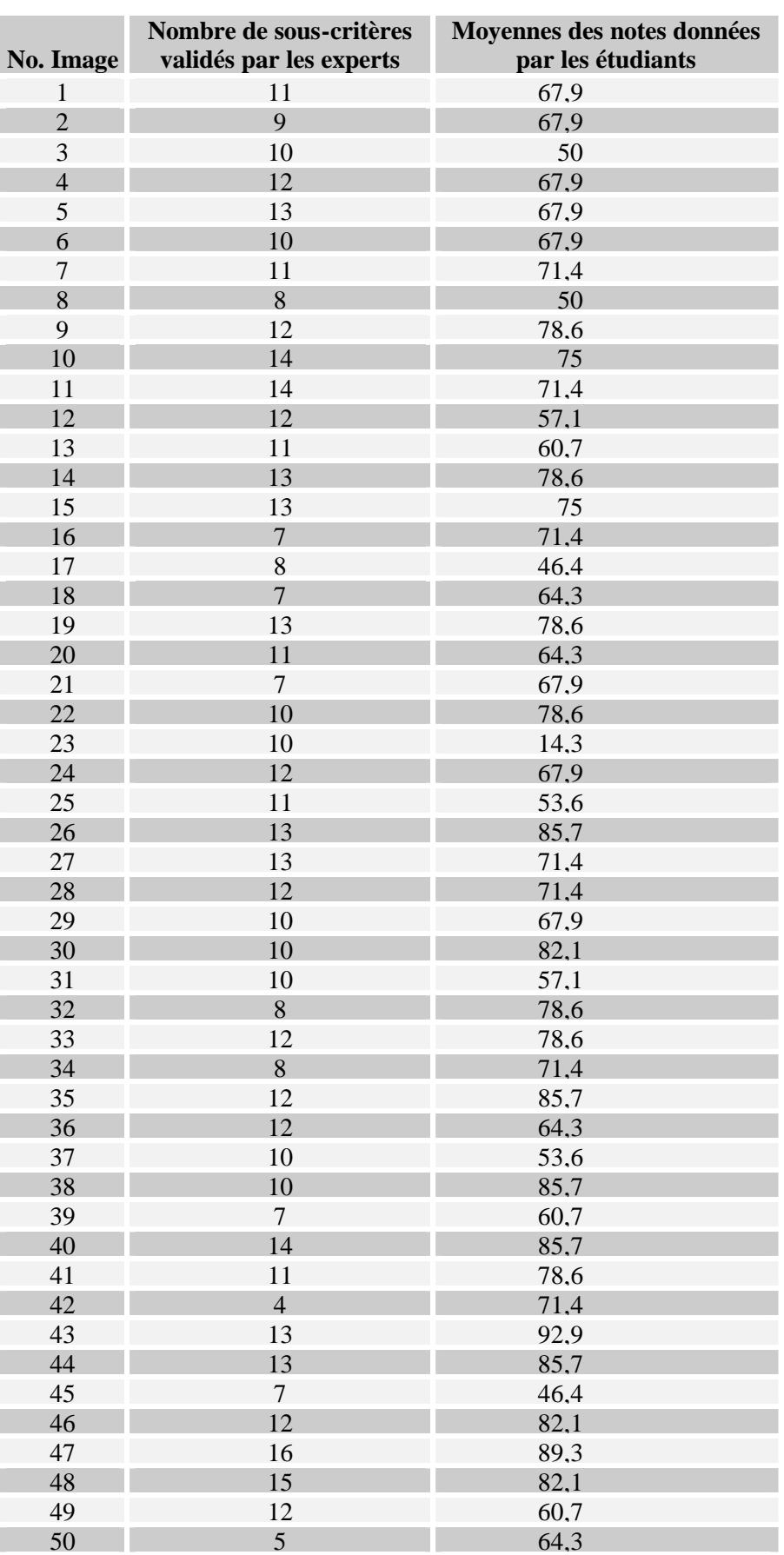

**Annexe 4 :** La comparaison de résultat de l'étape 1 et l'étape 2 (cf. tableau A4-1)

**Tableau A4-1 : la comparaison de résultat de l'étape 1 et l'étape 2**

**Annexe 5 :** Calcul de coefficient de corrélation entre (1) le nombre de sous-critères correspondants selon l'avis des experts (X) et (2) les moyennes des notes données par les étudiants (Y)

Ce calcul suit les étapes suivantes :

**Étape 1** : calculer la moyenne de X et la moyenne de Y

$$
\overline{X} = \frac{1}{n} \sum_{i=1}^{n} X_i = \frac{1}{50} \sum_{i=1}^{n} X_i = \frac{538}{50} = 10,76
$$

**Équation A5-1 : la moyenne de X**

$$
\overline{Y} = \frac{1}{n} \sum_{i=1}^{n} Y_i = \frac{1}{50} \sum_{i=1}^{n} Y_i = \frac{3469}{50} = 69,38
$$

**Équation A5-2 : la moyenne de Y**

**Étape 2** : calculer la variation de X, la variation de Y, et la covariance de X et Y

$$
v(X) = \frac{\sum (X - \overline{X})^2}{N} = \frac{321,12}{50} = 6,4224
$$

**Équation A5-3 : la variation de X**

$$
v(Y) = \frac{\sum (Y - \overline{Y})^2}{N} = \frac{9563,78}{50} = 191,2756
$$

**Équation A5-4 : la variation de Y**

$$
cov(X,Y) = \frac{\sum (X - \overline{X})(Y - \overline{Y})}{N} = \frac{737,56}{50} = 14,7512
$$

*ou*

$$
cov(X,Y) = \frac{\sum(XY)}{N} - (\overline{X} \cdot \overline{Y}) = \frac{38064}{50} - (10, 76 \times 69, 38) = 761,28 - 746,5288 = 14,7512
$$

#### **Équation A5-5 : la covariance de X et Y**

**Étape 3** : Calculer le coefficient de corrélation entre X et Y

$$
R(X,Y) = \frac{\text{cov}(X,Y)}{S(X)S(Y)} = \frac{\text{cov}(X,Y)}{\sqrt{v(X)}\sqrt{v(Y)}}
$$
  
= 
$$
\frac{14,7512}{\sqrt{6,4224}\sqrt{191,2756}} = \frac{14,7512}{2,5342 \times 13,8302} = \frac{14,7512}{35,0492} = 0,4209
$$

#### **Équation A5-6 : le coefficient de corrélation entre X et Y**

Nous obtiendrons la valeur de coefficient de corrélation entre X et Y. Ensuite, nous allons interpréter cette valeur, c'est-à-dire, nous allons voir si la corrélation entre X et Y est significative ou non. Le coefficient de corrélation entre X et Y est comparé avec les valeurs dans un tableau statistique. Dans ce tableau, nous recherchons la valeur de  $\delta(X, Y)$  pour la dimension de  $N = 50$ . Le tableau explique que :

− δ(X,Y) est significatif au risque de 5% dès lors qu'il excède 0,28,

− δ(X,Y) est significatif au risque de 1% dès lors qu'il excède 0.368.

Ici, le coefficient de corrélation entre X et Y, δ(X,Y), est égal à 0,42087. Il dépasse largement 0.368. Il est donc hautement significatif. 18% environ de la variation de Y est expliquée linéairement par la variation de X. C'est-à-dire qu'il y a 9 points sur 5O qui se trouvent sur la droite de régression.

| <b>Nom</b> |                |          |                |                  |   |                  |                   |                   |   |   |          |                  |                | A A1 A2 A3 A4 A5 A6 B B1 B2 C C1 C2 C3 D D1 D2 D3 D4 E |          |              |               |          |   |                   |
|------------|----------------|----------|----------------|------------------|---|------------------|-------------------|-------------------|---|---|----------|------------------|----------------|--------------------------------------------------------|----------|--------------|---------------|----------|---|-------------------|
| image1     | 1              | $\theta$ |                | 1                | 1 | $\boldsymbol{0}$ | $\overline{0}$    |                   |   |   | $\Omega$ | 1                | $\overline{0}$ | $\theta$                                               |          |              |               |          |   |                   |
| image2     | $\mathbf{0}$   |          |                |                  |   | $\Omega$         | 0                 |                   |   |   |          | $\Omega$         | 0              |                                                        |          |              |               |          |   |                   |
| image3     | $\theta$       | $\cup$   |                | $\theta$         | 0 |                  | $\left( \right)$  |                   |   |   |          |                  |                |                                                        |          |              |               |          |   |                   |
| image4     |                |          |                |                  |   |                  |                   |                   |   |   |          |                  |                |                                                        |          |              |               |          |   |                   |
| image5     |                |          |                |                  | 0 |                  | 0                 |                   |   |   |          |                  |                |                                                        |          |              |               |          |   |                   |
| image6     | 0              |          |                |                  |   |                  |                   |                   |   |   |          |                  |                |                                                        |          |              |               |          |   |                   |
| image7     | $\Omega$       |          |                |                  | 0 | 0                | 0                 |                   |   |   |          |                  |                |                                                        |          |              |               |          |   |                   |
| image8     |                |          |                |                  |   |                  |                   |                   |   |   |          |                  |                |                                                        |          |              |               |          |   |                   |
| image9     |                |          |                |                  |   |                  | 0                 |                   |   |   |          |                  |                |                                                        |          |              |               |          |   |                   |
| image10    |                |          |                |                  |   |                  |                   |                   |   |   |          |                  |                |                                                        |          |              |               |          |   |                   |
| image11    |                |          |                | $\mathbf{0}$     |   |                  |                   |                   |   |   |          |                  |                |                                                        |          |              |               |          | 0 |                   |
| image12    |                |          |                |                  |   |                  |                   |                   |   |   |          |                  |                |                                                        |          |              |               |          |   |                   |
| image13    |                |          |                |                  |   |                  | 0                 |                   | 0 |   |          |                  |                |                                                        |          |              |               |          | 0 |                   |
| image14    |                |          |                |                  |   |                  |                   |                   |   |   |          |                  |                |                                                        |          |              |               |          | ∩ |                   |
| image15    |                |          |                | $\overline{ }$   |   |                  |                   |                   |   |   |          |                  |                |                                                        |          |              |               |          |   |                   |
| image16    |                |          |                |                  |   |                  |                   |                   |   |   |          |                  |                |                                                        |          |              |               |          |   |                   |
| image17    |                |          |                | $\mathbf{0}$     |   |                  |                   |                   |   |   |          | $\left( \right)$ |                |                                                        |          |              |               |          |   | $\mathbf{\Omega}$ |
| image18    |                |          |                |                  |   |                  |                   |                   |   |   |          |                  |                |                                                        |          |              |               |          |   |                   |
| image19    |                |          |                |                  |   |                  |                   |                   |   |   |          |                  |                |                                                        |          |              |               |          | 0 |                   |
| image20    |                |          |                |                  |   |                  |                   |                   |   |   |          |                  |                |                                                        |          |              |               |          |   |                   |
| image21    |                |          |                |                  |   | 0                | 0                 |                   | 0 |   |          |                  | 0              |                                                        |          |              |               | 0        |   |                   |
| image22    |                |          |                |                  |   |                  | $\cap$            |                   |   |   |          |                  |                |                                                        |          |              |               |          |   |                   |
| image23    |                |          |                |                  |   |                  |                   |                   |   |   |          |                  |                |                                                        |          |              |               |          |   |                   |
| image24    |                |          |                |                  |   |                  |                   |                   |   |   |          |                  |                |                                                        |          |              |               |          |   |                   |
| image25    |                |          |                |                  |   |                  | $\left( \right)$  |                   |   |   |          |                  |                |                                                        |          |              |               |          |   | $\Omega$          |
| image26    |                |          |                |                  |   |                  |                   |                   |   |   |          |                  |                |                                                        |          |              |               |          |   |                   |
| image27    |                |          |                |                  |   | 0                | $\left( \right)$  |                   |   |   |          |                  |                |                                                        |          |              |               |          |   | $\overline{0}$    |
| image28    |                |          |                |                  |   |                  | $\mathcal{O}$     |                   |   |   |          |                  |                |                                                        |          |              |               |          |   | $\overline{0}$    |
| image29    | $\Omega$       | $\cup$   |                |                  |   | $\theta$         | 0                 |                   | 0 |   |          |                  |                |                                                        |          |              |               |          |   | $\overline{0}$    |
| image30    |                |          |                |                  |   | ∩                | $\Omega$          |                   |   |   |          |                  |                |                                                        |          |              |               |          |   |                   |
| image31    |                |          |                |                  |   | 0                | $\theta$          |                   |   |   |          |                  |                |                                                        |          |              |               |          |   |                   |
| image32    |                |          |                |                  |   |                  |                   |                   |   |   |          |                  |                |                                                        |          |              |               |          |   | $\Omega$          |
| image33    |                |          |                | 0                |   |                  | 0                 |                   |   |   |          |                  | 0              |                                                        |          |              |               |          |   |                   |
| image34    | $\Omega$       |          | ∩              | ∩                |   | $\Omega$         | $\Omega$          |                   |   |   |          |                  | $\Omega$       | $\Omega$                                               | $\Omega$ |              |               |          |   | $\mathbf{1}$      |
| image35    | -1             |          |                |                  | 1 | $\mathbf{0}$     | $\boldsymbol{0}$  | 1                 |   |   | $\Omega$ |                  | $\overline{0}$ | 0                                                      |          |              |               |          |   | $\mathbf{1}$      |
| image36    |                |          |                |                  |   |                  | $\Omega$          | $\Omega$          |   |   |          |                  |                |                                                        |          |              |               |          |   |                   |
| image37    |                |          |                | $\theta$         |   | 1                | $\overline{0}$    | $\mathcal{O}$     |   | 0 |          |                  |                |                                                        |          | $\mathbf{0}$ | $\mathcal{O}$ | 0        |   |                   |
| image38    |                |          |                | $\Omega$         |   |                  | $\Omega$          | ⋂                 | ∩ | ∩ | $\Omega$ |                  |                |                                                        |          |              |               |          |   |                   |
| image39    |                |          |                | $\left( \right)$ |   | 0                | 0                 |                   |   |   | $\Omega$ | $\left( \right)$ | 0              | 0                                                      |          |              |               |          |   |                   |
| image40    |                |          |                |                  |   |                  | $\mathbf{\Omega}$ |                   |   |   |          |                  |                |                                                        |          |              |               |          |   |                   |
| image41    |                |          |                | 0                |   | $_{0}$           | 0                 |                   |   |   |          |                  |                |                                                        |          |              |               |          |   |                   |
| image42    |                |          |                |                  |   | ⋂                | ∩                 |                   |   |   |          |                  |                |                                                        |          |              |               |          |   |                   |
| image43    |                |          |                |                  | 0 |                  |                   |                   |   |   |          |                  |                |                                                        |          |              |               |          | 0 |                   |
| image44    |                |          |                |                  |   |                  |                   |                   |   |   |          |                  |                |                                                        |          |              |               |          |   |                   |
| image45    | $\Omega$       |          |                |                  |   | 0                | 0                 | $\mathbf{\Omega}$ | 0 |   |          |                  |                |                                                        |          |              |               | 0        |   | 0                 |
| image46    |                |          |                |                  |   |                  |                   |                   |   |   |          |                  |                |                                                        |          |              |               |          | ∩ |                   |
| image47    |                |          |                |                  |   |                  |                   |                   |   |   |          |                  |                |                                                        |          |              |               |          |   |                   |
| image48    |                |          |                |                  |   |                  |                   |                   |   |   |          |                  |                |                                                        |          |              |               |          |   |                   |
| image49    | $\theta$       |          |                | O                |   |                  |                   |                   |   |   |          |                  |                |                                                        |          |              |               |          |   |                   |
| image50    | $\overline{0}$ | $\theta$ | $\overline{0}$ | $\overline{0}$   |   | 0                | $\overline{0}$    | 0                 | 0 |   | $\Omega$ |                  | 0              | 0                                                      | 0        |              | 0             | $\theta$ |   | $\overline{0}$    |

**Annexe 6 :** Le regroupement de 5 critères principaux à partir de 16 sous-critères (cf. tableau A6-1)

**Tableau A6-1 : Le regroupement de 5 critères principaux à partir de 16 sous-critères**

|                         | Nombre de critères             | Moyennes des notes données |
|-------------------------|--------------------------------|----------------------------|
| No. Image               | principaux validés             | par les étudiants          |
| $\mathbf{1}$            | $\overline{4}$                 | 67,9                       |
| $\overline{2}$          | $\overline{2}$                 | 67,9                       |
| 3                       | 3                              | 50                         |
| $\overline{\mathbf{4}}$ | $\overline{4}$                 | 67,9                       |
| 5                       | $\overline{4}$                 | 67,9                       |
| 6                       | 3                              | 67,9                       |
| 7                       | 3                              | 71,4                       |
| 8                       | $\mathbf{1}$                   | 50                         |
| $\boldsymbol{9}$        | $\overline{4}$                 | 78,6                       |
| 10                      | $\overline{4}$                 | 75                         |
| 11                      | $\overline{4}$                 | 71,4                       |
| 12                      | $\overline{4}$                 | 57,1                       |
| 13                      | 3<br>$\overline{3}$            | 60,7                       |
| 14                      |                                | 78,6                       |
| 15                      | $\overline{4}$<br>$\mathbf{1}$ | 75                         |
| 16                      | $\boldsymbol{0}$               | 71,4                       |
| 17<br>18                | $\mathbf{1}$                   | 46,4<br>64,3               |
| 19                      | 3                              | 78,6                       |
| 20                      | 3                              | 64,3                       |
| 21                      | $\overline{2}$                 | 67,9                       |
| 22                      | $\overline{3}$                 | 78,6                       |
| 23                      | $\overline{2}$                 | 14,3                       |
| 24                      | $\overline{3}$                 | 67,9                       |
| 25                      | $\overline{2}$                 | 53.6                       |
| 26                      | $\overline{4}$                 | 85,7                       |
| 27                      | $\overline{4}$                 | 71,4                       |
| 28                      | 3                              | 71,4                       |
| 29                      | $\overline{2}$                 | 67,9                       |
| 30                      | $\overline{3}$                 | 82,1                       |
| 31                      | 3                              | 57,1                       |
| 32                      | $\mathbf{1}$                   | 78,6                       |
| 33                      | $\overline{4}$                 | 78.6                       |
| 34                      | $\overline{2}$                 | 71,4                       |
| 35                      | $\overline{4}$                 | 85,7                       |
| 36                      | $\overline{4}$                 | 64,3                       |
| 37                      | 3                              | 53,6                       |
| 38                      | $\overline{3}$                 | 85,7                       |
| 39                      | $\mathbf{2}$                   | 60,7                       |
| 40                      | $\overline{4}$                 | 85,7                       |
| 41                      | 3                              | 78,6                       |
| 42                      | $\mathbf{1}$                   | 71,4                       |
| 43                      | 3                              | 92.9                       |
| 44                      | $\overline{4}$                 | 85,7                       |
| 45                      | $\boldsymbol{0}$               | 46,4                       |
| 46                      | $\overline{3}$                 | 82,1                       |
| 47                      | 5                              | 89,3                       |
| 48                      | 5                              | 82,1                       |
| 49                      | $\overline{3}$                 | 60,7                       |
| 50                      | $\boldsymbol{0}$               | 64,3                       |

**Annexe 7 :** Comparaison le nombre de critères principaux validés avec les moyennes des notes données par les étudiants (cf. tableau A7-1)

**Tableau A7-1 : Nombre de critères principaux validés et les moyennes des notes données par les étudiants**

**Annexe 8 :** Calcul de coefficient de corrélation entre (1) les moyennes des notes données par les étudiants (X) et (2) le nombre de critères principaux correspondants validés en appliquant les règles de déduction (5 critères principaux).

Supposons que les moyennes des notes données par les étudiants sont X et le nombre de critères principaux correspondants est Y. Nous suivons les trois étapes suivantes :

Étape 1 : calculer la moyenne de X et la moyenne de Y

$$
\overline{X} = \frac{1}{n} \sum_{i=1}^{n} X_i = \frac{1}{50} \sum_{i=1}^{n} X_i = \frac{143}{50} = 2,86
$$

**Équation A8-1 : la moyenne de X**

$$
\overline{Y} = \frac{1}{n} \sum_{i=1}^{n} Y_i = \frac{1}{50} \sum_{50}^{1} Y_i = \frac{3469}{50} = 69,38
$$

**Équation A8-2 : la moyenne de Y**

Étape 2 : calculer la variation de X, la variation de Y, et la covariance de X et Y

$$
v(X) = \frac{\sum (X - \overline{X})^2}{N} = \frac{76,02}{50} = 1,5204
$$

**Équation A8-3 : la variation de X**

$$
v(Y) = \frac{\sum (Y - \overline{Y})^2}{N} = \frac{9563,78}{50} = 191,2756
$$

**Équation A8-4la variation de Y**

$$
cov(X,Y) = \frac{\sum (X - \overline{X})(Y - \overline{Y})}{N} = \frac{404,66}{50} = 8,0932
$$

**Équation A8-5 la covariance de X et Y**

Étape 3 : calculer le coefficient de corrélation entre X et Y

$$
R(X,Y) = \frac{\text{cov}(X,Y)}{S(X)S(Y)} = \frac{\text{cov}(X,Y)}{\sqrt{v(X)}\sqrt{v(Y)}}
$$
  
= 
$$
\frac{8,0932}{\sqrt{1,5204}\sqrt{191,2756}} = \frac{8,0932}{1,2330 \times 13,8302} = \frac{8,0932}{17,0526} = 0,4746
$$

#### **Équation A8-6 le coefficient de corrélation entre X et Y**

Nous obtiendrons le coefficient de corrélation entre X et Y = 0.4746. Puisque c'est la même dimension, nous pouvons traduire la signification du coefficient comme dans le cas précédent, c'est-à-dire :

- − δ(X,Y) est significatif au risque de 5% dès lors qu'il excède 0,28,
- $\delta(X, Y)$  est significatif au risque de 1% dès lors qu'il excède 0.368.

Ici, δ(X,Y) est égal à 0.4746. Il dépasse largement 0.368 et donc hautement significatif. Il explique environ 14% de la variation entre X et Y.

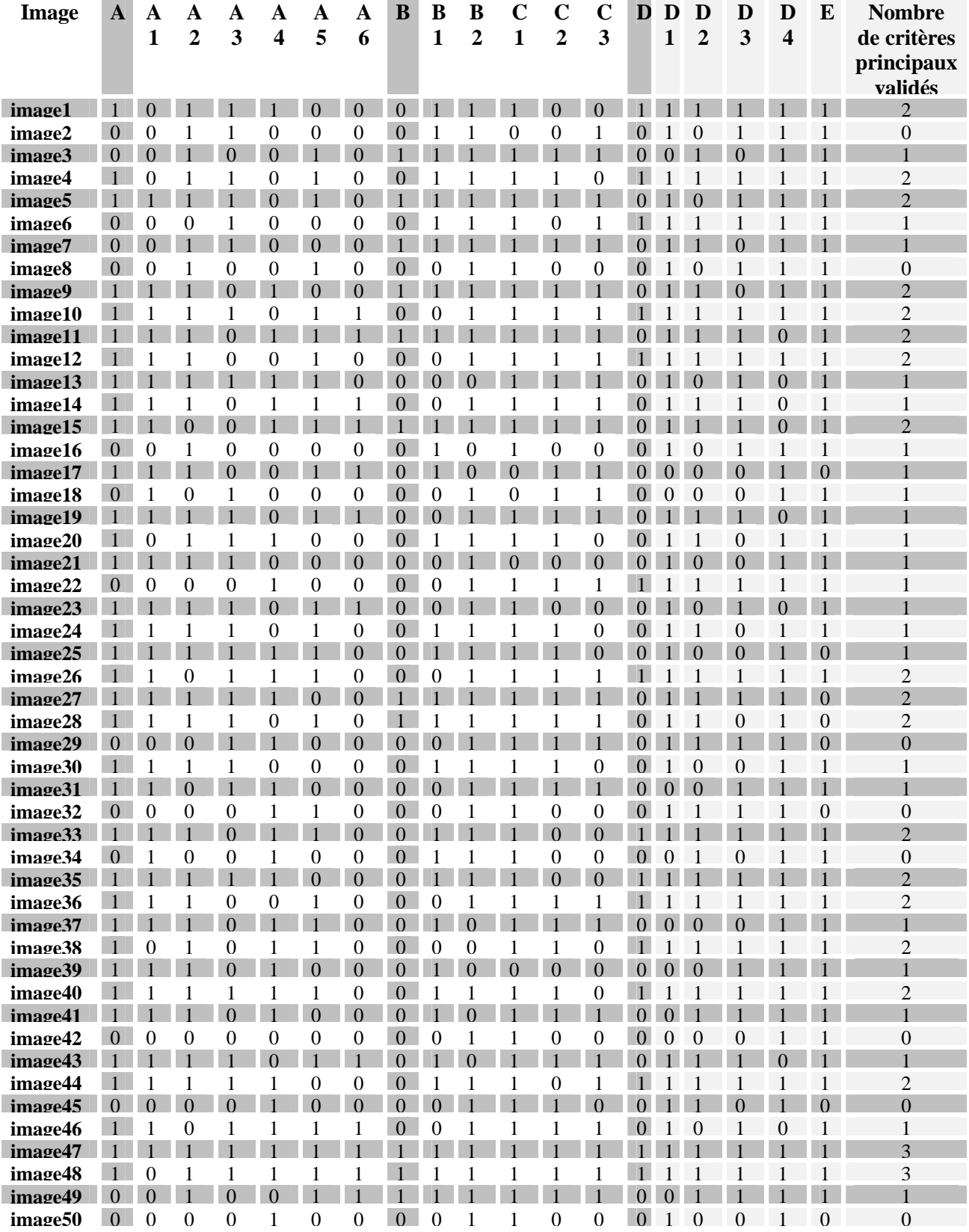

**Annexe 9 :** Le regroupement d'avis des experts en 3 critères principaux après l'adaptation de l'hypothèse (2) (cf. tableau A9-1)

**Tableau A9-1 : Le regroupement d'avis des experts en trois critères principaux**

| No. Image      | Nombre de critères<br>principaux validés | Moyennes des notes données<br>par les étudiants |
|----------------|------------------------------------------|-------------------------------------------------|
| $\mathbf{1}$   | $\overline{2}$                           | 67,9                                            |
| $\overline{2}$ | $\overline{0}$                           | 67,9                                            |
| 3              | $\mathbf{1}$                             | 50,0                                            |
| $\overline{4}$ | $\overline{2}$                           | 67,9                                            |
| 5              | $\overline{2}$                           | 67,9                                            |
| 6              | $\mathbf{1}$                             | 67,9                                            |
| $\tau$         | $\mathbf{1}$                             | 71,4                                            |
| 8              | $\overline{0}$                           | 50,0                                            |
| 9              | $\overline{2}$                           | 78.6                                            |
| 10             | $\overline{2}$                           | 75,0                                            |
| 11             | $\overline{2}$                           | 71,4                                            |
| 12             | $\overline{2}$                           | 57,1                                            |
| 13             | $\overline{1}$                           | 60,7                                            |
| 14             | $\overline{1}$                           | 78,6                                            |
| 15             | $\overline{2}$                           | 75,0                                            |
| 16             | $\overline{1}$                           | 71,4                                            |
| 17             | 1                                        | 46,4                                            |
| 18             | $\overline{1}$                           | 64.3                                            |
| 19             | $\mathbf 1$                              | 78,6                                            |
|                | $\overline{1}$                           | 64,3                                            |
| 20             | $\mathbf 1$                              |                                                 |
| 21             | $\overline{1}$                           | 67,9                                            |
| 22             |                                          | 78,6                                            |
| 23             | 1                                        | 14,3                                            |
| 24             | $\overline{1}$                           | 67,9                                            |
| 25             | 1                                        | 53.6                                            |
| 26             | $\overline{2}$                           | 85,7                                            |
| 27             | $\overline{2}$                           | 71,4                                            |
| 28             | $\overline{2}$                           | 71,4                                            |
| 29             | 0                                        | 67,9                                            |
| 30             | $\overline{1}$                           | 82,1                                            |
| 31             | $\mathbf 1$                              | 57,1                                            |
| 32             | $\mathbf 0$                              | 78,6                                            |
| 33             | $\overline{2}$                           | 78,6                                            |
| 34             | $\mathbf 0$                              | 71,4                                            |
| 35             | $\overline{2}$                           | 85.7                                            |
| 36             | $\overline{2}$                           | 64.3                                            |
| 37             | $\mathbf{1}$                             | 53,6                                            |
| 38             | $\overline{2}$                           | 85,7                                            |
| 39             | $\mathbf 1$                              | 60,7                                            |
| 40             | $\overline{2}$                           | 85,7                                            |
| 41             | $\mathbf 1$                              | 78,6                                            |
| 42             | $\overline{0}$                           | 71,4                                            |
| 43             | $\overline{1}$                           | 92,9                                            |
| 44             | $\overline{2}$                           | 85,7                                            |
| 45             | $\mathsf{O}\xspace$                      | 46,4                                            |
| 46             | $\overline{1}$                           | 82,1                                            |
| 47             | 3                                        | 89,3                                            |
| 48             | 3                                        | 82,1                                            |
| 49             | $\mathbf{1}$                             | 60,7                                            |
| 50             | $\overline{0}$                           | 64,3                                            |

**Annexe 10** : la comparaison de résultats de l'étape et l'étape 2 après l'adaptation de l'hypothèse (2) (cf. tableau A10-1)

**Tableau A10-1 : la comparaison de résultats de l'étape et l'étape 2 après l'adaptation de l'hypothèse (2)**

**Annexe 11 :** Calcul de coefficient de corrélation entre (1) les moyennes des notes données par les étudiants (X) et (2) le nombre de critères principaux correspondants validés en appliquant les règles de déduction (3 critères principaux).

Supposons que les moyennes des notes données par les étudiants est Y et le nombre de critères principaux correspondants est Y. Nous suivons les trois étapes suivantes :

**Étape 1** : calculer la moyenne de X et la moyenne de Y

$$
\overline{X} = \frac{1}{n} \sum_{i=1}^{n} X_i = \frac{1}{50} \sum_{i=5}^{n} X_i = \frac{63}{50} = 1,26
$$

**Équation A11-1 : la moyenne de X**

$$
\overline{Y} = \frac{1}{n} \sum_{i=1}^{n} Y_i = \frac{1}{50} \sum_{i=1}^{n} Y_i = \frac{3469}{50} = 69,38
$$

**Équation A11-2 : la moyenne de Y**

**Étape 2** : calculer la variation de X, la variation de Y, et la covariance de X et Y

$$
v(X) = \frac{\sum (X - \overline{X})^2}{N} = \frac{29,62}{50} = 0,5924
$$

**Équation A11-3 : la variation de X**

$$
v(Y) = \frac{\sum (Y - \overline{Y})^2}{N} = \frac{9563,78}{50} = 191,2756
$$

**Équation A11-4 : la variation de Y**

$$
cov(X,Y) = \frac{\sum (X - \overline{X})(Y - \overline{Y})}{N} = \frac{199,06}{50} = 3,9812
$$

**Équation A11-5 : la covariance de X et Y**

**Étape 3** : calculer le coefficient de corrélation entre X et Y

$$
R(X,Y) = \frac{\text{cov}(X,Y)}{S(X)S(Y)} = \frac{\text{cov}(X,Y)}{\sqrt{v(X)}\sqrt{v(Y)}}
$$
  
= 
$$
\frac{3,9812}{\sqrt{0,5924}\sqrt{191,2756}} = \frac{3,9812}{0,7697 \times 13,8302} = \frac{3,9812}{10,6451} = 0,374
$$

#### **Équation A11-6 : le coefficient de corrélation entre X et Y**

Nous obtiendrons le coefficient de corrélation entre X et Y = 0.374. Puisque c'est la même dimension, nous pouvons traduire la signification du coefficient de corrélation comme dans le cas précédent, c'est-à-dire :

- − δ(X,Y) est significatif au risque de 5% dès lors qu'il excède 0,28,
- − δ(X,Y) est significatif au risque de 1% dès lors qu'il excède 0.368.

Ici, δ(X,Y) est égal à 0.374, et donc hautement significatif. Soit 14% de la variabilité des moyennes de pertinence est expliqué par les trois critères principaux.

**Annexe 12 :** Calcul de corrélation partielle.

Le calcul de corrélation partielle utilise les données dans le tableau Annexe 9. Nous calculons la corrélation bisérielle entre X (la moyenne des notes données par les étudiants) et chaque critère principal (A, B, D). Ce calcul suit les étapes suivantes :

**Etape 1** : Calculer la corrélation bisérielle entre X et critère A.

Voici un tableau qui résume les valeurs pour le calcul de corrélation bisérielle entre X et A.

|              | n  | $\Sigma X$ | $\Sigma X^2$ | $\overline{X}$ |
|--------------|----|------------|--------------|----------------|
| 0            | 15 | 981        | 65547        | 65,4           |
| $\mathbf{1}$ | 35 | 2488       | 18469<br>6   | 71,1           |
| Σ            | 50 | 3467       | 25014<br>3   |                |

**Tableau A12-1 : des valeurs pour calculer la corrélation bisérielle entre X et critère A**

$$
\hat{\boldsymbol{s}}_{x} = \sqrt{\frac{n}{n-1}} (\boldsymbol{s}_{x}) = \sqrt{\frac{50}{49}} (13.9706) = 13.971
$$

Équation A12-1 : calcul de  $\hat{\bm{S}}_{_{\chi}}$ 

$$
r_{bis}(X, A) = \frac{|\overline{X}_0 - \overline{X}_1|}{\hat{\mathbf{s}}_x} \sqrt{\frac{n_0 n_1}{n^2}}
$$
  
= 
$$
\frac{|65.4 - 71.1|}{13.971} \sqrt{\frac{15 * 35}{50^2}}
$$
  
= 0.187  

$$
r_{bis}^2 = 0.035 \approx 4\%
$$

**Équation A12-2 : Calcul de variance de la corrélation bisérielle X,A**

**Etape 2** : Calculer la corrélation bisérielle entre X et critère B.

Voici un tableau qui résume les valeurs pour le calcul de corrélation bisérielle entre X et B.

|          | n  | $\Sigma X$ | $\Sigma X^2$ | $\boldsymbol{X}$ |
|----------|----|------------|--------------|------------------|
| $\theta$ | 39 | 2681       | 19272<br>3   | 68.4             |
|          | 11 | 788        | 57520        | 71.6             |
| $\sum$   | 50 | 3469       | 25024<br>3   |                  |

**Tableau A12-2 : des valeurs pour calculer la corrélation bisérielle entre X et critère B**

$$
r_{bis}(X, B) = \frac{|\overline{X}_0 - \overline{X}_1|}{\hat{\mathbf{s}}_x} \sqrt{\frac{n_0 n_1}{n^2}}
$$
  
=  $\frac{|68.4 - 71.6|}{13.971} \sqrt{\frac{39 * 11}{50^2}}$   
= 0.095  
 $r_{bis}^2 = 0.009 \approx 0.9\%$ 

#### **Équation A12-3 : calcul de variance de la corrélation bisérielle X, B**

**Etape 3** : Calculer la corrélation bisérielle entre X et critère D.

Voici un tableau qui résume les valeurs pour le calcul de corrélation bisérielle entre X et D.

|          | n  | $\Sigma X$ | $\Sigma X^2$ |      |
|----------|----|------------|--------------|------|
| 0        | 15 | 2310       | 159294       | 66,0 |
|          | 35 | 1159       | 90949        | 77,3 |
| $\Sigma$ | 50 | 3467       | 250243       |      |

**Tableau A12-3 : des valeurs pour calculer la corrélation bisérielle entre X et critère D**

$$
r_{bis}(X, D) = \frac{|\overline{X}_0 - \overline{X}_1|}{\hat{\mathbf{s}}_x} \sqrt{\frac{n_0 n_1}{n^2}}
$$
  
=  $\frac{|66 - 77.3|}{13.971} \sqrt{\frac{35 * 15}{50^2}}$   
= 0.371  
 $r_{bis}^2 = 0.138 \approx 13.8\%$ 

#### **Équation A12-4 : Calcul de variance de la corrélation bisérielle X, D**

Nous obtiendrons les variances de la corrélation bisérielle liniaire :

− pour A :  $r_{bis}^{2}$  = 0.035, pour B :  $r_{bis}^{2}$  = 0.009 : pour D,  $r_{bis}^{2}$  = 0.138, dont la somme= 0.182

Il y a de forte corrélation entre chaque critère principal (A, B, D) et les notes données par les étudiants. Ceci veut dire que chacun des critères principaux participe à la constitution de la moyenne des notes de pertinence. Ainsi, nous pouvons expliquer la moyenne des notes de pertinence théorique selon 0, 1, 2, ou 3 critères principaux validés.

La note de pertinence théorique est obtenue par l'équation de plan de régression suivante :

$$
\hat{x} = b_{xc}c + a_{xc}
$$
  
=  $b_{xc}c1 + b_{xc}c2 + b_{xc}c3 + a_{xc}$ ; lorsque  $b_{xc}$  est le coefficient de régression particle.

$$
\hat{x}
$$
=60.912c+6.720 et  $r^2_{\text{bis}} = \frac{\sqrt{\hat{x}}}{x}$ 

Lorsque  $c = 0, 1, 2,$  ou 3

- $-$  C = 0, x = 61  $-$  C = 1, x = 68
- $-$  C = 2, x = 74
- $-$  C = 3, x = 81

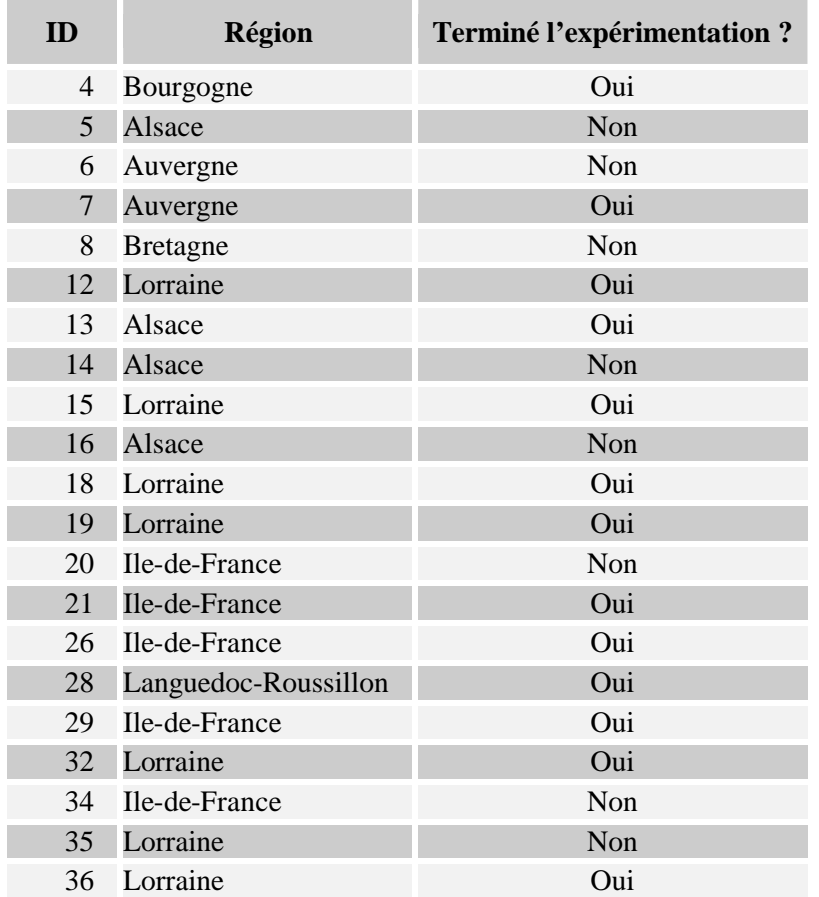

**Annexe 13** : Liste des architectes qui participent à l'expérimentation pour la validation de l'hypothèse.

**Tableau A13-1 : Liste des architectes participant à l'expérimentation**

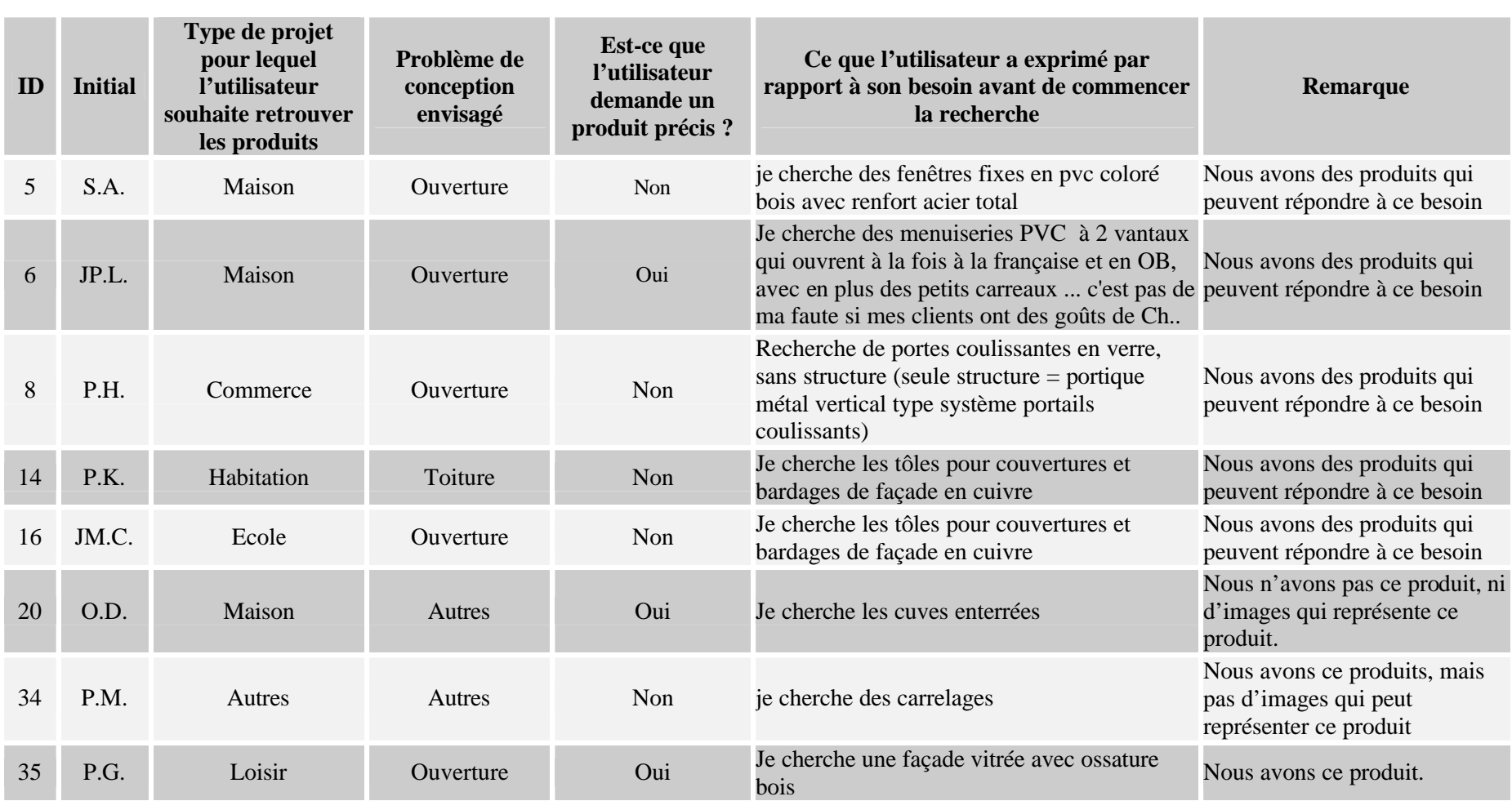

# **Annexe 14 :** Liste des architectes qui n'ont pas terminé l'expérimentation

**Tableau A14-1 : les architectes qui n'ont pas terminé l'expérimentation (sic.)**

**Annexe 15 :** Exemple d'analyse de résultat de l'expérimentation

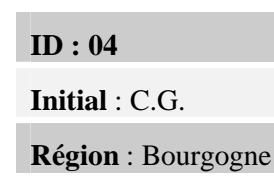

#### *Résultats de l'expérimentation :*

- **Type de projet pour lequel l'utilisateur souhaite retrouver les produits :**Habitation
- **Problème de conception envisagé :**Toiture
- **Est-ce que l'utilisateur demande un produit précis ?:** Non
- **Ce que l'utilisateur a exprimé par rapport à son besoin avant de commencer la recherche :**« Je cherche les tôles pour couvertures et bardages de façade ».
- Remarque : nous avons les produits pour couverture et bardage de façade dans la base
- **Les ensembles d'images proposés :**

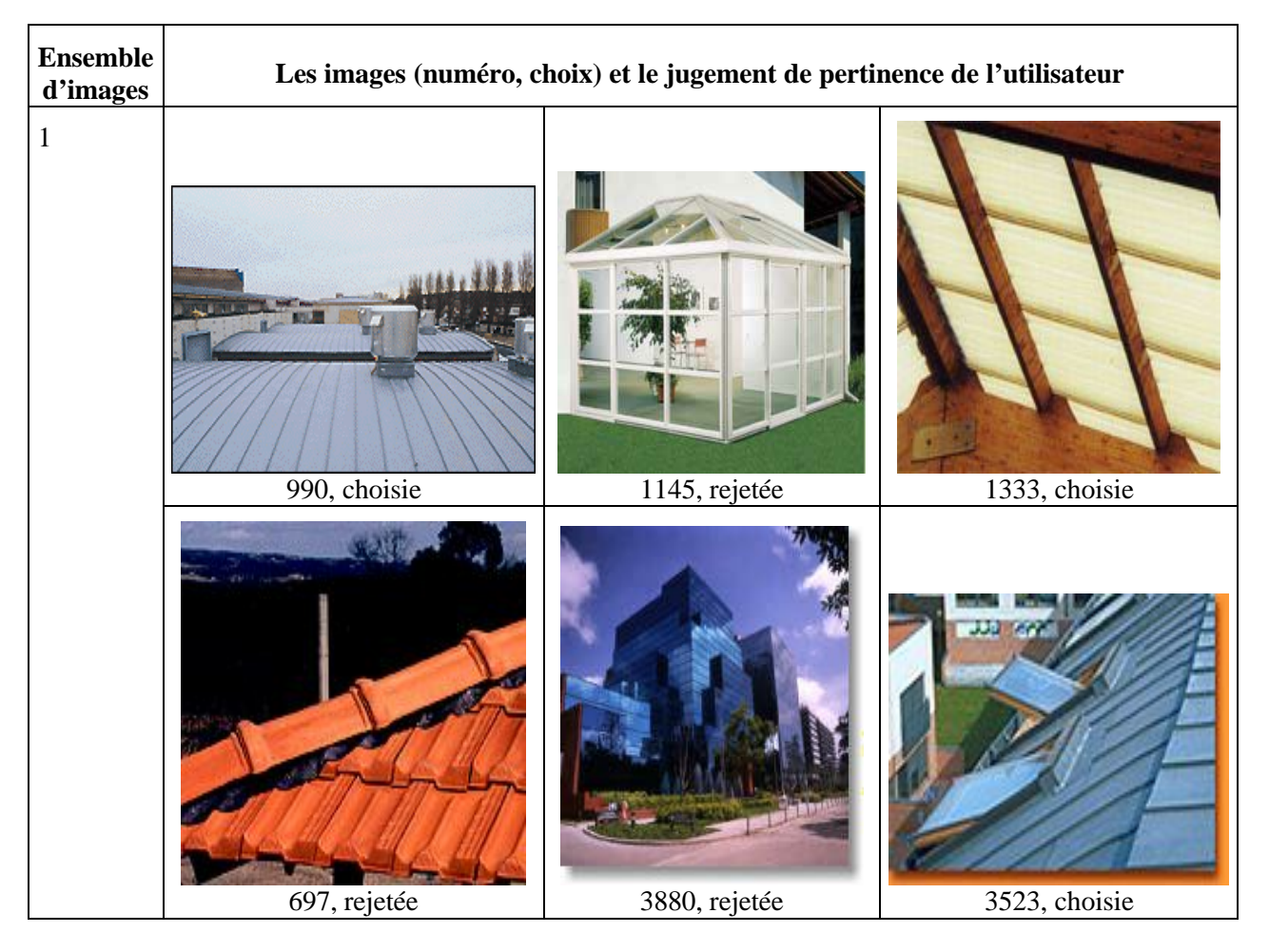

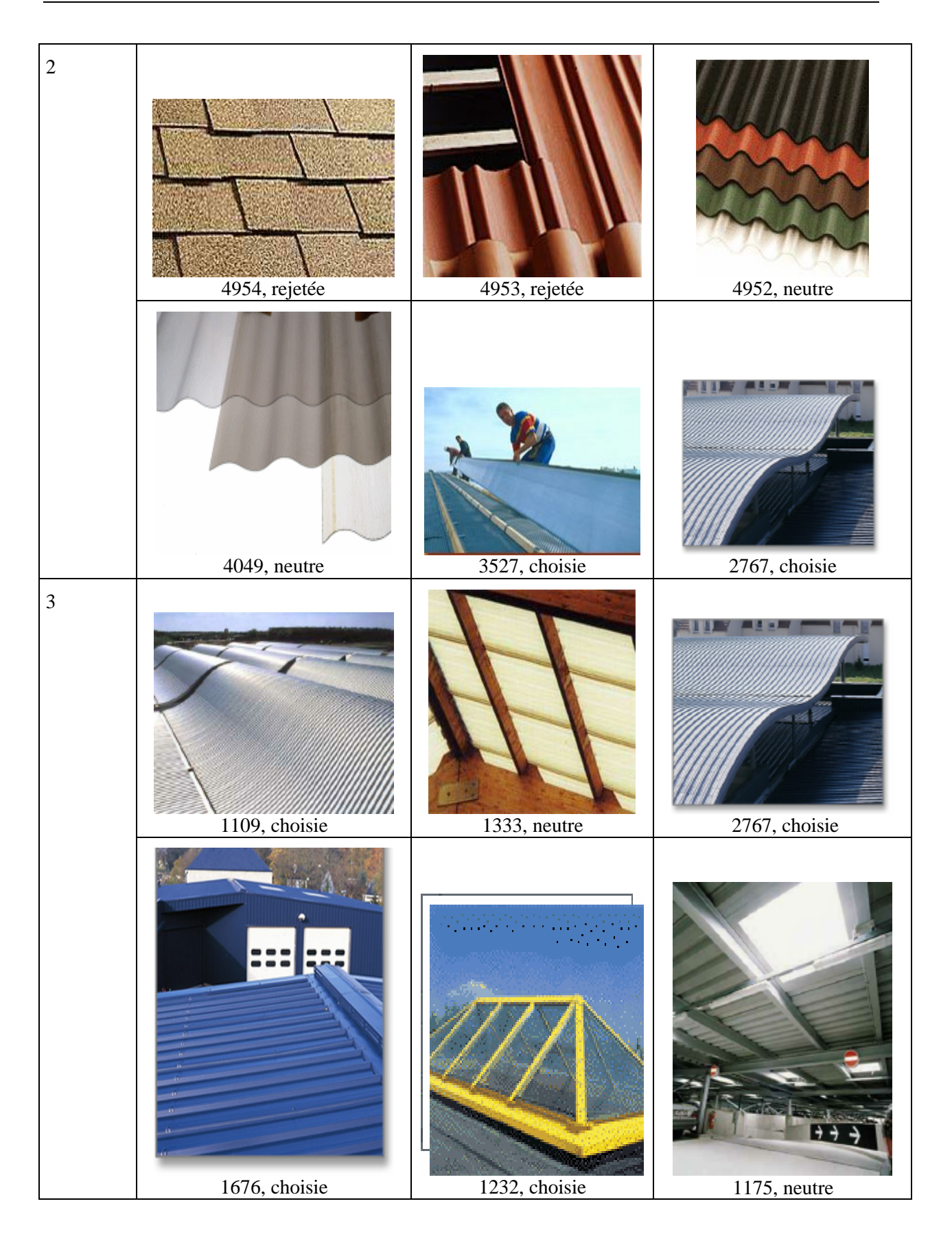

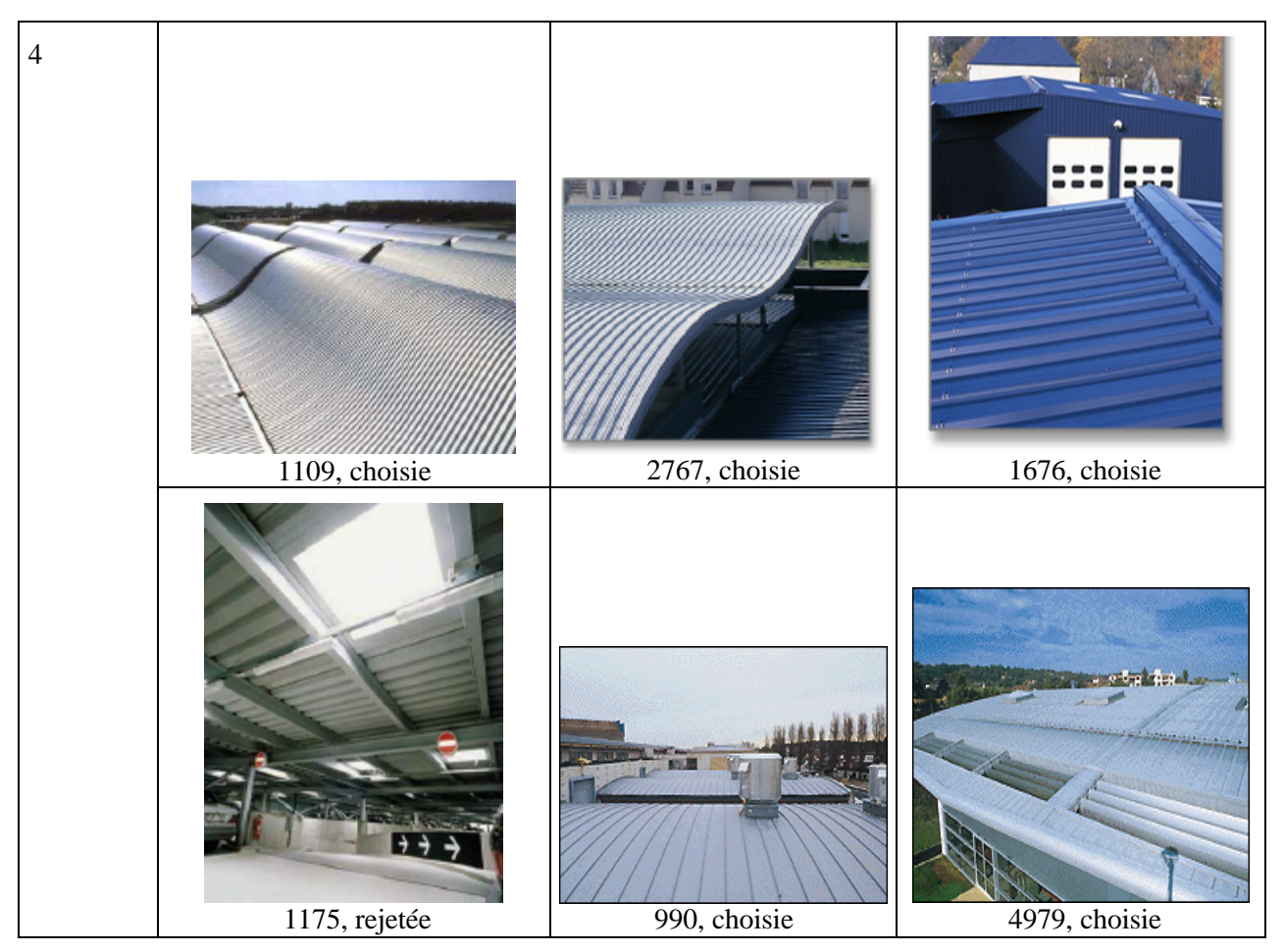

**Tableau A15-1 : les images et le jugement de pertinence de l'utilisateur**

- **Résumé :** 
	- − L'utilisateur a choisi une image de couverture métallique dès le premier ensemble d'images.
- − Il a choisi cinq images de couverture en tôle métallique dans le dernier ensemble.

## • **Les requêtes :**

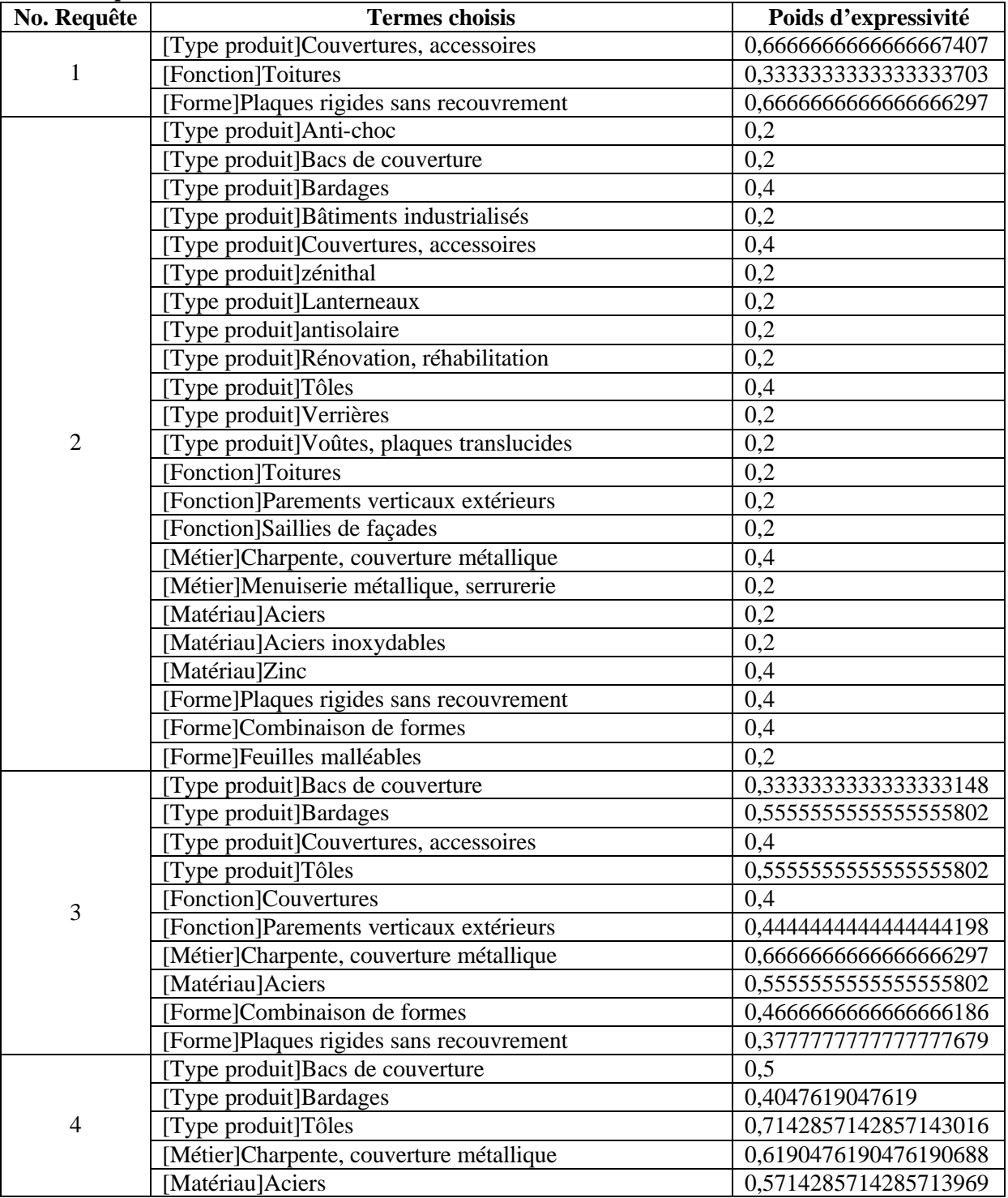

## **Tableau A15-2 : les requêtes**

# • **Résumé :**

L'utilisateur est orienté vers les couvertures en tôle métallique

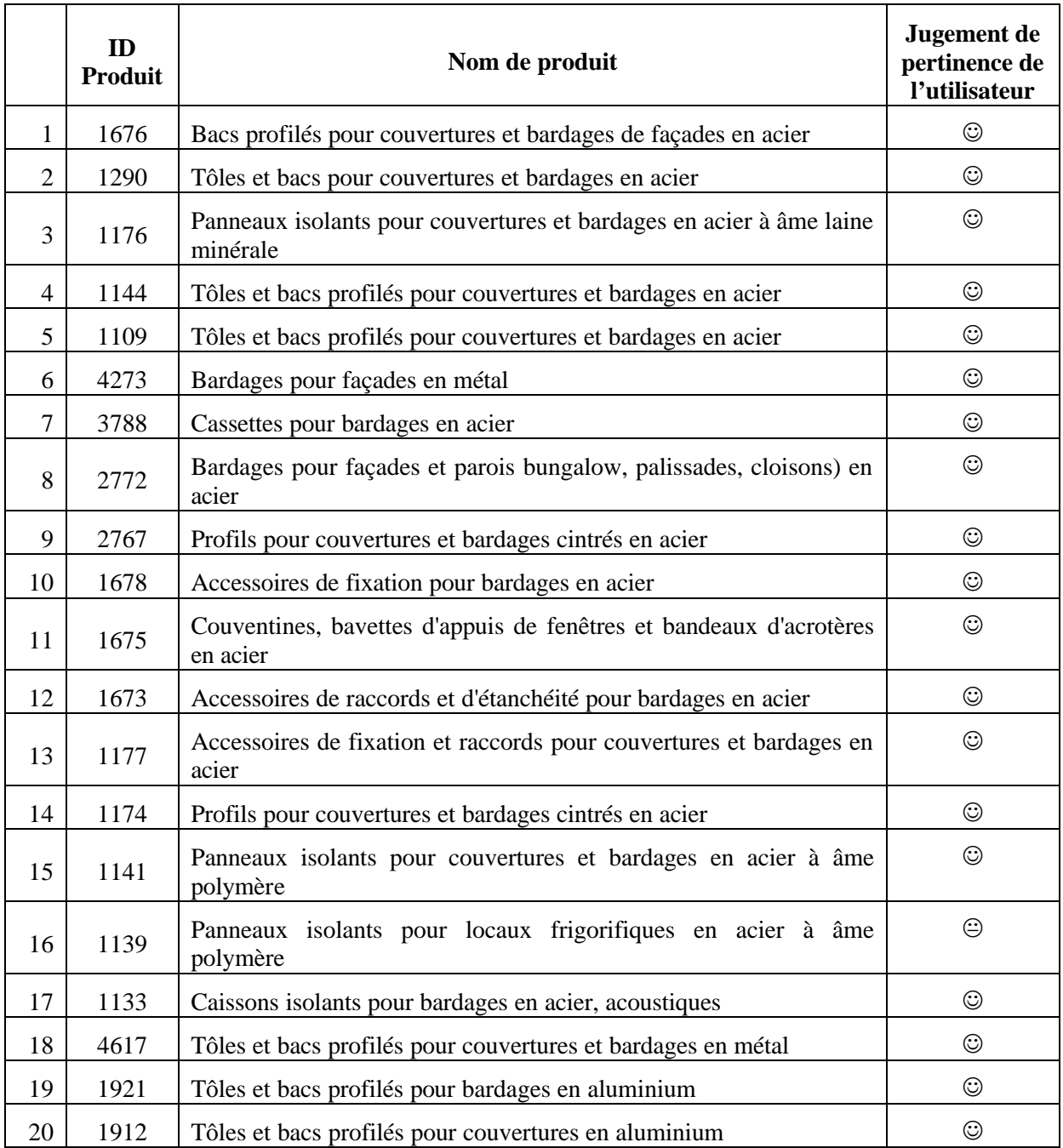

#### • **La liste de produits avec le jugement de pertinence de l'utilisateur :**

**Légende** :  $\odot$  très pertinent ;  $\odot$  neutre ;  $\odot$  pas pertinent

### **Tableau A15-3 : La liste de produits avec le jugement de l'utilisateur**

- **Ce que l'utilisateur exprime par rapport à son besoin juste au moment il demande la liste de produits :** « tôle de couverture cintrée »
- **Commentaire de l'utilisateur :** « efficace, rapide, bonne méthode, mais on ne devra pas présenter plusieurs fois les mêmes images si elles sont classées « oui » »

### *Analyse de résultats*

*1. Calcul de taux de rappel et taux de précision :*

- **Résumé de thème de recherche par l'assesseur :** Tôles, bacs et cassettes métalliques (acier, aluminium) pour façades et couvertures, non compris : éclaircissement et gouttières.
- **Voici la liste des produits pertinents fournie par l'assesseur :**

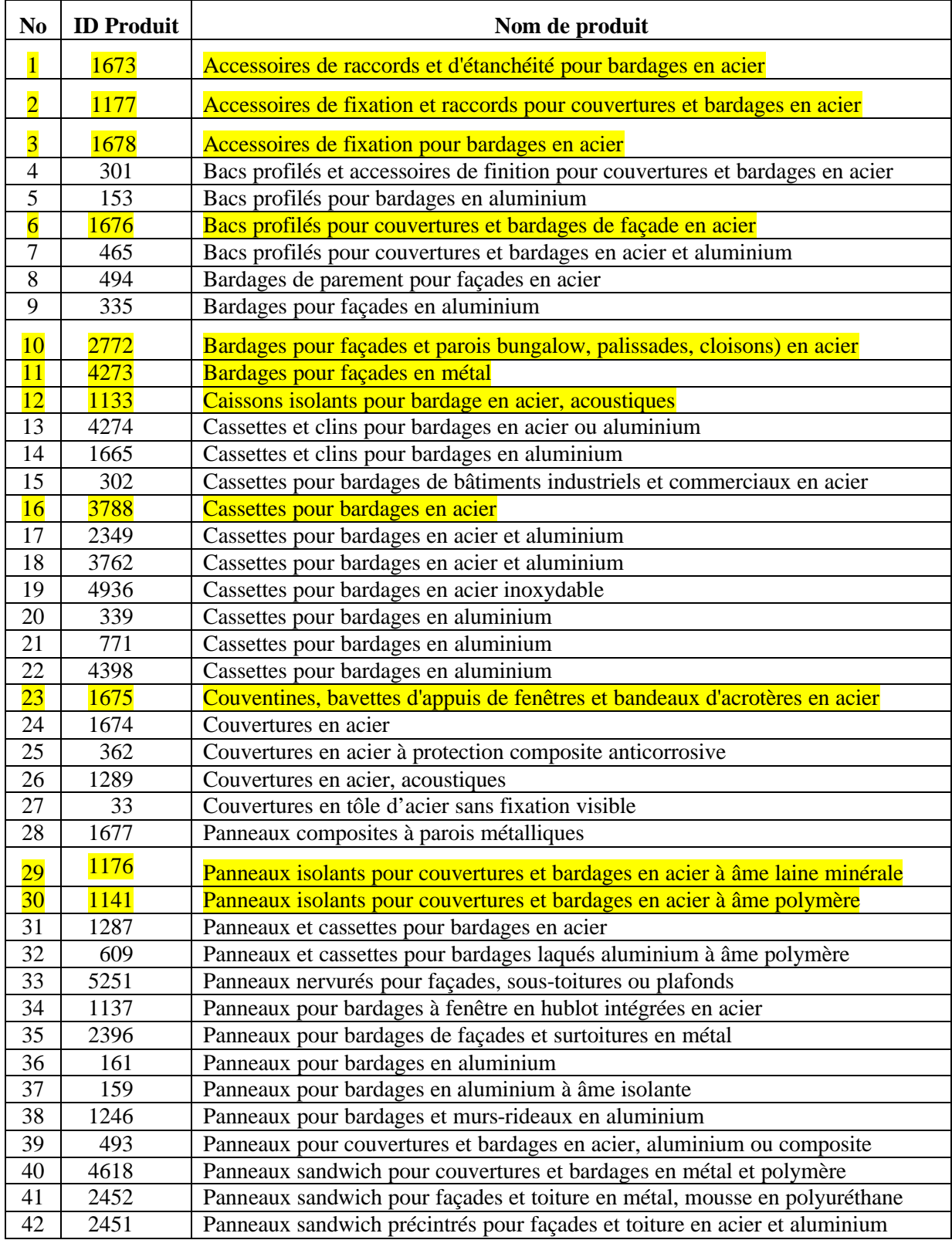

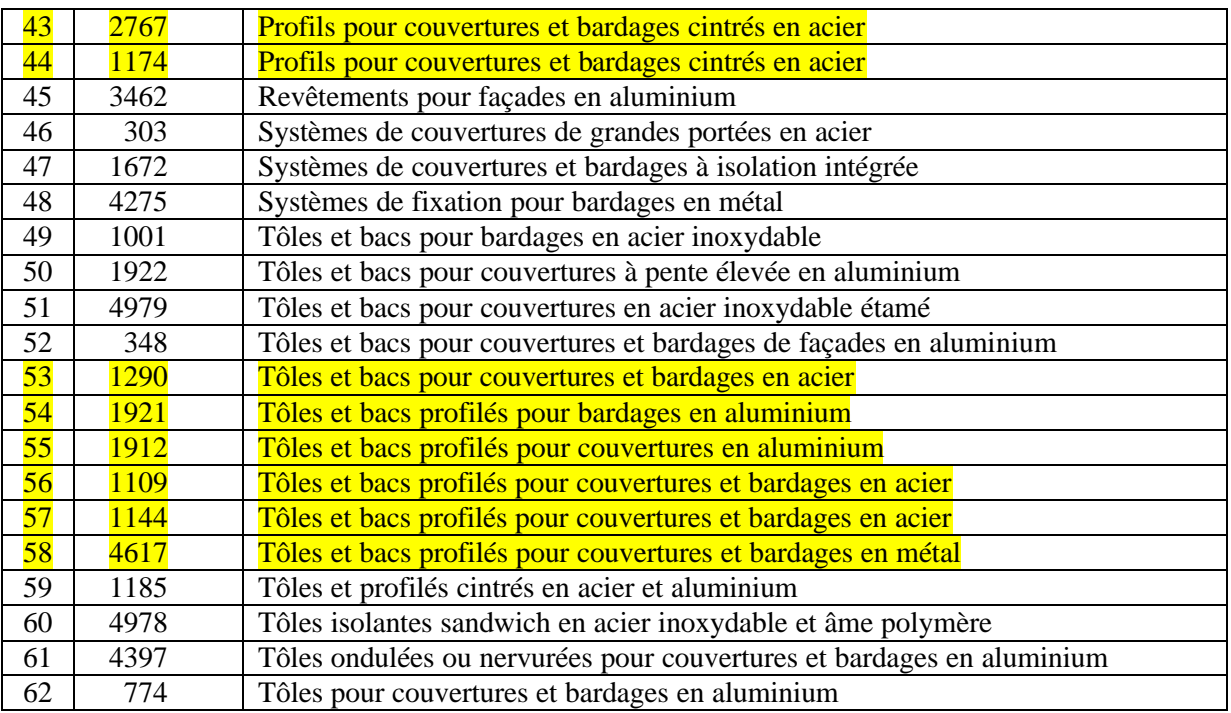

Note : les produits mis en évidence ont été retrouvés par le système

#### **Tableau A15-4 :** Les produits pertinents fournis par l'assesseur

- 19 produits ont été jugés pertinents par l'utilisateur,
- 62 produits ont été jugés pertinents par l'assesseur,
- **R@20** = **P@20** = 19/20 = 0,95

#### *2. Justification par rapport au cas de demande de l'utilisateur :*

− Puisque l'utilisateur ne recherche pas un produit précis, alors la demande de l'utilisateur est classée **Cas 1.**

Ce que l'utilisateur a exprimé par rapport à son besoin avant la recherche est différent de celui juste au moment qu'il demande la liste de produits. Alors son besoin devient plus précis.

# **Table des matières**

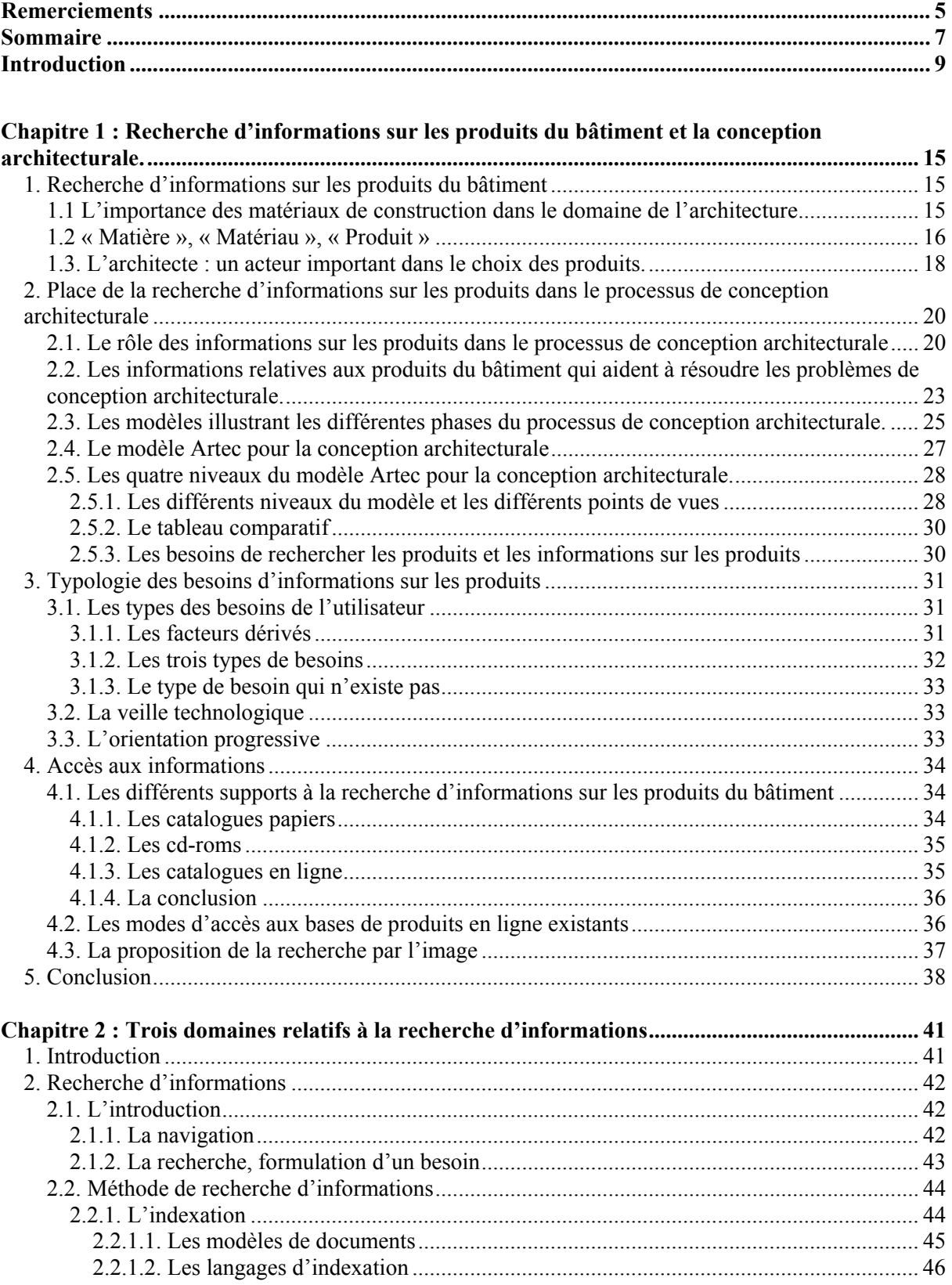

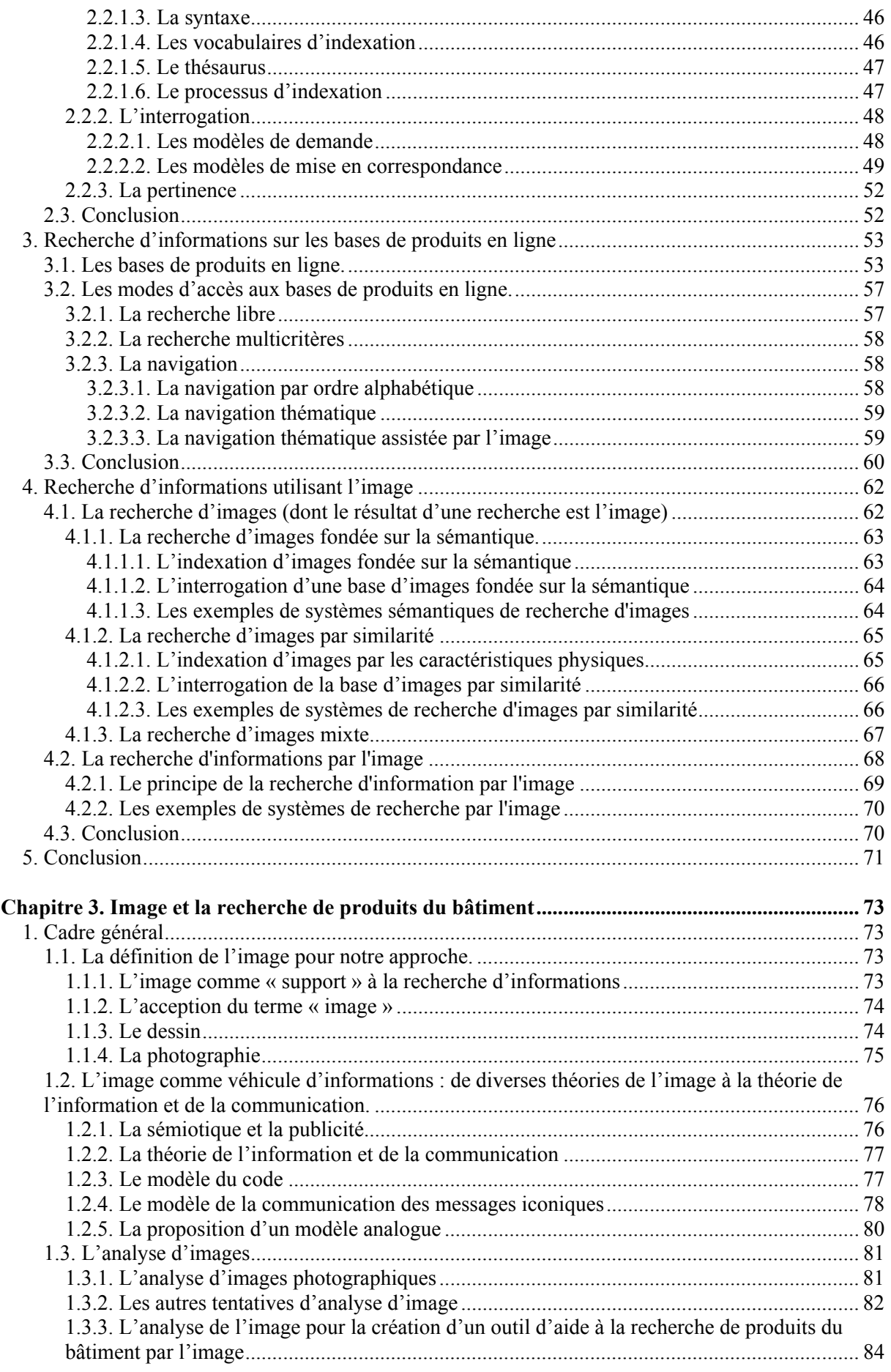

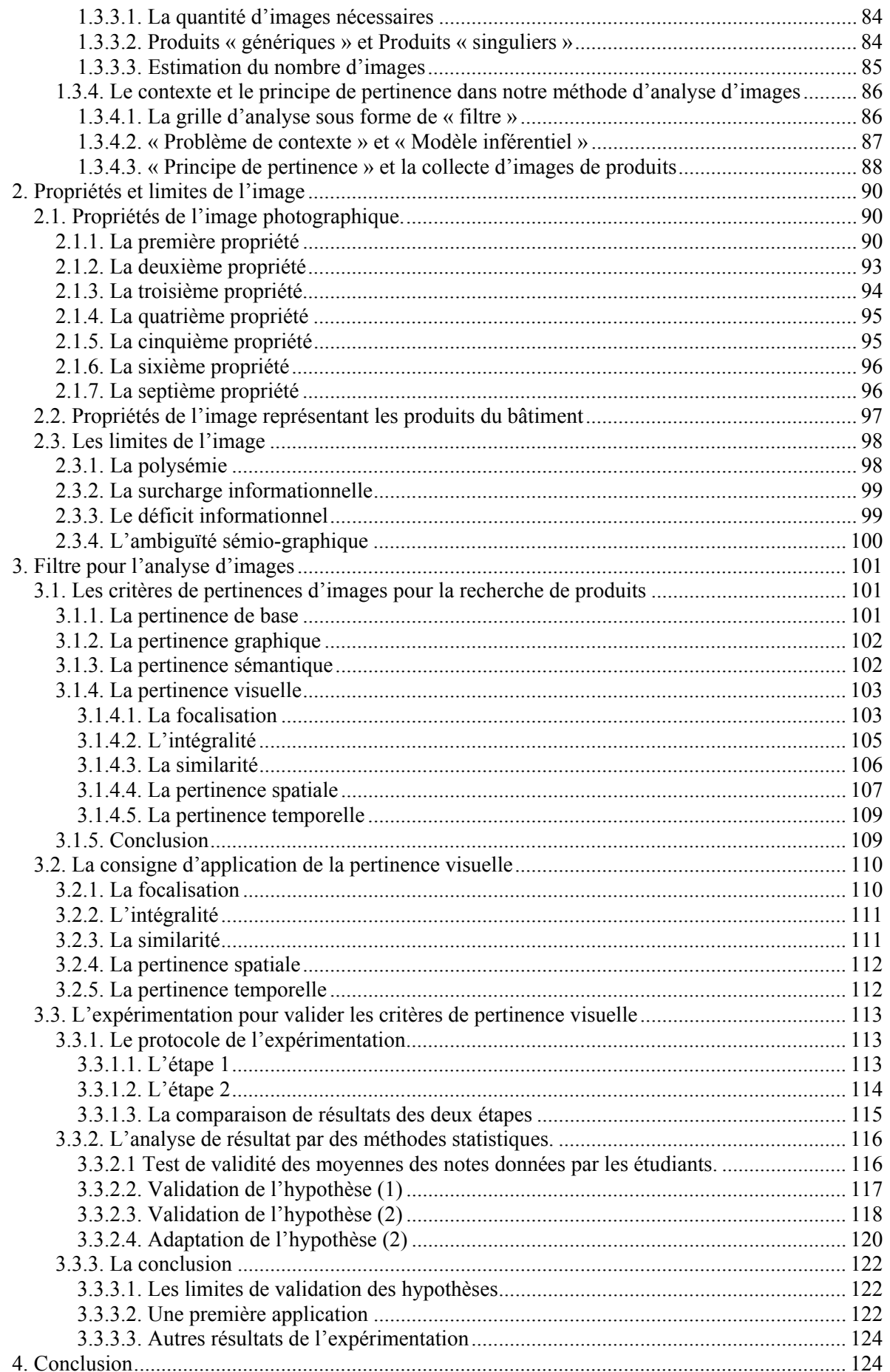

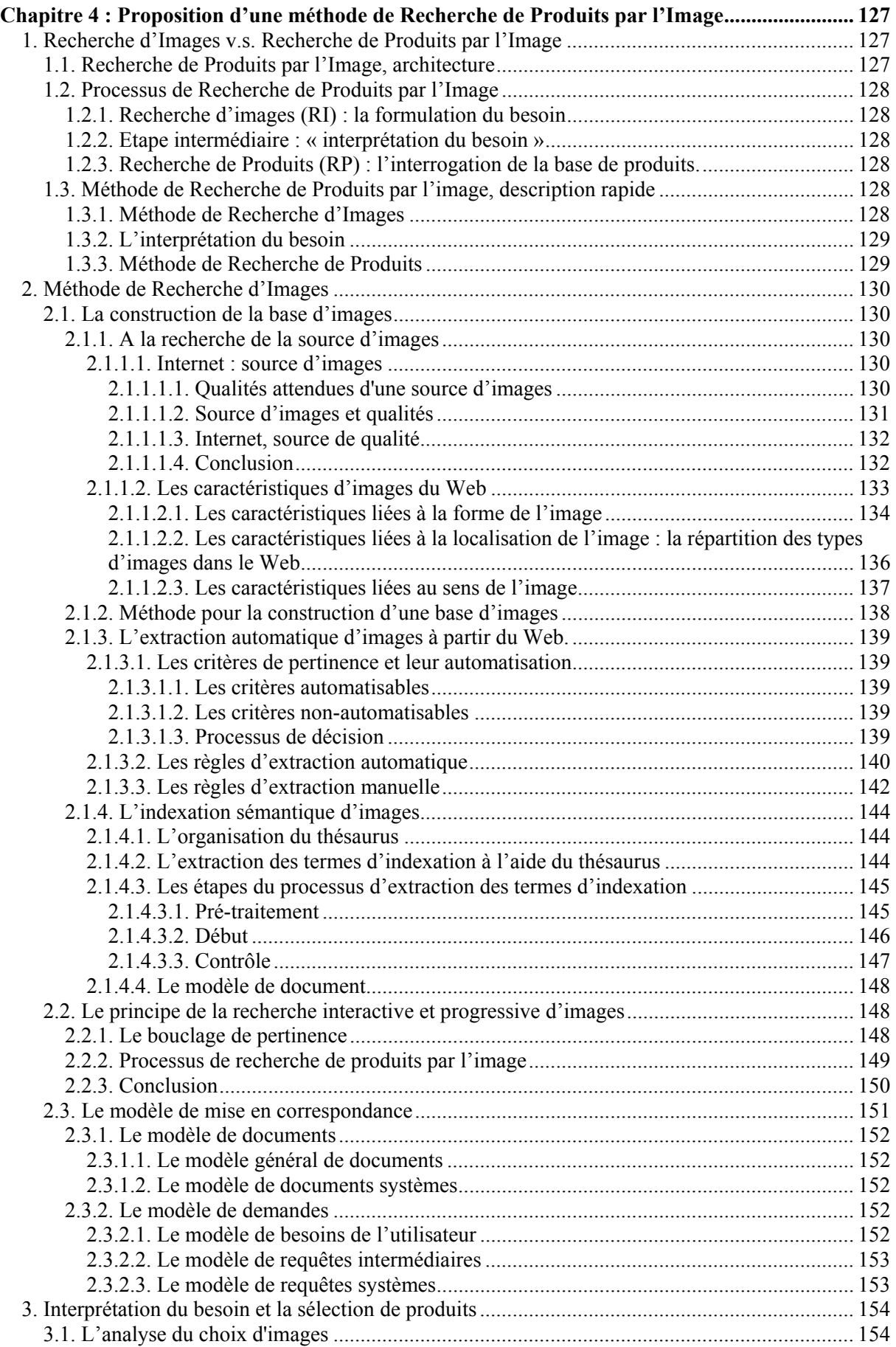

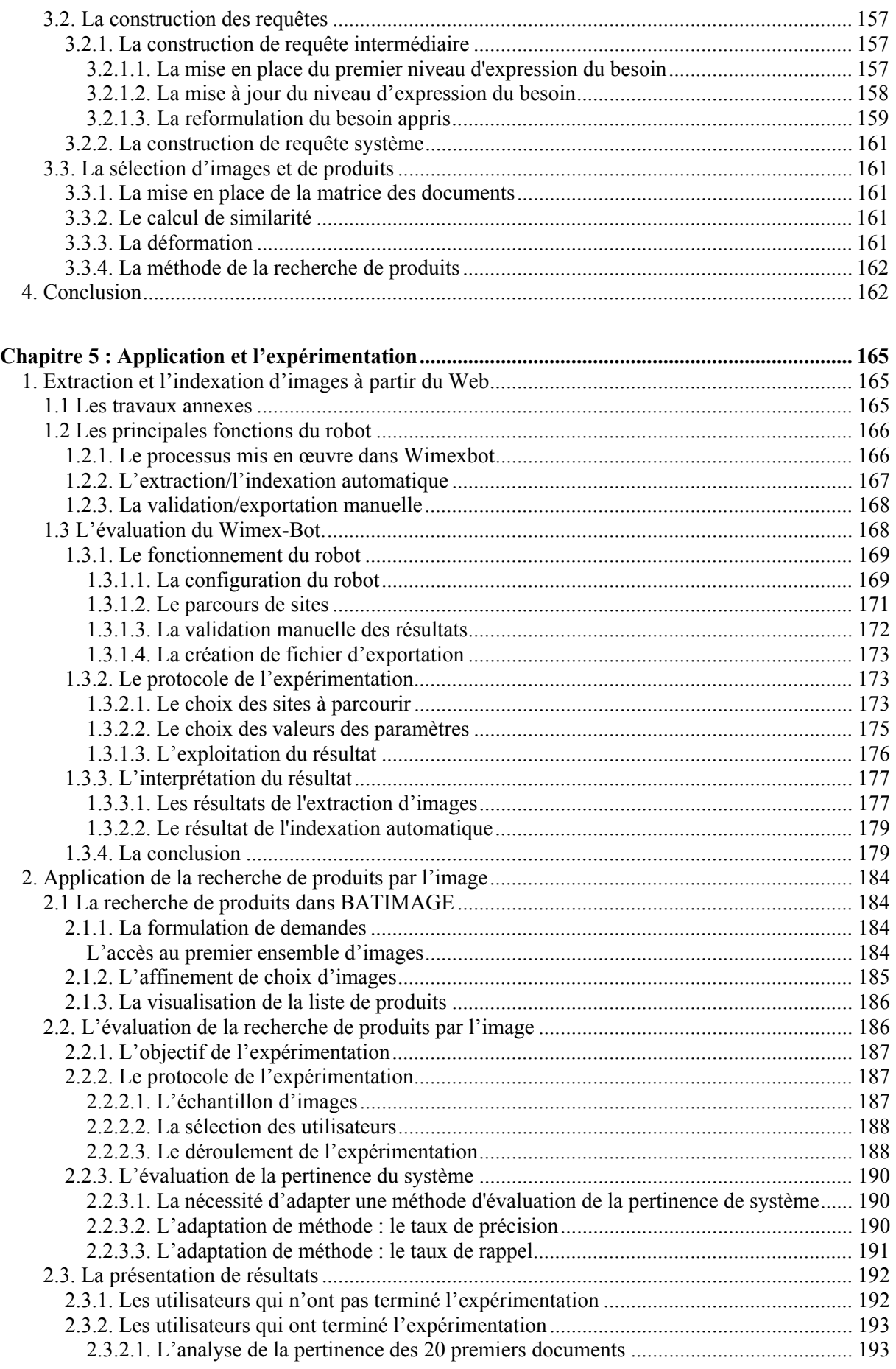

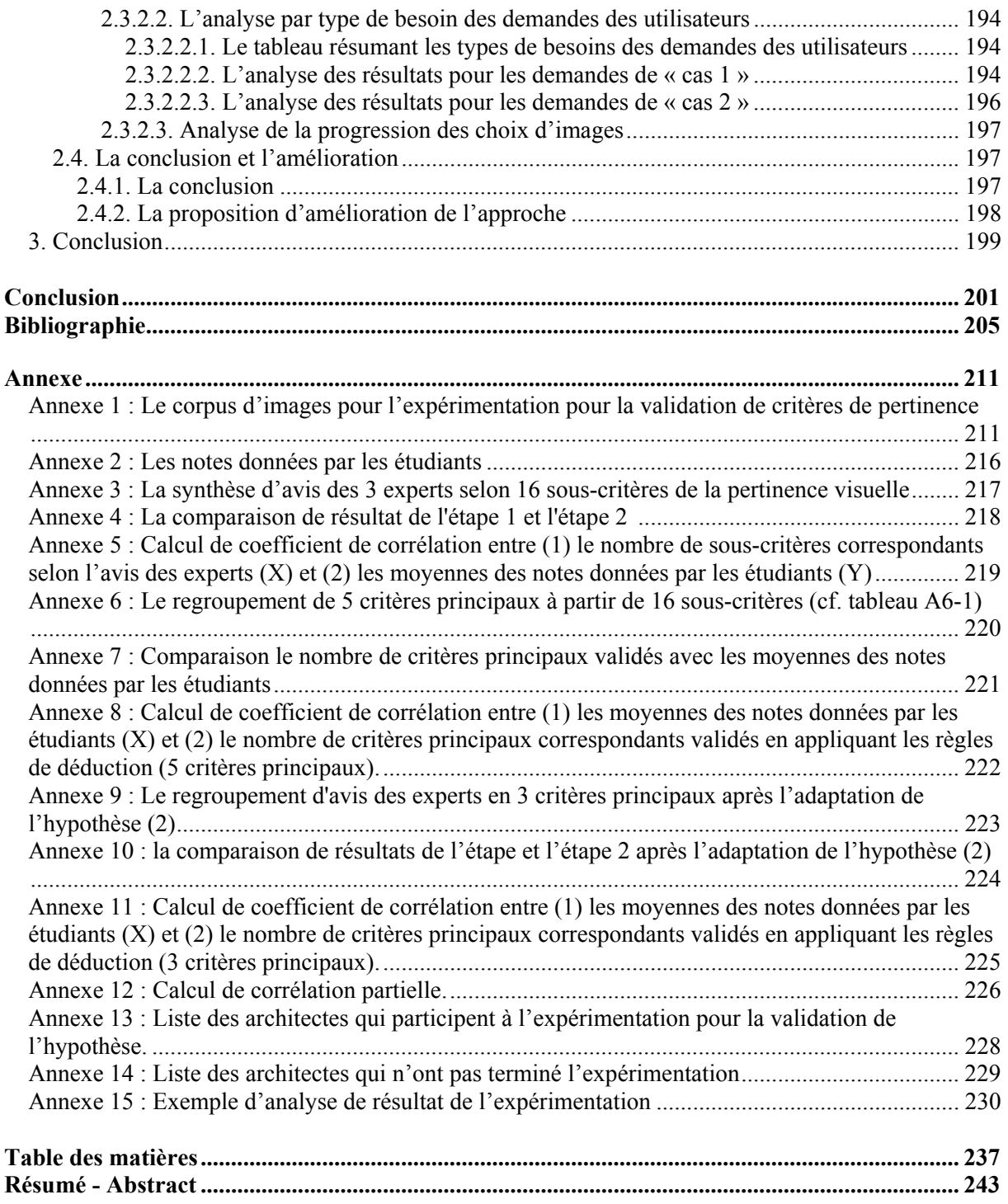

# **Résumé**

Le problème de choix de produits du bâtiment occupe une place importante dans un processus de conception architecturale. Les moteurs de recherche de produits existants sur le Web proposent les modes d'accès, qui, en général, s'appuient sur l'utilisation du texte. Ces modes d'accès sont mal adaptés aux besoins d'informations des architectes qui sont souvent vagues au départ, et ne sont jamais clairement et complètement énonçables en mots. C'est pourquoi, nous proposons l'image comme un nouveau support à la recherche de produits. Nous présentons une méthode appliquée à la recherche interactive de produits ainsi que la construction de la base d'images utilisées pour cette recherche. Par conséquent, deux applications ont été réalisées à partir de cette méthode : 1) un robot logiciel destiné à extraire et indexer les images de produits à partir du Web, 2) un outil recherche interactive de produits par l'image. L'évaluation de ces outils permet de proposer des améliorations de l'approche.

# **Abstract**

The problem of building product selection occupies an important place in an architectural design process. Building product search engines on the Web propose access modes, which, in general, rely on the use of text. These access modes are badly adapted to architect's information needs, which are often fuzzy at the beginning and they are never clearly and completely enunciable in words. Therefore, we propose the image as a new support for building product search. We present a method applied to an interactive building product search, as well as the construction of an image database used in this search. Consequently, two applications have been realized from this method: 1) a crawler intended for extraction and indexing of building product image from the Web, 2) an interactive building product search tool. Evaluation of these tools allows us to propose ameliorations of the approach.

## **RESUME en français**

Le problème de choix de produits du bâtiment occupe une place importante dans un processus de conception architecturale. Les moteurs de recherche de produits existants sur le Web proposent les modes d'accès, qui, en général, s'appuient sur l'utilisation du texte. Ces modes d'accès sont mal adaptés aux besoins d'informations des architectes qui sont souvent vagues au départ, et ne sont jamais clairement et complètement énonçables en mots. C'est pourquoi, nous proposons l'image comme un nouveau support à la recherche de produits. Nous présentons une méthode appliquée à la recherche interactive de produits ainsi que la construction de la base d'images utilisées pour cette recherche. Par conséquent, deux applications ont été réalisées à partir de cette méthode : 1) un robot logiciel destiné à extraire et indexer les images de produits à partir du Web, 2) un outil recherche interactive de produits par l'image. L'évaluation de ces outils permet de proposer des améliorations de l'approche.

# **TITRE en anglais**

# **Information search by the image. Application to the interactive building product search.**

## **RESUME en anglais**

The problem of building product selection occupies an important place in an architectural design process. Building product search engines on the Web propose access modes, which, in general, rely on the use of text. These access modes are badly adapted to architect's information needs, which are often fuzzy at the beginning and they are never clearly and completely enunciable in words. Therefore, we propose the image as a new support for building product search. We present a method applied to an interactive building product search, as well as the construction of an image database used in this search. Consequently, two applications have been realised from this method: 1) a crawler intended for extraction and indexing of building product image from the Web, 2) an interactive building product search tool. Evaluation of these tools allows us to propose ameliorations of the approach.

## **DISCIPLINE**

Science pour l'Architecture

### **MOTS-CLES**

Architecture, conception architecturale, produits du bâtiment, recherche d'informations, image, Internet

# **Recherche d'informations par l'image. Application à la recherche interactive de produits du bâtiment**

CRAI (Centre de Recherche en Architecture et Ingénierie) 2, rue Bastien Lepage, B.P. 435 Nancy-cédex